# **Sicherheitskonzept zur Berücksichtigung von Korrosion an Gashochdruckleitungen aus Stählen**

# **Dissertation**

Zur Erlangung des akademischen Grades Doktor-Ingenieur an der Fakultät Bauingenieurwesen der Bauhaus-Universität Weimar

> vorgelegt von Albert Großmann aus Leipzig

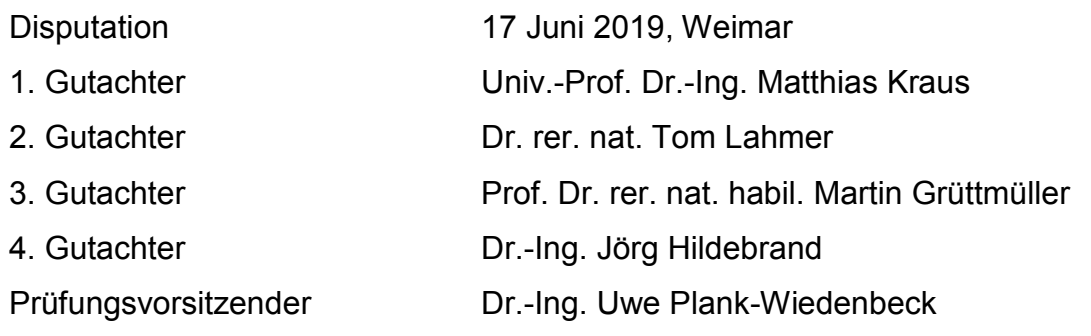

# Ehrenwörtliche Erklärung

Ich erkläre hiermit ehrenwörtlich, dass ich die vorliegende Arbeit ohne unzulässige Hilfe Dritter und ohne Benutzung anderer als der angegebenen Hilfsmittel angefertigt habe. Die aus anderen Quellen direkt oder indirekt übernommenen Daten und Konzepte sind unter Angabe der Quelle gekennzeichnet.

Weitere Personen waren an der inhaltlich-materiellen Erstellung der vorliegenden Arbeit nicht beteiligt. Insbesondere habe ich hierfür nicht die entgeltliche Hilfe von Vermittlungs- bzw. Beratungsdiensten (Promotionsberater oder anderer Personen) in Anspruch genommen. Niemand hat von mir unmittelbar oder mittelbar geldwerte Leistungen für Arbeiten erhalten, die im Zusammenhang mit dem Inhalt der vorgelegten Dissertation stehen.

Die Arbeit wurde bisher weder im In- noch im Ausland in gleicher oder ähnlicher Form einer anderen Prüfungsbehörde vorgelegt.

Ich versichere ehrenwörtlich, dass ich nach bestem Wissen die reine Wahrheit gesagt und nichts verschwiegen habe.

Leipzig, den 27.08.2018 **Albert Großmann** 

# Danksagung

Ich danke allen, die zum Gelingen der vorliegenden Arbeit beigetragen haben.

Ich danke den Herren Prof. Dr.-Ing. Kraus sowie Dr.-Ing. Hildebrand für die Betreuung und Hilfestellung beim Verfassen der Arbeit, Herrn Dr.-Ing. Veenker sowie den Kollegen des Ingenieurbüros VEENKER danke ich für die fachliche und redaktionelle Unterstützung. Weiterhin Danke ich den Gutachtern Dr. rer. nat. Lahmer sowie Prof. Dr. rer. nat. habil. Grüttmüller für die Begutachtung der Arbeit.

Ich danke meiner lieben Frau Svetlana und unserer kleinen Tochter Isabella sowie den Großeltern Irina und Alexander für die Motivation und moralische Unterstützung bei der Erstellung der Arbeit.

Ein besonderer Dank gilt meinen Eltern Nadja und Manfred Großmann, welche mich stets gefördert und unterstützt haben und mir dies ermöglichten.

Albert Großmann

# Inhaltsverzeichnis

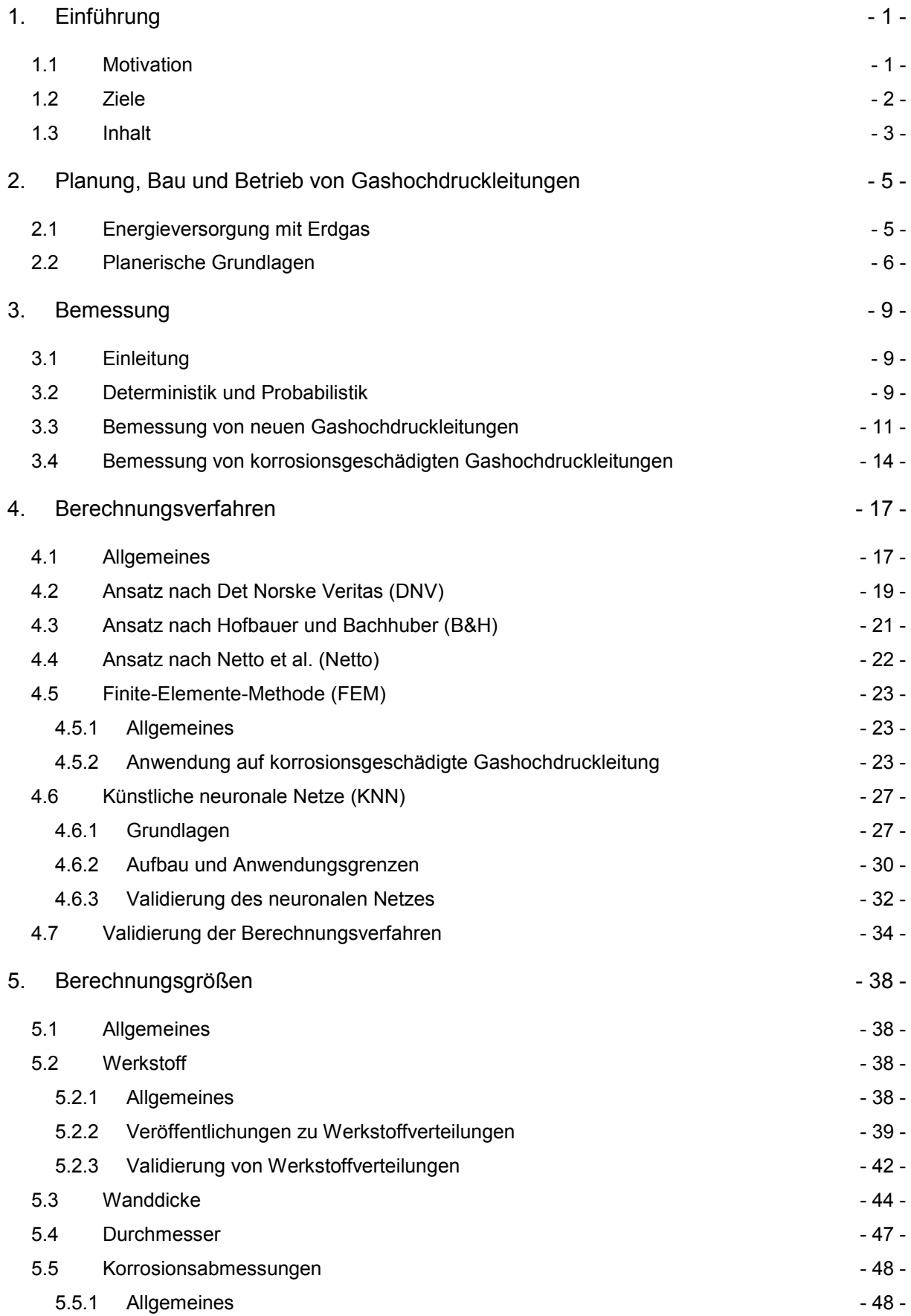

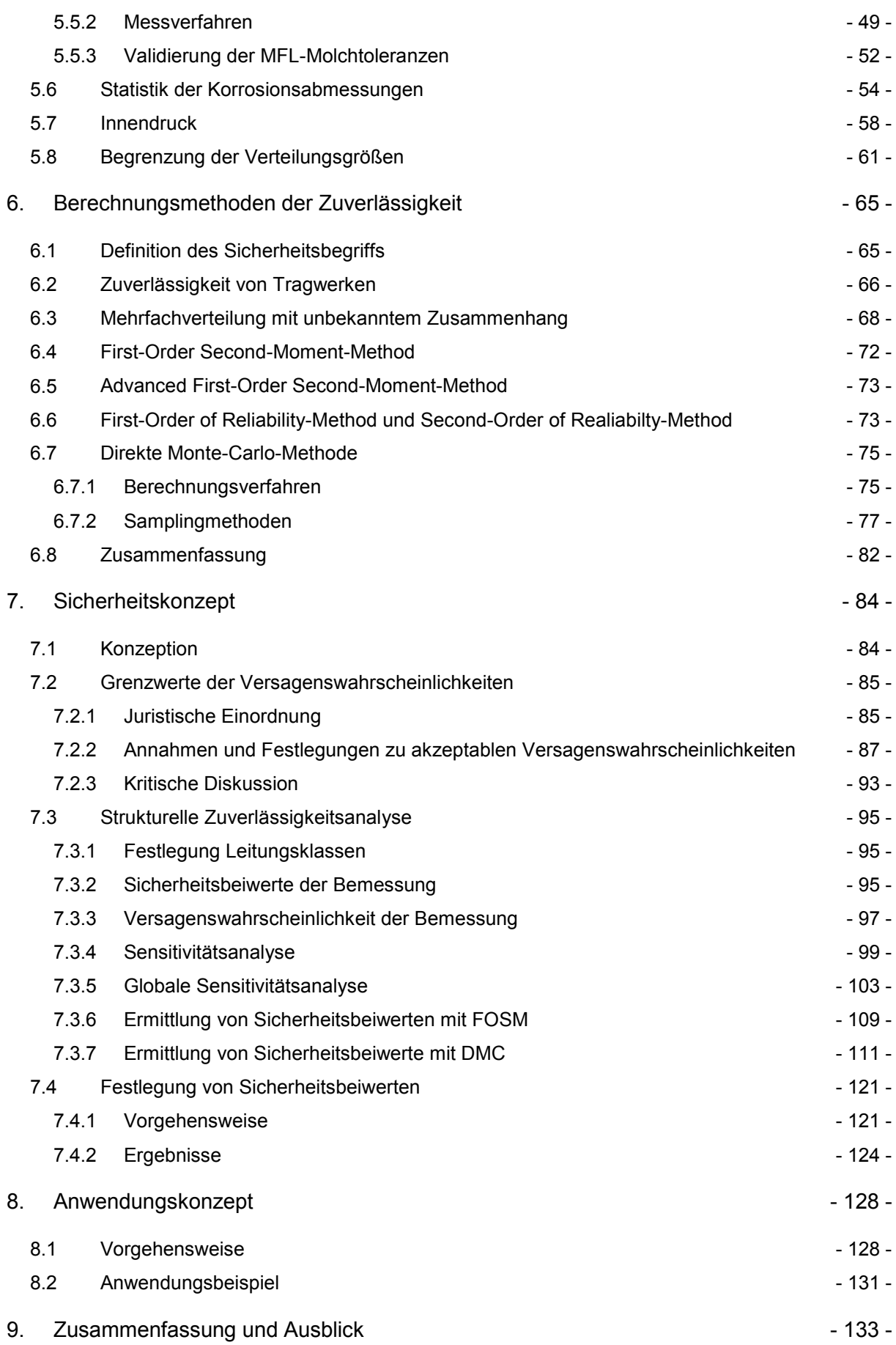

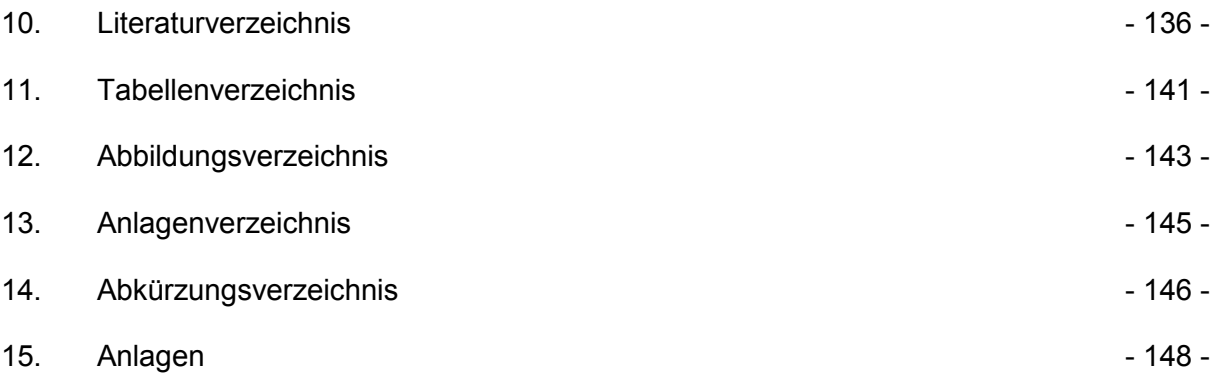

# 1. Einführung

#### 1.1 Motivation

Die Energieverbraucher in Deutschland erhalten Erdgas durch ein weitverzweigtes, ca. 530.000 km langes Gasnetz, das nahezu ausschließlich aus Stahl besteht und das Erdgas aus der Nordsee sowie Russland liefert. Die Erhaltung der Funktionstüchtigkeit, die Sicherheit sowie der wirtschaftliche Betrieb dieses Gastransportnetzes stellen wichtige Aspekte der nationalen sowie europäischen Energieversorgung dar.

Innerhalb der Nutzungszeit eines Gastransportnetzes sind die Wartung und Instandhaltung die größten Kostenfaktoren für den Betrieb. Die wirtschaftliche und sichere Nutzung des Gastransportnetzes kann im Wesentlichen nur durch eine effiziente Instandhaltungsstrategie gewährleistet werden. Die Instandhaltungsstrategie wird von den Unternehmen eigenverantwortlich festgelegt und soll zum einen die Sicherheit der Leitungen sowie deren Umgebung gewährleisten und zum anderen die Wirtschaftlichkeit des Betriebes sichern. Sicherheit und Wirtschaftlichkeit müssen dabei gleichermaßen bedient werden. Für diese effiziente Gestaltung der Instandhaltungsstrategie existieren z. B. Pipeline-Integrity-Management-Systeme (PIMS). Zielsetzung eines PIMS ist es, während der Nutzungsdauer des Gastransportnetzes die Integrität der Leitungen zu überwachen und für die sichere Betriebsführung nachzuweisen. Dabei wird unter Integrität die technische Sicherheit und Verfügbarkeit der Systeme verstanden. Einen wesentlichen Beitrag zum Nachweis der Integrität der Leitungen leistet die technische Zustandsbewertung. Die technische Zustandsbewertung liefert Empfehlungen zur Umsetzung der Instandsetzung-/Instandhaltung bzw. Sanierung des Gastransportnetzes und kann zur effizienten Steuerung dieser Prozesse eingesetzt werden.

Den häufigsten Grund für eine Instandsetzung bzw. Sanierung von Transportleitungen stellt die Korrosion dar. Weitere bewertungsrelevante Einflüsse können rissartige Fehlstellen, Dellen und Riefen und Inhomogenitäten der Werkstoffe, äußere Lasten und die Interaktion Rohr/Boden darstellen, welche in modernen Berechnungs- und Bewertungsmethoden berücksichtigt werden können. Über die Jahre haben sich Fragen hinsichtlich der Sicherheit und Wirtschaftlichkeit ergeben, welche durch die Anwendung des entsprechenden Normen- und Regelwerkes nicht abschließend zu klären sind.

### 1.2 Ziele

Deterministische Sicherheitsbeiwerte, gültig für die Bemessung von Gashochdruckleitungen, werden durch den Gesetzgeber oder durch Normung vorgegeben. Für Gashochdruckleitungen bewegen sich diese globalen Sicherheitsbeiwerte für den Neubau im Bereich zwischen 1,39 bis 1,60 [1] [2]. Die Einhaltung dieser Sicherheitsbeiwerte bei der Auslegung der Gashochdruckleitungen ist verbindlich. Unterliegen die Gashochdruckleitungen jedoch Veränderungen, wie z. B. durch Wanddickenabtrag infolge Korrosion oder mechanischen Abtrags, so befinden sich diese nicht mehr in ihrem ursprünglichen, der Bemessung zugrunde gelegten Zustand. Für solche geschädigten Gashochdruckleitungen wird unter der Bemessungslast die ursprüngliche Bemessungssicherheit lokal nicht mehr eingehalten und andere Sicherheitsbeiwerte der Bemessung der Tragfähigkeit sind erforderlich. Es stellt sich die Frage, von welchen Faktoren diese Sicherheitsbeiwerte abhängen und in welcher Größenordnung diese liegen.

Die weiteren Ausführungen dieser Arbeit sollen sich mit der Sicherheitskonzeption befassen sowie die Ermittlung und Anwendung der Sicherheitsbeiwerte für die Bewertung der Tragfähigkeit korrosionsgeschädigter Gashochdruckleitungen. Da eine entsprechende Sicherheitskonzeption für die Bewertung des Einflusses der Korrosion nicht existiert, sollen Herleitung und Inhalt dargestellt werden. Es sollen verschiedene Berechnungsmethoden vorgestellt und verglichen werden, anhand derer eine Berechnung der statischen Tragfähigkeit der korrosionsgeschädigten Gashochdruckleitungen ermöglicht wird. Die Einflüsse auf die Berechnungsmethoden sollen beschrieben und quantifiziert werden. Anhand der Einflüsse werden Überlegungen zur Gestaltung einer Sicherheit durchgeführt und eine Vorgehensweise präsentiert, wie diese ermittelt wird. In einem Anwendungskonzept wird die praktische Anwendung dieser Sicherheit in der Bewertung dargestellt.

# 1.3 Inhalt

Im Fokus der Arbeit steht die Sicherheitskonzeption nach [Abbildung 1,](#page-8-0) welche den Inhalt und die Vorgehensweise zur Ermittlung der ingenieurtechnischen Sicherheit für die Bewertung von Gashochdruckleitungen unter Berücksichtigung von Fehlstellen durch Korrosionsbildung beschreibt. Die in der [Abbildung 1](#page-8-0) dargestellten Elemente finden sich in den einzelnen Kapiteln wieder.

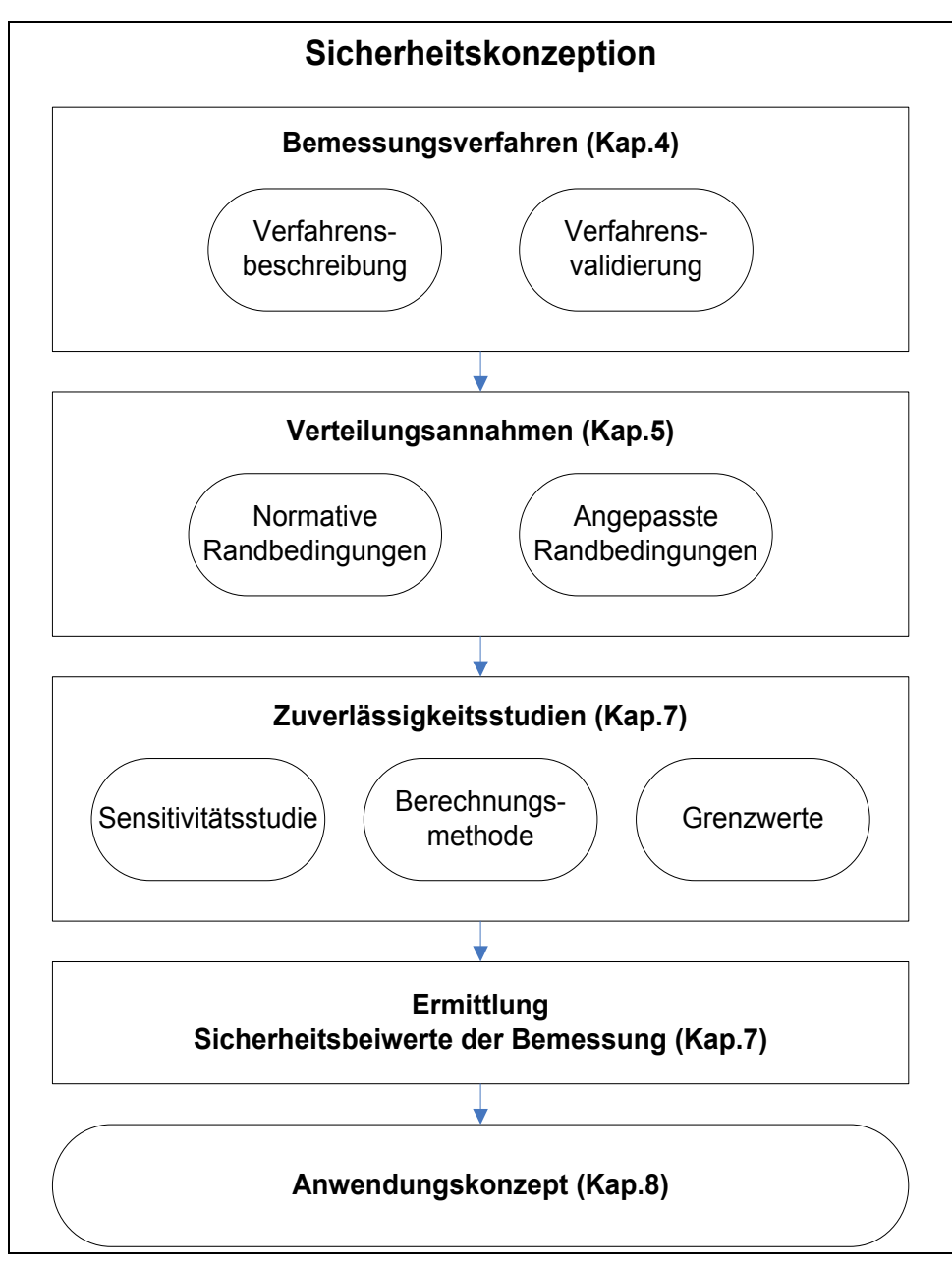

<span id="page-8-0"></span>Abbildung 1:Schema Sicherheitskonzeption

Im ersten Teil der Arbeit folgen allgemeine Ausführungen zur Errichtung und zum Betrieb von Gashochdruckleitungen. Dabei soll ein Überblick über das Fachgebiet und die Randbedingungen gegeben werden. Der zweite Teil befasst sich mit den mechanisch-mathematischen Grundlagen für die Berechnung. Dabei werden Berechnungsverfahren erläutert und deren Validierung anhand von Versuchsergebnissen präsentiert.

Der dritte Teil der Arbeit befasst sich mit den Inhalten des probabilistischen Sicherheitskonzeptes sowie der Ermittlung der für eine Bewertung erforderlichen Sicherheitsbeiwerte. Dabei wird gezeigt, auf welcher Grundlage Verteilungsannahmen getroffen werden können, welchen Stellenwert die zulässigen Versagenswahrscheinlichkeiten haben und mit welchen Methoden die Versagenswahrscheinlichkeit ermittelt werden kann. Die Ausführung dieser Berechnungen und die daraus gewonnenen Erkenntnisse werden in deterministische Sicherheitsbeiwerte überführt, deren Nutzung in einem Anwendungskonzept erläutert wird.

# 2. Planung, Bau und Betrieb von Gashochdruckleitungen

# 2.1 Energieversorgung mit Erdgas

Im Energiemix der Bundesrepublik Deutschland hat Erdgas einem Verbrauchsanteil von 20,5 % [3]. Das für den Transport des Erdgases genutzte deutsche Fernleitungsnetz besitzt eine Länge von rund 40.000 km. Die Bezeichnung Fernleitungsnetz geht aus dessen Funktion als Transportsystem hervor, wonach "der Transport von Erdgas durch ein Hochdruckfernleitungsnetz, mit Ausnahme von vorgelagerten Rohrleitungsnetzen, um die Versorgung von Kunden zu ermöglichen, jedoch nicht die Versorgung der Kunden selbst" erfolgt [4]. Für das Jahr 2014 wird für den gesamten deutschen Gasmarkt ein Verbrauch von rund. 85 Mrd. m<sup>3</sup> angegeben [3].

Grundlage der Planung von Gashochdruckleitungen sind das Energiewirtschaftsgesetz (EnWG) [4] sowie die Gashochdruckleitungsverordnung (GasHDLtgV) [5]. In Beiden sind hinsichtlich des Gesetzgebers die Anforderungen zur technischen Zulassung von Gashochdruckleitungen definiert. Mit § 3 werden die allgemeinen Anforderungen an Gashochdruckleitungen definiert. Der erste Absatz definiert, dass Gashochdruckleitungen nach den Vorschriften zu dieser Verordnung - und im Übrigen auch nach dem Stand der Technik - errichtet und betrieben werden müssen. Im Absatz 4 wird für Gashochdruckleitungen die Einhaltung des Standes der Technik vermutet, sofern sie nach den technischen Regeln des [Deutscher Verein des Gas](https://www.dvgw.de/)[und Wasserfaches](https://www.dvgw.de/) (DVGW) errichtet worden sind und betrieben werden. Es kann festgestellt werden, dass sämtliche im DVGW-Regelwerk nicht explizit dargestellten, beschriebenen oder erläuterten Sachverhalte bezüglich Gashochdruckleitungen aus dem Stand der Technik abzuleiten sind. Dieser wird unter anderem in DIN-Normen (Deutsches Institut für Normung) wie DIN-EN-1594 [1], DIN-EN-ISO-16708 [6] und DIN-EN-14161 [7] beschrieben.

Ausgangspunkt der weiteren Planung ist die Definition der transporttechnischen Anforderung an die Leitung, welche durch den Ein- und Ausspeiseort, das Transportvolumen und den Transportdruck bestimmt werden. Diese Randbedingungen spezifizieren die Planungsinhalte sowie technischen Größen der Leitung und definieren die erforderlichen Festlegungen, welche in Rohrleitungsplänen der Gashochdruckleitungen und angeschlossenen Anlagen wiederzufinden sind [8].

# 2.2 Planerische Grundlagen

Die Durchmesser der Gashochdruckleitungen hängen stark vom Transportvolumen ab und betragen für international angebundene Gashochdruckleitungen ca. DN 1400. Für Gashochdruckleitungen im nationalen Verteilnetz sind Durchmesser zwischen DN 300 bis DN 1100 häufig in Verwendung. Der Betriebsdruck liegt zwischen 16 bar und 100 bar für onshore verlegte Gashochdruckleitungen. Bei offshore verlegten Leitungen, wie z. B. "Nord Stream", sind Betriebsdrücke von bis zu 200 bar notwendig. Zur Aufrechterhaltung der geforderten Transportdrücke werden Verdichterstationen errichtet, welche, in regelmäßigen Abständen angeordnet, die Druckverluste infolge Reibung, Temperatur- und Durchmesseränderungen kompensieren.

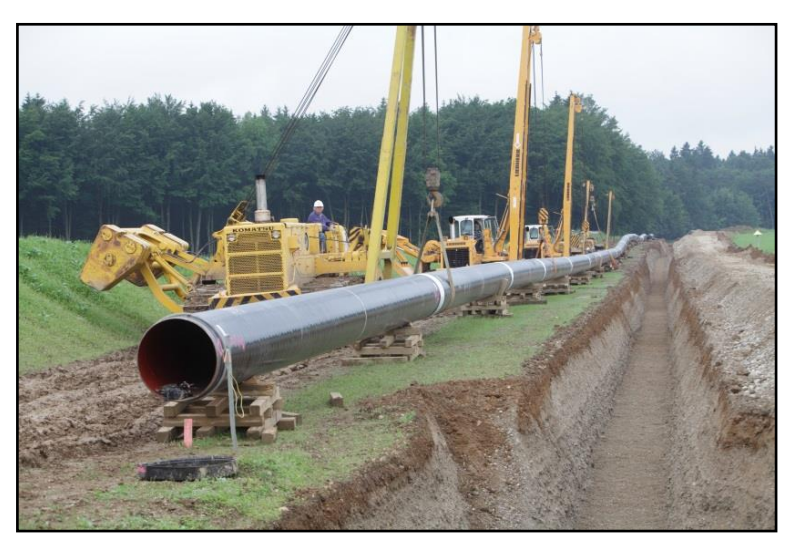

Abbildung 2:Verlegung im Graben (Foto VEENKER)

Die Verlegung der Gashochdruckleitungen onshore erfolgt durch Bodenaushub der Leitungstrasse und Verlegung der Leitung im Graben, bei Überdeckungen von ca. 1 m. Die Verlegung im Boden birgt den Vorteil, dass ein unbefugter Zugriff auf die Leitungen erschwert wird, bzw. diese nicht ohne weiteres erkennbar sind. Dies führt jedoch auch dazu, dass wiederholt bei Tiefbauarbeiten eine ungewollte Beschädigung oder gar Zerstörung der Gashochdruckleitungen, trotz modernster Überwachungsmethoden, Trassenmarkierungen und eingehender Schulungen des Personals, stattfinden kann.

Die Trassenfindung wird durch verschiedene Sachverhalte bestimmt. Neben den technischen Vorgaben begrenzt eine Vielzahl von umwelt- und zivilrechtlichen Rege-

lungen die freie Trassenwahl. Für Gashochdruckleitungen größer DN 300 ist weiterhin im Rahmen des Verwaltungsverfahrens des Bundes und der Länder der Prozess der Planfeststellung zu durchlaufen, wobei neben dem Vorhabensträger und den Aufsichtsbehörden auch die direkt Betroffenen Einblick in das jeweilige Projekt erhalten und hierzu Stellung nehmen können.

Maßgaben, welche aus der Trassenfindung resultieren, schlagen sich auch in der technischen Planung nieder. So können z.B. lokale Änderungen der Verlegegeometrie vorliegen, welche auf die Berücksichtigung außergewöhnlicher Auflasten oder die Streckenführung zurückzuführen sind. Ein klassischer Fall sind Leitungsstrecken, welche im Horizontal Directional Drilling (HDD) verlegt werden [\(Abbildung 3\)](#page-12-0).

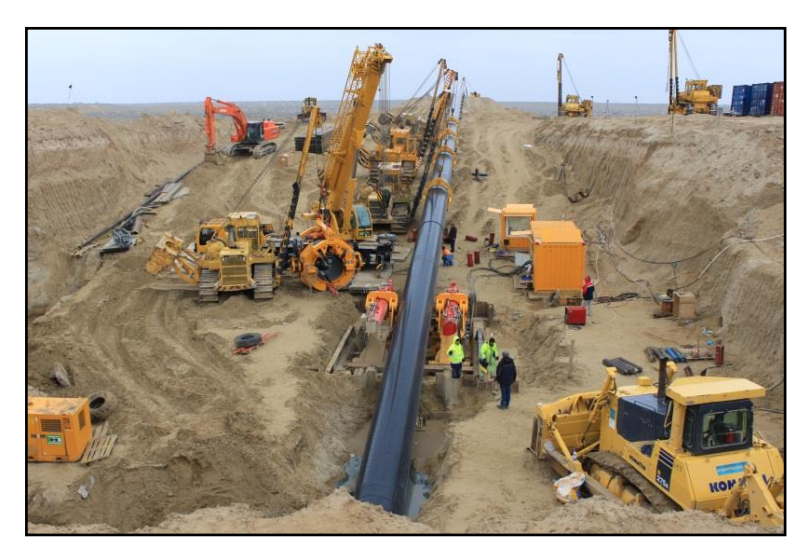

Abbildung 3:HDD-Leitungsverlegung [9]

<span id="page-12-0"></span>Im HDD-Verfahren erfolgt die grabenlose Verlegung der Leitung im Boden, welche durch ein Bohrloch eingezogen wird. Während der Planungsphase müssen die Bauund Betriebszustände differenziert betrachtet werden, da die auftretenden Lasten und Lastkombinationen stark von denen der klassischen Verlegung abweichen.

Umfassendere Ausführungen der speziellen Inhalte können den geltenden Normen und Regelwerken oder der Fachliteratur ( [8] [10] [11] [12] ) entnommen werden, jedoch soll an dieser Stelle darauf hingewiesen werden, dass eine Vielzahl von technischen Größen, welche für eine Bemessung von Gashochdruckleitungen erforderlich sind, den Planungs- und Bestandsunterlagen entnommen wird. Hinsichtlich des Ist-

Zustandes und des Soll-Zustandes der Geometrie können Abweichungen vorliegen, denen, entsprechend ihres Einflusses, durch angemessene Sorgfalt bei der Wahl der Annahmen begegnet werden muss.

# 3. Bemessung

### 3.1 Einleitung

Die Gestaltung von Bauwerken und technischen Systemen mit Festlegung der konstruktiven, prozesstechnischen und physikalischen Größen geht auf deren Bemessung zurück. Die Grundsätze der Bemessung werden in den jeweiligen fachspezifischen Normen und Regelwerken beschrieben und sind als verbindliche Regeln zu verstehen, die im Allgemeinen keine Abweichungen erlauben. Die Nutzung nicht verbindlicher Regeln, die in allgemein anerkannten Regelwerken niedergeschrieben sind, ist zulässig, wenn diese den verbindlichen Regeln folgen, diese erfüllen oder denen mindestens gleichwertig sind. Ziel der Bemessung neuer Bauwerke ist es, die bei der Errichtung, Nutzung und Wartung zu erwartenden Einwirkungen sicher aufzunehmen und die definierten Grenzzustände einzuhalten. Alle Bemessungskonzepte gehen vom Grundsatz auf diesen Nachweis zurück, dass die Widerstände  $R$  größer gleich den Einwirkungen  $S$  sind.

$$
R \geq S \tag{1}
$$

Inhalt einer Bemessung ist stets auch ein Sicherheitskonzept, welches die Sicherheit bei Bau, Nutzung und Wartung der technischen Systeme gewährleisten soll. Bezüglich der Sicherheitskonzepte sind zwei Philosophien zu benennen, die der Deterministik und die der Probabilistik.

# 3.2 Deterministik und Probabilistik

In Anwendung der Deterministik erfolgt eine Bemessung für eindeutig festgelegte Last- und Widerstandsgrößen. Dabei dominiert der Gedanke, dass der in seinen Grenzen festgelegte determinierte Systemzustand, mit den zugewiesenen Last- und Widerstandsgrößen bestehen bleibt und keinen Veränderungen unterliegt. Es ist in der Deterministik durchaus üblich, dass für unterschiedliche Systemzustände Lastfälle gebildet und analysiert werden. Mit diesem Vorgehen soll sichergestellt werden, dass auch für unterschiedlichste Kombinationen und Interaktionen der Last- und Widerstandsgrößen die Nachweisführung erbracht wird. Um kritischen Systemzuständen infolge ungünstiger Ereigniskombinationen durch eine ausreichende Bemessung Rechnung zu tragen, werden die Bemessungsgrößen durch Sicherheitsbeiwerte skaliert. Dadurch wird ein ausreichender Abstand zwischen der bestimmungsgemäßen Nutzung des zu bemessenen Systems und kritischen Systemzuständen gewährleistet.

Das Ziel der Probabilistik ist das Gleiche wie das der Deterministik: Die Sicherstellung der Funktionalität des bemessenen Systems auch unter Einwirkung ungünstiger Ereigniskombinationen. Allerdings wird hier nicht mehr von eindeutig festgelegten Last- und Widerstandsgrößen ausgegangen, sondern den Bemessungsgrößen wird eine Wahrscheinlichkeit des Eintretens unterstellt. Es wird gewissermaßen das Spektrum möglicher Last- und Widerstandsgrößen betrachtet. Diesem Ansatz nach liegt nicht mehr nur ein Ergebnis vor, sondern eine Vielzahl möglicher Ergebnisse, welche statistisch verteilt sind. Mit dieser Philosophie wird im Endeffekt nicht mehr die eine Sicherheit oder mehrere Sicherheitsbeiwerte innerhalb der Bemessung berücksichtigt, sondern es wird das Maß der Sicherheit des zu bemessenen Systems durch dessen Wahrscheinlichkeit des Versagens bzw. Überlebens interpretiert. Die Beurteilung nach der Akzeptanz der Wahrscheinlichkeit des Versagens bzw. Überlebens richtet sich am Maß der zulässigen Versagenswahrscheinlichkeiten aus, welche in den gültigen Normen und Vorschriften zu finden ist und je nach Sachverhalt und Anwendungsbereich variieren kann.

Die Probabilistik orientiert sich näher an den realen Gegebenheiten, da die Natur der Dinge im Wesentlichen auch durch den Zufall beeinflusst wird. Dass jedoch nach wie vor die Deterministik die Bemessung bestimmt, liegt in der Einfachheit der Berechnungs- und Nachweismethodik. Der Schritt von der Deterministik zur Probabilistik wird durch die Semiprobabilistik beschrieben.

Bei der Semiprobabilistik handelt es sich um die einfachste Form einer versagenswahrscheinlichen Systembeschreibung. Auch hier ist das Ziel die Sicherstellung der Funktionalität des zu bemessenen Systems unter Einwirkung ungünstiger Ereigniskombinationen, jedoch erfolgt dies unter vereinfachten Berechnungsannahmen mit Teilsicherheitsbeiwerten auf statistischer Basis. Das semiprobabilistische Sicherheitskonzept ist in den Normen des Eurocodes und den DIN-Normen anwendungsbezogen zusammengefasst, welche auch bauartübergreifend gelten. Die semiprobabilistische Bemessung erfolgt im Kern deterministisch unter Anwendung von Teilsicherheitsbeiwerten für die Last- und Widerstandsgrößen, welche statistische Unsicherheiten abdecken sollen. Die Art der Ermittlung dieser Teilsicherheitsbeiwerte erfolgt im Allgemeinen durch die statistische Auswertung von Versuchsdaten und Baustellenbeobachtungen [13], aber auch aus Rückschlüssen von Ergebnissen probabilistischer Untersuchungen.

### 3.3 Bemessung von neuen Gashochdruckleitungen

Als Gashochdruckleitungen werden Stahlleitungen mit einem Betriebsdruck größer 16 bar eingeordnet. Ihre wesentliche Funktion ist der Transport von Erdgas über weite Strecken. Das Regelwerk des DVGW [2] und den DIN-Normen [1], [6], [14] differenziert entsprechend den beiden Funktionen Rohrfernleitungen und industrielle Rohrleitungen, wonach auch die Bemessungsgrundsätze und Sicherheitskonzepte verschieden gestaltet sind. Im Weiteren wird der Fokus auf Transportleitungen für den Ferntransport von Erdgas gelegt. Grundsätzlich gilt auch für Gashochdruckleitungen das deterministische Bemessungskonzept, sodass "Methoden auf der Grundlage von Zuverlässigkeitsanalysen (reliability-based limit-state design methods) nicht angewendet werden dürfen, um die Anforderungen für die maximal zulässige Umfangsspannung auf Grund des Mediendruckes zu umgehen"<sup>1</sup>. Damit ist der Rahmen der Bemessung von Gashochdruckleitungen vorgegeben, wonach die Deterministik maßgebend ist, ohne jedoch die Anwendung der Probabilistik im Weiteren auszuschließen.

Als Ziele der Bemessung stehen die öffentliche Sicherheit und der Schutz der Umwelt im Vordergrund, wobei die nationalen Anforderungen vom jeweiligen Land eigenständig festgelegt werden [7]. Die Bemessung einer Gashochdruckleitung in Deutschland erfolgt verbindlich nach dem DVGW-Regelwerk [2] mit der Barlow-Formel nach [1]. Es handelt sich um eine reine Bemessung der Wanddicke gegen den Innendruck und dient der grundlegenden Dimensionierung der Gashochdruckleitung.

$$
t_{min} = \frac{DP\ Da\ S_D}{2\ R_{t0,5}}
$$
 2<sup>2</sup>

-

 $^1$  [7], S. 18<br> $^2$  [1], S. 22, Vereinheitlicht

Die Mindestwanddicke  $t_{min}$  steht in Abhängigkeit zum Bemessungsdruck DP, dem Außendurchmesser Da, der Streckgrenze  $R_{t0.5}$  des gewählten Werkstoffes und der entsprechenden normativ festgelegten Sicherheit  $S<sub>D</sub>$  der Bemessung. Die Bemessung hat ausschließlich Gültigkeit für den Lastfall Innendruck, Zusatzlasten sind nicht berücksichtigt. Auch die hier eingeführte Sicherheit gilt lediglich für den Lastfall Innendruck und fällt je nach Wahl der Festigkeitsklasse des Rohrleitungsstahls zwischen 1,50 und 1,60 aus [2]. Ergänzend soll hier erwähnt werden, dass diese Bandbreite von Bemessungssicherheiten nur für Gashochdruckleitungen gilt, welche für den Ferntransport von Erdgas genutzt werden und unter das DGVW-Regelwerk fallen. Für industrielle Rohrleitungen können auch kleinere Bemessungssicherheiten bis 1,39 gelten. Sind weitere Beanspruchungen in Umfangsrichtung z. B. aus Außendruck, Ringbiegespannung oder Stützreaktionslasten zu erwarten, so sind diese in der weiteren Bemessung zu berücksichtigen.

In der Vergangenheit haben Normen wie die DIN 2413 [15] zusätzlich zu den Mindestwanddicken noch Korrosionszuschläge gefordert, welche nach der früheren Sicherheitsphilosophie erforderlich waren. Mit dem nach den 1970er-Jahren entwickelten kathodischen Korrosionsschutz (KKS) bzw. den neuen Umhüllungswerkstoffen aus Polyethylen oder Polypropylen konnte den Korrosionsvorgängen besser entgegengewirkt werden. Zudem können heute mit intelligenten Molchverfahren Korrosionen messtechnisch erfasst und kontrolliert werden. Weiterhin werden heute Gashochdruckleitungen mit elektrochemischen Schutzverfahren des KKS geschützt. Diese Möglichkeiten spiegeln sich auch im Wegfall des Korrosionszuschlages in den neueren Normen wider.

Treten Zusatzlasten in Längsrichtung der Gashochdruckleitungen auf, so sind die entsprechenden Nachweise für den Membranspannungszustand zu führen. Biegung stellt einen der häufigsten Zusatzlastfälle an erdverlegten Gashochdruckleitungen dar, welche aus Bodenbewegungen und äußeren Auflasten resultieren können. Aber auch Zwängungslagen der Streckenführung, wie z. B. bei HDD-Verlegung, bringen zusätzliche Biegelasten in die Gashochdruckleitungen ein. Bei komplexeren Verformungsfiguren kommen mathematische Ansätze zum Tragen, welche durch Spline-Funktionen oder Bézierkurven die Verformungslage der Strecke darstellen und durch Ermittlung der Krümmungen die Ermittlung der axialen Biegespannungen ermöglichen. Weiterhin können Zusatzlasten aus Temperaturänderungen auftreten. Ursache hierfür können Verdichter sowie Armaturen und Durchmesseränderungen sein, welche die Gastemperatur signifikant ändern. Insbesondere hinter Gasverdichtern sind Leitungstemperaturen von bis zu 60 °C keine Seltenheit. Bei obertägig verlegten Leitungsabschnitten wirken jahreszeitlich bedingte Temperaturänderungen, welche Temperaturlasten in die Gashochdruckleitung eintragen. Durch geeignete Lagerung können Temperaturlasten durch Verformung abgebaut werden, sofern diese der Leitung zugewiesen werden können. Bei eingeerdeten Gashochdruckleitungen ist dieser Bewegungsausgleich nur eingeschränkt möglich, sodass ein Teil der daraus resultierenden Axialspannungen in der Gashochdruckleitung verbleibt.

Spannungen aus Querkontraktion resultieren aus der behinderten Verkürzung des Rohres, sobald dieses im Boden verlegt und unter Innendruck gesetzt wird. Da diese Längsspannungen mit positiven Vorzeichen besetzt sind, erhöht sich die Tragfähigkeit bezüglich des Membranspannungszustandes unter der Hauptlast Innendruck. Dieser Effekt wird bei Überlagerung mit den Spannungen aus Temperaturänderungen verstärkt oder gemindert, abhängig von der Richtung der Temperaturänderung.

Radialspannungen sind faktisch vorhanden, sind aber gegenüber der Hauptlast Innendruck und den Axiallasten sehr klein und werden in den Bemessungsvorschriften vernachlässigt. Das betrifft im Allgemeinen auch die Schubspannungen, jedoch können diese in Spezialfällen wie Bögen in Kombination mit Biegespannungen relevante Größenordnungen annehmen. Grundlage der Nachweisführung des Membranspannungszustandes ist die Ermittlung der Vergleichsspannung nach der Gestaltänderungsenergiehypothese.

<span id="page-18-0"></span>
$$
\sigma_v = \sqrt{{\sigma_u}^2 + {\sigma_x}^2 + {\sigma_r}^2 - {\sigma_u} \sigma_x - {\sigma_x} \sigma_r - {\sigma_u} \sigma_r + 3(\tau_u^2 + {\tau_x}^2 + {\tau_r}^2)}
$$
 3<sup>3</sup>

Für den Fall, dass "alle Spannungen als Hauptspannungen betrachtet werden und für die Lasten tatsächliche Werte angesetzt werden, darf die maximale Vergleichsspannung die zulässige Spannung nicht überschreiten" [1]. Unter der Formulierung

-

 $<sup>3</sup>$  [1], S. 24, Vereinheitlicht</sup>

der tatsächlichen Lastwerte sind deren charakteristischen Beträge zu verstehen. Die zulässige Spannung ist definiert als

$$
\sigma_{zul} = 1.0 \ R_{t0,5} \tag{4^3}
$$

Bei einer Auslegung nach Grenzzuständen kommen Teilsicherheitsbeiwerte zum Tragen, welche jedoch nur in einer älteren Fassung der DIN EN 1594 [16] wiederzufinden sind.

#### 3.4 Bemessung von korrosionsgeschädigten Gashochdruckleitungen

Die Bemessung von geschädigten Gashochdruckleitungen ist nicht nur zur Darstellung der technischen Sicherheit erforderlich, sondern kann auch als ein Hilfsmittel der Betriebsführung eingesetzt werden. So können die Ergebnisse der technischen Bemessung von geschädigten Gashochdruckleitungen genutzt werden, um den Zustand des Transportnetzes zu quantifizieren und kaufmännische Entscheidungen zum Erhalt oder Neubau zu treffen. Weiterhin können durch eine koordinierte Instandhaltungs-/Instandsetzungsplanung die Kosten minimiert und betriebliche Abläufe optimiert werden. Durch das Zusammenlegen von örtlich begrenzten Maßnahmen werden Kosten für Baustelleneinrichtung, Tiefbauarbeiten, Gasverluste oder Nutzungsausfälle minimiert. Auch können durch Zustandsprognosen Abschnitte an Gashochdruckleitungen identifiziert werden, welche in Zukunft eine Sanierung erfordern, die durch vorzeitige Instandhaltungsmaßnahmen zu beheben sind. Die umfassende Beschreibung des Zustandes der Gashochdruckleitungen geht über Schädigungen durch Risse, Korrosion und Beulen hinaus und bezieht auch äußere Einflüssen des Bodens oder der Flächennutzung mit ein. Ausgenommen der Schädigungen von Gashochdruckleitungen durch den Einfluss Dritter, ist Korrosion die häufigste Ursache [17] für die Instandsetzung oder Sanierung an Gashochdruckleitungen und steht im Fokus der Bemessung von geschädigten Gashochdruckleitungen.

Die Bemessung von Korrosionsschäden an Gashochdruckleitungen unterliegt im Kern der deterministischen Sicherheitsphilosophie. Ebenso wie bei der Bemessung zur Auslegung neuer Gashochdruckleitungen, soll ein als gefährlich definierter Zustand im Betrieb der Gashochdruckleitungen ausgeschlossen werden. Es wird jedoch hier herausgehoben, dass das statische System einer korrosionsgeschädigten

Gashochdruckleitung nicht dem einer neu bemessenen Gashochdruckleitung entspricht. Daraus resultiert, dass die Bemessungsvorschriften für die Auslegung neuer Gashochdruckleitung und die darin hinterlegten Sicherheiten nicht zur Beurteilung der korrosionsgeschädigten Gashochdruckleitung herangezogen werden können.

Bei der Bemessung der korrosionsgeschädigten Gashochdruckleitung wird der deterministische Nachweis geführt, dass der festgelegte Betriebsdruck, kleiner dem Versagensdruck der durch Korrosion geminderten Wanddicke ist.

Dieser Prozess der Bemessung erfolgt für jede einzelne Korrosionsstelle. Neben analytischen und teilempirischen kommen auch numerische Berechnungsmethoden, z. B. die Finite-Element-Methode (FEM), zum Einsatz, welche komplexe Geometrien berücksichtigen und die statische Tragfähigkeit berechnen können. Die Anwendung auf tausende von Korrosionsstellen ist jedoch zeitintensiv und wirtschaftlich nicht sinnvoll machbar. Abhilfe schafft die Abbildung der mathematischen Gesetzmäßigkeiten der FE-Berechnungsmodelle in einem neuronalen Netz. Mit dieser Berechnungsmethodik wird die Berechnung einer Vielzahl komplexer Schädigungen effizient möglich.

In der Praxis werden korrosionsgeschädigte Gashochdruckleitungen seit über 30 Jahren auf Basis von FE-Modellen [18] mit einem neuronalen Netz berechnet und hinsichtlich ihrer Tragfähigkeit bemessen. Dabei werden Sicherheitsbeiwerte gegen die Grenzzustände Plastizieren von 1,30 und Bersten von 1,65 angesetzt. Eine technische Grundlage der Festlegung dieser Sicherheitsbeiwerte ist eben so wenig verfügbar, wie zu jenen Bemessungssicherheiten für die Auslegung neuer Gashochdruckleitungen. Jedoch haben sich beide diese Sicherheitsbeiwerte in der praktischen Anwendung ebenso bewährt wie die Bemessungssicherheiten für die Auslegung neuer Gashochdruckleitungen.

Unter der Voraussetzung, dass die Berechnungsmethoden genau sind, können Unsicherheiten bei Annahmen zu den Berechnungsgrößen die Ergebnisse der statischen Tragfähigkeit in unsichere Bereiche verschieben. Die Beschreibung dieser Unsicherheiten und deren sicherheitstechnische Interpretation können mit der Probabilistik durchgeführt werden. Da jedoch auch die probabilistische Berechnung für eine Vielzahl von Korrosionsformen mit vertretbarem Aufwand nicht möglich ist, wird die Anwendung eines deterministischen Sicherheitsbeiwertes bevorzugt, welcher eine statistisch akzeptable Versagenswahrscheinlichkeit absichert. Konkret wird die akzeptable Versagenswahrscheinlichkeit der korrosionsgeschädigten Wanddicke in einen deterministischen Sicherheitsbeiwert überführt, welcher sich aus den Unsicherheiten der Berechnungsgrößen sowie dem Einfluss des mechanischmathematischen Modells ergibt. Diese Herangehensweise ähnelt stark der Semiprobabilistik, bei welcher die Teilsicherheit aus einer repräsentativen statistischen Verteilung einer Berechnungsgröße hergeleitet wird.

# 4. Berechnungsverfahren

# 4.1 Allgemeines

Die Beschreibung der Tragfähigkeit der korrosionsgeschädigten Gashochdruckleitungen erfordert je nach Berechnungsverfahren die Kenntnis einer Mindestmenge an Kenngrößen. Diese lassen sich in zwei Kategorien gruppieren:

#### Leitungstechnische Größen

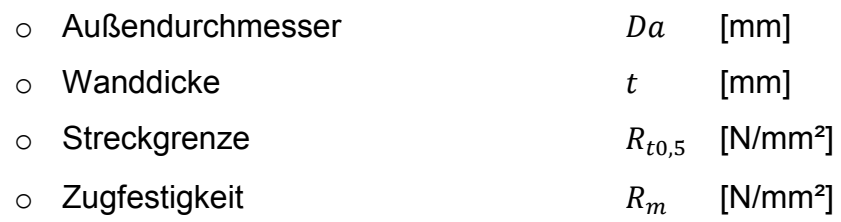

#### Korrosionsabmessungen

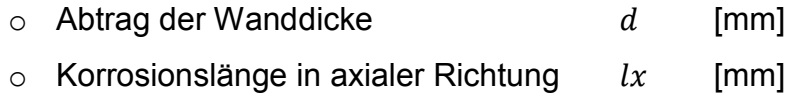

 $\circ$  Korrosionsbreite in Umfangsrichtung  $lu$  [mm]

Die Datenlage zu leitungstechnischen Größen ist im Rahmen der Dokumentation des Bestandes beim Leitungsbetreiber und durch die Normen sehr gut bekannt. Die Korrosionsabmessungen können messtechnisch durch Aufgrabungen oder grabenlos durch Molchungen ermittelt werden. Die Genauigkeit der Korrosionsabmessungen ist jedoch vom Messverfahren abhängig und wird im Kapitel [5.5.2](#page-54-0) diskutiert.

Korrosion wird vom technisch-mechanischen Gesichtspunkt als flächenartiger Defekt dargestellt, welcher sich als eine lokale Wanddickenminderung der Gashochdruckleitung äußert. Im Forschungsbericht von Zimmermann [19] wurden verschiedene Verfahren der Berechnung der Tragfähigkeit korrosionsgeschädigter Gashochdruckleitung untersucht und gegenübergestellt.

| Verfahren                      | Anwendung                                        | Genauigkeit                                         | Sicherheits-<br>konzept | <b>Besonderheiten</b>                                                         |  |
|--------------------------------|--------------------------------------------------|-----------------------------------------------------|-------------------------|-------------------------------------------------------------------------------|--|
| TÜV Nord /                     | einfache Anwendung                               | qut, Wertebereich 80-90%                            | ja                      | dyn. Betriebsbedingungen,                                                     |  |
| <b>Rheinland</b>               | Tabellenkalkulation                              | geringe Streuung                                    |                         | auch scharfkantige Fehler                                                     |  |
| <b>ASME B31G</b>               | einfache Anwendung<br><b>Tabellenkalkulation</b> | mittel, Wertebereich 70-83%<br>geringe Streuung     | ja                      |                                                                               |  |
| <b>Rstreng</b>                 | Software (Lizenz)                                | schlecht, Wertebereich 50-100%<br>mittlere Streuung | ja                      |                                                                               |  |
| <b>DNV</b>                     | einfache Anwendung<br>Tabellenkalkulation        | mittlere, Wertebereich 70-110%<br>mittlere Streuung | ja                      | berücksichtigt sich<br>beeinflussender Fehlstellen&<br>Streuung Eingangsdaten |  |
| Hofbauer &<br><b>Bachhuber</b> | einfache Anwendung<br>Tabellenkalkulation        | mittel, Wertebereich 85-110%<br>mittlere Streuung   | nein                    |                                                                               |  |
| Stewart et.al.                 | einfache Anwendung<br>Tabellenkalkulation        | schlecht, Wertebereich70-90%<br>geringe Streuung    | nein                    | für Materialabtrag ab der<br>Rohrinnenseite konzipiert                        |  |
| Choi et al.                    | einfache Anwendung<br>Tabellenkalkulation        | mittel, Wertebereich 70-90%<br>geringe Streuung     | nein                    |                                                                               |  |
| Zhu & Leis                     | einfache Anwendung<br>Tabellenkalkulation        | mittel. Wertebereich 75-115%<br>mittlere Streuung   | nein                    |                                                                               |  |
| Netto et al.                   | einfache Anwendung<br>Tabellenkalkulation        | mittel, Wertebereich 80-110%<br>mittlere Streuung   | nein                    |                                                                               |  |
| <b>KARO</b>                    | einfache Anwendung<br>Software (Lizenz)          | keine Bewertung durchgeführt<br>(14 Berechnungen)   | ja                      | berücksichtigt sich<br>beeinflussende Fehlstellen                             |  |
| Engbert et.al.                 | hoher Aufwand,<br>Software (Lizenz)              | keine Bewertung durchgeführt<br>(3 Berechnungen)    | ja                      | tatsächliche<br>Fehlstellengeometrie                                          |  |

Tabelle 1: Berechnungsverfahren [19]

Zimmermann [19] führt aus, dass flächenhafte Defekte sich weit weniger kritisch darstellen als scharfkantige Defekte und die einhergehenden Unsicherheiten der Berechnungsverfahren für die Beurteilung von Rissen in etwa um den Faktor drei größer sind als die der Berechnungsverfahren flächenhafter Defekte. Im Kern zielen alle Berechnungsverfahren auf die Ermittlung der Tragfähigkeit im geminderten Wandquerschnitt, sodass der kritische Grenzzustand durch das "Versagen infolge Berstens" definiert wird, welcher in der Regel am Ende eines plastischen Verformungsvorganges für Gashochdruckleitungsstähle eintritt. Dieser Grenzzustand wird durch den Berstdruck  $P_B$  beschrieben. Dabei wird lokales Fließen zugelassen, sofern die Tragfähigkeit der korrosionsgeschädigten Gashochdruckleitung im Ganzen nachgewiesen ist. Da nicht ausgeschlossen werden kann, dass für hochduktile Gashochdruckleitungsstähle der vollständige plastische Verformungsvorgang über den Wandquerschnitt vor Erreichen der Zugfestigkeit eintritt, wird als zweiter Grenzzustand das Plastizieren  $P_{PI}$  definiert.

Ein Teil der Berechnungsverfahren entstammt Regelwerken, ein anderer aus Forschungsarbeiten zur Ermittlung der Tragfähigkeit korrosionsgeschädigter Gashochdruckleitungen. Je nach Ursprung der Berechnungsverfahren werden Sicherheitskonzepte zur Bemessung korrosionsgeschädigter Gashochdruckleitungen angegeben oder nicht. Für diese Bemessung werden, sofern überhaupt angegeben, Sicherheitsbeiwerte verwendet, welche in der Berechnung alle Gefahrenpotenziale bzw. Unsicherheiten pauschal abdecken sollen. Der Ursprung dieser Sicherheitsbeiwerte geht aus den Quellen nicht hervor. Für die weiteren Betrachtungen werden vier Berechnungsverfahren aus [19] zitiert, welche die Ermittlung der Tragfähigkeit korrosionsgeschädigter Gashochdruckleitungen zeigen.

Je nach Berechnungsverfahren wird die Breite der Korrosion in Umfangsrichtung berücksichtigt. In den folgenden analytischen Berechnungsverfahren geht diese nicht mit ein. Für das numerische Berechnungsverfahren nach FEM können je nach Kenntnis Spannungs-Dehnungskurven des jeweiligen Werkstoffes oder das digitale Aufmaß der Korrosionsstelle im Modell abgebildet werden. Der größere Aufwand bei Datenerhebung, Modellierung und Berechnung geht mit einer höheren Qualität des Berechnungsergebnisses einher. Es soll jedoch auch erwähnt werden, dass diese detaillierten Angaben selten verfügbar sind und idealisierte Spannungs- Dehnungskurven und Korrosionsgeometrien angenommen werden müssen.

### 4.2 Ansatz nach Det Norske Veritas (DNV)

Der zur Berechnung der Tragfähigkeit der Gashochdruckleitungen mit flächiger Korrosion entwickelte Ansatz ist in der DNV-RP-F101 [20] dargestellt. Dabei handelt es sich um Berechnungsansätze, welche anhand der Ergebnisse von 138 Berstversuchen empirisch entwickelt wurden.

$$
P_B = \frac{2 R_m t}{(Da - t)} \left( \frac{1 - \frac{d}{t}}{1 - \frac{d}{t \sqrt{1 + 0.31 \left(\frac{lx}{\sqrt{Da t}}\right)^2}}} \right)
$$

5 4

-

<sup>4</sup> [59] S. 37, Vereinheitlicht

Neben der Berechnung von einzelnen Korrosionsstellen bietet die DNV die Möglichkeit, sich gegenseitig beeinflussende Korrosionsstellen zu berücksichtigen. Das darin implementierte Sicherheitskonzept berücksichtigt Unsicherheiten der Fehlstellenvermessung, abweichende Werkstoffparameter und Modellunsicherheiten und resultiert in Teilsicherheitsbeiwerten. Diese Teilsicherheitsbeiwerte werden in Abhängigkeit von der Einstufung in eine Sicherheitsklasse, der Inspektionsmethode, der Messgenauigkeit und dem zugrunde gelegten Konfidenzintervall bestimmt. Die Bandbreite der Teilsicherheitsbeiwerte liegt zwischen 1,00 und 1,78.

Die DNV-RP-F101 [20] gibt eine vereinfachte Berechnung des zulässigen Betriebsdruckes einer korrosionsgeschädigten Gashochdruckleitung gegen Bersten an. Dabei wird der ermittelten Berstdruck der korrosionsgeschädigten Gashochdruckleitung um einen Sicherheitsbeiwert von 0,9  $\cdot \frac{1}{S_D}$  abgemindert. Für übliche Bemessungssicherheiten  $S_D$  neuer Gashochdruckleitungen zwischen 1,50 bis 1,60 resultieren daraus Sicherheitsbeiwerten für die Bemessung der korrosionsgeschädigten Gashochdruckleitung zwischen 1,67 und 1,78 gegen Bersten. Eine Begründung zu dieser Festlegung wird in [20] nicht geben.

Eine detailliertere Bemessung der korrosionsgeschädigten Gashochdruckleitung nach [20] ermöglicht die Berücksichtigung von Sicherheitsklassen, des Messverfahrens und der Messgenauigkeit. Daraus wird ein Sicherheitsbeiwert abgeleitet und in der Bemessungsgleichung für die korrosionsgeschädigte Gashochdruckleitung berücksichtigt. Der Sicherheitsbeiwert für die im magnetischen Streuflussverfahren gemessene Korrosionstiefe und liegt in Summe je nach Sicherheitsklasse zwischen 1,39 und 1,66.

Dem Stand der Technik entsprechend gibt die DNV auch eine Hilfestellung zur Durchführung von probabilistischen Berechnungen. Dabei erheben die Autoren dieser Vorschrift keinen Anspruch auf Vollständigkeit ihrer Empfehlungen zu Verteilungsgrößen und -annahmen, sondern verweisen vielmehr auf den empfehlenden Charakter der Angaben. Die Anwendungsgrenzen, ausgehend von den zugrundeliegenden Berstversuchen, sind wie folgt definiert.

$$
\frac{d}{t} < 0.85 \tag{6}
$$

$$
0.03 < \frac{lx}{Da} < 0.15
$$

$$
\frac{lu}{Da} < \frac{lx}{Da} \tag{8}
$$

#### 4.3 Ansatz nach Hofbauer und Bachhuber (B&H)

Das von Hofbauer & Bachhuber entwickelte Berechnungsverfahren stützt sich ebenfalls auf numerische Berechnungsergebnisse in Kombination mit Berstversuchen [19]. Die Berechnungsergebnisse wurden mit zwei Berstversuchen kalibriert und die Bestimmungsgleichung des Berstdruckes durch ein Polynom zweiten Grades approximiert.

$$
P_B = \frac{2 R_m t}{Da} \left( -0.7808 \left( \frac{d}{t} \sqrt{\frac{d_{def}}{Da}} \right)^2 - 0.491 \left( \frac{d}{t} \sqrt{\frac{d_{def}}{Da}} \right) + 1 \right) \qquad 9^5
$$

Der Gültigkeitsbereich der Gleichung erstreckt sich auf Rohrdurchmesser von DN 100 bis DN 1200 für Wanddicken zwischen 4 mm und 16 mm. Die Geometrie der Korrosionsstelle wird durch die mittlere Korrosionstiefe  $d$  und den Fehlstellendurchmesser  $d_{def}$  beschrieben. Die Versuche und Berechnungen wurden an kreisrunden Fehlstellen durchgeführt. In den weiteren Ausführungen wird der einheitlichen Darstellung wegen  $d_{def}$  durch  $lx$  ersetzt. Sicherheitsbeiwerte werden bei diesem Verfahren nicht genannt. Die Modellgrenzen für die Korrosionsabmessungen werden nicht explizit definiert, lediglich der Berechnungsumfang gibt Hinweise auf die Gültigkeit bezüglich der Rohrabmessungen.

-

<sup>&</sup>lt;sup>5</sup> [19] S. 45, Vereinheitlicht

# 4.4 Ansatz nach Netto et al. (Netto)

Ausgangspunkt des Berechnungsverfahrens von Netto et al. bilden sieben Berstversuche an Rohren unterschiedlicher Durchmesser, Wanddicken sowie verschiedener Rohrwerkstoffe. Die elliptisch geformten Korrosionsstellen wurden dabei in Tiefe und Länge variiert. Auf Grundlage numerischer Berechnungen wurde eine Datenbasis geschaffen, welche die Ableitung der folgenden Gleichung erlaubte:

$$
P_B = \frac{2 R_m t}{Da} \left( 1 - 0.9435 \left( \frac{d}{t} \right)^{1.6} \left( \frac{lx}{Da} \right)^{0.4} \right)
$$
 10<sup>6</sup>

Im Kern handelt es sich auch hier um ein Polynom, welches die bestmögliche Approximation der ermittelten Ergebnisse aus den durchgeführten Berstversuchen darstellt. Netto et al. geben folgenden Gültigkeitsbereich ihrer Gleichung an:

<span id="page-27-0"></span>
$$
0.10 < \frac{d}{t} < 0.80 \tag{11}
$$

$$
\frac{lx}{Da} < 0.80 \tag{12}
$$

$$
0.07 < \frac{lu}{Da} \tag{13}
$$

Innerhalb der Definition der Anwendungsgrenzen wird die Breite der Korrosionsgeometrie in Umfangsrichtung angegeben, wobei diese in der Gleichung [10](#page-27-0) nicht auftaucht. Damit soll eine Abgrenzung zur Berechnung rissartiger Korrosionsgeometrien sichergestellt werden. Zudem weisen die Autoren darauf hin, dass zur Ermittlung der Berstdrücke in Anwendung der Gleichung [10,](#page-27-0) bei langen und tiefen Korrosionsstellen konservative Werte ermittelt werden.

-

<sup>&</sup>lt;sup>6</sup> [19] S. 39, Vereinheitlicht

### <span id="page-28-0"></span>4.5 Finite-Elemente-Methode (FEM)

#### 4.5.1 Allgemeines

Ein modernes Berechnungsverfahren zur Ermittlung der Tragfähigkeit korrosionsgeschädigter Gashochdruckleitung stellt die Finite-Elemente-Methode dar. Es handelt sich um ein numerisches Berechnungsverfahren, welches ein komplexes System aus [Differentialgleichungen](https://de.wikipedia.org/wiki/Differentialgleichung) numerisch löst. Die Ermittlung der Tragfähigkeit eines Schalentragwerkes mit lokal veränderlicher Wanddicke kann als komplexes System eingeordnet werden, da neben der geometrischen Änderung auch das nichtlineare Werkstoffverhalten zu berücksichtigen ist.

Die theoretischen Grundlagen zur Darstellung des Tragverhaltens von Schalentragwerken sind in der entsprechenden Literatur wie [21], [22] und [23] umfassend dargelegt. Darin werden für elastostatische Systeme die Differentialgleichungen für abschnittsweise geometrisch stetige Bereiche unter entsprechenden Randbedingungen formuliert. Unstetigkeit der Geometrie bzw. wechselnde Last- und Randbedingungen können durch abschnittsweise Formulierung der Probleme und geschickte Wahl der Übergangs- und Randbedingungen berücksichtigt werden. Geschlossene Lösungen dieser Differentialgleichungen sind nur für wenige spezielle Fälle möglich, sodass diese Ansätze zur Lösung komplexerer Probleme schwierig anzuwenden sind.

#### 4.5.2 Anwendung auf korrosionsgeschädigte Gashochdruckleitung

Die Tragfähigkeit einer durch Korrosion geschädigten Gashochdruckleitung nur unter dem Lastfall Innendruck wird zum einen durch die komplexe Korrosionsgeometrie sowie durch das nichtlineare Werkstoffverhalten des Rohrleitungsstahls bestimmt. Während sich bei einer homogenen Geometrie die Spannungen stetig über das Schalentragwerk verteilen, stellt die Korrosionsstelle eine Störung dar. Spannungen, welche durch das fehlende Material nicht mehr getragen werden können, müssen durch die benachbarten Bereiche um die Korrosionsstelle mitgetragen werden. Mit der FEM können diese Lastumlagerung und die resultierende Spannungsverteilung im Tragquerschnitt der korrosionsgeschädigten Gashochdruckleitung und um die Korrosionsstelle ermittelt werden.

Im Rahmen einer Masterarbeit von Wandt [24] wurde ein FEM-Modell einer korrosionsgeschädigten Gashochdruckleitung mit dem Programm ANSYS 13.0 entwickelt und berechnet. Die Qualität des Modells wurde von Wandt für verschiedene Modellierungs- und Berechnungsvarianten untersucht. Dabei wurde unter anderem auch die Art der Abbildung einer Korrosionsgeometrie als Paraboloid, Bezierkörper und Quaderform untersucht und mit vorliegenden Ergebnissen von älteren Berstversuchen verglichen. Die Beschreibung der Korrosionsform als Bezierkörper zeigt dabei den plausibelsten Spannungsverlauf, wie in [Abbildung 4](#page-29-0) dargestellt.

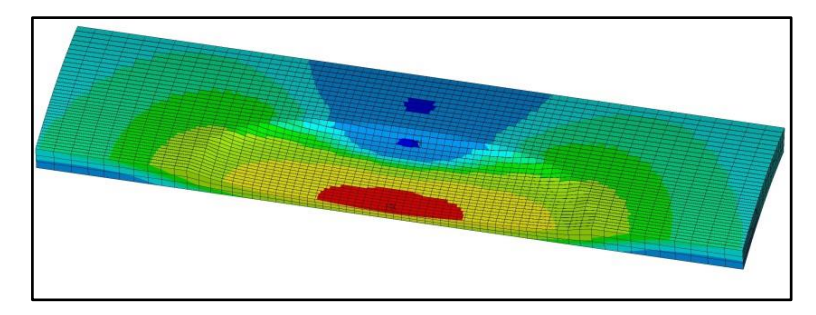

Abbildung 4:Verleichsspannungsverlauf Bezier-Korrosionsform [24]

<span id="page-29-0"></span>Zur Auswahl eines geeigneten Elementtyps führt Wandt [24] vergleichende Berechnungen am Schalenelement SHELL181 und Volumenelement SOLID185 durch. Im Ergebnis kommt für die weiteren Berechnungen das Schalenelement SHELL181 zum Einsatz. Es nutzt eine geringere Anzahl an Knoten und Elementen, wie in [Abbildung](#page-30-0)  [5](#page-30-0) dargestellt, so dass die Rechenzeit deutlich minimiert wird. Zudem gestaltet sich die Automatisierung der Vernetzung gegenüber dem Volumenelement einfacher und erleichtert eine Parametrisierung der Modelle.

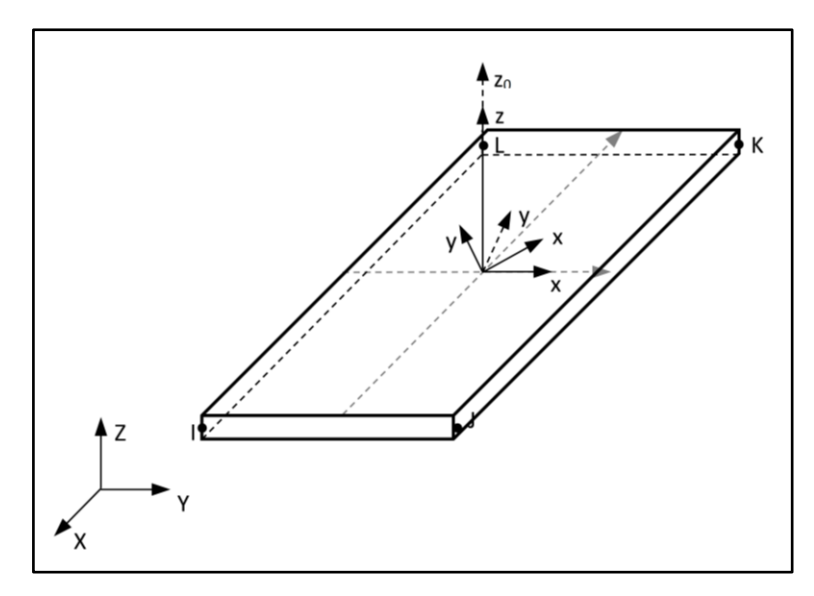

Abbildung 5:Shell181-Element [24]

<span id="page-30-0"></span>In der Umsetzung wird eine auf einem Rohrsegment befindliche, geometrisch idealisierte Korrosionsstelle modelliert. Die Vernetzung des Modells gliedert nicht nur die Oberfläche in einzelne Elemente, sondern strukturiert auch das Schalentragwerk einschließlich der Zone des Resttragquerschnittes in mehrere Layer. Das beschriebene Lastumlagerungsverhalten plastisch beanspruchter Elemente kann somit in der "Ebene" und über den Resttragquerschnitt analysiert werden. Das nichtlineare Materialverhalten wird durch eine Spannungs-Dehnungskurve beschrieben, welche entsprechend den Werkstoffen aus Zugversuchen abgeleitet wird. Das Ergebnis einer solchen Berechnung ist als Vergleichsspannungsplot im Schnitt durch eine Korrosionsstelle in [Abbildung 6](#page-30-1) dargestellt.

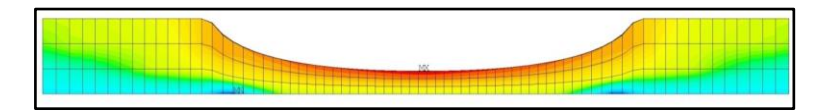

Abbildung 6:Verleichsspannungsverteilung am Wandquerschnitt [24]

<span id="page-30-1"></span>Neben einer geeigneten Formulierung des Problems und der korrekten Implementierung in eine numerische Berechnungsumgebung stellt sich die Frage bezüglich der Bemessung der Tragfähigkeit, die Wandt in seiner Arbeit wie folgt beschreibt.

Der Zustand des Plastizieren ist bei Erreichen der Fließspannung des Stahls unter Auswertung des Integralmittelwertes der Spannungen im Resttragquerschnitt der Korrosionsstelle definiert und wird als Plastizierungsdruck  $P_{Pl}$  angegeben.

$$
P_{Pl} = P|_{\sigma = R_{t0,5}} \text{ mit } \sigma = \frac{\int_0^{t-d} \sigma_i}{t-d} \tag{14}
$$

Die Tragfähigkeit ist bis zum Erreichen des Zustandes Plastizieren gegeben, da die Verformungen in der Umgebung der geminderten Wanddicke begrenzt bleiben und im Gleichgewicht mit den Lasten stehen. Jenseits des Zustandes Plastizieren ist streng genommen ein Gleichgewicht zwischen Lasten und Verformung nicht mehr gegeben, da die Verformungen ohne nennenswerten Lastanstieg zunehmen können. Am Ende dieses progressiven Vorganges steht das Erreichen der Zugfestigkeit, was zum Trennen der Fasern und zum Versagen des Tragwerkes führt.

Da abhängig vom Werkstoffverhalten und der Restwanddicke Randfasern die Zugfestigkeit erreichen können, ohne dass das Plastizieren vorher vollständig erreicht wird, ist dieser Fall in der Bemessung zu berücksichtigen. Das Bersten führt zum spontanen Versagen, ohne dass eine nennenswerte Lastumlagerung stattfindet. Der zugehörige Druck wird als Berstdruck  $P_B$  bezeichnet.

$$
P_B = P|_{\sigma = R_m} \quad \text{mit} \quad \sigma = \max\{\sigma_i\} \tag{15}
$$

Der betragsmäßig kleinere der beiden Drücke stellt den unter Berücksichtigung eines Sicherheitsbeiwertes maßgebenden Druck der Bemessung korrosionsgeschädigter Gashochdruckleitungen dar.

$$
min\left\{\frac{P_{Pl}}{S_{PPI}}, \frac{P_B}{S_{PB}}\right\} < DP
$$
\n16

Mit der Differenzierung der Tragfähigkeit bezüglich Plastizieren und Bersten wird dem unterschiedlichen Fließ- und Lastumlagerungsverhalten der Stähle Rechnung getragen. Die Formulierung der FE-Methode, wonach zu einem gegebenen Lastzustand ein entsprechender Gleichgewichtszustand der Verformungen hergestellt wird,

erfordert für die Lösungsfindung eine iterative Berechnung. Schrittweise wird der Innendruck im Modell gesteigert und die zugehörigen Verformungen/Spannungen werden ermittelt. Demnach ist es nötig, mehrere FEM-Berechnungen und Spannungsanalysen durchzuführen, bevor der Plastizierungs- und der Berstdruck angegeben werden können.

Die Prüfung des FE-Modells erfolgt in [24] durch Nachberechnung diverser Versuche unter Annahme eines Werkstofffließgesetzes nach Ramberg-Osgood sowie dem Vergleich der Berechnungswerte mit Messwerten. Unter Variierung der Vernetzungsgröße und Ceteris-paribus-Bedingungen konvergieren die in [Tabelle 2](#page-32-0) dargestellten Berechnungsergebnisse für den Plastizierungs- und Berstdruck. Der in [24] durchgeführte Vergleich der Berechnungsergebnisse mit Messwerten zeigt eine sehr gute Übereinstimmung.

| Elementanzahl    | $P_{Pl}$   | $P_B$                             | $P_{PL}$   | $P_B$      | $P_{Pl}$   | $P_B$      |
|------------------|------------|-----------------------------------|------------|------------|------------|------------|
| je $lx$ und $lu$ | $[N/mm^2]$ | $\left\lceil N/mm^2 \right\rceil$ | $[N/mm^2]$ | $[N/mm^2]$ | $[N/mm^2]$ | $[N/mm^2]$ |
| $45 - 50$        | 11,51      | 15,48                             | 7.14       | 11,53      | 4,21       | 11,33      |
| $67 - 75$        | 11,48      | 15,37                             | 7.14       | 11,62      | 4,20       | 11,31      |
| $90 - 100$       | 11,48      | 15,36                             | 7,14       | 11,64      | 4,20       | 11,21      |
| Versuchswert     | 11,82      | 15,09                             | 7.17       | 12,90      | 4,36       | 11,25      |

Tabelle 2: Analyse Netzeinfluss [24]

<span id="page-32-0"></span>Nähere Angaben zu den Modellierungsannahmen und Ergebnissen können der Arbeit in [24] entnommen werden, worin auch die Einflüsse variierender Korrosionsgeometriegestaltungen und Materialmodellierungen wiedergegeben sind.

# 4.6 Künstliche neuronale Netze (KNN)

#### 4.6.1 Grundlagen

Die Grundlagen zur Theorie der künstlichen neuronalen Netze gehen bis in die 1940er Jahre zurück und orientieren sich an der Funktionsweise von Nervenzellen (Neuronen). Warren McCulloch und Walter Pitts beschrieben in ihrem Aufsatz *"A logical calculus of the ideas immanent innervous activity"* neurologische Netzwerke basierend auf dem "McCulloch-Pitts"-Neuron und zeigten, dass auch einfache Klassen neuronaler Netze prinzipiell jede arithmetische oder logische Funktion berechnen

konnten. Die Fähigkeit zur Selbstmodifikation beschrieb Donald O. Hebb 1949 in seinem Buch *"The Organization of Behaviour",* welche als Hebb'sche Lernregel bekannt ist und das klassische einfache universelle Lernkonzept individueller Neuronen darstellt. In ihrer verallgemeinerten Form ist die Hebb'sche Lernregel bis heute Basis fast aller neuronalen Lernverfahren [25].

Ein Neuronales Netz besitzt die Struktur eines gerichteten Graphen, dessen Knoten als Neuronen und die Kanten als Verbindungen bezeichnet werden. Ein einzelnes Neuron erhält seine Eingaben aus einer beliebigen Menge von Verbindungen und gibt genau eine Ausgabe über eine beliebige Menge von Verbindungen weiter [25].

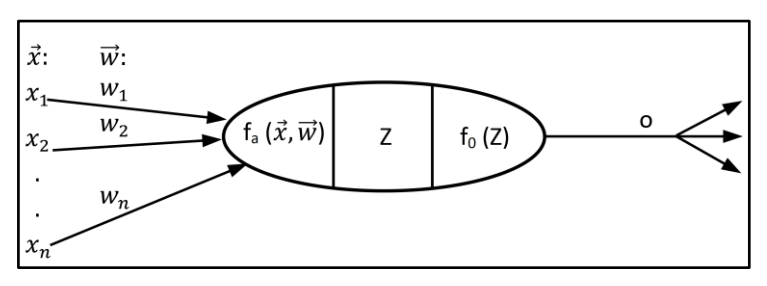

Abbildung 7:Darstellung eines künstlichen Neurons mit inneren Zustand [25]

Durch die Wichtung der Eingaben, Anordnung der Verbindungen zwischen den Neuronen, Definition von Aktivierungsfunktion und Training, können Neuronale Netz auch schwierige Zusammenhäng erlernen und abbilden. Die Genauigkeitsanforderung kann durch Lernen anhand wiederholter Präsentation von Trainingsdatensätzen durch Methoden der Fehlerminimierung beeinflusst werden. Hauptanwendungsbereiche künstlicher neuronaler Netze sind Mustererkennung, Prozesssteuerung, Diagnose oder das Data-Mining [26].

Im Speziellen finden neuronale Netze Anwendung bei Problemen, welche sich schwer in einem Algorithmus erfassen lassen, so zum Beispiel zur Approximation komplizierter numerischer Funktionen. Ein neuronales Netz beschreibt die unbekannte Funktion mithilfe einer Kombination von gewichteten linearen Funktionen und nichtlinearen Transferfunktionen. Die dabei eingesetzten Wichtungsfaktoren sind freie Parameter, die es erlauben, die unbekannte Funktion nach vorgegebenen Gütekriterien bestmöglich zu approximieren. Die Konfiguration des neuronalen Netzes, die Anzahl der Neuronenschichten und Art der Neuronenverknüpfung stellen wesentliche Merkmale für das Erreichen einer hinreichenden Qualität der Berechnungsergebnisse dar. Exemplarisch ist in [Abbildung 8](#page-34-0) ein neuronales Netz mit einer Eingangsschicht, einer Ausgangsschicht und einer verdeckten Schicht dargestellt.

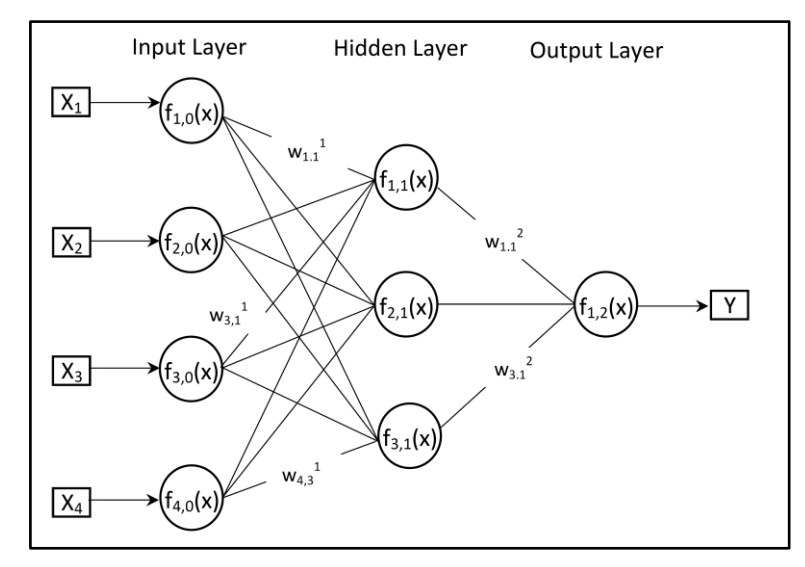

Abbildung 8:Beispiel neuronales Netz

<span id="page-34-0"></span>Die Herausforderung besteht darin, die passenden Wichtungsfaktoren zu finden. Mathematisch betrachtet handelt es sich um einen Fehlerminimierungsalgorithmus, bei dem die Wichtungsfaktoren anhand von Datensätzen bekannter Eingangs- und Ausgangsgrößen ermittelt werden. Mithilfe eines angelernten neuronalen Netzes können Funktionswerte durch die Angabe repräsentativer Stützstellen, ohne die Funktion selber zu kennen, näherungsweise bestimmt werden. Dabei kommt es zu numerischen Ungenauigkeiten, die es im Lernprozess zu minimieren gilt. Die Gültigkeit der Berechnungsergebnisse des neuronalen Netzes ist nur für Parameter gegeben, welche durch die Trainingsdaten der Lernphase abgedeckt wurden. Eine Anwendung darüber hinaus würde einer Extrapolation gleich kommen, wobei die Gültigkeit der Berechnungsergebnisse nicht mehr gesichert ist.

In der klassischen Elastostatik werden Gleichgewichtsgleichungen zwischen Lastund Widerstandsgrößen mit mathematischen Funktionen beschrieben. Diese Funktionen setzen sich in vielen Fällen aus Differentialgleichungen zusammen und sind in der einschlägigen Fachliteratur für verschiedenste statische und dynamische Systeme eingehend erläutert und liegen für einfache Fälle vor. Wenn diese mathematischen Funktionen bekannt sind, lassen sich die Ergebnisgrößen eindeutig aus den Eingangsgrößen ermitteln.

Bei komplexeren geometrischen Strukturen und hochgradig nichtlinearen Zusammenhängen zwischen Last- und Widerstandsgrößen können diese mathematischen Funktionen nicht immer angegeben werden, sodass eine Lösung mittels FEM-Berechnungen erfolgt. Da auch die FEM-Berechnungen mit moderner Rechentechnik eine gewisse Zeit erfordern, ist deren Anwendung für Einzelfälle und kleinere Parameterstudien sehr praktisch. Bei Größenordnungen von Millionen von Berechnungen, wie z. B. in der Probabilistik üblich, ist diese Durchführung sehr zeitintensiv und nicht praktikabel. Eine Darstellung komplexer nichtlinearer Zusammenhänge von Eingangs- und Ergebnisgrößen wird heutzutage durch neuronale Netze realisiert, welche im Vergleich zur FEM deutlich schneller Ergebnisse liefern.

#### 4.6.2 Aufbau und Anwendungsgrenzen

Voraussetzung für die Schaffung eines neuronalen Netzes ist stets ein repräsentativer Datenumfang von Ein- und Ausgabegrößen zum Training und Test. Anhand des Trainingsdatensatzes werden für die Netzstruktur die Wichtungsfaktoren zwischen den neuronalen Verknüpfungen ermittelt [27] [25]. Anhand der Testdaten erfolgen die Validierung und die Qualitätskontrolle des neuronalen Netzes, woraus die optimale Netzstruktur abgeleitet werden kann. Ein neuronales Netz ersetzt die Herleitung oder Berechnung aller denkbaren Parameterfälle und stützt sich nur auf eine Anzahl an diskreten Einzelberechnungen mit den zugehörigen Ein- und Ausgangsgrößen. Alle beliebigen Parameterkombinationen und Parameterbeträge, welche innerhalb der definierten Netzgrenzen auftreten können, werden mit dem neuronalen Netz interpoliert.

Das dieser Arbeit zugrunde liegende neuronale Netz basiert auf dem im Kapitel [4.5](#page-28-0) beschriebenen FEM-Modell und gibt unter Angabe der Leitungs- und Korrosionsgrößen die Plastizierungs- und Berstdrücke wieder. Die Grundlage des neuronalen Netzes bilden rund 55.000 FEM-Berechnungen mit verschiedenen Leitungs- und Korrosionsgrößen und zugehörigen Plastizierungs- und Berstdrücken. Die Architektur der neuronalen Netze für eine Ausgabe von Plastizierungs- und Berstdrücken wurde gemeinsam mit Wandt und Bauer innerhalb eines Forschungsvorhabens [28] entwickelt. Dabei zeigte sich, dass die Qualität der Ausgaben eines zusammenhängenden
neuronalen Netzes zur simultanen Ausgabe von Plastizierungs- und Berstdrücken schlechte Ergebnisse lieferte. Im Ergebnis wurden zwei neuronale Netze zur Ausgabe der Plastizierungs- und Berstdrücke entwickelt.

In der Umsetzung von zwei neuronalen Netzen wurden sechs verdeckte Netzebenen modelliert, deren Neuronen zwischen den Netzebenen vollständig miteinander verknüpft sind. Das neuronale Netz zur Ermittlung des Plastizierungsdruckes wird durch 125 Neuronen, das neuronale Netz zur Ermittlung des Berstdruckes durch 155 Neuronen dargestellt. Die höhere Anzahl an Neuronen im Netz zur Ermittlung des Berstdruckes lässt sich auf das hohe Maß an Nichtlinearität der Berechnung zurückführen. Im mathematischen Prozess der Neuronenberechnung kommen [Aktivierungsfunkti](https://de.wikipedia.org/wiki/Aktivierungsfunktion)[one](https://de.wikipedia.org/wiki/Aktivierungsfunktion)n zum Einsatz. Um die optimalen Wichtungsfaktoren im Netz zu ermitteln, werden Lernmechanismen eingesetzt, wie z. B. der [Backpropagation-Algorithmus,](https://de.wikipedia.org/wiki/Backpropagation) die eine differenzierbare [Aktivierungsfunktion](https://de.wikipedia.org/wiki/Aktivierungsfunktion) erfordern. Zumeist wird als [Aktivierungsfunktion](https://de.wikipedia.org/wiki/Aktivierungsfunktion) die Sigmoidfunktion verwendet, welche eine [beschränkte](https://de.wikipedia.org/wiki/Beschr%C3%A4nkt) und [differenzierbare](https://de.wikipedia.org/wiki/Differenzierbar) [reelle](https://de.wikipedia.org/wiki/Reelle_Funktion)  [Funktion](https://de.wikipedia.org/wiki/Reelle_Funktion) darstellt. Die in den beiden neuronalen Netzen eingesetzte Aktivierungsfunktion ist in Gleichung [17](#page-36-0) aufgezeigt und stellt eine Modifikation des Spezialfalles der [logistischen Funktion](https://de.wikipedia.org/wiki/Logistische_Funktion) dar.

<span id="page-36-0"></span>
$$
f(x) = \left(\frac{2}{1 + e^{-2 \cdot x}}\right) - 1
$$

Das eingesetzte Lernverfahren zum Anlernen der beiden neuronalen Netze ist der Backpropagation-Algorithmus. Die Modellgrenzen in der Anwendung der beiden neuronalen Netze ergeben sich aus den Parametersätzen der FEM-Berechnungen aus der Lernphase und sind wie folgt definiert:

$$
0.10 < \frac{d}{t} < 0.90 \tag{18}
$$

$$
0.05 < \frac{lx}{Da} < 0.33 \tag{19}
$$

$$
0.05 < \frac{lu}{Da} < 0.63 \tag{20}
$$

#### 4.6.3 Validierung des neuronalen Netzes

Die Prüfung auf Richtigkeit der angelernten neuronalen Netzgrößen ist in [28] erläutert. Im Wesentlichen erfolgte dies durch einen Vergleich von Ergebnissätzen der FEM-Berechnungen mit den Berechnungsergebnissen des neuronalen Netzes. Bereits bei der Berechnung des neuronalen Netzes wurde eine Fehlergrenze < 0,5% definiert, welche die Netzausgabe in Übereinstimmung zu den Trainingsdaten der FEM-Berechnungen bringen soll.

Die [Abbildung 9](#page-37-0) und [Abbildung 10](#page-38-0) zeigen als Kreise dargestellte Stützstellen der mit FEM berechneten Plastizierungsdrücke. Die zugehörigen Parametergrößen wurden unter anderem für das Anlernen des neuronalen Netzes eingesetzt. Die farbige aufspannende Fläche kann als Funktion der Parametergrößen und der aus dem neuronalen Netz ermittelten Plastizierungs- und Berstdrücke aufgefasst werden.

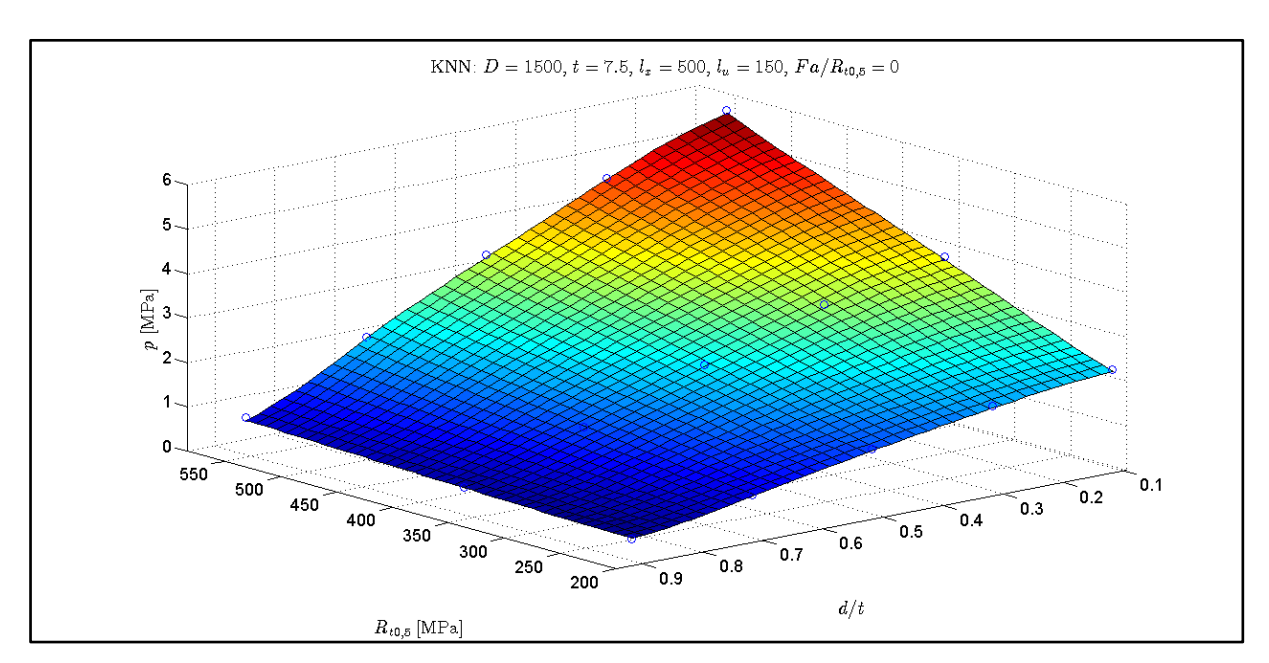

<span id="page-37-0"></span>Abbildung  $9: P_{PI}$  Abhängig von Dehngrenze und Korrosionstiefe [28]

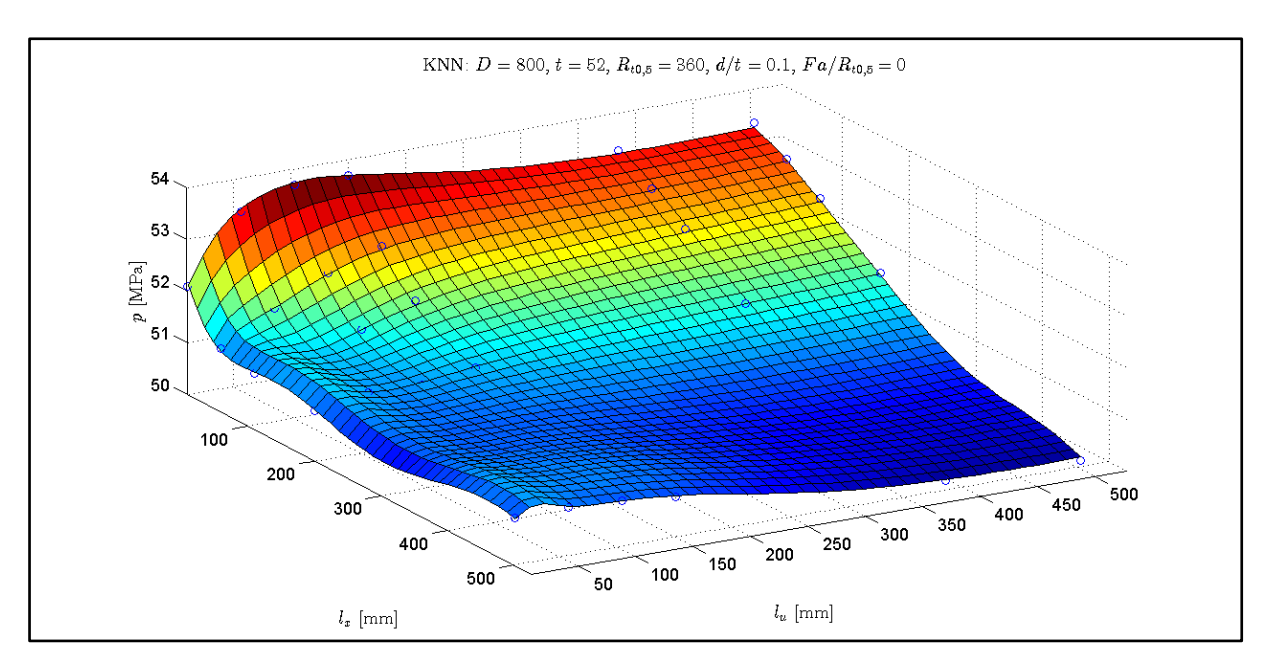

Abbildung 10: $P_{PI}$  Abhängig von Korrosionslänge und -breite [28]

<span id="page-38-0"></span>[Abbildung 11](#page-38-1) zeigt den Verlauf der Plastizierungs- und Berstdrücke unter Variation der Korrosionslänge. Die mit dem neuronalen Netz ermittelten Plastizierungs- und Berstdrücke approximieren mit hoher Genauigkeit die FEM-Berechnungsergebnisse. Der Verlauf zwischen den FEM-Berechnungsergebnissen ist stetig und zeigt stetige Gradienten.

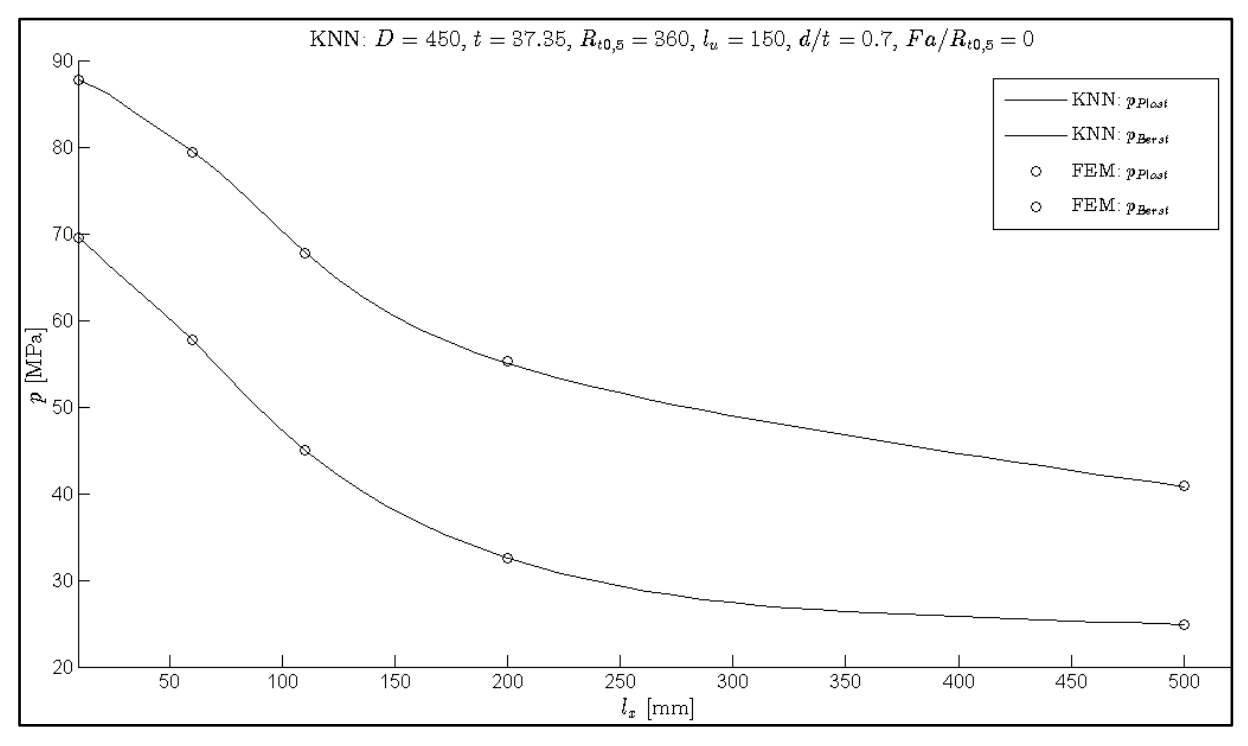

<span id="page-38-1"></span>Abbildung 11: $P_{Pl}$  und  $P_B$  Abhängig von Korrosionslänge [28]

Im Anschluss an die Modellierung des neuronalen Netzes wurden die Netzausgaben einzelnen FEM-Ergebnissen gegenübergestellt, welche nicht Bestandteil des Trainingsdatensatzes sind. Es konnte im Rahmen einer stichprobenartigen Plausibilitätsprüfung [28] gezeigt werden, dass die Fehlergrenze für beliebige Parameterkombinationen eingehalten wird.

Mit dem Forschungs- und Entwicklungsvorhaben [28] konnte gezeigt werden, dass eine Entwicklung eines neuronalen Netzes zur Ermittlung der Plastizierungs- und Berstdrücke möglich ist und sehr gute Ergebnisse bei der Approximation von FEM-Berechnungsergebnissen zeigt. Weitergehende Ausführungen zur Netzgestaltung, Verifizierung und Validierung sind dem Forschungsbericht [28] und Bauer [29] zu entnehmen.

## 4.7 Validierung der Berechnungsverfahren

Die vorgestellten fünf Berechnungsverfahren zur Ermittlung der Berstdrücke an verschwächten Rohren sollen auf ihre Genauigkeit hin geprüft werden. Dazu wurden drei von der SLV Halle GmbH begleiteten Berstversuche ausgewählt, welche an neuwertigen Rohren mit definierter Abtragsgeometrie durchgeführt wurden. Die Versuchsdurchführungen und Auswertungen fanden zwischen den Jahren 2007 und 2008 statt.

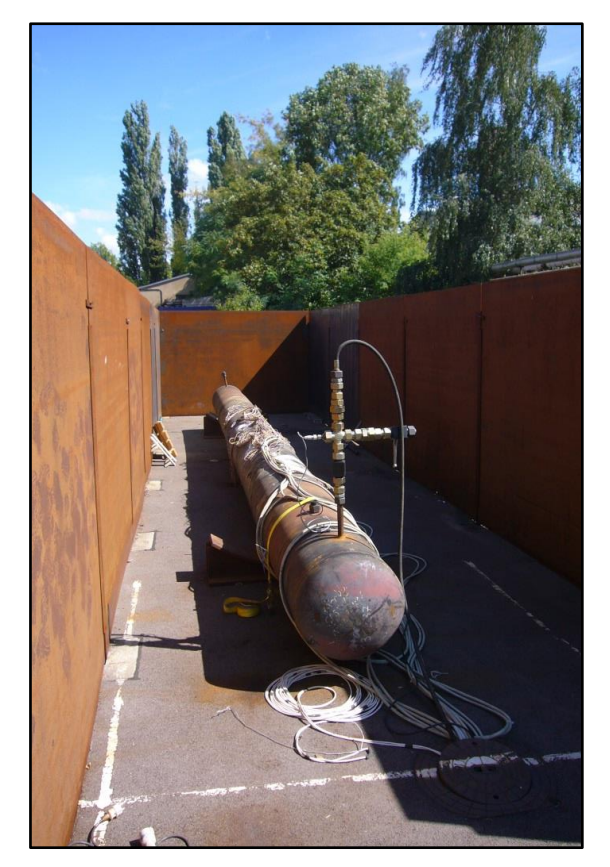

Abbildung 12:Aufbau Berstversuch

Jedem Rohr wurden mehrere Verschwächungen mit ähnlichen Abmessungen und ähnlichem Abtrag zugewiesen. Die Rohrleitungsstähle sind der Kategorie L 360 und L 485 zuzuordnen. Vor den Versuchen wurden an den Rohrenden Prüfkörper entnommen, um die Spannungs-Dehnungskurve der Stähle zu ermitteln. Die aus der Spannungs-Dehnungskurve abgeleiteten Fließ- und Zugspannungen stellen die Grundlage der Berechnungen der vorgestellten fünf Berechnungsverfahren dar. Die vordefinierten Abtragsgeometrien wurden manuell eingebracht und vor den Versuchen optisch sowie händisch vermessen. Die in [Tabelle 3](#page-41-0) dargestellten drei Abtragsgeometrien stellen jene dar, welche bei den Berstversuchen versagt haben.

|                                                 | Prüfkörper 1 | Prüfkörper 2           | Prüfkörper 3               |  |
|-------------------------------------------------|--------------|------------------------|----------------------------|--|
|                                                 | <b>DP 55</b> | <b>DP 55</b>           | <b>DP 90</b>               |  |
|                                                 | 945          |                        | <b>Date Articles</b> Sales |  |
| [mm]<br>Da                                      | 916          | 910                    | 910                        |  |
| [mm]<br>$\boldsymbol{t}$                        | 12,5         | 14,2                   | 14,2                       |  |
| $[N/mm^2]$<br>$R_{t0,5}$                        | 365          | 632                    | 632                        |  |
| $[N/mm^2]$<br>$\mathcal{R}_m$                   | 494          | 684                    | 684                        |  |
| $[%]$<br>d/t                                    | 54           | 57                     | 61                         |  |
| 190 x 90<br>$lx \times lu$ $\lfloor mm \rfloor$ |              | 395 x 219<br>425 x 247 |                            |  |
| $P_B[bar]$ nach Berechnungsmodell               |              |                        |                            |  |
| <b>DNV</b>                                      | 102,1        | 128,4                  | 114,9                      |  |
| H & B                                           | 112,2        | 152,1                  | 140,8                      |  |
| Netto et al.                                    | 109,5        |                        | 146,1                      |  |
| <b>FEM</b>                                      | 116,9        | 138,8                  | 141,7                      |  |
| <b>KNN</b>                                      | 112,4        | 138,8<br>152,9         |                            |  |
| $P_B[bar]$ im Versuch                           |              |                        |                            |  |
|                                                 | 120,0        | 160,3                  | 157,3                      |  |

Tabelle 3:Ergebnisse der Berstversuche

<span id="page-41-0"></span>Die Gegenüberstellung der fünf Berechnungsverfahren mit dem experimentell ermittelten Berstdruck zeigt, dass die berechneten Berstdrücke kleiner ausfallen als jene in den Versuchen ermittelten. Dabei stellt die DNV das konservativere Berechnungsverfahren dar, welches mit 15 % bis 27 % unter den Versuchswerten bleibt. Die anderen Berechnungsverfahren nach Hofbauer & Bachhuber, Netto und FEM weisen Unterschreitungen zwischen 3 % und 11 % aus und liegen näher an den tatsächlichen Berstdrücken. Die Ergebnisse des neuronalen Netzes liegen bei 6 % bis 12 % Unterschreitung der tatsächlichen Berstdrücke. Die Ergebnisse des neuronalen Netzes und der Berechnungsverfahren nach Hofbauer & Bachhuber unterscheiden sich für die untersuchten Fälle im Mittel nur um rund 1 %. Die Abweichung zwischen der FEM-Berechnung und den Werten des neuronalen Netzes liegen im Mittel bei rund 8 %, was auf die Unterschiede zwischen den vorhandenen Trainingsdatensätzen und den vorliegenden drei präzise gerechneten Versuchsdatensätzen zurückzuführen ist.

Beim Vergleich der Ergebnisse wird deutlich, dass alle Berechnungsverfahren bei der Angabe des Berstdruckes auf der sicheren Seite liegen, jedoch dem tatsächlichen Berstdruck auch sehr nahe kommen. Somit wird auch deutlich, dass ein definiertes Sicherheitsniveau durch Sicherheitsbeiwerte in der Bemessung korrosionsgeschädigter Gashochdruckleitungen hergestellt werden soll, um eine sichere Aussage bezüglich der berechneten Tragfähigkeit treffen zu können [18]. Im Weiteren soll gezeigt werden, mit welchen Streuungen bei den Eingangsgrößen zu rechnen ist.

## 5. Berechnungsgrößen

## 5.1 Allgemeines

Im folgenden Kapitel sollen die Berechnungsgrößen im Detail betrachtet werden, welche für die Ermittlung der Tragfähigkeit und der folgenden sicherheitstechnischen Analyse erforderlich sind. Die Analyse soll den Weg zur Festlegung der Verteilungsgrößen der Berechnungsparameter zeigen und belegen. Die Grundlagen zur Festlegungen der Verteilungsgrößen basieren sowohl auf normativen Empfehlungen als auch auf eigenen Analysen.

Die Haupt- und Bemessungslast am untersuchten System Rohrleitung resultiert aus Innenduck. Zusatzlasten aus Biegung, Temperatur oder Auflast existieren, werden jedoch in den Formelapparaten der in Kapitel [4](#page-22-0) vorgestellten analytischen Berechnungsmodelle nicht Berücksichtigt. Diese Zusatzlasten könnten im numerischen Modell, nach entsprechenden Anpassungen, in die Berechnungen einbezogen werden. Aus Gründen der Vergleichbarkeit der analytischen Modelle mit dem numerischen Modell wird im Weiteren nur der Innendruck betrachtet.

## 5.2 Werkstoff

### 5.2.1 Allgemeines

Gashochdruckleitungen werden aus Stahl gefertigt. Es handelt sich dabei um unlegierte oder niedriglegierte Baustähle, welche entsprechend den technischen Anforderungen an Gashochdruckleitungen eine hohe Festigkeit und ein günstiges Verformungsverhalten aufweisen. Weiterhin sind sehr gute Schweißbarkeit und hohe Zähigkeit des Werkstoffes wichtige Auswahlkriterien [30] [31].

Die hohen Anforderungen bezüglich der Sicherheit von Gashochdruckleitungen erfordern bereits in der Planungsphase vielseitige chemische, physikalische und technologische Prüfungen der Vormaterialien zur Rohrherstellung. Das Endprodukt Stahlrohr wird ebenso umfassenden Prüfungen unterzogen, wobei zerstörende und zerstörungsfreie Materialprüfungen, eine Dichtheitsprüfung sowie die geometrische Maßhaltigkeit zum Prüfumfang zählen. Mit der Dokumentation in Abnahmezeugnissen zu jedem Stahlrohr werden die Prüfergebnisse im Rohrbuch zusammengestellt.

Die wesentlichen Werkstoffkenngrößen der Berechnung von Gashochdruckleitungen sind die Streckgrenze  $R_{t0.5}$ <sup>7</sup>, die Zugfestigkeit  $R_m$  und die Bruchdehnung  $A_f$ . Die Bruchdehnung sowie das Streckgrenzenverhältnis werden als Maß der Duktilität, also der Verformbarkeit des Stahls, interpretiert. Eine hohe Duktilität ist ein Maß für höhere plastische Verformungsreserven, welche für die Bemessung von korrosionsgeschädigten Gashochdruckleitungen vorteilhaft sind. Ein hohes plastisches Verformungsvermögen trägt dazu bei, Lasten von den geschwächten Wanddickenbereichen in geringer beanspruchte Bereiche umzulagern und so die Beanspruchungen zu begrenzen.

Im Rahmen der statistischen Definition der Werkstoffeigenschaften wird in der Literatur [32] und [33] davon ausgegangen, dass die beiden Werkstoffkenngrößen Streckgrenze und Zugfestigkeit den 5-%-Quantilwert einer ihnen unterstellten Verteilung abbilden. Demnach müssen für eine bestimmte Güteklasse der Stähle 95 % der Messwerte der Streckgrenze und Zugfestigkeit in der wiederholenden Festigkeitsprüfung größer diesem 5-%-Quantilwert sein, um einer statistischen Beschreibung durch Verteilungen zu genügen.

#### <span id="page-44-0"></span>5.2.2 Veröffentlichungen zu Werkstoffverteilungen

-

In [34] wurden mithilfe statistischer Auswertungen die Zugfestigkeiten, Streckgrenzen und die Duktilität tschechischer und österreichischer Baustähle verglichen. Im Kern der Untersuchungen stand der Baustahl S235 verschiedenster Güteklassen, für welche die statistischen zentralen Momente ermittelt und diskutiert wurden. Die Kernaussage bezüglich der Verteilungen der Streckgrenzen des S235 lautet demnach, dass die normativ vorgegebenen 5-%-Quantilwerte eingehalten werden und über dem Mindestwert liegen. Eine Differenzierung bezüglich des Herkunftslands des untersuchten Stahls wird beim Vergleich der 5-%-Quantilwerte und der Streuung möglich. Dabei werden kleinere Abweichungen festgestellt, jedoch wird der 5-%- Quantilwert stets eingehalten. Hinsichtlich der zu unterstellenden Verteilungen werden zwei Verteilungsfunktionen empfohlen, welche nach Blechdicke und Güteklasse differenziert werden. Es handelt sich dabei um die dreiparametrische Log-

 $^7$  Streckgrenze der Gashochdruckleitungsstähle wird für 0,5% totaler Dehnung definiert [30]

Normalverteilung (LNV) und die Gumbelverteilung (EV I), welche die beste Anpassungsgüte nach dem Kolmogorov-Smirnov-Test [35] zeigen.

Die Berechnung der Korrelationsgröße zwischen Zugfestigkeit, Streckgrenze und Duktilität [34] zeigt, dass es eine starke positive Kopplung zwischen den Streckgrenzen und den Zugfestigkeiten gibt. Erwartungsgemäß stellt sich die Duktilität als negativ korreliert dar, sodass mit zunehmender Festigkeit die Verformungsfähigkeit schwindet. Die Autoren haben diesen Sachverhalt in einer Korrelationsmatrix dargestellt, aus welcher dieser Zusammenhang quantitativ hervorgeht [34].

$$
R_{t0,5} \t R_{m} \t A_f
$$
\n
$$
R_{t0,5} \t [1 \t 0.73 \t -0.56] \t 21
$$
\n
$$
R_m \t [0.73 \t 1 \t -0.59] \t 21
$$

Die technischen Normen für die Rohrleitungsstähle [30] und [31] geben für die Streckgrenze die garantierten Mindestwerte vor. Diese Mindestwerte zur Streckgrenze werden im Allgemeinen als charakteristischer Wert einer zu unterstellenden Verteilung interpretiert und werden unter anderem in einer älteren Norm für Rohrleitungsstähle (DIN 2413 [15]) als 5 %-Quantilwert benannt. Neuere Vorschriften in Kombination mit moderneren Stahlherstellungsverfahren ordnen die Streckgrenzen als 5-%-Quantilwerte ein.

Ein anderer Ansatz wird in [6] vorgestellt, wonach der Streckgrenze eine Normalverteilung (NV) unterstellt wird. Das Quantil der Streckgrenze darin wird mit einer bis vier Standardabweichungen angegeben, bei einem Variationskoeffizienten zwischen 0,02 bis 0,06. Nach [32] kann die Streckgrenze für gleiche Stahlprofile unterschiedlicher Hersteller einen Variationskoeffizienten zwischen 0,05 und 0,08 aufweisen. Als mögliche Verteilungen werden dort die Normal-, Lognormal- und Extremwertverteilung erwähnt. Eine Begrenzung der Verteilung auf Kleinstwerte erscheint sinnvoll, da Qualitätsanforderungen bei Errichtung und Prüfung eine gewisse Unterschreitung nicht zulassen, eine nähere Definition dieser Kleinstwerte erfolgt jedoch nicht.

Eine statistische Analyse der Festigkeiten warmgewalzter Baustähle für I-Träger kann [36] entnommen werden. Für Baustähle der Güteklassen S235 und S355 wur-

den aus diskreten Versuchsdaten die statistischen Momente und 5-%-Quantilwerte ermittelt. Ein wesentliches Ergebnis dabei ist, dass für Baustähle der Güteklasse S235 die 5-%-Quantilwerte höher ausfallen, für die Güteklasse S355 der 5-%- Quantilwert unterschritten wird [\(Abbildung 13\)](#page-46-0). Diese Feststellung beschränkt sich dabei auf den Herstellungszeitraum der Stähle vor 1999. Für einen Herstellungszeitraum der Stähle nach 2000 zeigen die Daten größere Quantilwerte an, sodass die geforderten Mindestwerte erreicht werden. Nachweislich steigen mit zunehmender Produktionsqualität die Mindestwerte im Vergleich zu früheren Herstellungszeiträumen an. In Anwendung der aus den diskreten Verteilungen ermittelten statistischen Momente erfolgte die Approximation stetiger Verteilungen mit der NV, LNV und Hermite-Verteilung. Dabei stellen die Autoren eine geringe Sensitivität der 5-%- Quantilwerte bezüglich der Wahl der approximierten stetigen Verteilungen fest. Die Approximation mit einer NV liefert dabei die konservativsten 5-%-Quantilwerte.

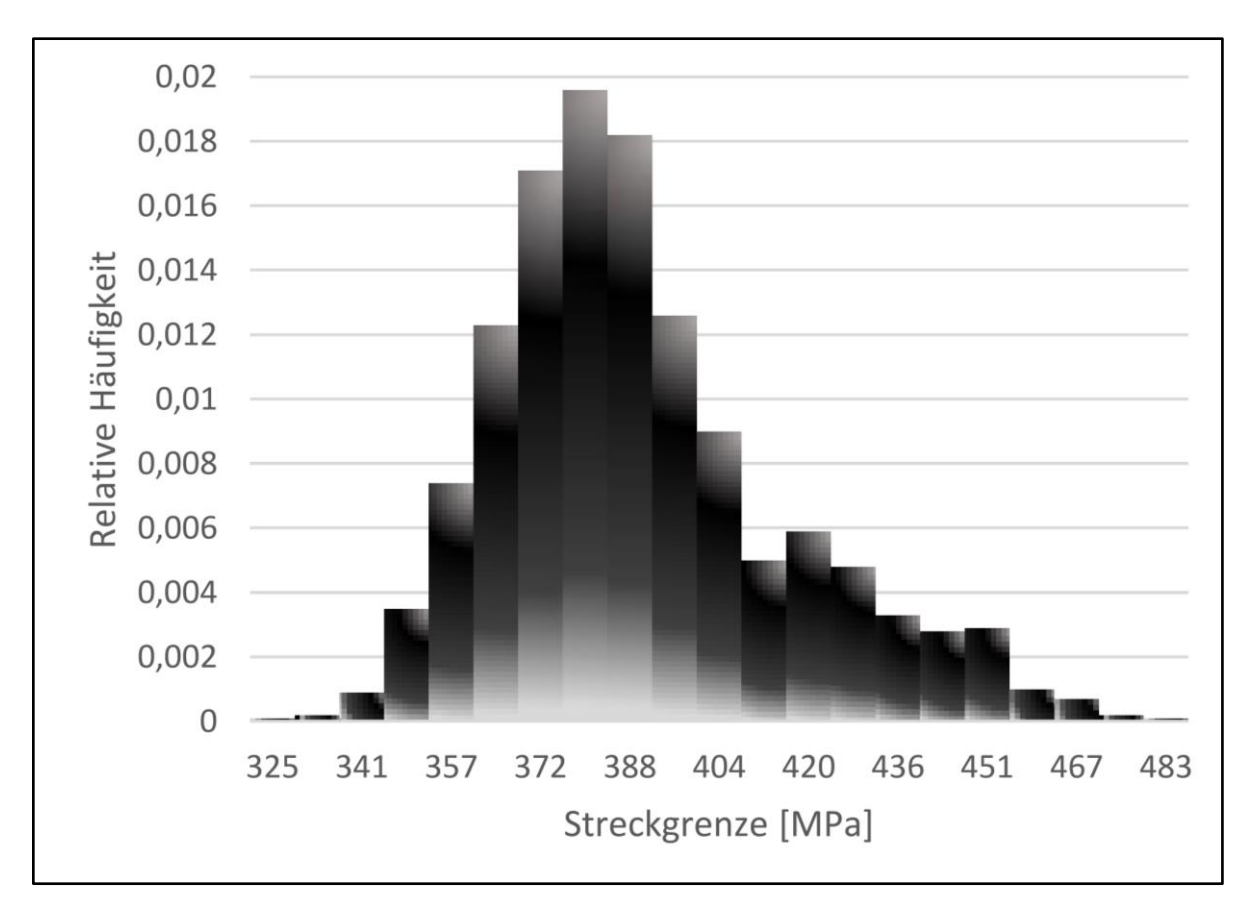

<span id="page-46-0"></span>Abbildung 13:Streckgrenzenverteilung für den Werkstoff S355 [36]

#### 5.2.3 Validierung von Werkstoffverteilungen

Eine eigene Untersuchung bezüglich der Eigenschaften alter Stähle auf Basis von rund 700 zerstörenden Werkstoffprüfungen aus 10 Jahren versuchsbegleitenden Untersuchungen an Rohrleitungsstählen für Gashochdruckleitungen werden hier vorgestellt. Es handelt sich um Ergebnisse von Zugversuchen an Rohrleitungsstählen von Gashochdruckleitungen, die in einem Zeitraum zwischen 1920 und 2000 durchgeführt wurden. Innerhalb dieses Zeitraumes erfolgten wiederholt Änderungen der Typenbezeichnungen für die Rohrleitungsstähle. Aus den Daten gehen im Wesentlichen die Stahlqualitäten St-37, St-44 und St-52 hervor. Die weitere Klassifizierung als Güteklasse erfolgt nach den Beträgen der jeweiligen Streckgrenzen dieser Stähle mit 235, 275 und 355. Die aus den Daten abgeleitete Korrelationsmatrix ist im Folgenden dargestellt:

<span id="page-47-0"></span>
$$
R_{t0,5} \n R_{t0,5} \n R_m \n \begin{bmatrix}\n 1 & 0,80 & -0,25 \\
0,80 & 1 & -0,26 \\
0,25 & -0,26 & 1\n \end{bmatrix}
$$
\n22

Die im Kapitel [5.2.2](#page-44-0) gezeigte Korrelationsmatrix liegt in guter Übereinstimmung mit der in Formel [22](#page-47-0) gezeigten Korrelationsmatrix. Der starke Zusammenhang zwischen Streckgrenze und Zugfestigkeit wird bestätigt.

Die Auswertung der rund 700 vorliegenden Daten der zerstörenden Werkstoffprüfungen erfolgt für Stichproben der Streckgrenzen und Zugfestigkeiten. Diese Analyse hat zum Ziel, die 5-%-Quantilwerte dieser Stichproben zu ermitteln und den nach Normen geforderten Mindestfestigkeiten gegenüberzustellen. Die baujahrbezogene Differenzierung der Daten erfolgte für Stähle vor 1990 ("alte Stähle") und nach 1990 ("neue Stähle"). Unter den Verteilungsannahmen der NV und LNV, wurden die 5-%-Quantilwerte ermittelt und den diskreten Analysen aus den Versuchsdaten zu Mindeststreckgrenze und Mindestzugfestigkeit gegenübergestellt. Die Herleitung und Umrechnung der hierfür benötigten Verteilungsgrößen kann der [Anlage 1](#page-154-0) entnommen werden. Im Weiteren wird für die Ermittlung des Mittelwertes  $\mu$  der Verteilungen ein Variationskoeffizient von  $v = 0.06$  festgelegt, der  $\beta$ -Wert des 5-%-Quantils beträgt -1,65. Die Ergebnisse sind in [Tabelle 4](#page-48-0) und [Tabelle 5](#page-48-1) zusammengetragen.

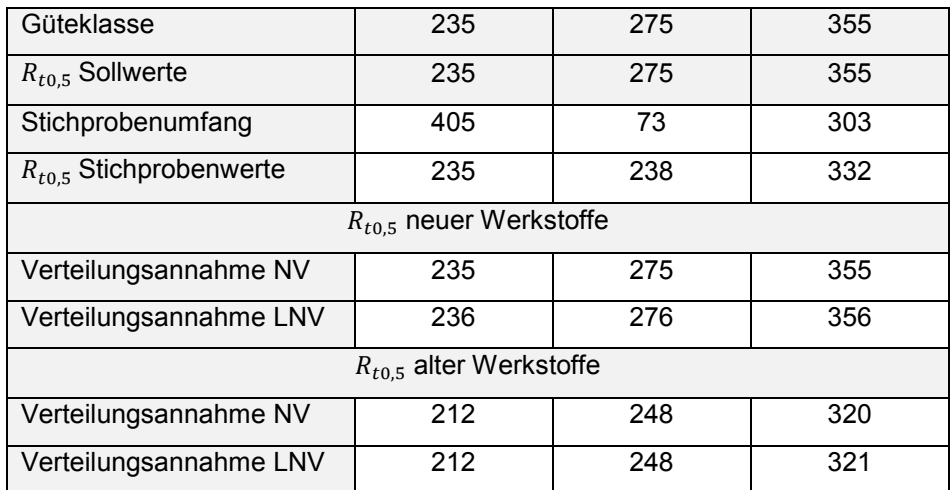

Tabelle 4: 5%-Quantilwerte der Streckgrenzen [N/mm²]

<span id="page-48-0"></span>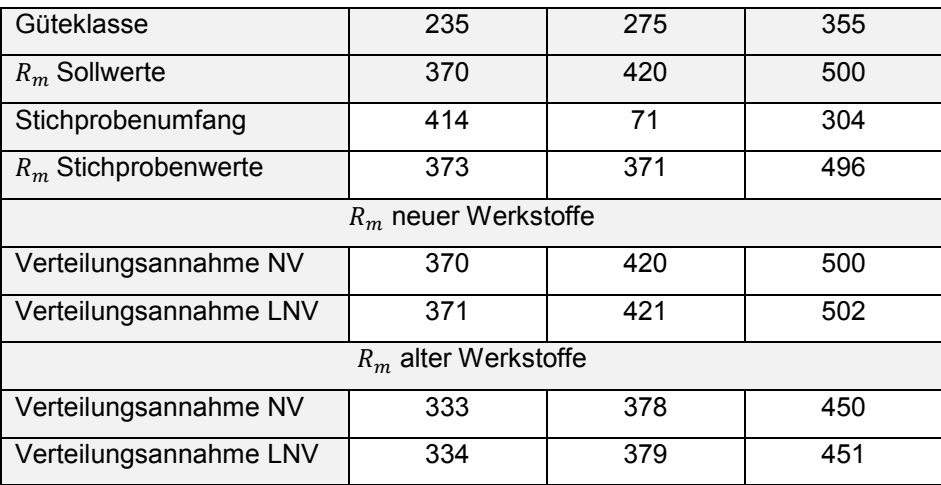

Tabelle 5: 5%-Quantilwerte der Zugfestigkeiten [N/mm²]

<span id="page-48-1"></span>Mit zunehmender Güteklasse weichen die 5-%-Quantilwerte der Stichproben vor allem bei der Steckgrenze von den normativ geforderten Mindestwerten ab. Als Ursache für diese Abweichungen ist eine über die Jahre wechselnde normative Definition der Mindestwerte der Steckgrenze und Zugfestigkeit sowie Daten- und Dokumentationsfehler zu vermuten. Weiterhin haben Datenumfang der Datenbasis sowie die Eingruppierung ähnlicher Stahlmarken in eine Güteklasse einen Einfluss auf die Ermittlung der 5-%-Quantilwerte. Werden die Steckgrenze und Zugfestigkeit der Güteklassen als 5-%-Quantilwerte vorgegeben, so können die NV und LNV gebildet werden. Diese Vorgehensweise wird für neuwertige Werkstoffe empfohlen, bei denen Herstellung und Güte nachweisbar sind.

Da die Daten der Zugversuche für "ältere" Werkstoffe Abweichungen der erwarteten 5-%-Quantilwert zeigen, erfolgt eine Anpassung der Verteilungsannahmen. Wird der Mittelwert aus einer Verteilungsannahme eines neuen Werkstoffes mit dem Faktor 0,9 multipliziert und die Varianz nicht verändert, so werden konservativere Quantilwerte ermittelt, in Größenordnung der beobachteten Abweichungen in [Tabelle 4](#page-48-0) und [Tabelle 5](#page-48-1) für ältere Werkstoffe. Für Stähle, für die keine statistische Datenbasis aufgrund des Alters vorliegt, ist eine Verschiebung der zu unterstellenden Verteilung hin zu geringeren Festigkeiten sinnvoll. Alte Werkstoffe sind in ihrer Herstellung vor 1990 einzuordnen.

#### Neue Werkstoffe

$$
\mu = \frac{R_{t0,5} (R_m)}{1 + \beta \cdot \nu} \tag{23}
$$

Alte Werkstoffe

$$
\mu = \frac{R_{t0,5} (R_m)}{1 + \beta \cdot \nu} \cdot 0.9
$$

Beim direkten Vergleich der NV und LNV zeigt sich, dass die NV bezüglich der beobachteten Daten geringfügig konservativere Ergebnisse liefert als die LNV, womit die Festlegung auf die NV zur Simulation der Werkstofffestigkeiten begründet wird.

### <span id="page-49-0"></span>5.3 Wanddicke

Die Wanddicke stellt eine zentrale geometrische Bemessungsgröße für Gashochdruckleitungen dar, welche im Rahmen einer sicherheitstechnischen Untersuchung näher zu betrachten ist. Stahlrohre für Gasleitungen werden als nahtlose oder geschweißte Stahlrohre hergestellt. Nahtlose Stahlrohre werden im Kontiverfahren, Schrägwalzverfahren oder Pilgerschrittverfahren umformend gefertigt, geschweißte Stahlrohre aus Walzblechen axial längs oder spiralförmig verschweißt. Die Formtoleranzen nahtloser Stahlrohre sind herstellungsbedingt größer als die geschweißter Stahlrohre. Jedoch ist das Werkstoffgefüge durch die hohen Umformgrade nahtloser Stahlrohre fester und von höherer Güte.

Die Größe der Toleranzen wird in Normen geregelt, kann aber auch abweichend zwischen Käufer und Hersteller vereinbart werden. Eine Kalibrierung der Produktions-

technologie in Form der Annäherung an zulässige negative Toleranzen führt zu einer Ersparnis an Material, was die Wirtschaftlichkeit der Stahlrohrproduktion positiv beeinflusst. Eine Produktion mit rein positiven Formtoleranzen kann die Fehlerlosgröße verringern und somit die Zurückweisung der Stahlrohre durch den Kunden verringern, jedoch wird in der Geschäftspraxis der Preis der Stahlrohre je Stück vereinbart. Stahlrohre die den normativ festgelegten Toleranzen für Gashochdruckleitungen nicht entsprechen, werden meist in eine andere Qualitätsklasse überführt und finden z. B. als Wasserrohre Verwendung.

Je nach Werkstoff, Durchmesser und Bemessungsdruck fallen die Wanddicken von Gashochdruckleitungen häufig zwischen 5 mm und 15 mm aus. Produktions- und baupraktische Belange müssen zudem bei der Bemessung berücksichtigt werden, sodass die bemessenen Wanddicken bei der Bestellung der Stahlrohre durchaus auch größer ausfallen können. Die zulässigen Toleranzen der Wanddicken sind für Gashochdruckleitung innerhalb der DIN EN ISO 3183 [30] sowie der früher gültigen DIN EN 10208 [31] erfasst. Dabei werden die Toleranzen bezüglich Herstellungsverfahren und Nennwanddicken differenziert, da z. B. nahtlose Stahlrohre andere zulässige Toleranzen haben als geschweißte Stahlrohre. Die Nennwanddicke ist der Erwartungswert der Wanddicke ohne Berücksichtigung jeglicher Toleranz.

Da sich die sicherheitstechnischen Untersuchungen auf Gashochdruckleitungen beziehen, welche aus geschweißten Stahlrohren bestehen, werden nur die zulässigen Toleranzen für geschweißte Stahlrohre analysiert. In der nachstehenden [Tabelle 6](#page-50-0) sind die Toleranzen für beide Normen gegenüber gestellt.

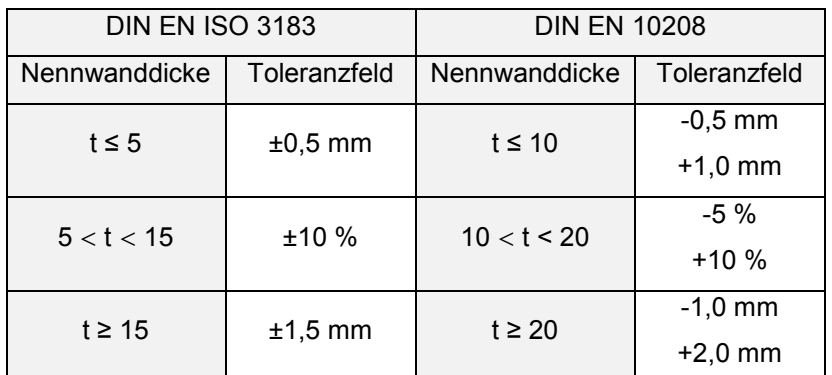

<span id="page-50-0"></span>Tabelle 6:Toleranzen der Wanddicken [30], [31]

Bei den dargestellten Toleranzen sind vor allem die negativen Toleranzen von Interesse, da diese eine zulässige Minderung der Nennwanddicke erlaubt. Die neuere DIN EN ISO 3183 [30] lässt höhere Toleranzen zu als die alte DIN EN 10208 [31], sodass bei einer Bemessung korrosionsgeschädigter Gashochdruckleitungen das Baujahr und somit die Gültigkeit der jeweiligen Norm zu beachten wären. Ausgehend von konservativen Annahmen bei der Wahl der Toleranzen kann jedoch auf diese Differenzierung verzichtet werden.

Die DIN EN ISO 16708 [6] macht Angaben zu Verteilungsannahmen für Wanddicken. Darin wird für die Wanddicke eine Normalverteilung empfohlen, mit der Festlegung der Nennwanddicke als Mittelwert der Verteilung. Für die Wahl der Standardabweichung wird die Fertigungsqualität des Walzwerkes miteinbezogen. Das Toleranzintervall, festgelegt durch die normativen Toleranzen, wird bei einem hohen Qualitätsstandard des Walzwerkes maximal bis zum Zweifachen, bei mindergutem Qualitätsstandard bis zum Siebenfachen der Standardabweichung vermutet. Der Variationskoeffizient liegt zwischen 0,020 und 0,005.

Aus dem Regelwerk der DNV-RP-F101 [20] geht hervor, dass die Verteilung der Wanddicke durch eine Normalverteilung beschrieben wird, mit dem Betrag der Nennwanddicke als Mittelwert und einem Variationskoeffizienten von 0,030. Die Standardabweichung wird nicht ausgewiesen, sodass der qualitative Vergleich zu der vorherigen Norm entfällt. In den wesentlichen Punkten der Wahl des Verteilungstyps und der Größe des Variationskoeffizienten werden Angaben der DIN EN ISO 16708 [6] bestätigt. Die Gegenüberstellung der negativen Toleranzen der Nennwanddicken nach DIN EN ISO 3183 [30], DIN EN 10208 [31] und DIN EN ISO 16708 [6] erfolgt in der nachstehenden [Abbildung 14.](#page-52-0) Die in der [Abbildung 14](#page-52-0) blau gefüllte Fläche kennzeichnet stellt den Toleranzbereich zwischen den Rohrherstellungsnormen DIN EN ISO 3182 [30] und DIN EN 10208 [31].

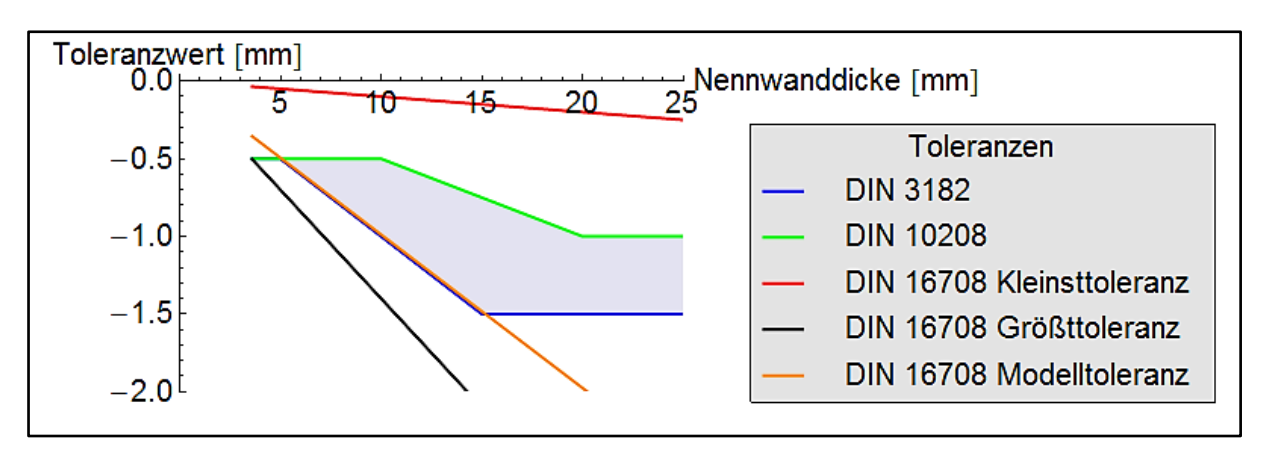

Abbildung 14:Vergleich der Wanddickentoleranzen

<span id="page-52-0"></span>Die DIN EN ISO 16708 [6] zeigt einen relativ großen Spielraum für die Definition der zulässigen Toleranzen innerhalb dem "Kleinsttoleranz" und "Größttoleranz", ausgehend von den Qualitätsstandards der Walzwerke. Für Nennwanddickenbereiche zwischen 5 mm und 15 mm wird der untere zulässige Toleranzwert mit  $t_c = 0.90 \cdot t_{Nenn}$ ("Modelltoleranz") entsprechend der DIN EN ISO 3183 [30] sehr gut beschrieben. Bei der Wahl des Verteilungstyps wird in Anlehnung an die DIN EN ISO 16708 [6] die NV gewählt. Mit der konservativen Annahme, dass der Abstand zwischen dem unteren Toleranzwert und der Nennwanddicke sieben Standardabweichungen betragen, ergibt sich ein Variationskoeffizient der Wanddickenverteilung von 0,014.

$$
\mu = t_{Nenn}
$$
  
\n
$$
\sigma = \mu \cdot \nu
$$
  
\n
$$
\nu = 0.014
$$

Die Größenordnung des ermittelten Variationskoeffizienten liegt innerhalb der aus den Normen hervorgehenden Bandbreite möglicher Variationskoeffizienten  $\nu$  von 0,005 bis 0,030. Mit Annahme der Toleranzen nach DIN EN ISO 16708 [6] werden konservativere Fertigungstoleranzen der Wanddicke in den Modellberechnungen unterstellt, als nach den derzeitig gültigen Rohrherstellungsnormen zulässig.

#### 5.4 Durchmesser

Der Durchmesser einer Gashochdruckleitung definiert die Lastangriffsfläche für den Innendruck und somit die Größe der resultierenden Membranspannung. Abweichungen vom Durchmesser sind Folge herstellungsbedingter Toleranzen, deren Betrag in den entsprechenden Normen geregelt ist. Für geschweißte Stahlrohre liegt diese in Größenordnungen zwischen 0,30 % bis 0,75 % des Nennwertes. Nahtlose Stahlrohre haben fertigungsbedingt größere zulässige Toleranzen, die in Bereichen zwischen 0,30 % und 1,00 % des Nennwertes liegen. Die Toleranzen für die Ovalität der Rohre liegen zwischen 1,00 % bis 2,00 % des Nennwertes des Durchmessers, gehen jedoch in die Bemessung der Gashochdruckleitungen nicht ein.

Baupraktische Zwänge begrenzen die theoretischen Überlegungen einer Überschreitung der Toleranzen. So ist das Verschweißen von zwei Stahlrohrenden nur möglich, wenn deren Durchmesser passen und so eine Schweißbarkeit möglich ist. Für bestehende und nach geltenden Standards abgenommene Gashochdruckleitungen ist somit ein aposteriorischer Nachweis der Einhaltung dieser Toleranzen vorhanden.

Werden die normativ zulässigen Toleranzen des Durchmessers in der Bemessungsgleichung nach Formel [2](#page-16-0) berücksichtigt, so ändert sich der zulässige Bemessungsdruck für geschweißte Rohre um 0,35 % bis 0,75 %. Aufgrund dieses äußerst geringen Einflusses der Durchmessertoleranzen in der Bemessung, kann die Festlegung des Durchmessers als deterministische Größe gerechtfertigt werden. Diesem folgen auch die DIN EN ISO 16708 [6] und DNV-RP-F101 [20], wonach diese geometrische Größe in den Berechnungen mit dem Nennwert angesetzt werden darf.

### <span id="page-53-0"></span>5.5 Korrosionsabmessungen

#### 5.5.1 Allgemeines

Als Korrosion wird die Reaktion metallischer Werkstoffe verstanden, welche zu einer Veränderung des Werkstoffes führt, infolge dessen es zu einer Beeinträchtigung der Funktion oder Sicherheit von Bauteilen kommen kann. Neben der elektrochemischen Korrosion sind auch Hochtemperaturkorrosion, chemische Korrosion und physikalische Korrosionsvorgänge bekannt [37]. Vom Standpunkt der statischen Bemessung korrosionsgeschädigter Gashochdruckleitungen ist die Geometrie des Korrosionsabtrages auf der Rohrleitung von Interesse, da diese die Schädigung des Tragwerkes beschreibt. Die wesentlichen Parameter der Korrosionsgeometrie stellen die Korrosionslänge, Korrosionsbreite und die Korrosionstiefe dar.

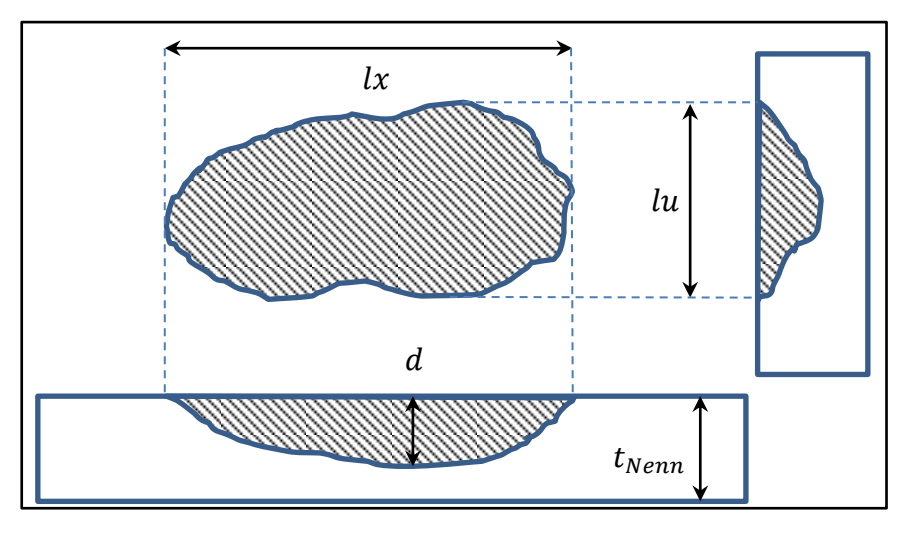

Abbildung 15:Korrosionsabmessungen

Die an Rohrleitungen auftretenden Korrosionsgeometrien sind komplex und reichen von großflächigen Strukturen bis hin zu kleinen, porenartigen Formen. Die exakte Abbildung der Geometrie ist in den Fällen möglich, bei denen die Fehlstelle aufgegraben, die Umhüllung entfernt und mit geeigneten Messverfahren (Lichtstreifenvermessung, Laserscan) vermessen wird. Die Berücksichtigung der Korrosionsgeometrie ist nicht nur mit dem FEM-Berechnungsverfahren, sondern auch eingeschränkt mit dem Berechnungsverfahren nach DNV-RP-F101 [38] möglich.

### <span id="page-54-0"></span>5.5.2 Messverfahren

In der Praxis erfolgt die Rohrleitungsinspektion mit grabenlosen Messverfahren, welche ohne Freilegung der Korrosionsstellen auskommen. Dabei werden große Leitungslängen hinsichtlich Auffälligkeiten inspiziert und diese bezüglich Lokalität, Typ und Abmessung vermessen. Dabei kommen Messmolche zum Einsatz, welche mit dem magnetischen Streuflussverfahren (Magnetic Flux Leakage - MFL) oder Ultraschallmessverfahren (US) eine Identifikation sowie Vermessung ermöglichen.

Mit dem MFL-Messverfahren können Veränderungen von Rohrwand und Installationen erkannt werden. Dabei magnetisieren Permanentmagneten das Rohr und erfassen die Störung des Magnetfeldes. Unter normalen Bedingungen ohne Fehlstellen ist der magnetische Fluss über die Rohrwand ungestört. Bei inneren oder äußeren Metallverlusten, die getrennt identifiziert werden können, wird der Magnetfluss gestört und von Sensoren aufgezeichnet. Die Art der Magnetfeldstörung, wie die Amplitude

der Auslenkung oder die Signalintensität, wird genutzt, um Länge, Breite, Tiefe und Lage des aufgezeichneten Metallverlustes zu bestimmen. Die Bestimmung der Abmessungen erfolgt durch Zuordnung der gemessenen Signalstrukturen zu in Datenbanken hinterlegten Signalstrukturen mit entsprechenden Fehlergrößen. Die Tiefe der Materialverluste wird in Prozent zur nominalen Wanddicken als indirekter Messwert angegeben.

Beim US-Messverfahren wird ein Ultraschall zur Wanddickenmessung genutzt. Dieses direkte Messverfahren unterscheidet zwischen Defekten an der Rohrinnenwand, innerhalb der Rohrwand und an der Rohraußenwand. Ein Sensor strahlt ein US-Signal ab, wobei ein Teil des Signals an der Rohrinnenfläche reflektiert und vom Sensor registriert wird. Ein weiterer Teil dringt in die Rohrwand ein, wird von der Rohraußenwand reflektiert und ebenfalls im US-Kopf registriert. Die Laufzeiten der reflektierten Signale werden gemessen und unter Berücksichtigung der Schallgeschwindigkeiten des Koppelmediums (Wasser) und des Werkstoffes in eine Wanddicke umgerechnet. Die Messung der Wanddicken mit US-Technik liefert gegenüber der MFL-Technik genauere Werte, jedoch ist die Befüllung der Gashochdruckleitung mit Wasser zur Schaffung eines Koppelmediums nicht immer möglich. In der Praxis überwiegt der Einsatz der MFL-Molchung. Bei der Beschäftigung mit der Messtechnik zeigt sich, dass die Angaben zu den Messtoleranzen  $\delta$  je Messverfahren unterschiedlich sind und für verschiedene Gültigkeitsgrenzen die der Molchfahrweise, der Erkennungswahrscheinlichkeit sowie dem Bezug der Messtoleranzen auf verschiedenen Korrosionstypen wie z.B. allgemeiner Abtrag, Pittings, axiale oder umfangsorientierte Pittings oder Rillen, angegeben werden. Ein direkter Vergleich aller Messtoleranzen ist aufgrund dieser verschiedenen Gültigkeitsgrenzen und Bezugsgrößen der Molchverfahren zueinander sowie zwischen den Anbietern der Molchdienstleistung nicht möglich. In der nachstehenden [Tabelle 7](#page-56-0) sind für zwei Anbieter mit gleichen Gültigkeitsgrenzen und Bezugsgrößen die für diese Arbeit relevanten Messtoleranzen der MFL- und der US-Messtechnologie aufgeführt.

| Messgrößen | Verfahren                          |                   |  |
|------------|------------------------------------|-------------------|--|
|            | $\delta_{MFL}$                     | $\delta_{\rm US}$ |  |
| d.         | $±10,0%$ $\cdot$ t <sub>Nenn</sub> | $±0,5$ mm         |  |
| Ιx         | $±15,0$ mm                         | $±8,0$ mm         |  |
| lu.        | $±15,0$ mm                         | $±6,0$ mm         |  |

Tabelle 7:Molchtoleranzen [39] [40]

<span id="page-56-0"></span>Alle Angaben in der [Tabelle 7](#page-56-0) setzen voraus, dass der Molch mit den erforderlichen Betriebsbedingungen gefahren wird. Die Messtoleranzen bilden die Intervallgrenzen eines Konfidenzniveaus wie in [Abbildung 16](#page-56-1) dargestellt. Das Konfidenzniveau gibt die Häufigkeit des Messwertes, bei unendlicher Wiederholung der Messung, innerhalb dieser Intervallgrenzen an.

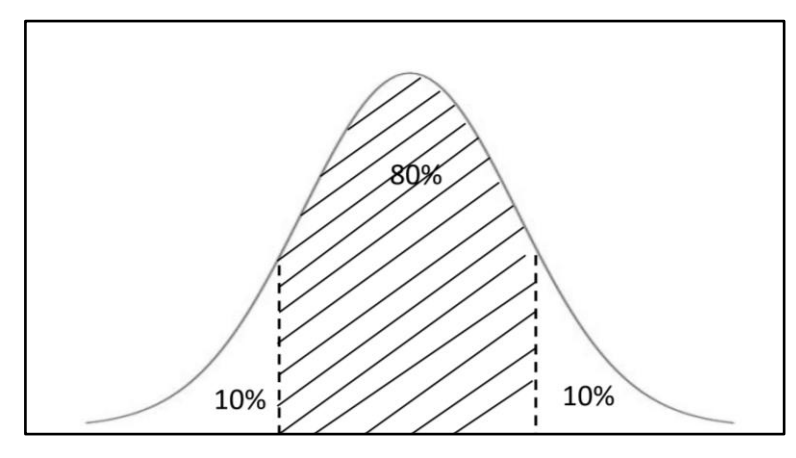

Abbildung 16:Konfidenzintervall

<span id="page-56-1"></span>Die Messtoleranzen können als statistische Streuung, ausgedrückt durch den Mittelwert, die Standardabweichung und den Variationskoeffizienten, interpretiert werden. Die Normierung der Messtoleranz auf das jeweilige Konfidenzintervall erfolgt in Anwendung des Sicherheitsindex  $\beta$  bezogen auf den Messwert. Unter Berücksichtigung der Gleichungen aus [Anlage 1](#page-154-0) kann der Variationskoeffizient wie folgt ermittelt werden:

$$
\nu = \frac{\delta_{MFL/US}}{\mu \beta} \tag{26}
$$

Entsprechend der Normalverteilung wird das 80-%-Konfidenzintervall aus [41] mit einem  $\beta$ -Wert von ±1,28 ausgedrückt. Je nach Größe der in [Tabelle 7](#page-56-0) angegeben

Messtoleranzen und Messwerte ändern sich die Variationskoeffizienten der Messverfahren. Beispielhaft soll dies für zwei frei gewählte Geometriefälle in [Tabelle 8](#page-57-0) dargestellt werden.

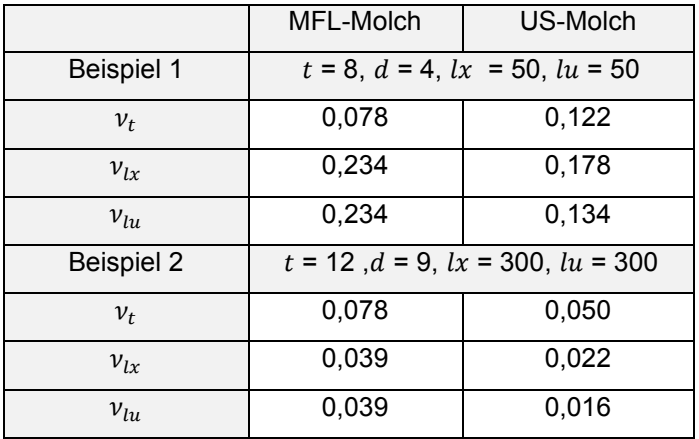

Tabelle 8: Variationskoeffizienten Messverfahren

<span id="page-57-0"></span>Der Vergleich der Variationskoeffizienten der Beispiele in [Tabelle 8](#page-57-0) zeigt, dass sich mit zunehmender Korrosionstiefe die Streuung des US-Messverfahrens verringert. Die Streuungen der Korrosionslänge und Korrosionsbreite reduzieren sich für beide Messverfahren mit zunehmenden absoluten Messwerten, wobei die Streuungen des US-Messverfahren grundsätzlich geringer sind. Die Zusammenhänge sind trivial und mathematisch begründet, die Ursache liegt jedoch in der Formulierung der Messtoleranzen durch das jeweilige Messverfahren. Zusammenfassend kann festgestellt werden, dass das US-Messverfahren gegenüber dem MFL-Messverfahren grundsätzlich geringere Streuungen zeigt. Bei zunehmenden Nennwanddicken und Abträgen zeigt das US-Messverfahren kleiner werdende Streuungen gegenüber dem MFL-Messverfahren.

#### 5.5.3 Validierung der MFL-Molchtoleranzen

Wie im vorhergehenden Kapitel [5.5.2](#page-54-0) beschrieben, richtet sich die Genauigkeit der Angaben der erfassten Korrosionsabmessungen aus Molchung nach den Messtoleranzen des eingesetzten Messverfahrens. Anhand einzelner Aufgrabungen wurden erfasste Korrosionsabmessungen mehrerer MFL-Molchungen mit von Hand vermessenen Korrosionsabmessungen verglichen. Die beschränkte Datenlage erlaubt nur die Analyse bezüglich der Korrosionstiefe.

Die Handvermessung erfolgte mit einem US-Handmessgerät und der Erfassung der lokalen Restwandstärken im Korrosionsgrund. Um die Vergleichbarkeit zu unterschiedlichen Wanddicken herzustellen, wurden relative Korrosionsabträge gebildet. Der relative Korrosionsabtrag wird als Quotient aus Korrosionstiefe und Nennwandstärke in der Form $\frac{d}{t}$  dargestellt. Es wurden 148 manuell vermessene relative Korrosionsabträge  $\left(\frac{d}{t}\right)$  $\left(\frac{u}{t}\right)_{val}$  mit den relativen Korrosionsabträgen der zugehörigen MFL-Molchmessungen  $\left(\frac{d}{t}\right)$  $\left(\frac{u}{t}\right)_{MFL}$  verglichen. Die relativen Korrosionsabträge der manuellen Messung wurden als wahrer Wert interpretiert und die Differenz  $\left(\frac{d}{t}\right)$  $\left(\frac{a}{t}\right)_\Delta$  zu den gemessenen relativen Korrosionsabträgen der MFL-Molchmessungen gebildet.

$$
\left(\frac{d}{t}\right)_{\Delta} = \left(\frac{d}{t}\right)_{MFL} - \left(\frac{d}{t}\right)_{val}
$$

Ein positiver Korrosionsabtrag von  $\left(\frac{d}{t}\right)$  $\left(\frac{u}{t}\right)_{\Delta}$  zeigt, dass die MFL-Messung größere relative Korrosionsabträge misst als tatsächlich vorliegen. Ein negativer Korrosionsabtrag zeigt, dass zu geringe relative Korrosionsabträge bei der MFL-Messung erfasst werden. Die so ermittelten Messdifferenzen der Validierung sind als Histogramm in [Ab](#page-58-0)[bildung 17](#page-58-0) zusammengestellt.

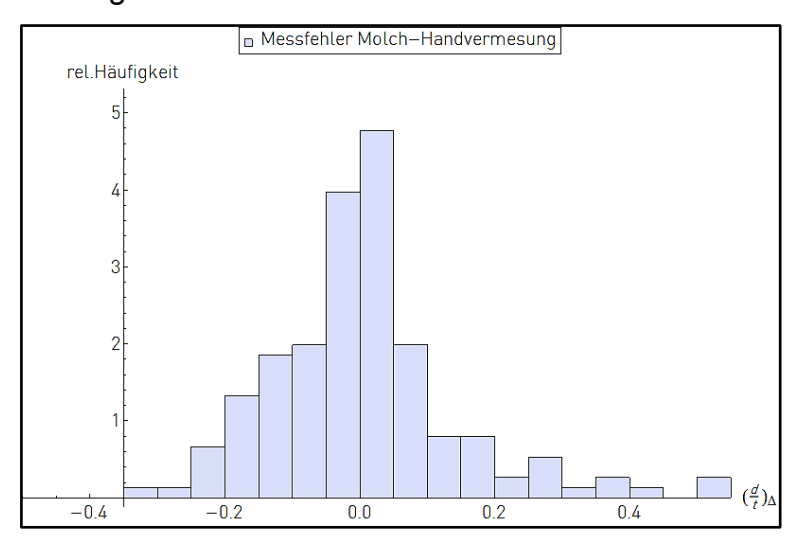

<span id="page-58-0"></span>Abbildung 17:Validierung der MFL-Molchgenauigkeit vs. Handvermessung

Für drei verschiedene, häufig angegebene Konfidenzintervalle der MFL-Molchgenauigkeit wurden die Werte der zugehörigen Intervallgrenzen ermittelt. Diese sind in [Tabelle 9](#page-59-0) zusammengestellt.

| Konfidenzintervall | $\left(\frac{d}{t}\right)_{\!\scriptscriptstyle\Delta}$ |
|--------------------|---------------------------------------------------------|
| 70 %               | $-13,5$                                                 |
|                    | $+10,9$                                                 |
| 80 %               | $-16,7$                                                 |
|                    | $+15,7$                                                 |
| 90 %               | $-19,6$                                                 |
|                    | $+28,7$                                                 |

Tabelle 9:MFL-Intervallgrenzen der relativen Abträge [%]

<span id="page-59-0"></span>Die Gegenüberstellung der validierten MFL-Intervallgrenzen mit den vom Messtechnikhersteller angegebenen Messtoleranzen zeigt, dass für ein Konfidenzintervall von 80 % die Messdifferenzen im Bereich von ca.  $\pm 0.16 \cdot \frac{d}{t}$  $\frac{\alpha}{t}$  liegen. Damit ist die Messtoleranz  $\delta_{MFL}$  des MFL-Molches etwas größer als in [Tabelle 7](#page-56-0) angegeben und zeigt eine Verschiebung zu einem negativen Messfehler. Für die Gestaltung der Verteilungsfunktion der Zuverlässigkeitsuntersuchung wird die Streuung der Korrosionsabträge für MFL-Messwerte neu definiert. Der neue Toleranzwert wird mit  $\delta_{MFL} = \pm 0.15 \cdot$  $t_{Nenn}$  angenommen und ist konservativer als in der Molchspezifikation angegeben.

#### 5.6 Statistik der Korrosionsabmessungen

Die im Weiteren verwendete Datenbasis baut auf Datensätzen von mehr als 50 Molchläufen auf, welche an einem Gastransportnetz mit variablen Durchmessern, Wanddicken, Werkstoffen und Alter durchgeführt wurden. Die Datenerhebung und Datenanalyse erfolgte im Rahmen dieser Arbeit selbstständig. Hieraus resultieren die Datensätze von Korrosionsabmessungen, woraus die relativen Korrosionsabmessungen statistisch erhoben wurden. Die Korrosionsabmessungen  $d, lx$  und  $lu$  werden auf die Größe der Außendurchmesser bzw. auf die Wanddicke der inspizierten Leitungen bezogen.

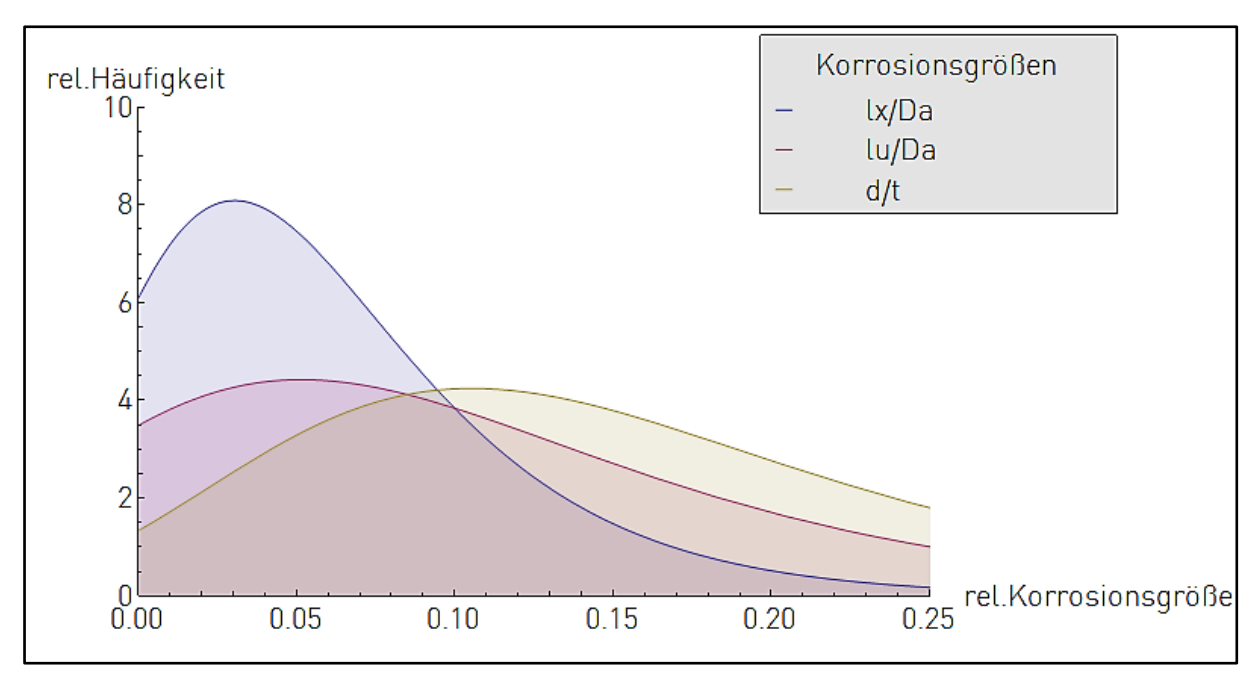

Abbildung 18:Korrosionsabmessungen

<span id="page-60-0"></span>Die Datenbasis der Korrosionsabmessungen wurde anhand der Momentenschätzung bezüglich verschiedener Verteilungstypen getestet. Die Verteilungseigenschaften konnten am besten durch Extremwertverteilungen approximiert werden und sind in [Abbildung 18](#page-60-0) zusammengefasst. Es muss jedoch erwähnt werden, dass ein Restfehler bei der Abbildung durch eine Extremwertverteilung verbleibt, welcher vor allem im Bereich der Ordinate der relativen Größe auftritt. Hier fließen auch die im Weiteren beschriebenen Messfehler der Molchtechnik ein, welche die Verteilungsdichte um diesen Punkt verzerren. Für eine Abschätzung der Quantile von Korrosionsabmessungen ist dies jedoch unerheblich. In [Tabelle 10](#page-60-1) sind die Quantilwerte der Korrosionsabmessungen zusammengefasst.

| Quantil | lχ<br>$\frac{1}{Da}$ | lи<br>Da |      |
|---------|----------------------|----------|------|
| 50 %    | 0,05                 | 0,08     | 0,14 |
| $99\%$  | 0.24                 | 0,43     | 0,50 |

Tabelle 10:ermittelte Quantilwerte relativer Korrosionsgrößen

<span id="page-60-1"></span>Dabei zeigt sich, dass der Korrosionsabtrag in 99 % der untersuchten Fälle kleiner 50 % der Nennwanddicke ist. Die relativen Korrosionsgrößen für axiale und tangentiale Abmessungen von Korrosion liegen im Mittel zwischen 24 % und 43 % des Außendurchmessers. Für die Abträge sowie die axialen und tangentialen relativen Korrosionsabmessungen können deren 99-%-Quantilwerte als ingenieurstechnisch relevante validierte Größen aus der Betriebserfahrung heraus bestätigt werden.

Als letztes bleibt noch die Korrosionsform zu diskutieren, welche durch das Verhältnis der Korrosionslänge zur Korrosionsbreite definiert wird. Die Form der Korrosionsstelle kann kreisrund, oval in Längs- und oval in Umfangsrichtung sein. Die Korrosionsform wird durch den Formfaktor beschrieben, der definiert ist mit:

$$
Formfaktor = \frac{lx}{lu}
$$

Für eine zahlentechnische Abgrenzung erfolgt die Definition einer kreisrunden Korrosionsform mit einem Formfaktor von 1,0±0,1. Darüber hinausgehende Formfaktoren definieren axial bzw. tangential ausgerichtete ovale Korrosionsformen. Die Häufigkeitsverteilung der Formfaktoren wird am besten durch eine Weibull-Verteilung beschrieben und ist in der nachstehenden Abbildung wiedergegeben.

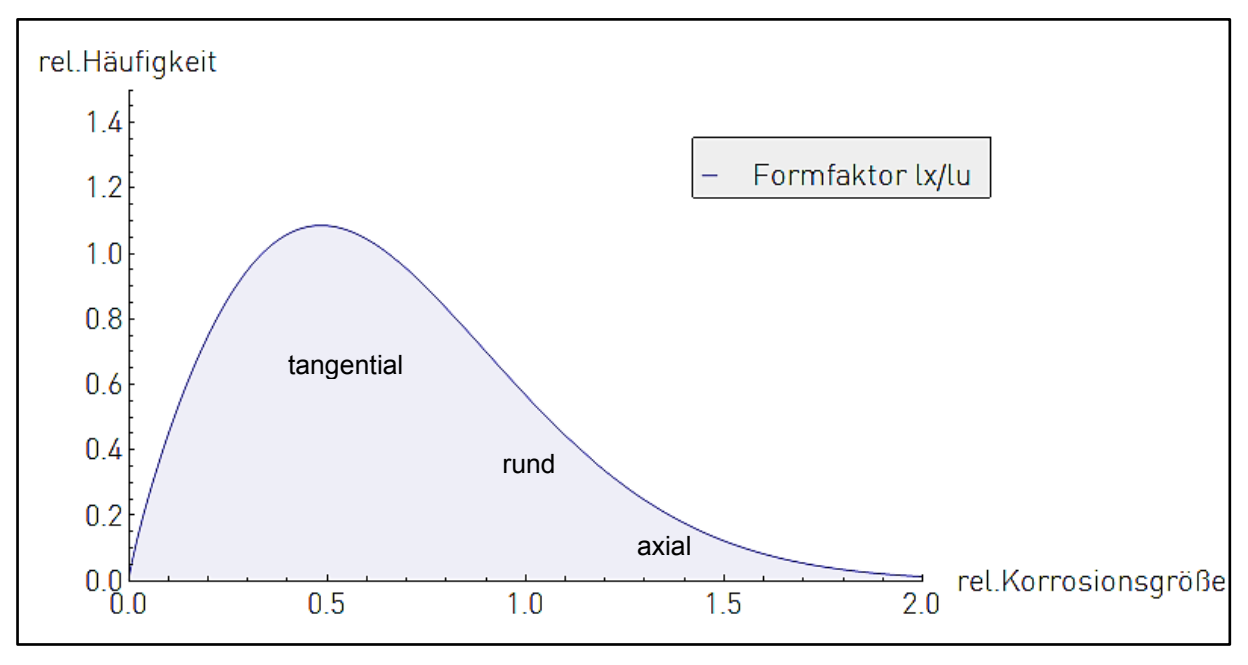

Abbildung 19:Formfaktor

Die Mehrzahl der Formfaktoren zeigt eine Ausrichtung der Korrosion in Umfangsrichtung der Rohre an. Kreisrunde und axial ausgerichtete Korrosionsformen machen nur ein Viertel des Datenumfanges aus [\(Tabelle 11\)](#page-62-0).

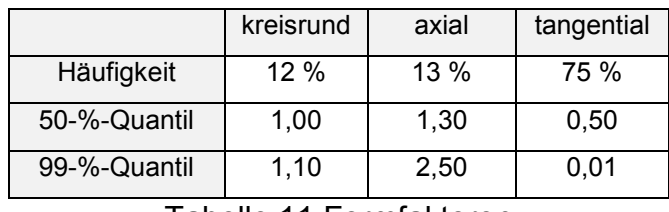

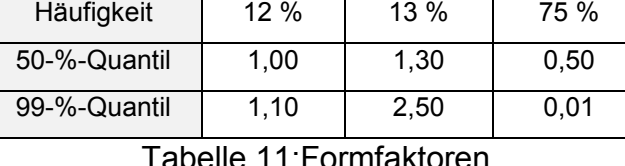

Tabelle 11:Formfaktoren

<span id="page-62-0"></span>Eine technische Begründung für die weitaus häufigere tangential ausgerichtete Korrosionsform findet sich darin, dass Sickerwasser vertikal an der Rohrgeometrie abfließt und den Weg entlang des Umfanges des Rohres nimmt, also tangential. Die Analyse der Quantile der Verteilung der Korrosionsform zeigt in [Tabelle 11,](#page-62-0) dass bei axial ausgerichteten Korrosionsformen die Hautabmessung  $lx$  maximal das 2,5-Fache der Korrosionsabmessung  $lu$  ausmacht. Für tangential ausgerichtete Korrosionsformen kann die Hauptabmessung  $lu$  das 100-Fache der Korrosionsabmessung  $lx$  ausmachen. Durch eine Verschneidung der Quantile aus [Tabelle 10](#page-60-1) und Tabelle [11](#page-62-0) werden die auf den Durchmesser bezogenen Größenintervalle der beobachteten Korrosionsabmessungen ermittelt. Das Ergebnis ist in [Tabelle 12](#page-62-1) wiedergegeben.

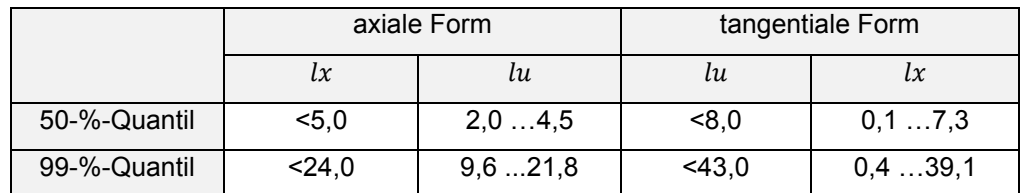

Tabelle 12:Größenintervalle von Korrosionsformen [% von Da]

<span id="page-62-1"></span>Im Ergebnis der Analysen wird festgestellt, dass:

- in der Mehrzahl Abträge kleiner 50 % der Nennwanddicke gemessen werden,
- Korrosionsformen überwiegend in Umfangsrichtung orientiert sind,
- die Hauptabmessungen der vorgefundenen Korrosionsgeometrien im Mittel 5 % bis 8 % des Außendurchmessers betragen.

Eine tangential ausgerichteten Korrosionsform der Größenordnung 43 % des Außendurchmessers mit einer maximalen axialen Länge von 39,1 % des Außendurchmessers ist nicht mehr als lokaler Abtrag zu werten. Hier können die mittragenden Bereiche in der Mitte der Fehlstelle nicht aktiviert werden und das System verhält sich ähnlich einem dünnen Rohr mit konstanter Minderung der Wanddicke über die gesamte Tragwerksgeometrie. Aus statischer Sicht ist vor allem die axiale Ausrichtung der Korrosionsform von Interesse, da über diese Achse die Umfangsspannung als Hauptspannung im Restquerschnitt der Rohrwand wirkt.

Die tangentiale Ausrichtung der Korrosionsform ist damit für die Betrachtung des Lastfalles Innendruck von untergeordneter Bedeutung. Für die Durchführung einer Parameterstudie erfolgt die Eingrenzung der Korrosionslängen und -breiten auf 24 % des Außendurchmessers.

### 5.7 Innendruck

Der Innendruck stellt für die nachfolgenden Untersuchungen die wesentliche Beanspruchungsgröße dar, welche stetig über den Umfang verteilt auf das Rohr einwirkt. Der Innendruck kann in folgende Kategorien gegliedert werden [1]:

- Prüfdruck,
- Auslegungsdruck,
- maximal zulässiger Betriebsdruck,
- Störfalldruck.

Der Prüfdruck (test pressure - TP) stellt einen kurzzeitigen Innendruck dar, welcher während der Fertigung der Rohre und nach der Errichtung der Transportleitung auftritt. Die Vorgehensweise der Prüfungen ist in den für Gashochdruckleitungen verbindlichen Normen im Detail festgeschrieben. Die Größe des Prüfdrucks variiert je nach Art der Prüfung, ob Dichtheits-, Festigkeitsprüfung oder Stresstest. Die dabei entstehenden Beanspruchungen in den Rohren und Transportleitungen können die Größenordnung der Streckgrenze erreichen oder auch teilweise darüber hinausgehen. Dies ist möglich, da diese Beanspruchungen im Rahmen der Prüfung kontrolliert zugewiesen werden. Diese Prüfungen sind ein praktischer Qualitätsnachweis der Rohre und Transportleitungen nach Erfüllung der Mindestanforderungen hinsichtlich Tragfähigkeit sowie Dichtheit und Voraussetzung zu einer folgenden Inbetriebnahme.

Der Auslegungsdruck (design pressure - DP) stellt die zentrale Größe zur Charakterisierung einer Transportleitung dar und beruht auf der Bemessung mit den normativ vorgegebenen deterministischen Sicherheitsbeiwerten. Dabei können die Angaben zum Auslegungsdruck für Rohrleitungen, Armaturen oder sonstige Systemkomponenten im Netz unterschiedlich sein, sodass für alle Bauteile eine Begrenzung auf einen maximal zulässigen Druck erforderlich ist.

Im Rahmen der Betriebsführung wird dieser als maximal zulässiger Betriebsdruck (maximal operation pressure - MOP) bezeichnet und ist im Allgemeinen identisch mit dem DP, sofern keine Einschränkungen bestehen. Die zugehörige Steuer-, Regelund Sicherheitstechnik ist auf die Einhaltung und Begrenzung des MOP eingestellt. Der Störfalldruck (maximal incident pressure - MIP) stellt einen Grenzdruck dar, welcher z. B. durch das schnelle Öffnen oder Schließen von Armaturen auftreten kann. In [1] erfolgt die Vorgabe, dass ein Druckanstieg im Störfall zulässig ist, sofern die Sicherheitstechnik automatisch die Überschreitung des MOP um 15 % begrenzt.

Für die probabilistische Analyse wird in [6] aufgezeigt, wie die Verteilung des Innendruckes beschrieben werden kann. Ausgangspunkt der dort dargestellten Verteilung ist die Überlegung, dass zwei Druckgrößen existieren, welche charakteristisch für den Innendruck sind. Zum einen der MOP, der häufigste Wert während der Nutzungsdauer der Transportleitung und zum anderen der MIP, welcher bei Erreichen die Sicherheitstechnik auslöst und eine Druckbegrenzung/-minderung zur Folge hat. Wird angenommen, dass die Sicherheitstechnik  $n$ -mal je Jahr zum Einsatz kommt, und einer Ausfallhäufigkeit  $h_{\mathcal{S}}$  unterliegt, konvergiert die Verteilung des maximal auftretenden Innendruckes gegen eine Extremwertverteilung vom Typ I für Größtwerte:

$$
\mu = P_{MOP} + \lambda (ln(n) + 0.577)
$$
  
\n
$$
\sigma = \frac{\pi}{\sqrt{6}} \lambda
$$
  
\n
$$
\lambda = \frac{P_{MOP} - P_{MIP}}{ln(h_S)}
$$

Wird eine Normierung des Innendruckes vorgenommen und eine bestimmte Häufigkeit der Eingriffe der Sicherheitstechnik je Jahr unterstellt, so lassen sich mit der vorgeschlagenen Extremwertverteilung die Verteilungsfunktionen für verschiedene Ausfallhäufigkeiten der Sicherheitstechnik entsprechend [Abbildung 20](#page-65-0) darstellen.

-

<sup>&</sup>lt;sup>8</sup> [6] S.51, vereinheitlicht

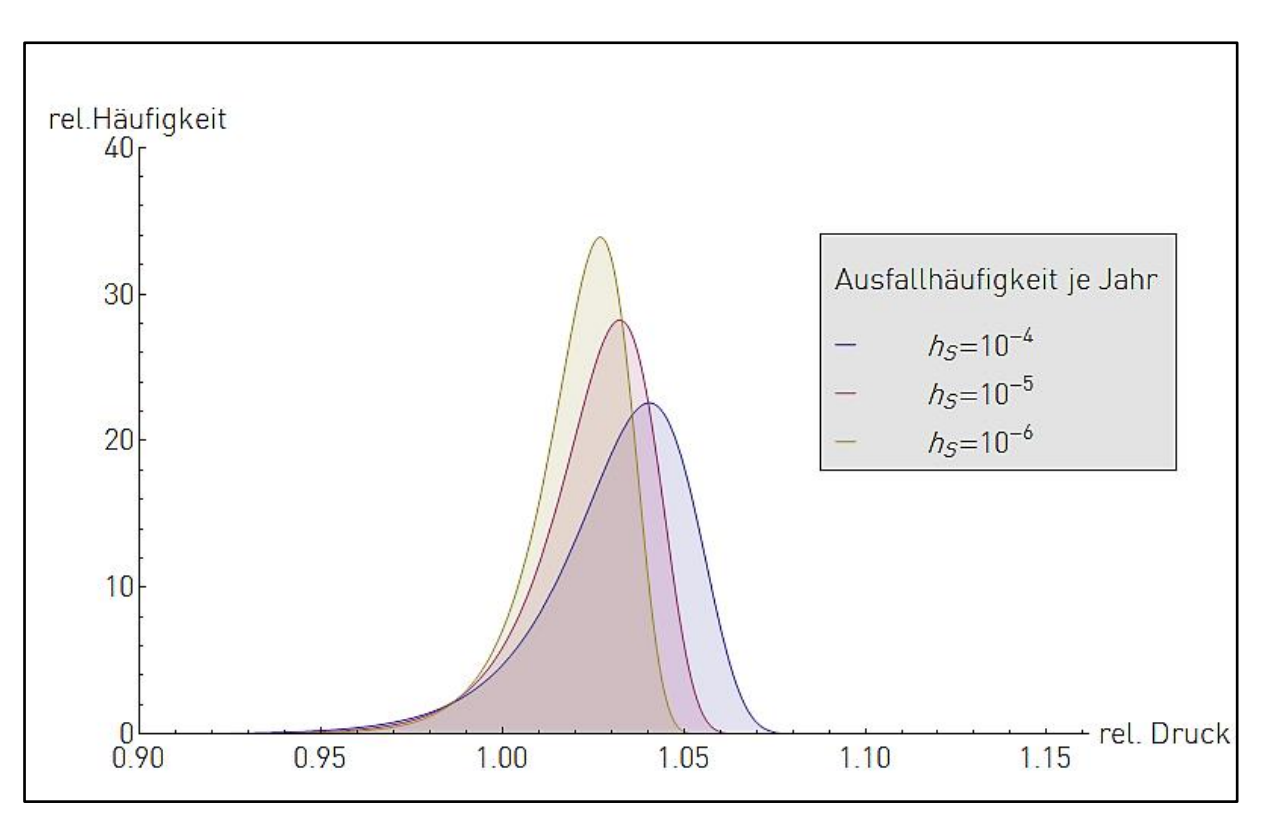

Abbildung 20:Extremwertverteilung Typ I für Innendruck

<span id="page-65-0"></span>Mit der Definition der Überschreitungswahrscheinlichkeit des Innendruckes als Quantil lassen sich die zugehörigen Quantilwerte ermitteln und relativ zum MOP darstellen.

| $\boldsymbol{n}$ | $h_{\rm s}$ | Modalwert               | Quantil                 |                         |                         |
|------------------|-------------|-------------------------|-------------------------|-------------------------|-------------------------|
|                  |             |                         | $5 \cdot 10^{-1}$       | $5 \cdot 10^{-2}$       | $1 \cdot 10^{-6}$       |
|                  | $1.10^{-4}$ | $0,999 \cdot P_{MOP}$   | 0,994 $\cdot$ $P_{MOP}$ | 1,018 $\cdot$ $P_{MOP}$ | 1,043 $\cdot$ $P_{MOP}$ |
| 1                | $1.10^{-5}$ | $0,999 \cdot P_{MOP}$   | $0,995 \cdot P_{MOP}$   | 1,014 $\cdot$ $P_{MOP}$ | 1,034 $\cdot$ $P_{MOP}$ |
|                  | $1.10^{-6}$ | 0,999 $\cdot$ $P_{MOP}$ | 0,996 $\cdot$ $P_{MOP}$ | 1,012 $\cdot$ $P_{MOP}$ | 1,029 $\cdot$ $P_{MOP}$ |
| 12               | $1.10^{-4}$ | 1,040 $\cdot$ $P_{MOP}$ | 1,035 $\cdot$ $P_{MOP}$ | 1,058 $\cdot$ $P_{MOP}$ | 1,083 $\cdot$ $P_{MOP}$ |
|                  | $1.10^{-5}$ | 1,032 $\cdot$ $P_{MOP}$ | 1,028 $\cdot$ $P_{MOP}$ | 1,047 $\cdot$ $P_{MOP}$ | 1,067 $\cdot$ $P_{MOP}$ |
|                  | $1.10^{-6}$ | 1,027 $\cdot$ $P_{MOP}$ | 1,023 $\cdot$ $P_{MOP}$ | 1,039 $\cdot$ $P_{MOP}$ | 1,055 $\cdot$ $P_{MOP}$ |

Tabelle 13:Quantilwerte des Innendruckes

<span id="page-65-1"></span>Der Vergleich der in der [Tabelle 13](#page-65-1) abgebildeten relativen Quantilwerte zu einer unterstellen Überschreitungswahrscheinlichkeit des Innendruckes zeigt, dass in 1:1 Million Fällen eine Überschreitung des Innendruckes mit maximal dem 1,08-Fachen des MOP zu erwarten wäre. Die unterstellte Häufigkeit der Eingriffe der Sicherheitstechnik von zwölf Mal je Jahr ist jedoch aus betrieblicher Sicht sehr konservativ. Die Betriebserfahrungen der Leitungsbetreiber zeigen, dass Eingriffshäufigkeiten der Sicherheitstechnik von  $n < 1$  je Jahr beobachtet werden. Die Häufigkeit der Beanspruchung der Sicherheitstechnik durch wiederholende Funktionsprüfungen ist weitaus höher als die Eingriffshäufigkeiten der Sicherheitstechnik im Betrieb. Für die Ausfallhäufigkeit der Sicherheitstechnik kann nach Daten aus [42] und  $n < 1$  Eingriffen je Jahr von 2,3∙10-5 Ausfällen pro Jahr ausgegangen werden. Damit ergibt sich eine maximale Überschreitung des MOP um das 1,034-Fache, also kleiner 4 %.

Der Innendruck wird im Weiteren als deterministische Größe aufgefasst. Die Berücksichtigung der Streuungen des Innendruckes erfolgt durch Einführung des Sicherheitsbeiwertes  $S_{DP}$ , der mit 1,04 festgelegt wird.

## 5.8 Begrenzung der Verteilungsgrößen

Die bei der probabilistischen Analyse einzuführenden Verteilungsgrößen gehen auf stetige Verteilungsfunktionen zurück. Grundsätzlich lassen diese Verteilungsfunktionen Beträge der Eingangsgrößen von ±∞ zu, sodass z. B. eine negative Streckgrenze, Wanddicke oder ein relativer Abtrag größer 100 % möglich wären. Aus den baupraktischen Gegebenheiten ist somit die Begrenzung der Eingangsgrößen erforderlich.

Zur Begrenzung werden abgeschnittene Verteilungen, sogenannte "truncated distributions", eingeführt. Diese begrenzen die Realisierung der Zufallsgrößen innerhalb eines vorgegeben Intervalls, sodass keine Zufallsgrößen jenseits der Intervallgrenzen simuliert werden. Die verbleibenden Dichten jenseits der Intervallgrenzen werden entsprechend der Dichteverteilung auf das Realisierungsintervall verteilt, so dass die Summenhäufigkeit der Verteilung innerhalb der Intervallgrenzen 1,00 ergibt.

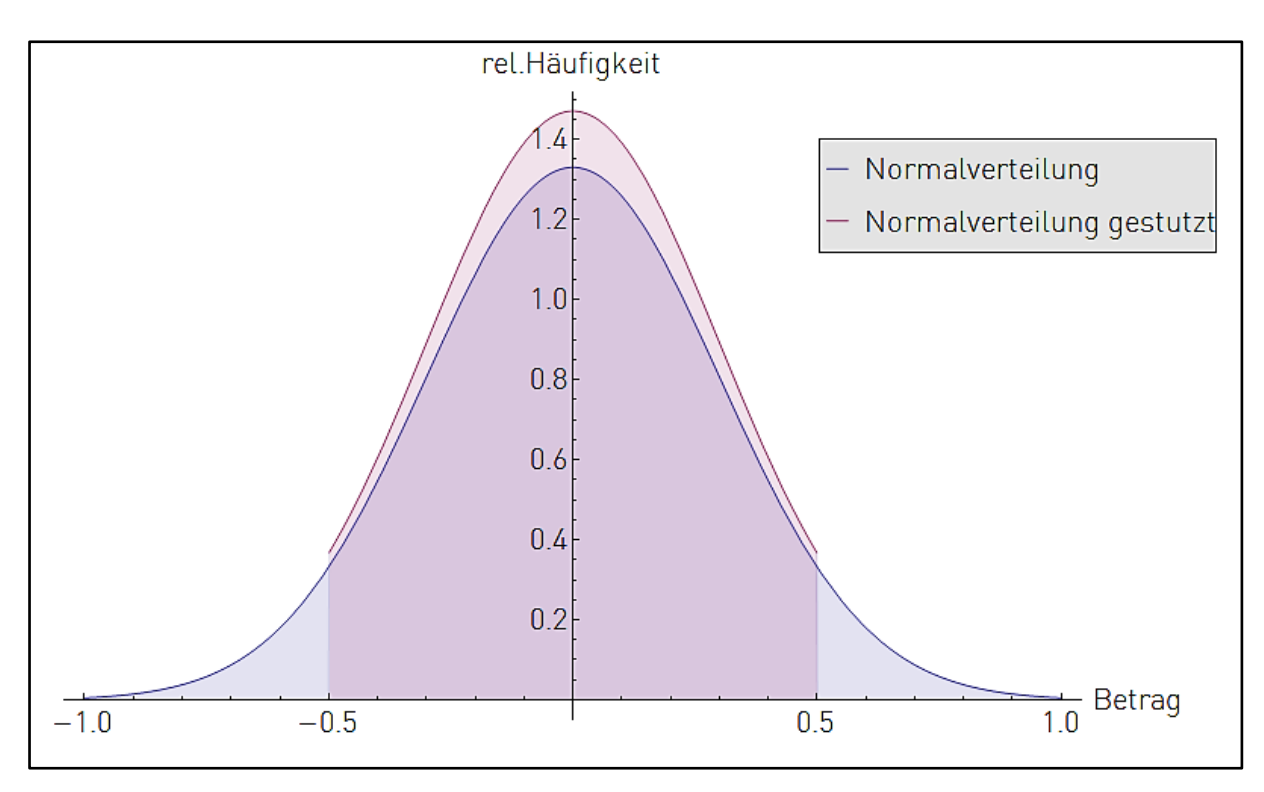

<span id="page-67-0"></span>Abbildung 21:Gestutzte Normalverteilung

Die Intervallgrenzen der zu realisierenden Zufallsgrößen  $X_{R_{t0,5}}$  bzw.  $X_{R_{t0,5}}$  der Werkstofffestigkeiten werden in Formel [30](#page-67-0) so definiert, dass Festigkeitswerte angrenzender Festigkeitsklassen weitestgehend nicht erzeugt werden.

$$
\mu_{R_{t0,5}} \cdot 0.8 \le X_{R_{t0,5}} \le \mu_{R_{t0,5}} \cdot 1.2 \text{ bzw. } \mu_{R_m} \cdot 0.8 \le X_{R_{t0,5}} \le \mu_{R_m} \cdot 1.2 \qquad \text{30}
$$

Dieser Ansatz resultiert aus den baupraktischen Anforderungen der Bemessung, Errichtung und Prüfung von Gastransportleitungen, wonach Fehler, die eine Einordnung in eine andere Festigkeitsklasse bedingen würden, nicht auf zufallsgesteuerte Größenschwankungen der Werkstofffestigkeiten zurückzuführen sind. Ebenso orientieren sich die Intervallgrenzen der zu realisierenden Zufallsgrößen  $X_t$  der Wanddicken nach Formel [31](#page-67-1) an den baupraktischen Anforderungen mit den zulässigen Toleranzwerten aus Kapitel [5.3.](#page-49-0) Größere Abweichungen der Wanddicken werden bei der Errichtung der Transportleitung zwangsläufig erkannt, sodass Wanddicken jenseits dieser Intervallgrenzen im Sinne statistischer Schwankungen nicht existieren können.

<span id="page-67-1"></span>
$$
\mu_{t} \cdot 0.9 \leq X_{t} \leq \mu_{t} \cdot 1.1 \tag{31}
$$

Für den Korrosionsabtrag werden die Messgenauigkeiten der MFL-Molchung und der Messdatenvalidierung herangezogen. Die Intervallgrenze der zu realisierenden Zufallsgrößen  $X_d$  nach Formel [32](#page-68-0) werden mit ±15 % des Messwertes des Abtrages festgelegt. Weiterhin beeinflussen die Festlegung der Intervallgrenzen und die Gültigkeitskriterien der Berechnungsmodelle die Wahl der zu simulierenden Abträge, sodass diese in den Parameterstudien auf 35 %, 50 % und 65 % der Nennwanddicke begrenzt werden.

<span id="page-68-1"></span><span id="page-68-0"></span>
$$
\mu_d \cdot 0.85 \le X_d \le \mu_d \cdot 1.15 \tag{32}
$$

Dies gilt ebenso für die zu realisierenden Zufallsgrößen  $X_{lx}$  bzw.  $X_{lu}$  der Korrosionsabmessungen, deren Intervallgrenzen in Formel [33](#page-68-1) anhand der Messtoleranz der Messtechnik definiert werden.

$$
\mu_{lx} - 15mm \le X_{lx} \le \mu_{lx} + 15mm \text{ bzw. } \mu_{lu} - 15mm \le X_{lu} \le \mu_{lu} + 15mm \qquad 33
$$

Die in den Parameterstudien untersuchten Korrosionsabträge und -abmessungen orientieren sich an den im Kapitel [5.5](#page-53-0) und vorgenannten Eingrenzungen nach [Tabel](#page-68-2)[le 14.](#page-68-2)

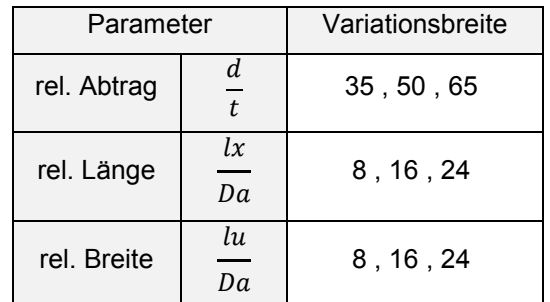

Tabelle 14:Korrosionsabmessungen [%]

<span id="page-68-2"></span>Die für die Parameterstudien zugrunde gelegten Verteilungstypen und Verteilungsgrößen sind in der nachstehenden [Tabelle 15](#page-69-0) zusammengefasst.

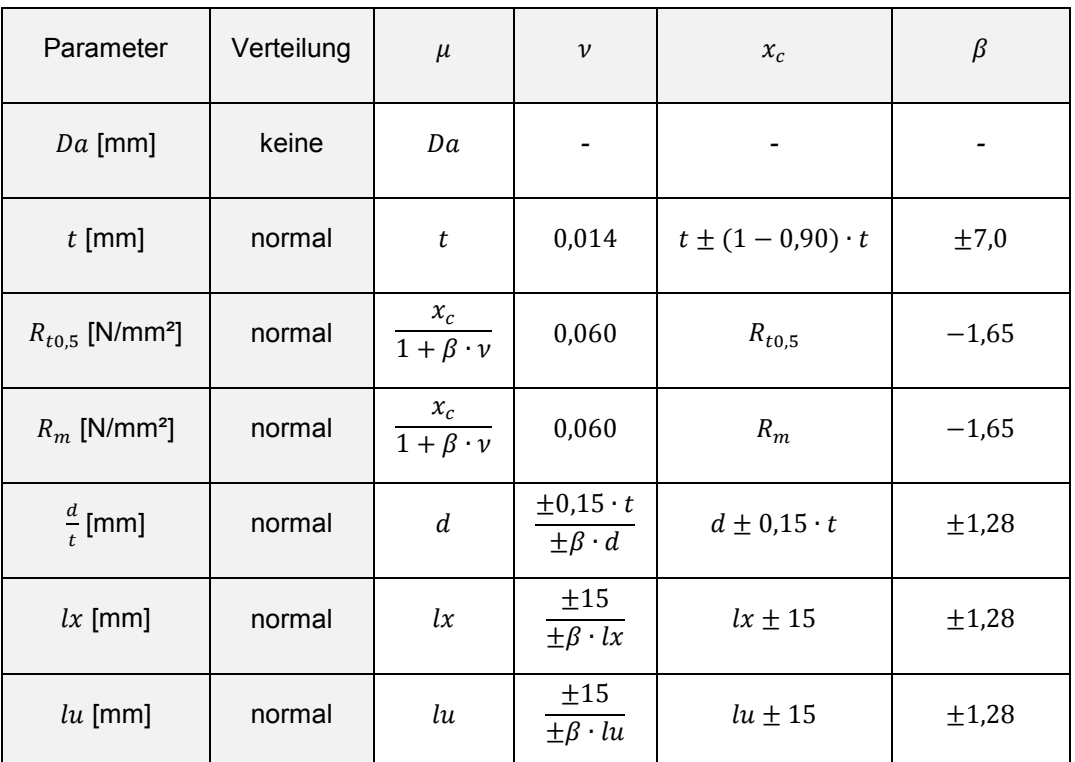

<span id="page-69-0"></span>Tabelle 15:Verteilungsannahmen und -größen

# 6. Berechnungsmethoden der Zuverlässigkeit

## 6.1 Definition des Sicherheitsbegriffs

Folgt man den aktuellen juristischen Kommentierungen zum Begriff der technischen Sicherheit für Gashochdruckleitungen nach [43], so handelt es sich dabei um einen "Blankettbegriff, der durch Rechtsvorschriften und Regelwerke konkretisiert werden muss". Entsprechend § 49 Abs. 1 Satz 1 EnWG [4], "sind Energieanlagen so zu errichten und zu betreiben sind, dass die technische Sicherheit gewährleistet ist" [43]. Die weitere Zitierung der Quelle [43] umschreibt den Sicherheitsbegriff mit der Maßgabe, dass der "Gesetzgeber das einzuhaltende Schutzniveau festlegt, indem er in § 49 Abs. 1 Satz 2 EnWG anordnet, dass - vorbehaltlich sonstiger Rechtsvorschriften – die allgemein anerkannten Regeln der Technik zu beachten sind. Zudem hat er in § 49 Abs. 2 Absatz 2 EnWG die gesetzliche Vermutung aufgestellt, dass mit der Einhaltung der technischen Regeln des DVGW bei Anlagen zur Erzeugung, Fortleitung und Abgabe von Gas auch die allgemein anerkannten Regeln der Technik eingehalten sind".

In Allgemeinen wird der Sicherheitsbegriff nach [44] im Rahmen der Betriebssicherheit als das Nichtvorhandensein einer Gefahr für Menschen oder Sachwerte definiert. Die Gefahr wird dabei als Zustand unter Betriebsbedingungen beschrieben, bei dem ein Schaden zwangsläufig oder zufällig entstehen kann. Die Sicherheit stellt somit das Komplement der Gefahr dar, womit für die beiden abstrakten Begriffe die mathematische Formulierung erfolgt, dass die Summe aus Sicherheit und Gefahr stets 1,00 ergibt.

Physikalische und äußere Einflüsse ändern mit der Zeit die Material- und Struktureigenschaften des technischen Systems, wodurch die Idee einer unveränderbaren Sicherheit nicht bestehen kann. Somit muss die weitere Interpretation der Sicherheit als die Wahrscheinlichkeit verstanden werden, mit der innerhalb eines begrenzten Zeitintervalls das System nicht versagt. Das Komplement dieser Überlebenswahrscheinlichkeit stellt die Versagenswahrscheinlichkeit dar. Die Möglichkeit des Versagens in Verbindung mit den daraus resultierenden Konsequenzen eines Versagens wird über den Begriff des Risikos ausgedrückt. Mathematisch stellt sich dies als das Produkt aus Versagenswahrscheinlichkeit und zu erwartendem Schadensausmaß

dar. Wie eine Ermittlung der technischen Versagenswahrscheinlichkeit erfolgen kann, wird in Fachbüchern [32], [35], [45] oder [33] äußerst umfangreich von den Grundlagen der Statistik, Wahrscheinlichkeitstheorie bis hin zu speziellen Berechnungskonzepten erläutert und soll im Weiteren nur im Überblick erfolgen.

## 6.2 Zuverlässigkeit von Tragwerken

In der Vergangenheit wurden verschiedene mathematische Methoden entwickelt, welche die Ermittlung der Zuverlässigkeit entsprechend der zur Verfügung stehenden Datengrundlage und den gewünschten Genauigkeitsanforderungen erlauben [32]. Dabei reicht das Spektrum von vereinfachten analytischen Ansätzen über Lösungen von Mehrfachintegralen, iterativer Approximation bis hin zu zufallsgesteuerten Analyseverfahren.

Grundlegend wird die Zuverlässigkeit von Tragwerken durch den Sicherheitsindex  $\beta$ bzw. die Versagenswahrscheinlichkeit  $P_f$  beschrieben. Beide Größen sind aus mathematischer Sicht ineinander überführbar und stellen verschieden skalierte Maßstäbe der Zuverlässigkeit dar. Die Beschreibung der Zuverlässigkeit erfolgt durch die Grenzzustandsgleichung  $g(x)$ . Im technisch-mechanischen Sinne stellt die Grenzzustandsgleichung den mathematischen Zusammenhang zwischen den Einwirkungen  $E$  und den Widerständen  $R$  auf die Tragwerke dar und wird für jede zu untersuchende Versagensart aufgestellt und analysiert.

$$
g(x) = R - E = 0 \tag{34}
$$

Die Grenzzustandsgleichung trennt den Bereich des Versagens vom sicheren Bereich [\(Abbildung 22\)](#page-72-0).
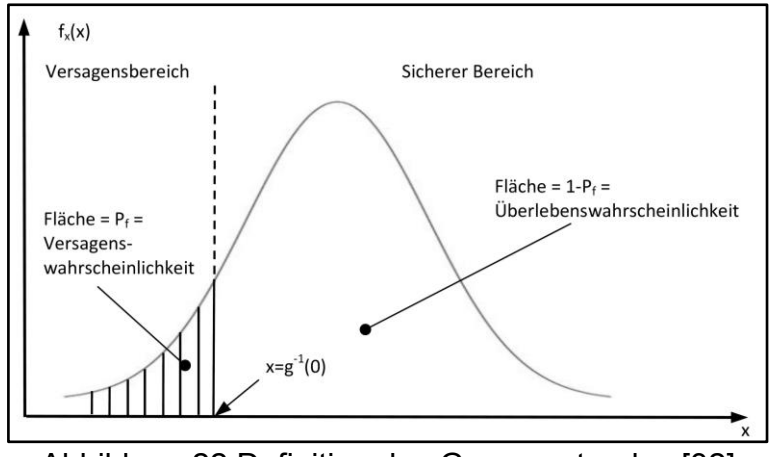

Abbildung 22:Definition des Grenzzustandes [32]

Durch Integralwertbildung der Verteilungsdichte der Grenzzustandsgleichung im Bereich des Versagens einer Struktur erhält man die Versagenswahrscheinlichkeit  $P_f$ . Für unabhängige Zufallsvariablen der beiden Größen  $R$  und  $E$  sowie ihren kontinuierlichen Verteilungsdichten  $f_R(r)$  und  $f_E(e)$  erfolgt die Ermittlung der Versagenswahrscheinlichkeit  $P_f$  durch Lösen des Faltungsintegrals.

$$
P_f = \iint f_R(r) f_E(e) dr de \qquad \qquad 35
$$

Strenge Integrallösungen existieren für Sonderfälle, wenn z. B.  $R$  und  $E$  beide normalverteilt sind. Unter der Bedingung, dass  $R$  und  $E$  unabhängige, normalverteilte Größen darstellen, stellt sich die Funktion der Grenzzustandsgleichung auch als normalverteilt dar, sodass die Versagenswahrscheinlichkeit vereinfacht wie folgt ermittelt wird.

$$
P_f = \Phi\left(-\frac{m_R - m_E}{\sqrt{\sigma_R^2 + \sigma_E^2}}\right)
$$
 36

Dabei stehen  $m_R$  und  $m_E$  für die Erwartungswerte,  $\sigma_R$  und  $\sigma_E$  für die Standardabweichung der zugehörigen Normalverteilungsfunktion  $\Phi$ . Der Zuverlässigkeitsindex  $\beta$ stellt den kürzesten Abstand zwischen dem Bemessungspunkt und dem Versagensbereich dar. Vereinfacht ausgedrückt, ist er das Vielfache der Standardabweichung der resultierenden Ergebnisverteilung und lässt sich im Sonderfall normalverteilter Größen vereinfacht darstellen.

$$
\beta = \frac{m_R - m_E}{\sqrt{\sigma_R^2 + \sigma_E^2}}
$$

$$
P_f = \Phi(-\beta) \tag{38}
$$

Weitere Grundlagen und spezielle Lösungen können z. B. der Literatur [35] und [32] entnommen werden. Wesentlich in der Anwendung dieser Gleichungen ist, dass diese auf wenige Sonderfälle übertragbar sind. In der Praxis kann trotz bekannter Grenzzustandsgleichung die Formulierung des Integrals über die Verteilungsdichten sehr komplizierte Formen annehmen, vor allem wenn diese von der Normalverteilung abweichen. Des Weiteren ist eine geschlossene Integrallösung nicht immer möglich und bedingt zudem die Kenntnis der Grenzzustandsgleichung bzw. der mathematischen Formulierung des Zusammenhangs. Bei der Anwendung dieser zuverlässigkeitstheoretischen Grundlagen auf Neuronale Netze stellt dies ein Problem dar.

Einen möglichen Lösungsansatz stellt die numerische Integration für nicht geschlossene, integrierbare Verteilungsdichten dar, deren Rechenaufwand jedoch mit der Potenz der Basisvariablen ansteigt [32]. Ein vereinfachter Ansatz zur Ermittlung der ersten beiden Momente von Mehrfachverteilung mit unbekanntem Zusammenhang wird von Halder/Mahadevan in [35] und Soubra/Arteaga [46] gezeigt.

### <span id="page-73-1"></span>6.3 Mehrfachverteilung mit unbekanntem Zusammenhang

Für einen nichtlinearen Zusammenhang von mehreren Zufallsgrößen mit unbekannter Gesamtverteilung lassen sich gemäß [35] und [46] für die resultierende Ergebnisverteilung

<span id="page-73-0"></span>
$$
Y = g(X_1, X_2, X_3, \dots, X_n)
$$
 39<sup>9</sup>

der Mittelwert und die Varianz durch eine Taylor-Reihentwicklung um die jeweiligen Mittelwerte der Zufallsgrößen ermitteln. Die Taylor-Reihentwicklung wird durch

 $^9$  [35] S.150 ff.

$$
Y = g(\mu_{X_1}, \mu_{X_2}, \mu_{X_3}, \dots, \mu_{X_n}) + \sum_{i=1}^n (x_i - \mu_{X_i}) \frac{\partial g}{\partial X_i} + \frac{1}{2} \sum_{j=1}^n \sum_{i=1}^n (x_i - \mu_{X_i})(x_j - \mu_{X_j}) \frac{\partial^2 g}{\partial X_i \partial X_j} + \dots
$$

beschreiben, wobei die Kürzung der Taylor-Reihentwicklung auf den linearen Term den approximierten Erwartungswert der Gesamtverteilung darstellt und als approximierter Mittelwert 1. Ordnung bezeichnet wird.

<span id="page-74-3"></span><span id="page-74-1"></span>
$$
E(Y') \approx g(\mu_{X_1}, \mu_{X_2}, \mu_{X_3}, \dots, \mu_{X_n})
$$

Die approximierte Varianz 1. Ordnung wird mit

$$
Var(Y') \approx \sum_{i=1}^{n} \left(\frac{\partial g}{\partial X_i}\right)^2 Var(X_i) + \sum_{j=1}^{n} \sum_{i=1}^{n} \frac{\partial g}{\partial X_i} \frac{\partial g}{\partial X_j} Cov(X_i, X_j) \qquad i \neq j
$$

beschrieben und vereinfacht sich für nicht korrelierte Zufallsgrößen zu

<span id="page-74-2"></span>
$$
Var(Y') \approx \sum_{i=1}^{n} \left(\frac{\partial g}{\partial X_i}\right)^2 Var(X_i)
$$

Der Differentialoperator  $\frac{\partial g}{\partial x_i}$  kann demnach als Wichtungsfaktor der jeweiligen Zufallsgrößen interpretiert werden, welcher den Einfluss der Zufallsgrößen auf die Gesamtverteilung widerspiegelt. Diese Größe hilft u. a. bei der Identifizierung von dominierenden und untergeordneten Zufallsgrößen in der Gesamtverteilung und kann zur Vereinfachung der Analyse umfangreicher Probleme mit mehreren Zufallsgrößen genutzt werden. Eine Verbesserung des approximierten Mittelwertes und der Varianz 1. Ordnung kann durch Hinzunahme der Terme höherer Ordnung der Taylor-Reihentwicklung erreicht werden. Für den Mittelwert stellt sich dies so dar.

<span id="page-74-0"></span>
$$
E(Y') \approx g(\mu_{X_1}, \mu_{X_2}, \mu_{X_3}, \dots, \mu_{X_n}) + \frac{1}{2} \sum_{i=1}^n \frac{\partial^2 g}{\partial X_i^2} Var(X_i)
$$

Da für die Berechnungen die Ableitung der Grenzzustandsgleichung erforderlich ist, können bei komplizierten Gleichungen mit mehreren Zufallsgrößen oder bei Grenzzuständen, für welche keine explizite funktionale Darstellung möglich ist, Schwierigkeiten auftreten. Für Berechnungen, die auf numerischen Verfahren beruhen, können numerische Approximationsverfahren genutzt werden, um die Ableitung zu erhalten und die ersten beiden Momente zu ermitteln. Diese Approximation für eine unbekannte Gesamtverteilung ist in [35] beschrieben.

Die numerische Differentiation  $\partial_x g(x)$  wird durch eine Taylor-Reihenentwicklung um den Punkt  $x_0$  der nicht differenzierbaren Grenzzustandsgleichung  $g(x)$  angenähert.

$$
g(x) = \sum_{n=0}^{\infty} \frac{g^{(n)}(x_0)}{n!} (x - x_0)^n
$$
 45<sup>10</sup>

Mit der Entwicklung der Ableitung um  $x_0$  und Ersetzen von  $x$  um einen vergrößerten Wert  $x_0 + h$  lässt sich die Ableitung numerisch annähern, wobei  $h$  ein sehr kleines Inkrement um den Punkt  $x_0$  darstellt. Die in Formel [46](#page-75-0) dargestellte Form wird als Vorwärtsdifferenzenquotient bezeichnet und kann auch rückwärts oder zentral um den Punkt  $x_0$  entwickelt werden.

<span id="page-75-1"></span><span id="page-75-0"></span>
$$
\partial_x g(x) = \left(\frac{g(x_0 + h) - g(x_0)}{h}\right) + \Theta(h) \tag{46} \frac{46^{11}}{h}
$$

Der zentrale Differenzenquotient stellt sich so dar.

$$
\partial_x g(x) = \frac{g(x_0 + h) - g(x_0 - h)}{2 h} + \Theta(h^2) \tag{47}^{\{11}}
$$

Die Bildung des zentralen Differenzenquotienten hat den Vorteil, dass bei kleinen Schrittweiten infolge  $h^2 < h$  der Fehlerterm  $\Theta(h^2)$  gegenüber der Vorwärts- oder Rückwärtsdifferentiation kleiner ausfällt. Die Anwendung der numerischen Differen-

 $^{10}$  [74] S.531 ff.

 $11$  [61]

tiation zur Ermittlung des Mittelwertes und der Varianz auf unbekannte Verteilungen erfolgt bei diskreten Werten um den Mittelwert  $\mu_{X_i}$  der jeweiligen Basisvariablen durch Substitution des Differenzinkrementes  $h$  durch eine Standardabweichung  $\sigma_{\!X_i}.$ 

$$
Y_0 = g(\mu_{X_1}, \mu_{X_2}, \dots, \mu_{X_i}, \dots) \tag{48}
$$

$$
Y_i^+ = g(\mu_{X_1}, \mu_{X_2}, \dots, (\mu_{X_i} + \sigma_{X_i}), \dots)
$$

$$
Y_i^- = g(\mu_{X_1}, \mu_{X_2}, \dots, (\mu_{X_i} - \sigma_{X_i}), \dots)
$$

Mittelwert und Varianz ergeben sich dann, ausgehend von der Definition in Formel [44,](#page-74-0) zu:

$$
E(Y^{\prime\prime}) \approx Y_0 + \frac{1}{2} \sum_{i=1}^{n} \left( \frac{Y_i^+ + Y_i^- - 2 \cdot Y_0}{\sigma_{X_i}^2} \right)^2 Var(X_i)
$$
 51<sup>9</sup>

$$
Var(Y') \approx \sum_{i=1}^{n} \left(\frac{Y_i^+ - Y_i^-}{2 \cdot \sigma_{X_i}}\right)^2 Var(X_i)
$$
 52<sup>9</sup>

Um darüber hinaus gehende Informationen zur Verteilung der Ergebnisgröße zu erhalten, wurden auf den Grundlagen der Zuverlässigkeitsberechnung Näherungsverfahren entwickelt, welche die Lösung der Integrale und somit die Ermittlung der Versagenswahrscheinlichkeit vereinfachen. Bekannte Berechnungsmethoden sind die "First-Order Second-Moment", die "Advanced First-Order Second-Moment", die "First-Order Reliability-Method", die "Second-Order Reliability-Method" und die "Monte-Carlo-Methode". Im Folgenden soll ein kurzer Überblick über diese Methoden gegeben werden. Auf die explizite Darstellung des Formelapparates und Zusammenhänge wird verzichtet. Dies kann der einschlägigen Literatur, wie z. B. [35] und [32], entnommen werden.

### 6.4 First-Order Second-Moment-Method

Die "First-Order Second-Moment-Method" (FOSM), auch "Momentenmethode" genannt, nutzt die ersten beiden Momente der Zufallsgrößen, um die Momente und den Sicherheitsindex zu ermitteln. Der ermittelte Sicherheitsindex kann als Vielfaches der Standardabweichung betrachtet werden, der die Lage des Grenzzustandspunktes oder auch den Abstand zum unsicheren Bereich bezüglich des Bemessungswertes angibt. Die Entwicklung der Methode geht auf Arbeiten von Basler, Blaut, Cornell und Mayer zurück, wobei der ermittelte Sicherheitsindex stets mit dem Namen Cornell in Verbindung gebracht und mit  $\beta_c$  bezeichnet wird.

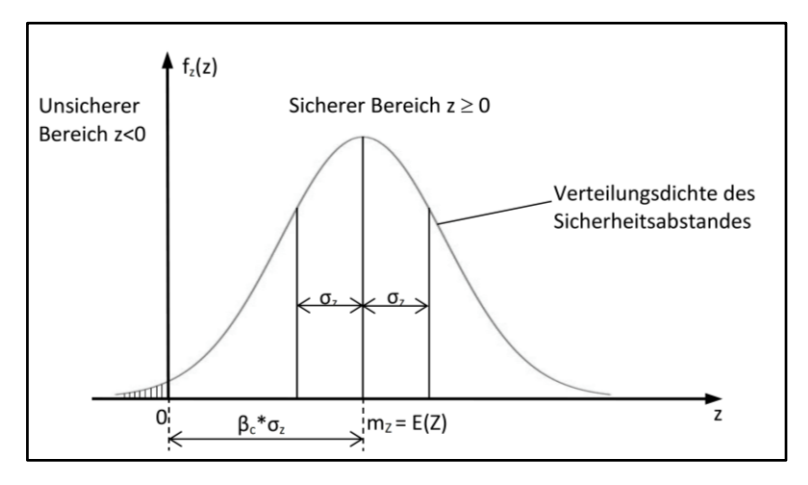

Abbildung 23: Sicherheitsindex  $\beta_c$  [32]

Vorteil dieser Methode ist ihre einfache Umsetzung sowie der reduzierte Umfang an Verteilungsinformationen bezüglich der Zufallsgrößen. Als Nachteil erweist sich die Invarianz von  $\beta_c$  bezüglich Umformung der Grenzzustandsgleichung für die gleichen Grenzzustände. Eine Formulierung  $R - S < 0$  ergibt nicht den gleichen Sicherheitsindex wie eine äquivalente Formulierung der Art  $\frac{R}{S}$  < 1. Voraussetzung der Anwendung dieser Methode sind eine lineare Grenzzustandsgleichung und die Annahme von normal- oder lognormalverteilten Zufallsgrößen [35], [32]. Die Lösungsansätze zur Ermittlung der ersten beiden Momente der Zufallsgrößen nach diesem Verfahren werden durch die Gleichungen der Formeln [40](#page-74-1) bis [43](#page-74-2) beschrieben.

Die FOSM stellt für den Planer und Ingenieur eine schnelle und leicht umzusetzende Methode der Beschreibung der Zuverlässigkeit dar, welche für den direkten Vergleich unterschiedlicher konstruktiver Ausführungen herangezogen werden kann.

## 6.5 Advanced First-Order Second-Moment-Method

Die "Advanced First-Order Second-Moment-Method" (AFOSM), auch Erweitere Momentenmethode genannt, wurde durch Hasofer und Lind in Kenntnis des Nachteils der FOSM-Methode bezüglich der Invarianz des Sicherheitsindexes entwickelt [35]. Um den Nachteil der Invarianz zu beheben, werden die Zufallsgrößen in den standardisierten Raum überführt und die Grenzzustandsgleichung um den Grenzzustandspunkt  $g(x) = 0$  entwickelt. Der Sicherheitsindex  $\beta_{HC}$  stellt den kürzesten Abstand zwischen dem Grenzzustand und dem Koordinatenursprung im standardisierten Raum dar und wird im Rahmen einer Extremwertoptimierung iterativ ermittelt.

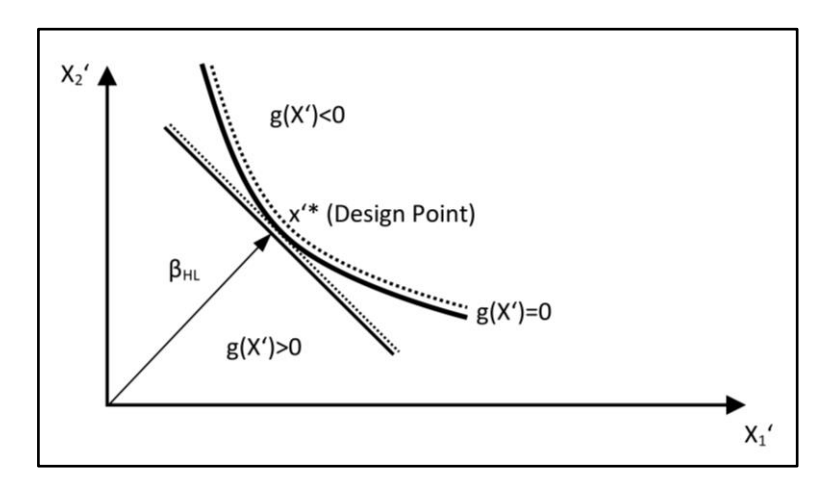

Abbildung 24: Sicherheitsindex  $\beta_{HC}$  [35]

Der wesentliche Nachteil der Methode ist die iterative Findung eines lokalen Minimums, dem Kleinsten  $\beta_{HC}$ , welches bei nichtlinearen Grenzzustandsgleichungen nicht zwingend dem globalen Minimum entsprechen muss. Abhilfe schafft die mehrfache Durchführung des Berechnungsverfahrens mit unterschiedlichen Startgrößen [35], [32]. Auch hier ist die Anwendung auf normalverteilte und voneinander unabhängigen Variablen begrenzt.

# 6.6 First-Order of Reliability-Method und Second-Order of Realiabilty-Method

Eine weitere Methode zur Ermittlung der Versagenswahrscheinlichkeit stellt die "First-Order of Realiability-Method" (FORM) dar. Sie wurde von Lind, Rackwitz und Fiessler entwickelt und ist im Kern eine Erweiterung der AFOSM, welche auch Anwendung bei nicht normalverteilten Variablen finden kann [32]. Dabei werden die

nichtnormalverteilten Zufallsgrößen in den standardisierten Raum einer Normalverteilung überführt. Iterativ wird der kleinste Sicherheitsindex ermittelt, welcher die Grenzzustandsgleichung im standardisierten Raum erfüllt. Ebenso wie bei AFOSM erfolgt hier die Differentiation der Grenzzustandsgleichung im jeweiligen iterativen Berechnungsschritt, bis der Grad der gewünschten Genauigkeit erreicht wird. Die "Second-Order of Realiabilty-Method" (SORM) stellt eine Erweiterung der FORM dahingehend dar, dass die Informationen der zweiten Ableitung im iterativen Berechnungsschritt für die Ermittlung des Sicherheitsindexes genutzt werden. Diese Berechnungsmethode verbessert die Qualität des Berechnungsergebnisses, wenn sehr kleine Versagenswahrscheinlichkeiten ermittelt werden müssen. Werden relativ hohe Versagenswahrscheinlichkeiten mit SORM ermittelt, so tendieren diese Ergebnisse zu nicht konservativen Werten [35], [32], [47].

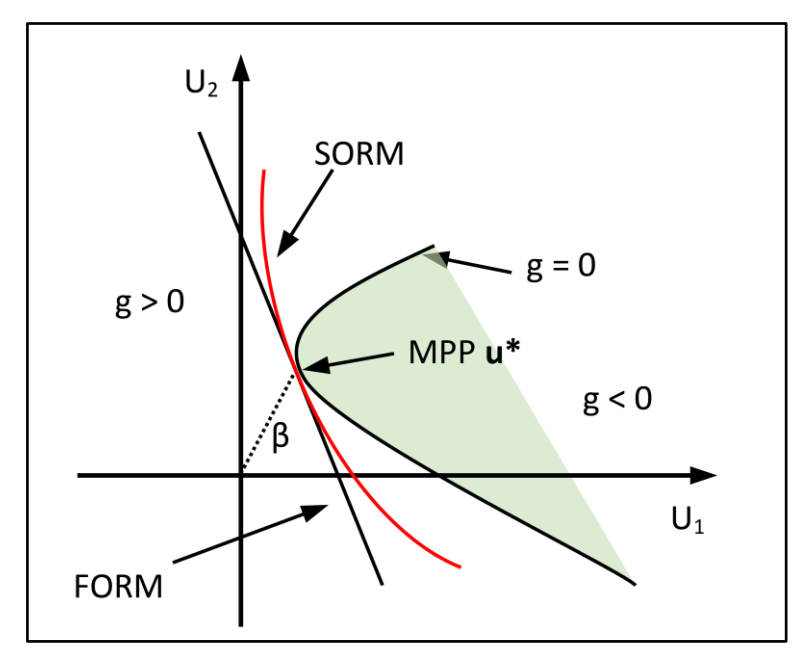

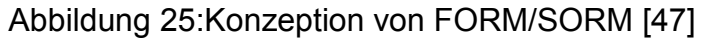

Die Umsetzung der SORM ist komplizierter als die der FOSM und der AFOSM und bedarf bei komplexem Aufbau der Grenzzustandsgleichungen und vielen Verteilungsparametern softwaretechnischer Unterstützung.

## 6.7 Direkte Monte-Carlo-Methode

### 6.7.1 Berechnungsverfahren

Die Direkte Monte-Carlo-Methode (DMC) stellt ein numerisches Simulationsverfahren dar, welches mit statistischen Mitteln die Ermittlung der Versagenswahrscheinlichkeit ermöglicht. Die Zufallszahlen werden entsprechend ihrer Verteilung erzeugt, sodass mit steigender Anzahl der erzeugten Zufallszahlen nicht nur eine bessere Annäherung an die tatsächliche Verteilung erfolgt, sondern auch die Ergebnisverteilung sich ihrer wahren Verteilung annähert. In wiederholenden Berechnungen werden Ergebnisgrößen durch Lösung der Grenzzustandsgleichung ermittelt und die Häufigkeiten der Berechnungsergebnisse außerhalb des zulässigen Grenzzustandsraumes  $n_{\text{fail}} \coloneqq g(X) < 0$  der Anzahl der Berechnungsdurchläufe n gegenüber gestellt.

<span id="page-80-0"></span>
$$
P_f = \frac{n_{fail}}{n} \tag{53}^{12}
$$

Die so ermittelte Versagenshäufigkeit ist abhängig von der Anzahl der Berechnungsdurchläufe sowie der nachzuweisenden zulässigen Versagenswahrscheinlichkeit  $P_{f, zul}$  und folgt nach [35] einer Binomialverteilung. Approximiert man die Binomialverteilung durch eine Normalverteilung, so kann durch Vorgabe einer Fehlertoleranz  $\varepsilon$ die Anzahl der erforderlichen Berechnungsdurchläufe  $n$  abgeschätzt werden.

$$
n = \frac{1 - P_{f, zul}}{\left(\frac{\varepsilon}{2}\right)^2 P_{f, zul}}
$$

Werden die zulässige Versagenswahrscheinlichkeit und die Fehlertoleranz festgelegt, so lassen sich die erforderlichen Berechnungsdurchläufe wie folgt abschätzen.

<sup>&</sup>lt;sup>12</sup> [35] S.258, vereinheitlicht

| $P_{f, zul}$ | ε    | $\boldsymbol{n}$    |
|--------------|------|---------------------|
|              | 1%   | $4,0.10^{8}$        |
| $1.10^{-4}$  | 5 %  | $1,6 \cdot 10$      |
|              | 10 % | $4,0.10^{6}$        |
| $1.10^{-5}$  | 1%   | $4,0.10^{9}$        |
|              | 5%   | $1,6 \cdot 10^{8}$  |
|              | 10 % | $4,0.10^{7}$        |
|              | 1%   | $4.0 \cdot 10^{10}$ |
| $1.10^{-6}$  | 5%   | $1,6 \cdot 10^{9}$  |
|              | 10 % | $4,0.10^{8}$        |

Tabelle 16: Fehlertoleranz vs. Berechnungsdurchläufe

<span id="page-81-0"></span>Die Berechnung der erforderlichen Berechnungsdurchläufe in [Tabelle 16](#page-81-0) zeigt, dass es zur Einhaltung einer bestimmten Fehlertoleranz und zulässigen Versagenswahrscheinlichkeit eine hohe Anzahl an Simulationsdurchläufen der DMC erforderlich wird. Für den Nachweis von 1⋅10<sup>-6</sup> sind bei einer Fehlertoleranz von 10 % immerhin noch mindestens 400 Millionen Berechnungen erforderlich.

Der wesentliche Vorteil des Verfahrens besteht in der einfachen numerischen Umsetzung, welche im Kern nur eine wiederholende Berechnung mit variierenden Eingangsparametern darstellt. Der Nachteil ist die hohe Anzahl an Berechnungen, die erforderlich wird, um kleine Häufigkeiten zu simulieren. Basieren die Berechnungen auf numerischen Verfahren wie der FEM, so erhöht sich zudem die Berechnungszeit je Einzellösung und dehnt somit die Berechnungszeit für die Gesamtlösung massiv aus. Die Behebung dieses Nachteils ist Inhalt von Varianzreduktionsverfahren, welche die Variabilität der Eingangsparameter berücksichtigen [48], wie z. B.:

- Latin Hypercube Sampling,
- Importance-Sampling,
- Antithetic-Sampling,
- Stratified-Sampling.

## 6.7.2 Samplingmethoden

## 6.7.2.1 Latin Hypercube Sampling

Beim Verfahren des Latin Hypercube Samplings (LHS) wird der gesamte Parameterbereich einer Verteilung berücksichtigt. Die Effizienz des Verfahrens liegt in der Erfassung der Input-Output-Beziehungen mehrerer Parameter mit nur wenigen Stichproben über den kompletten Wertebereich und führt zu einer erheblichen Reduzierung des Rechenaufwands [49].

Der Wertebereich eines Parameters wird in  $n$  disjunkte Intervalle eingeteilt. Die Grö- $\mathfrak{g}_{\varepsilon}$  gibt damit auch die Stichprobenanzahl eines Parameters vor. Die Intervallbreite korrespondiert bei diesem Verfahren mit einer Auftretenswahrscheinlichkeit  $\frac{1}{n}$  und es wird je Intervall ein Wert entnommen. Die [Abbildung 26](#page-82-0) und [Abbildung 27](#page-83-0) stellen beispielhaft das Verfahren anhand zweier Parameter und eines Stichprobenumfangs von  $n = 5$  grafisch dar. Die Eingangsvariablen sind jeweils normalverteilt und die Auftretenswahrscheinlichkeit der einzelnen Intervalle beträgt 20 %.

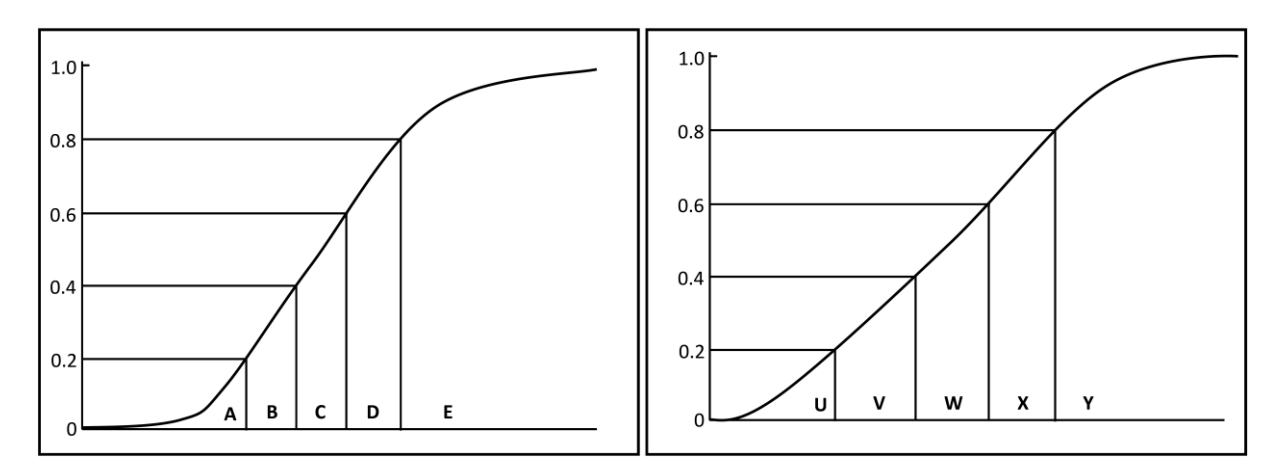

Abbildung 26:Beispiel-Verteilungsfunktionen zum LHS-Verfahren [49]

<span id="page-82-0"></span>Die  $n$  Werte des ersten Parameters werden zufällig mit den Werten des zweiten Parameters kombiniert. Diese Paare werden nun zufällig mit den Werten des dritten Parameters kombiniert. Es wird solange wiederholt, bis  $m$  Tupel der Länge  $k$  vorliegen [49].

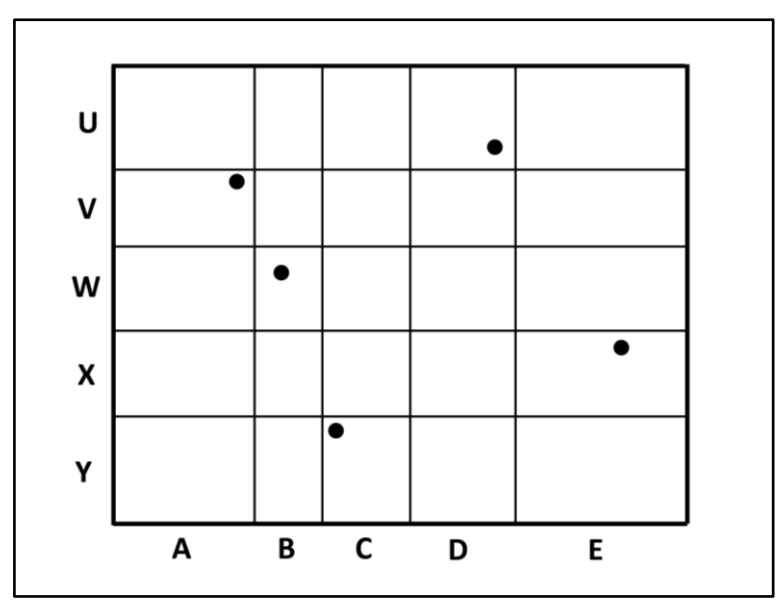

Abbildung 27:Zweidimensionale Permutation LHS [49]

<span id="page-83-0"></span>LHS liefert genau wie das Random Sampling erwartungstreue Schätzer. Man kann jedoch zeigen, dass LHS schneller konvergiert.

### 6.7.2.2 Importance-Sampling

Mit der Methode des Importance-Samplings, der Stichprobenentnahme nach Wichtigkeit, erfolgt eine Konzentration der Simulationsberechnungen im versagensrelevanten Ergebnisraum des zu untersuchenden Systems, anstatt den gesamten Ergebnisraum abzubilden.

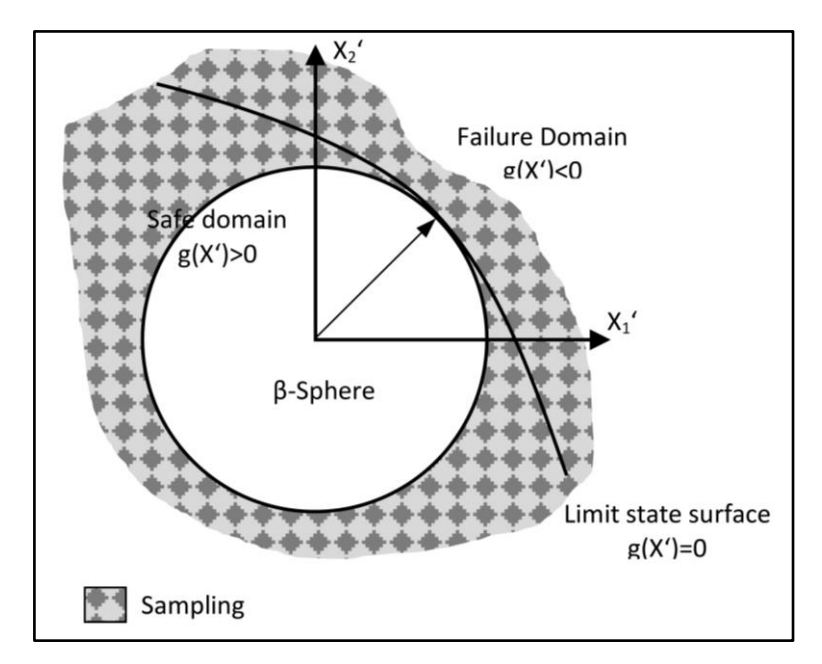

Abbildung 28:Importance Sampling – Simulationsbereich [35]

Die originalen Verteilungen  $f(X_i)$  der  $i$  – Eingangsparameter werden durch verzerrte Verteilungen der Eingangsparameter  $f_1(X_i)$  derart verzerrt, dass möglichst viele Zufallszahlen im Versagensbereich erzeugt werden. Die Versagenswahrscheinlichkeit  $P_{fIS}$  wird aus der Anzahl der berechneten Versagensfälle  $n_{Fail}$ , bezogen auf den Berechnungsumfang  $n$ , in  $i$  Simulationsläufen ermittelt [35].

<span id="page-84-0"></span>
$$
P_{fIS} = \frac{1}{n} \sum_{i}^{n} n_{Fail} \frac{f(x_i)}{f_1(x_i)}
$$
55<sup>13</sup>

Allgemeiner ausgedrückt kann dies so erklärt werden, dass eine Verschiebung der Verteilungsdichte der Eingangsparameter erfolgt, sodass häufiger Beträge der Eingangsparameter in die Berechnung einfließen, welche Ergebnisse in unzulässige Bereiche verschieben. Damit wird die Anzahl der unzulässigen Ergebnisse erhöht, ohne die Anzahl der Berechnungen zu vergrößern. Da jedoch die wahre Verteilungsdichte verzerrt wurde, gilt es, die ermittelte Versagenswahrscheinlichkeit innerhalb des dritten Terms der Gleichung [55](#page-84-0) durch den Quotienten der originalen mit der verzerrten Verteilungsdichte zu korrigieren. Näheres zur Theorie und praktischen Umsetzung kann in [50] bzw. [51] nachgelesen werden.

Der wesentliche Nachteil des Verfahrens ist, dass Verzerrung der Verteilung der Eingangsparameter nicht bekannt ist und bei einer großen Anzahl von Eingangsparametern mit komplizierter Grenzzustandsgleichung entsprechend viele Simulationsdurchläufe durchzuführen sind und Anpassungen zur Verzerrung der Verteilung der Eingangsparameter notwendig werden.

### 6.7.2.3 Antithetic-Sampling

Diese Methode basiert auf der Idee, eine Varianzreduktion der Berechnungsergebnisse zu erzielen, indem komplementäre Verteilungsfunktionen der Eingangsparameter gebildet werden. Ziel ist es, negativ korrelierte Ergebnisse zu erhalten, deren Varianz sich verringert, wenn deren Mittelwerte gebildet werden [35].

<sup>&</sup>lt;sup>13</sup> [35] S.262, Vereinheitlicht

<span id="page-85-0"></span>
$$
P_{fAS} = \frac{1}{2} (P_f(\bar{X}) + P_f(X))
$$
 56<sup>14</sup>

$$
VAR(P_{fAS}) = \frac{1}{4} (VAR(P_{fAS}(\bar{X})) + VAR(P_{fAS}(X)) + 57^{14}
$$
  
2  $COV(P_{fAS}(\bar{X}), P_{fAS}(X))$  57<sup>14</sup>

Die antithetischen Eingangsparameter werden so gebildet, dass zuerst ein Datensatz mit Häufigkeiten von Eingangsparametern entsprechend der originalen Verteilungsdichte erzeugt wird. Im zweiten Schritt wird die Verteilungsdichte "invertiert", sodass seltene Eingangsparametern häufiger und häufige Eingangsparametern seltener im Datensatz vorliegen. Ziel bei der Bildung der antithetischen Variablen ist es, für beide Simulationen exakt gegenläufige Verteilungen der Eingangsparameter zu erzeugen. Dass diese negative Korrelation der Eingangsparameter auch eine negative Korrelation der Ergebnisgröße zur Folge hat, ist im Einzelfall nachzuweisen und kann bei höherdimensionalen Problemen und komplizierten Grenzzuständen Schwierigkeiten bereiten.

### 6.7.2.4 Stratified-Sampling

Stratified-Sampling Methoden werden als Quasi-Monte-Carlo-Methoden (QMC) bezeichnet, da der zufällige Charakter der DMC durch eine Strukturierung bzw. "Schichtung" abstrahiert wird.

<sup>&</sup>lt;sup>14</sup> [35] S.266, Vereinheitlicht

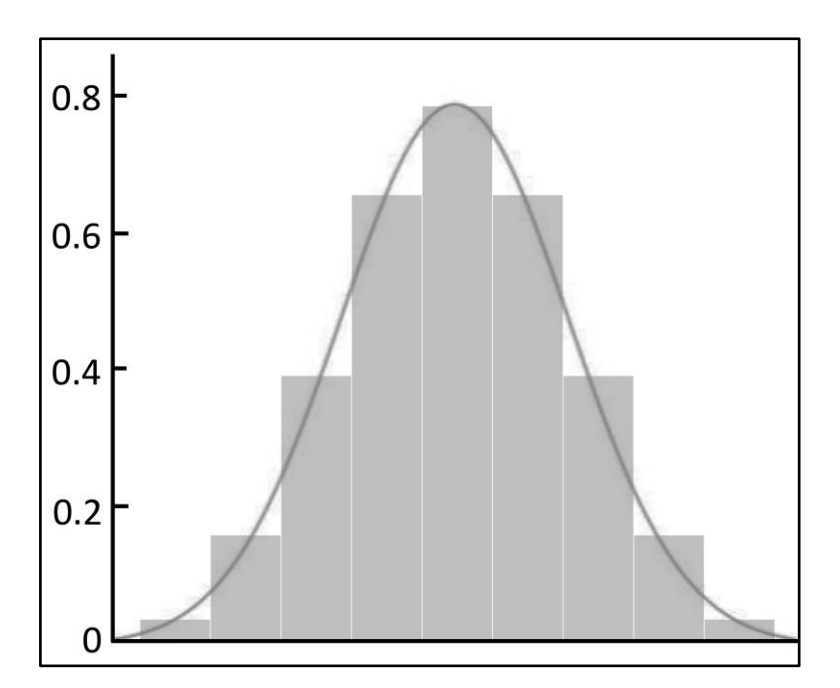

Abbildung 29:Prinzip der Stratified Sampling Vorgehensweise

Beim Stratified Sampling erfolgt eine Diskretisierung der Verteilungsdichte, die in ihrer Gesamtheit die wahren Verteilungen der Basisvariablen qualitativ sehr gut wiedergeben. Die Umsetzung erfolgt durch Schichtung der Verteilungen in  $m$  Intervalle, deren jeweilige relative Häufigkeit im Intervall durch eine entsprechende Anzahl an gezogenen Größen repräsentiert wird. Die weitere Vorgehensweise ist gleich der DMC-Berechnung, nur mit dem Unterschied, dass die zu ermittelnde Versagenswahrscheinlichkeit  $P_{fsts}$  nur durch die geschichteten Wahrscheinlichkeitsabschnitte  $P(A_m)$  beschrieben wird. Bei der Ermittlung einer Versagenswahrscheinlichkeit ist dies mit dem Korrekturterm  $P(A_m)$  zum Quotienten der unzulässigen und zulässigen Zustände der jeweiligen Intervalle zu berücksichtigen. Die Summe über alle Abschnitte repräsentiert die Versagenswahrscheinlichkeit  $P_{fsts}$ .

$$
P_{fStS} = \sum_{1}^{m} P(A_m) \frac{n_{Fail,m}}{n_m}
$$

Ziel des Verfahrens ist es, den gesamten Parameterbereich des Ergebnisraumes mit einem kleinen Berechnungsumfang abzudecken. Die Strukturierung des Berechnungsraumes kann zufälliger Natur sein (LHS) oder erfolgt mittels repräsentativer

<sup>&</sup>lt;sup>15</sup> nach [35] S.263, Vereinheitlicht

Eingangsparameter. Liegen mehrere Zufallsgrößen vor, so erfolgt eine zufällige Kombination der Eingangsparameter zu einem Datensatz, welcher ausgewertet wird.

Ein Nachteil dieser Methode besteht in der Ableitung sehr kleiner Versagenswahrscheinlichkeiten, deren Genauigkeit von den gewählten Intervallbreiten abhängt. Hingegen ist dieses Verfahren sehr gut geeignet, um den Verteilungstyp qualitativ wiederzugeben, sodass daraus die Momente der Verteilung hinreichend gut geschätzt werden können. Ist der Datenumfang hinreichend groß, konvergieren die geschätzten Momente gegen die "wahren" Momente der Verteilung der Grundgesamtheit. Daraus können Aussagen auch zu kleinen Wahrscheinlichkeiten gewonnen werden.

## 6.8 Zusammenfassung

Die Ermittlung der Zuverlässigkeit stellt sich schwierig dar, da eine Vielzahl von Faktoren die Komplexität und die zur Anwendung kommenden Berechnungsmethode bestimmen. Zum einen spielt die Anzahl der Zufallsgrößen und deren Verteilungsfunktion eine Rolle, deren Interaktion und Sensitivität auf die Grenzzustände sowie die Formulierung der Grenzzustandsgleichung selbst. Zum anderen ist auch die Frage der Genauigkeit zu klären, welche wiederum die Frage nach einer akzeptablen Versagenswahrscheinlichkeit aufwirft [35].

Im Hinblick auf die Forderung nach Vergleichbarkeit der Analyseergebnisse zu den Sicherheitsbeiwerten muss berücksichtigt werden, dass die Beschreibung einer Grenzzustandsgleichung im Berechnungsverfahren des neuronalen Netzes nicht möglich ist. Insofern erfolgen die weiteren Untersuchungen mit der Direkten Monte-Carlo-Methode, da die Durchführung der numerischen Simulationsverfahren mit allen vier Berechnungsverfahren relativ einfach möglich ist. Zur Vereinfachung der Umsetzung der Simulationen und der Reduktion des Berechnungsaufwandes wird die Quasi-Monte-Carlo Methode in Anlehnung der Stratified-Sampling Methode eingesetzt. Die Schichtung der Zufallsgrößen orientiert sich an den Erfassungsgenauigkeiten der einzelnen Parameter und deren Wirkung auf die daraus ermittelten Berechnungsergebnisse.

Sehr kleine Schichtbreiten erfordern eine große Stichprobenanzahl, sodass die Verteilungen der einzelnen Parameter bei der Ziehung hinreichend genau wiedergegeben werden. Sehr große Schichtbreiten könnten den Berechnungsumfang verringern, jedoch besteht die Gefahr, dass die Verteilungen der zugrunde liegenden Parameter bei der Ziehung nicht hinreichend gut wiedergegen werden. Es kommt dann zu einer Verzerrung der Ergebnisverteilung. Da diese Ergebnisverteilung im Weiteren die Grundlage zur Schätzung der Momente dient, gilt es, diese Verzerrung auf ein sinnvolles Maß zu begrenzen. Die Quantifizierung der zu wählenden Schichtbreiten erfolgt unter Durchführung von Simulationsexperimenten. In der praktischen Umsetzung werden mehrere Berechnungen mit variierenden Schichtbreiten durchgeführt und die Wirkung auf die Ergebnisse analysiert. Als sinnvolle Schichtung haben sich Schichtbreiten der Wanddicke und Abtragstiefe von 0,01 mm, für die Korrosionslänge und -breite von 1,00 mm und der Werkstoffkennwerte von 1,00 N/mm² herausgestellt.

## 7. Sicherheitskonzept

### 7.1 Konzeption

Ziel der Bemessung korrosionsgeschädigter Gashochdruckleitungen ist es, deren Nutzbarkeit unter Wirkung des bestimmungsgemäßen Betriebsdruckes  $P_{DP}$  nachzuweisen bzw. den Betrag des zulässigen Druckes  $P_{zul}$  der korrosionsgeschädigten Bereiche anzugeben. Diese Nachweisführung wird dargestellt mit

$$
P_{zul} \ge P_{DP} \tag{59}
$$

und folgt der ursprünglichen ingenieurstechnischen Nachweisführung gemäß Formel [1.](#page-14-0) Die Definition des zulässigen Druckes folgt der deterministischen Sicherheitsphilosophie, wonach ein nomineller Versagensdruck  $P_{Norm}$  eines deterministischen Berechnungsprozesses um einen für korrosionsgeschädigte Gashochdruckleitungen zu definierenden Sicherheitsbeiwert S reduziert wird.

$$
P_{zul} = \frac{P_{Nom}}{S} \tag{60}
$$

Es besteht jedoch das Problem, dass dieser Sicherheitsbeiwert nicht bekannt ist. Davon ausgehend, dass ein Sicherheitsbeiwert den Eintritt von zufälligen Zustandskombinationen mit ungünstigem Ergebnis absichert, kann dieser Sicherheitsbeiwert seinen Ursprung in einem probabilistischen Prozess haben. Die Ermittlung des Sicherheitsbeiwertes erfolgt durch Analyse der Ergebnisverteilung bezüglich der Tragfähigkeit des korrosionsgeschädigten Bereiches durch Ermittlung der zugehörigen Versagensdrücke.

Betrachtet man die statistische Verteilung der Versagensdrücke, so kann diese durch zwei Kennwerte beschrieben werden. Den ersten Kennwert stellt der nominelle Versagensdruck dar, resultierend aus den Berechnungen mit dem nominellen geometrischen und werkstofftechnischen Kennwert des Rohres und der Korrosionsabmessungen. Der zweite Kennwert, der zulässige Versagensdruck  $P_q$ , welcher für Grenzzustände Bersten und Plastizieren steht, wird durch die zulässige Versagenswahrscheinlichkeit und die statistische Verteilung der Versagensdrücke definiert. In [Abbil-](#page-90-0) [dung 30](#page-90-0) begrenzt der zulässige Versagensdruck die rote Fläche, die zulässige Versagenswahrscheinlichkeit, in der statistischen Verteilung der Versagensdrücke nach links.

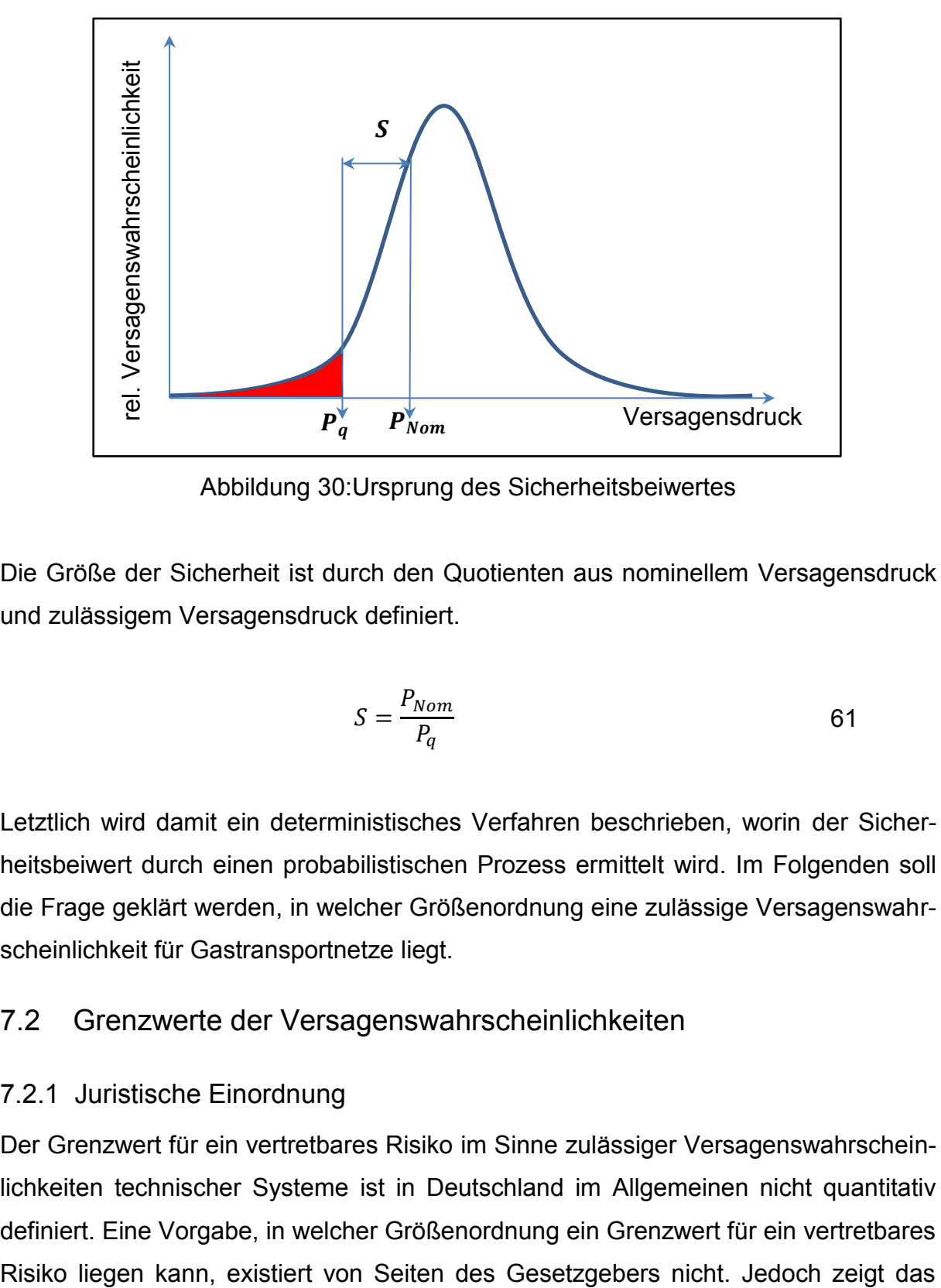

Abbildung 30:Ursprung des Sicherheitsbeiwertes

<span id="page-90-0"></span>Die Größe der Sicherheit ist durch den Quotienten aus nominellem Versagensdruck und zulässigem Versagensdruck definiert.

$$
S = \frac{P_{Nom}}{P_q} \tag{61}
$$

Letztlich wird damit ein deterministisches Verfahren beschrieben, worin der Sicherheitsbeiwert durch einen probabilistischen Prozess ermittelt wird. Im Folgenden soll die Frage geklärt werden, in welcher Größenordnung eine zulässige Versagenswahrscheinlichkeit für Gastransportnetze liegt.

### 7.2 Grenzwerte der Versagenswahrscheinlichkeiten

### <span id="page-90-1"></span>7.2.1 Juristische Einordnung

Der Grenzwert für ein vertretbares Risiko im Sinne zulässiger Versagenswahrscheinlichkeiten technischer Systeme ist in Deutschland im Allgemeinen nicht quantitativ definiert. Eine Vorgabe, in welcher Größenordnung ein Grenzwert für ein vertretbares

-

sogenannte Kalkar I Urteil [52], wie der Gesetzgeber den Umgang mit und die Festlegung von Grenzwerten vertretbarer Risiken kommentiert.

*"Will der Gesetzgeber die Möglichkeit künftiger Schäden durch die Errichtung oder den Betrieb einer Anlage oder durch ein technisches Verfahren abschätzen, ist er weitgehend auf Schlüsse aus der Beobachtung vergangener tatsächlicher Geschehnisse auf die relative Häufigkeit des Eintritts und den gleichartigen Verlauf gleichartiger Geschehnisse in der Zukunft angewiesen; fehlt eine hinreichende Erfahrungsgrundlage hierfür, muss er sich auf Schlüsse aus simulierten Verläufen beschränken. Erfahrungswissen dieser Art, selbst wenn es sich zur Form des naturwissenschaftlichen Gesetzes verdichtet hat, ist, solange menschliche Erfahrung nicht abgeschlossen ist, immer nur Annäherungswissen, das nicht volle Gewissheit vermittelt, sondern durch jede neue Erfahrung korrigierbar ist und sich insofern immer nur auf dem neuesten Stand unwiderlegten möglichen Irrtums befindet. Vom Gesetzgeber im Hinblick auf seine Schutzpflicht eine Regelung zu fordern, die mit absoluter Sicherheit Grundrechtsgefährdungen ausschließt, die aus der Zulassung technischer Anlagen und ihrem Betrieb möglicherweise entstehen können, hieße die Grenzen menschlichen Erkenntnisvermögens verkennen und würde weithin jede staatliche Zulassung der Nutzung von Technik verbannen. Für die Gestaltung der Sozialordnung muss es insoweit bei Abschätzungen anhand praktischer Vernunft bewenden."* [52]

Eine aktuelle juristische Kommentierung zu zulässigen Versagenswahrscheinlichkeiten von Gashochdruckleitungen ist in [43] zu finden. Darin wird auch auf die allgemeine Rechtsprechung zum Atomrecht verwiesen, wonach Schadensursachen jenseits der Schwelle der praktischen Vernunft ihre Ursache in den Grenzen des menschlichen Erkenntnisvermögens haben und daher unvermeidbar sind. Somit sind "diese als sozialadäquate Lasten von den Bürgern zu tragen. Hierauf basierend, sind auch im Bereich des Störfallrechts Risiken rechtlich nicht beachtlich<sup>16</sup>, die jenseits der Schwelle der praktischen Vernunft liegen" [43]. Weiterhin ist zu lesen: "Das OVG NRW hat in seinem Beschluss vom 26. Juni 1993 [53] eine Gefahr, deren Eintritts-

<sup>16</sup> "Ein nicht beachtliches Risiko führt dazu, dass sich daraus keine rechtlichen Konsequenzen ergeben. Wäre ein Risiko rechtlich als beachtlich zu bewerten, so müssten ggf. Maßnahmen getroffen werden, um das Risiko zu vermeiden oder zu verringern" [43].

wahrscheinlichkeit bei 0,4⋅10<sup>-6</sup> bis 2,3⋅10<sup>-6</sup> Ereignissen je Jahr lag, als zu vernachlässigen eingestuft. Auch das OVG Lüneburg hat in einem Urteil vom 23. Juni 2010 [54] die Zuordnung eines Schadensereignisses, dessen Eintrittswahrscheinlichkeit deutlich unter 1,0∙10-6 Ereignissen je Jahr lag, zum Bereich des Restrisikos nicht beanstandet. Damit ist nach der aktuellen obergerichtlichen Rechtsprechung davon auszugehen, dass Risiken, die mit einer Wahrscheinlichkeit < 1,0∙10-6 Ereignisse je Jahr eintreten, jenseits der Schwelle der praktischen Vernunft liegen und daher dem Restrisiko zuzuordnen sind. Dies ist als sozialadäquat hinzunehmen. Da diese Risikowerte jedoch ausgehend von der Rechtsprechung zum Atom- und Störfallrecht entwickelt wurden, ist fraglich, ob derart strenge Maßstäbe auch für Energieanlagen wie Gasleitungen angemessen sind [43]."

Das annehmbare Grenzrisiko wird im Wesentlichen durch gesellschaftliche Akzeptanzgrenzen des Schadensausmaßes definiert. "Niemand würde auf die Idee kommen, den Straßenverkehr zu verbieten, obwohl es jährlich zu vielen Verkehrstoten kommt. Derartige Risiken sind gesellschaftlich anerkannt und werden als sozialadäquate Risiken auch rechtlich hingenommen" [43]. Fatalitäten, monetäre Einschränkungen sowie Eingriffe in die gesellschaftlichen Lebensstandards definieren das jeweilige Grenzrisiko zu einem bestimmten Sachverhalt. Damit wird ein wesentlicher Aspekt der Beurteilung des Risikos deutlich, dass es keine einheitliche Festlegung für alle technischen Systeme geben kann und jedes differenziert betrachtet und beurteilt werden muss.

# <span id="page-92-0"></span>7.2.2 Annahmen und Festlegungen zu akzeptablen Versagenswahrscheinlichkeiten

Grandori [55] stellt fest, dass sich ein großer Teil der heutigen Forschung zwar mit der genauen Ermittlung der Versagenswahrscheinlichkeiten technischer Systeme befasst, jedoch nur ein kleiner Teil der Forschung der Frage nach akzeptablen Versagenswahrscheinlichkeiten nachgeht. Hieraus resultiert die Gefahr, dass Konzepte zur Ermittlung der Zuverlässigkeit ihre Bedeutung verlieren, wenn keine Konzepte entwickelt werden, welche die Festlegung der akzeptablen Versagenswahrscheinlichkeiten nachvollziehbar begründen.

Tichy [56] bemerkt, dass die Verfasser von Normen eine natürliche Abneigung besitzen, akzeptable Versagenswahrscheinlichkeiten zu definieren und die Tatsache, dass ein bestimmter Anteil der baulichen Anlagen versagen kann, verdrängt wird. Diese Abneigung steigt in gleichem Maße, wie die Konsequenzen eines Versagens zunehmen. Aus diesem Grund müssen akzeptable Versagenswahrscheinlichkeiten mit Vorsicht und stets unter Berücksichtigung der Größen, welche die Zuverlässigkeit beeinflussen, festgelegt werden.

Akzeptable Versagenswahrscheinlichkeiten im Hoch- und Tiefbau sollten für Grenzzustände ohne Fatalitäten nach Augusti [57] in einer Größenordnung von 1,0∙10-3 liegen, für katastrophale Grenzzustände mit Fatalitäten sollten sich diese zwischen 1,0∙10-5 und 1,0∙10-6 bewegen. Da für eine Vielzahl von Konstruktionen eine statistische Datenbasis kaum verfügbar ist, welche diese Größen untermauern würde, sollten diese Versagenswahrscheinlichkeiten als Vergleichswerte herangezogen werden, um alternative technische Konstruktionen vergleichend zu bewerten.

Elisakhoff [45] weist darauf hin, dass durch die CIRIA, eine gemeinnützige Organisation für Forschung in Bau und Industrie, 1977 einen Formel veröffentlicht wurde, welche die akzeptablen Versagenswahrscheinlichkeiten für jegliche Art von Konstruktion ermittelt.

$$
P_f = \frac{10^{-4} \cdot \xi_s \cdot T}{L} \tag{62}^{17}
$$

Dabei wird die Konsequenz eines Versagens für die Gesellschaft und Individuen durch einen sozialen Kriterienfaktor  $\xi_s$  berücksichtigt, welcher sich zwischen 0,005 (Dämme und öffentliche Plätze) und 5 (Offshore-bauten, Masten) bewegt. Die Lebensdauer  $T$  der Konstruktion in Jahren sowie die durchschnittliche Anzahl der Personen L innerhalb der Risikobereiches, welche den Konsequenzen eines Versagens ausgesetzt sind, werden darin ebenso berücksichtigt. Folgt man dieser Berechnung, so lassen sich für eine durchschnittliche Nutzungsdauer und den kleinsten sozialen

.

Kriterienfaktor von 0,005 folgende akzeptablen Versagenswahrscheinlichkeiten angeben.

| Personen | 30 Jahre            | 40 Jahre            | 50 Jahre            |
|----------|---------------------|---------------------|---------------------|
|          | $1,5 \cdot 10^{-5}$ | $2,0 \cdot 10^{-5}$ | $2,5 \cdot 10^{-5}$ |
| 10       | $1,5 \cdot 10^{-6}$ | $2.0 \cdot 10^{-6}$ | $2,5 \cdot 10^{-6}$ |
| 100      | $1,5 \cdot 10^{-7}$ | $2,0 \cdot 10^{-7}$ | $2.5 \cdot 10^{-7}$ |

Tabelle 17:akzeptable Versagenswahrscheinlichkeit nach CIRIA

<span id="page-94-1"></span>Das Thema der Zuverlässigkeit im Bauwesen wird der DIN EN 1990 [58] behandelt. Darin werden drei Schadensfolgeklassen eingeführt, welche die wirtschaftlichen, ökologischen und sozialen Folgen des Versagens von Tragwerken berücksichtigen. Dabei wird in hohe, mittlere und niedrige wirtschaftliche, soziale oder umweltbeeinträchtigende Versagensfolgen und Folgen für Menschenleben differenziert. Diese Schadensfolgeklassen korrespondieren mit Zuverlässigkeitsindizes, welche in Abhängigkeit eines Bezugszeitraumes, wie in [Tabelle 18](#page-94-0) gezeigt, empfohlen werden.

| Schadensfolge-  | Bezugszeitraum                                 | Bezugszeitraum                                 |
|-----------------|------------------------------------------------|------------------------------------------------|
| klassen         | 1 Jahr                                         | 50 Jahre                                       |
| RC <sub>3</sub> | 5,2 ( $\approx$ 9,9 $\cdot$ 10 <sup>-o</sup> ) | 4,3 ( $\approx$ 8,5 $\cdot$ 10 <sup>-o</sup> ) |
| RC <sub>2</sub> | 4,7 ( $\approx$ 1,3 $\cdot$ 10 <sup>-6</sup> ) | $3,8 \approx 7,8 \cdot 10^{-5}$                |
| RC1             | 4,2 ( $\approx$ 1,3 $\cdot$ 10 <sup>-5</sup> ) | $3,3 \approx 4,8 \cdot 10^{-4}$                |

Tabelle 18:Zuverlässigkeitsindizes nach DIN EN 1990 [58]

<span id="page-94-0"></span>Die DIN EN 1990 [58] sieht zudem vor, dass je nach Tragwerksart und Bemessungsstrategie verschiedenen Teilen eines Tragwerkes, auch höhere oder niedrigere Schadensfolgeklassen zugewiesen werden können als dem Gesamttragwerk.

Ein Blick in die DIN EN ISO 16708 [6] zeigt, dass akzeptable Versagenswahrscheinlichkeiten für Gashochdruckleitungen auch nach Schadensfolgen differenziert werden. Das Risiko wird an dem durchschnittlich gesellschaftlich akzeptierten Risiko ausgerichtet und in vier Sicherheitsklassen eingeordnet. Die Grundlage der Festlegung akzeptabler Versagenswahrscheinlichkeiten bildet eine Kombination aus historischen Versagenshäufigkeiten und theoretischer Überlegungen zu den daraus resultierenden Folgen und wird rechnerisch ermittelt. Dabei steht das Maß der Versagenswahrscheinlichkeit in Abhängigkeit von gesellschaftlichem Risiko, der Bevölkerungsdichte sowie Druck und Durchmesser der Leitung. Die akzeptable Versagenswahrscheinlichkeit mit allgemeinem gesellschaftlichem Risiko wird durch

<span id="page-95-1"></span><span id="page-95-0"></span>
$$
P_f = \frac{5 \cdot 10^{-\alpha}}{P_{MOP} \cdot Da^3} \quad \left[\frac{1}{km \, Jahr}\right] \tag{63}^{18}
$$

beschrieben. Der Exponent  $\alpha$  wird in Anlehnung an die vier Sicherheitsklassen ganzzahlig zwischen 3 für "Niedrig" bis 6 für "Sehr hoch" festgelegt. Die akzeptable Versagenswahrscheinlichkeit mit einem Individualrisiko wird mit

<span id="page-95-2"></span>
$$
P_f = \frac{5.2 \cdot 10^{-4}}{(P_{MOP} \cdot Da^3)^{0.66}} \left[\frac{1}{km \, Jahr}\right] \tag{64}^{18}
$$

ermittelt. Bei Auswertung der Gleichungen [63](#page-95-1) und [64](#page-95-2) kann die Bandbreite der akzeptablen Versagenswahrscheinlichkeit für neu bemessene, ohne jegliche Schädigung vorliegende Leitungen DN 400 bis DN 800 für Transportdrücke bis 90 bar, mit der Sicherheitsklassen "Niedrig" bis "Sehr hoch", zwischen 1,4⋅10<sup>-3</sup> bis 1,0⋅10<sup>-7</sup> Ereignisse je Kilometer und je Jahr eingegrenzt werden. Dabei muss nochmals hervorgehoben werden, dass die hier gezeigten akzeptablen Versagenswahrscheinlichkeiten für Bemessungsgrößen abgeleitet wurden.

Die für die Öl- und Gasindustrie gültige internationale Norm DNV-RP-F101 [20] zeigt auch für vier verschiedene Sicherheitsklassen jährlich bezogene akzeptable Versagenswahrscheinlichkeiten für Gashochdruckleitungen zur Beurteilung von des Versagenszustandes Bruch.

 $18$  [6] S.58

| Safety class | Indicating a target annual                         |  |  |
|--------------|----------------------------------------------------|--|--|
|              | failure probability of:                            |  |  |
| Very High    | $1,0.10^{-6}$ $\left[\frac{1}{\text{Iahr}}\right]$ |  |  |
| High         | $1,0.10^{-5} \left[\frac{1}{\text{lahr}}\right]$   |  |  |
| Medium       | $1,0.10^{-4} \left[\frac{1}{\text{lahr}}\right]$   |  |  |
| Low          | $1,0.10^{-3} \left[ \frac{1}{\text{Iahr}} \right]$ |  |  |

Tabelle 19: Sicherheitsklassen nach DNV-RP-F101 [20]

<span id="page-96-0"></span>Dabei sind die Sicherheitsklassen "Very High" bis "High" in der [Tabelle 19: Sicher](#page-96-0)[heitsklassen nach DNV-RP-F101](#page-96-0) für an Land verlegte Gashochdruckleitungen mit häufigem Personenaufenthalt im Einflussbereich des Gefährdungsobjektes zu wählen. Für auf See verlegte Gashochdruckleitungen ohne Personenaufenthalt im Einflussbereich des Gefährdungsobjektes wird die Sicherheitsklasse "Medium" empfohlen, für ausschließlich geringfügige ökonomische Folgen eines Versagens reicht die Wahl der Sicherheitsklasse "Low" aus.

Nach Späthe [32] ist die Festlegung der akzeptablen Versagenswahrscheinlichkeit eine Optimierungsaufgabe, welche sicher und wirtschaftlich zugleich sein soll. Eine verbindliche Festlegung der akzeptablen Versagenswahrscheinlichkeit existiert nach Späthe nicht. Der Autor zieht eine Statistik von Unfalltoten als Vergleichsgröße heran und kommt zu folgendem Schluss. Eine die statistische Todeswahrscheinlichkeit von > 1,0 ⋅ 10<sup>-3</sup> je Jahr überschreitende Wahrscheinlichkeit wird von der Allgemeinheit für unakzeptabel gehalten und stellt die absolute Obergrenze der akzeptablen Versagenswahrscheinlichkeit dar. Ebenso verweist Späthe auf sehr seltene Unfälle mit Todesfolge, wie z. B. Naturkatastrophen oder Luftdruckschwankungen, welche in einer Größenordnung von 1,0⋅10<sup>-8</sup> liegen und damit eine absolute Untergrenze darstellen können. In zwei von Späthe zitierten Quellen, [55] und [45], werden für den Grenzzustand der Tagfähigkeit zulässige Versagenswahrscheinlichkeiten ausgewiesen, welche je nach Sicherheitsklasse zwischen 1,0 ⋅ 10<sup>-4</sup> bis 1,0 ⋅ 10<sup>-7</sup> je Jahr liegen. Andere Quellen, z. B. [56] und [59], beziehen die zulässigen Versagenswahrscheinlichkeiten auf die Lebensdauer des Bauwerkes und weisen für den Grenzzustand der Tragfähigkeit Werte zwischen 1,0 ⋅ 10<sup>-3</sup> bis 1,0 ⋅ 10<sup>-4</sup> aus. Hinsichtlich unterschiedlicher Bezugszeiträume stellt Späthe noch eine zu klärende Frage bei der Eingrenzung der zulässigen Versagenswahrscheinlichkeiten.

Die Literaturquellen geben verschiedene Größenordnungen für zulässige Versagenswahrscheinlichkeiten an, welche das Risiko in Form von Fatalitäten teilweise mitberücksichtigen und wodurch die Vergleichbarkeit der zulässigen Versagenswahrscheinlichkeiten schwer möglich ist.

Einen Anhaltspunkt, in welcher Größenordnung Versagenswahrscheinlichkeiten für Gastransportleitungen liegen, zeigt die EGIG-Statistik [17]. Seit 1970 werden Daten über Störfälle an Onshore-Gastransportleitungen aus Stahl von den 15 größten europäischen Gasnetzbetreibern gesammelt und in einer Datenbank zusammengefasst. Die Daten und deren Auswertung werden regelmäßig im EGIG-Report veröffentlicht. Dabei stützt sich die Datenbasis auf Störfälle eines rund 135.000 km langen Transportnetzes, mit einer über die Betriebsjahre kumulierten Länge von  $3.6 \cdot 10^6$ km. Einschränkend muss darauf hingewiesen werden, dass diese Statistik nur die gemeldeten Störfälle erfasst und nicht die Grundgesamtheit der Transportnetze und Netzbetreiber widerspiegelt. Da alle Durchmesser-, Druck- und Werkstoffklassen in der Statistik vertreten sind, kann ein repräsentativer Charakter vermutet werden.

Störfälle sind als unkontrollierter Gasaustritt definiert und werden nach Ursachen kategorisiert. Die in der Statistik erfassten Ursachen Korrosion und Material-/Baufehler entsprechen am ehesten dem im Folgenden untersuchten Versagenstypus, für den eine zulässige Versagenswahrscheinlichkeit zu definieren ist. Die Statistik gibt relative Störfallhäufigkeiten für einen definierten Zeitraum im 95-%-Konfidenzintervall an.

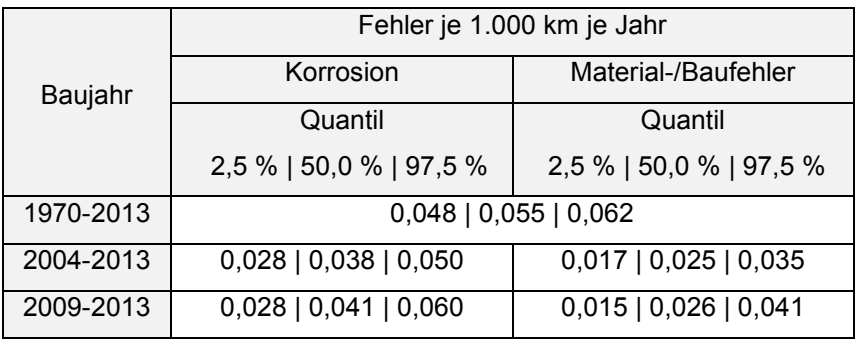

<span id="page-97-0"></span>Tabelle 20:Relative Störfallhäufigkeiten nach EGIG [17]

Im Zeitraum zwischen 1970 und 2013 erfolgte keine Differenzierung der Fehler in Korrosion oder Material-/Baufehler, sodass hier Werte gleicher Beträge aufgeführt sind.

Unterstellt man, dass die mechanischen und geometrischen Eigenschaften über eine typische Rohrlänge von 12 m konstant sind, so kann die relative Störfallhäufigkeit mit den Daten der [Tabelle 20](#page-97-0) ermittelt werden. Für ein im Einsatz befindliches Rohr ergeben sich Störfallhäufigkeit in Größenordnungen zwischen 1,8 ∙ 10-7 bis 8,2 ∙ 10-7 je Rohr für die Ursachen Korrosion oder Material-/Baufehler. Wird der Bezugszeitraum der Datenerhebung in der [Tabelle 20](#page-97-0) hinzugezogen, so kann die relative Störfallhäufigkeit auf Größenordnungen zwischen  $1,3 \cdot 10^{-8}$  bis  $1,8 \cdot 10^{-7}$  je Rohr und Jahr eingegrenzt werden.

### 7.2.3 Kritische Diskussion

In den vorhergehenden Kapiteln [7.2.1u](#page-90-1)nd [7.2.2](#page-92-0) wurde gezeigt, dass die akzeptablen Versagenswahrscheinlichkeiten im Wesentlichen Empfehlungen darstellen, welche auf Grundlage allgemeiner gesellschaftlich akzeptabler Risiken abgeleitet sind. Die Festlegungen der zulässigen Versagenswahrscheinlichkeiten sind für sehr kleine Werte mit empirischer Statistik nicht zu begründen und auch nicht zu entkräften. Dies birgt ein wesentliches Problem bei der Akzeptanz der zulässigen Versagenswahrscheinlichkeiten, wonach der technische Nachweis der Zuverlässigkeit von Systemen auch durch Änderung der zulässigen Versagenswahrscheinlichkeiten erbracht werden kann. So kann, wie in [Tabelle 17](#page-94-1) gezeigt, durch eine Verkürzung der Nutzungsdauer eine Vergrößerung der zulässigen Versagenswahrscheinlichkeiten erreicht werden. Dies ist vor allem dann kritisch zu diskutieren, wenn nach etlichen Betriebsjahren eine Bewertung eines technischen Systems für die verbleibende Nutzungsdauer von neuem erfolgen soll.

Die Interpretation von relativen Störfallhäufigkeiten als zulässige Versagenswahrscheinlichkeiten ist insofern problematisch, als dass die Grundgesamtheit der Datenbasis unbekannt ist und auch in Zukunft unbekannt bleibt. Jedoch geben die Zahlen der EGIG-Statistik [17] einen Hinweis darauf, welche Störfallhäufigkeiten während der Nutzungszeit von Gastransportnetzen zu erwarten sind, wenn die Versagensursachen auf Korrosion oder Materialfehler eingegrenzt wird und keine Sicherungsmaßnahmen infolge von Bewertungen resultieren. Diese relativen Störfallhäufigkeiten haben informativen Charakter und führen zu keiner Einschränkung bei der Anwendung des gültigen Regelwerkes für Planung und Betrieb von Gastransportleitungen. Man kann dies auch so verstehen, dass diese relativen Störfallhäufigkeiten eine allgemeine gesellschaftliche Akzeptanz wiedergeben und sich hieraus in der Vergangenheit keine Auswirkung auf Planung und Betrieb der Gastransportnetze nachweisen lässt. Für Korrosionsschäden, die nicht erkannt oder für die keine weiteren Sicherungsmaßnahmen getroffen wurden, ist somit eine relative Störfallhäufigkeit von < 1,8 ∙ 10-7 je Rohr und Jahr als gesellschaftlich akzeptabel zu werten.

Die juristische Sichtweise stützt eine Eingrenzung der zulässigen Versagenswahrscheinlichkeiten auf Werte <  $1.0 \cdot 10^{-6}$  Ereignissen je Jahr verbunden mit der Frage, in wieweit die strengen "Maßstäbe auch für Energieanlagen wie Gasleitungen angemessen sind" [43]. Aus technischer Sicht lassen sich auch höhere zulässige Versagenswahrscheinlichkeiten begründen, wenn Korrosionen erkannt, bewertet sowie entsprechende Sicherungsmaßnahmen ergriffen werden.

Nach der Analyse der Quellen erfolgt die Einordnung der zulässigen Versagenswahrscheinlichkeiten in Anlehnung an [58] in Anwendung auf eine einzelne zu bemessende Wanddickenminderung in drei Sicherheitsklassen. Die zulässigen Versagenswahrscheinlichkeiten werden mit steigendem Risiko zwischen  $1,0 \cdot 10^{-4}$  und 1,0 ⋅ 10<sup>-6</sup> Ereignisse je Jahr eingeordnet und richten sich an den Beträgen zulässiger Versagenswahrscheinlichkeiten nach [6], [20] und [58] aus. Die mit den Sicherheitsklassen zur Anwendung kommenden zulässigen Versagenswahrscheinlichkeiten werden gemäß [Tabelle 21](#page-99-0) nach ökologischem, ökonomischem und Personenrisiko eingeordnet und die zugehörigen Einflussbereiche beschrieben.

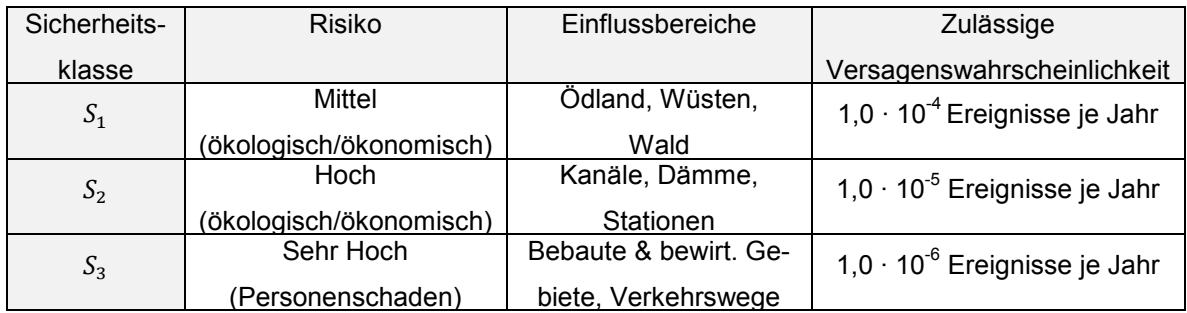

<span id="page-99-0"></span>Tabelle 21:Sicherheitsklassen korrosionsgeschädigter Gashochdruckleitungen

In der Weiteren Handhabung werden Bemessungssicherheit ohne Bezug auf eine Sicherheitsklasse formal mit  $S_{(1\vee 2\vee 3)}$  gekennzeichnet.

## 7.3 Strukturelle Zuverlässigkeitsanalyse

### 7.3.1 Festlegung Leitungsklassen

Die strukturelle Zuverlässigkeitsanalyse soll anhand von drei Klassen von Gashochdruckleitungen erfolgen, welche am häufigsten im Transportnetz wiederzufinden sind - den Durchmesserklassen DN 400, DN 600 und DN 800. Die Zuordnung der Nennwanddicken ist in [Tabelle 22](#page-100-0) wiedergegeben und folgt der Bemessung für Gashochdruckleitungen.

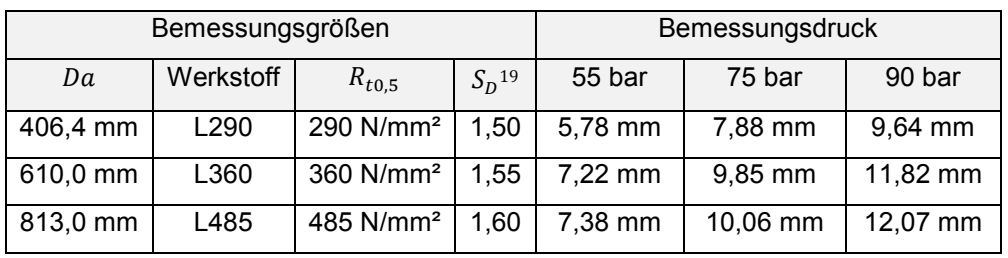

Tabelle 22:Bemessung der Wanddicken nach Leitungsklassen

<span id="page-100-0"></span>Die Zuordnung der Werkstoffe orientiert sich an Erfahrungswerten und baupraktischen Maßgaben, welche die Wahl der Werkstoffe einschränken. So resultiert z. B. aus der Wahl einer hohen Festigkeit entsprechend der Bemessung eine kleinere Wanddicke, welche das Beulen begünstigt. Die Wahl einer zu geringen Festigkeit würde bei einer Bemessung größere Wanddicken erfordern, welche die Verlegung sowie den Fügeprozess beeinflussen.

### <span id="page-100-1"></span>7.3.2 Sicherheitsbeiwerte der Bemessung

Die in Kapitel [4](#page-22-0) vorgestellten Berechnungsverfahren ermitteln die Tragfähigkeit korrosionsgeschädigter Gashochdruckleitungen für die Grenzzustände Plastizieren bzw. Bersten. Um die Nutzbarkeit der zu ermittelnden Sicherheitsbeiwerte zur Bemessung korrosionsgeschädigter Gashochdruckleitungen zu zeigen, sollen im Folgenden kurz die zur Bemessung neuer Gashochdruckleitungen anzusetzenden Sicherheitsbeiwerte vorgestellt werden.

<sup>19</sup> [2], Stand 2009

Die Größenordnungen der zur Bemessung neuer Gashochdruckleitungen anzusetzenden Sicherheitsbeiwerte orientieren sich in Deutschland an der Bemessungsvorschrift nach DVGW G 463 [2] und werden bei der Auslegung der Gashochdruckleitungen im Nachweis gegen Fließen angesetzt. Eine Bemessung der Gashochdruckleitungen gegen Bersten ist in den aktuellen Normen [2] nicht vorgesehen, so dass entsprechende Sicherheitsbeiwerte sowie die Nachweisführung fehlen. Deshalb wird im Weiteren eine vereinfachte Rückrechnung des theoretisch vorliegenden "fiktiven" Sicherheitsbeiwertes gegen Bersten vorgenommen. Dazu wird der Sicherheitsbeiwert gegen Bersten über das Mindeststreckgrenzenverhältnis  $f_{T/Y}$  nach Formel [65](#page-101-0) ausgedrückt.

<span id="page-101-0"></span>
$$
S_{Rm} = S_D f_{T/Y}
$$

Aus dem Ansatz in Formel [65](#page-101-0) folgt die Ermittlung der Sicherheitsbeiwerte  $S_{Rm}$ , die in [Tabelle 23](#page-101-1) wiedergegeben sind.

| $R_{p0,5}$ | $R_m$                                                | $f_{T/Y}$ | $S_{D}$ | $S_{Rm}$ |
|------------|------------------------------------------------------|-----------|---------|----------|
|            | 290 N/mm <sup>2</sup>   415 N/mm <sup>2</sup>        | 1.43      | 1.50    | 2,15     |
|            | 360 N/mm <sup>2</sup>   460 N/mm <sup>2</sup>   1,28 |           | 1.55    | 1.98     |
|            | 485 N/mm <sup>2</sup>   570 N/mm <sup>2</sup>   1,18 |           | 1,60    | 1.88     |

Tabelle 23:Sicherheitsbeiwerte der Bemessung

<span id="page-101-1"></span>Kommt es infolge von Korrosion zu einer Minderung der in [Tabelle 22](#page-100-0) dargestellten Bemessungswanddicken neuer Gashochdruckleitungen, so werden die ursprünglichen Sicherheitsbeiwerte aus der Bemessung in [Tabelle 23](#page-101-1) für bestimmungsgemäß 100%-tig ausgelastete Gashochdruckleitungen nicht mehr eingehalten. Der Nachweis ausreichender Tragsicherheit für eine korrosionsgeschädigter Gashochdruckleitungen kann nur gelingen, wenn sich die Sicherheitsbeiwerte vom Betrag her reduzieren lassen.

### 7.3.3 Versagenswahrscheinlichkeit der Bemessung

Die in Kapitel [7.3.2](#page-100-1) angegebenen Sicherheitsbeiwerte der Bemessung neuer Gashochdruckleitung lassen sich mit probabilistischen Methoden auch mit der Versagenswahrscheinlichkeit  $P_f$  ausdrücken. Die Berechnung der Versagenswahrscheinlichkeit erfolgt nach der FOSM, welche auf die Bemessungsgleichung nach Formel [2](#page-16-0) angewendet wird. Die daraus abgeleitete Grenzzustandsgleichung  $g(x)$ lautet:

$$
g(x) \coloneqq 0 = \frac{R_{t0,5}(R_m) \, 2 \, t}{Da} - P_{DP} \tag{66}
$$

Als Grenzzustand werden die Drücke ermittelt, welche zum Fließen bzw. Bersten der Gashochdruckleitung führen. Der Definition nach stellt der DP den Auslegungsdruck einer Gashochdruckleitung dar und resultiert aus deren Bemessung mit dem entsprechenden Sicherheitsbeiwert. Die mit dieser Grenzzustandsgleichung ermittelte Versagenswahrscheinlichkeit ist eine korrespondierende Formulierung des Sicherheitsbeiwertes. Die Versagenswahrscheinlichkeit  $P_f$  wird unter Annahme von normalverteilt unabhängigen Variablen mit den beiden ersten Momenten gemäß der Formeln [41](#page-74-3) und [43](#page-74-2) aus Kapitel [6.3](#page-73-1) ermittelt.

$$
P_f = \int_{x|g(x) < 0} f_X(x) \, dx \tag{67^{20}}
$$

Der Innendruck wird mit einem lastseitigen Sicherheitsbeiwert nach Kapitel [5.7](#page-63-0) und der Durchmesser als statische Größe nach Kapitel [5.4](#page-52-0) angesetzt. Nur die Wanddicke und der Festigkeitskennwert aus der Bemessung beeinflussen maßgeblich die Versagenswahrscheinlichkeit. Die [Tabelle 24](#page-103-0) zeigt die ermittelten Versagenswahrscheinlichkeiten bezüglich des DP für die Grenzzustände Fließen und Bersten der festgelegten Leitungsklassen.

<sup>20</sup> [32] S. 80

| Bemessungszustandsgrößen |                | Bemessungsdruck |                                         |                                 |        |
|--------------------------|----------------|-----------------|-----------------------------------------|---------------------------------|--------|
| Da                       | Grenzzustand   | $S_{(D;Rm)}$    | 75 bar<br>55 bar                        |                                 | 90 bar |
| 406,4 mm                 | Fließen        | 1,50            | $\approx$ 4,0.10 <sup>-11</sup>         |                                 |        |
|                          | <b>Bersten</b> | 2,15            | $\approx$ 1,7 $\cdot$ 10 <sup>-21</sup> |                                 |        |
| 610,0 mm                 | Fließen        | 1,55            |                                         | $\approx$ 4,6.10 <sup>-12</sup> |        |
|                          | <b>Bersten</b> | 1,98            | $\approx$ 3,4 $\cdot$ 10 <sup>-19</sup> |                                 |        |
| 813,0 mm                 | Fließen        | 1,60            | $\approx 5.7 \cdot 10^{-13}$            |                                 |        |
|                          | <b>Bersten</b> | 1,88            |                                         | $\approx$ 1,1.10 <sup>-17</sup> |        |

Tabelle 24:Versagenswahrscheinlichkeit der Bemessung

<span id="page-103-0"></span>Für beide Grenzzustände, Fließen und Bersten, variiert die Versagenswahrscheinlichkeit gegenüber den Bemessungsdrücken nicht, da die Wanddicken auf Grundlage eben dieser Bemessungsdrücke festgelegt werden. Eine Verringerung der Versagenswahrscheinlichkeiten für die unterschiedlichen Werkstoffklassen geht auf verschiedene Sicherheitsbeiwerte der Bemessung zurück. Im Wesentlichen geht mit der Änderung der Sicherheitsbeiwerte gegen Fließen um 0,05 eine Änderung der Versagenswahrscheinlichkeit um eine Zehnerpotenz einher. Beim Blick auf die Versagenswahrscheinlichkeit bezüglich Berstens ist festzustellen, dass sich die Versagenswahrscheinlichkeiten mit kleiner werdenden Sicherheitsbeiwerten vergrößern. Diese Änderung ist in der Gegenüberstellung nicht ähnlich linear wie für den Grenzzustand Fließen. Der Grund hierfür liegt darin, dass im Grenzzustand Bersten das werkstoffabhängige Mindeststreckgrenzenverhältnis und die Sicherheit gegen Fließen gemeinsam eingehen. Die Ergebnisse dieser Zuverlässigkeitsanalyse für normgerecht bemessene Gashochdruckleitungen ohne Korrosionsschädigung zeigen, dass:

- die Versagenswahrscheinlichkeit gegen den Grenzzustand Fließen mit steigender Festigkeitsklasse sinkt, da die Sicherheitsbeiwerte an die Festigkeitsklasse gebunden sind,
- die Versagenswahrscheinlichkeit gegen den Grenzzustand Bersten mit wachsender Festigkeitsklasse steigt, da das Mindeststreckgrenzenverhältnis sinkt,
- die zulässige Versagenswahrscheinlichkeit zur Bemessung einer Gashochdruckleitung mit einer Schädigung größer der Versagenswahrscheinlichkeit einer neu bemessenen Gashochdruckleitung sein müsste.

#### 7.3.4 Sensitivitätsanalyse

Der Ergebniswert der Grenzzustandsgleichung korrosionsgeschädigter Gashochdruckleitungen hängt im hohen Maße von der Struktur der Grenzzustandsgleichung und den Parametern ab. Bei stark nichtlinearen Grenzzustandsgleichungen, z. B. bei Stabilitätsproblemen, können durch eine Sensitivitätsanalyse die Parameter identifiziert werden, die einen hohen Einfluss auf das Ergebnis haben. Die klassische Sensitivitätsanalyse beschränkt sich bei einer Untersuchung auf den Einfluss eines einzelnen Parameters und dessen lokale Einflüsse. Unter lokalen Einflüssen des Parameters werden dabei kleine, um den Nominalwert variierende Beträge der Parameter verstanden. Durch die prozentuale Änderung  $\Delta$  eines Parameters *X* und Fixierung der verbleibenden Parameter auf deren Nominalwerte kann der Sensitivitätsparameter als Quotient der Betragsänderung der Ergebnisgröße bezüglich der Änderung des Parameters um den Nominalwert dargestellt werden. Dieser Ansatz stellt im Kern eine Gradientenmethode dar, welche die erste Ableitung der Grenzzustandsgleichungen um den Nominalwert bildet.

$$
\frac{g(X_{i,\Delta}) - g(x)}{g(x)} \approx \frac{\partial_{X_i} g(x) X_i \Delta}{g(x)}
$$
68

Diese Vorgehensweise birgt den Nachteil, dass Interaktionen einzelner Parameter zueinander nicht erkannt werden. Weiterhin ist eine fehlerhafte Interpretation des Sensitivitätsparameters möglich, wenn ein Einfluss des Parameters von dessen absoluten Betrag ausgeht. Dies wird deutlich, wenn nach Ableitung der Grenzzustandsgleichung bezüglich eines Parameters dieser Parameter selbst in der Ableitung  $\partial_{x}g(x)$  verbleibt. Am Beispiel der Formel [9,](#page-26-0) der Gleichung zur Ermittlung des Berstdruckes nach Hofbauer & Bachhuber, wird dies in [Tabelle 25](#page-105-0) exemplarisch gezeigt.

| $X_i$         | $\partial_{x}g(x)$                                                             | Parameter            |
|---------------|--------------------------------------------------------------------------------|----------------------|
| Da            | 3,12 $d^2$ $lx + 1,47$ d $Da\sqrt{\frac{lx}{Da}}$ $t - 2$ $Da$ $t^2$ $R_m$     | Da, t, $R_m$ , d, lx |
|               | $Da^3$ t                                                                       |                      |
| t             | $\left(2\ Da + \frac{1,56\ d^2\ lx}{t^2}\right)\ R_m$                          | Da, t, $R_m$ , d, lx |
|               | Da <sup>2</sup>                                                                |                      |
| $R_m$         | $-1,56$ d <sup>2</sup> $lx - 0,98$ d $Da\sqrt{\frac{lx}{Da}} t + 2 Da t^2$     | Da, t, d, lx         |
|               | $Da^2$ t                                                                       |                      |
| d             | $\left(-3.12 d \text{ } lx - 0.98 Da \sqrt{\frac{lx}{Da} t}\right) R_m$        | Da, t, $R_m$ , d, lx |
|               | $Da^2$ t                                                                       |                      |
| $l\mathbf{x}$ | $d \cdot \left(-1,56 \ d \ lx - 0,49 \ Da \sqrt{\frac{lx}{Da} \ t}\right) R_m$ | Da, t, $R_m$ , d, lx |
|               | $Da^2$ $lx$ t                                                                  |                      |

Tabelle 25:Konstanten der ersten Ableitung

<span id="page-105-0"></span>Wie zu erkennen ist, verbleiben bis auf die Zugfestigkeit alle abgeleiteten Parameter in der Ableitung selbst, sodass die Sensitivität bezüglich des Betrages des jeweiligen Parameters nicht konstant ist. Je nach Parametersatz und Korrosionsabmessung können diese Beträge variieren, womit auch der Sensitivitätsparameter variiert. Damit ist es nicht möglich, eine konstante Sensitivität für diese Parameter anzugeben. Einzig für die Zugfestigkeit kann ein linearer Zusammenhang zwischen dessen Änderung und Sensitivität gezeigt werden.

Hieraus ergibt sich die Forderung, eine Sensitivitätsanalyse über einen breiter gefassten Parameterraum durchzuführen, in welchem die definierten Leitungsklassen mit den Korrosionsabmessungen der [Tabelle 14](#page-68-0) untersucht werden. Diese Untersuchungen wurde für eine prozentuale Änderung der Parametergrößen von ±5 %, ±10 % und ±15 % anhand der vier Berechnungsmodelle durchgeführt.

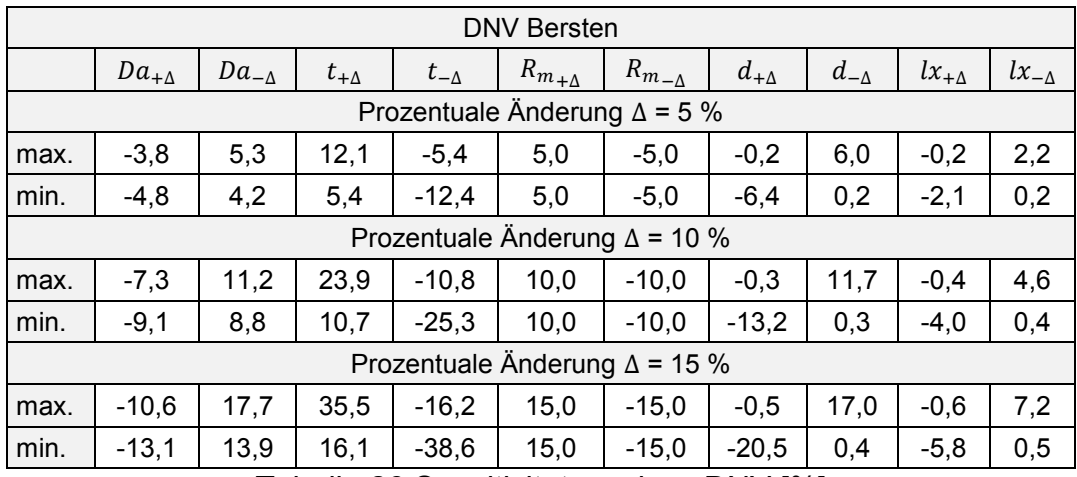

Tabelle 26:Sensitivitätsanalyse DNV [%]

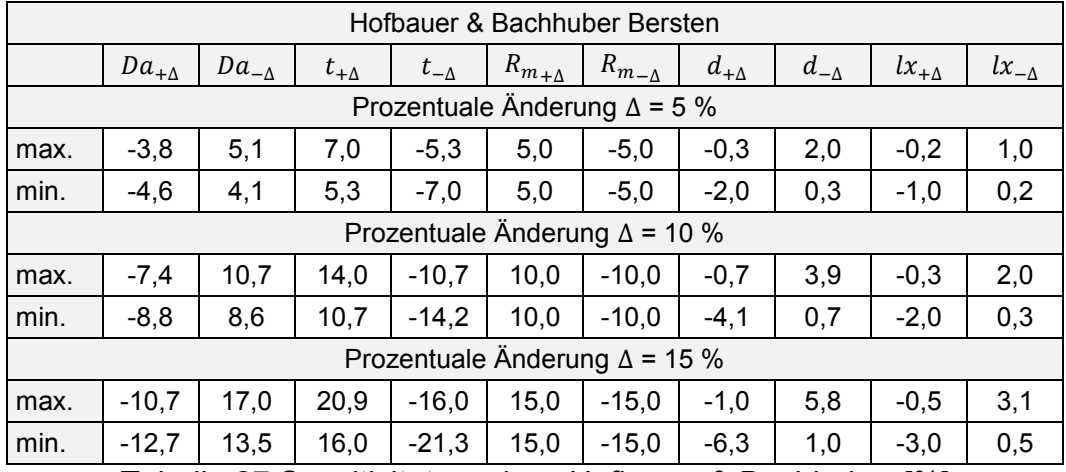

Tabelle 27:Sensitivitätsanalyse Hofbauer & Bachhuber [%]

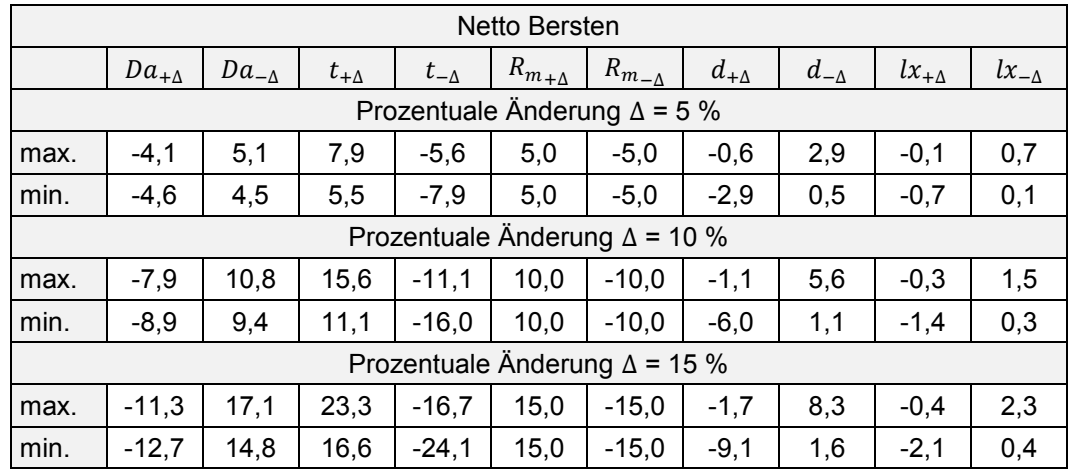

Tabelle 28:Sensitivitätsanalyse Netto [%]

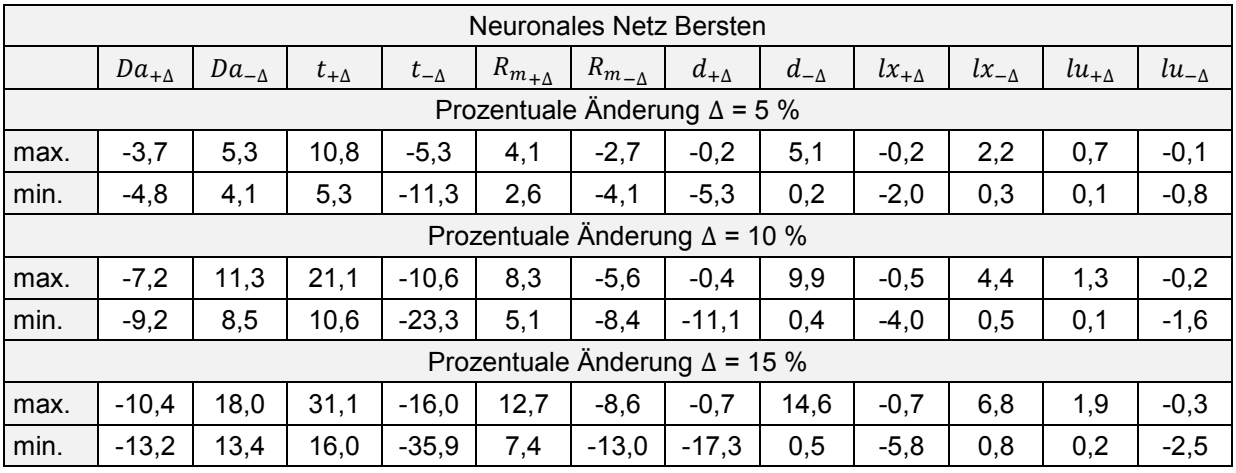

Tabelle 29:Sensitivitätsanalyse KNN Bersten [%]

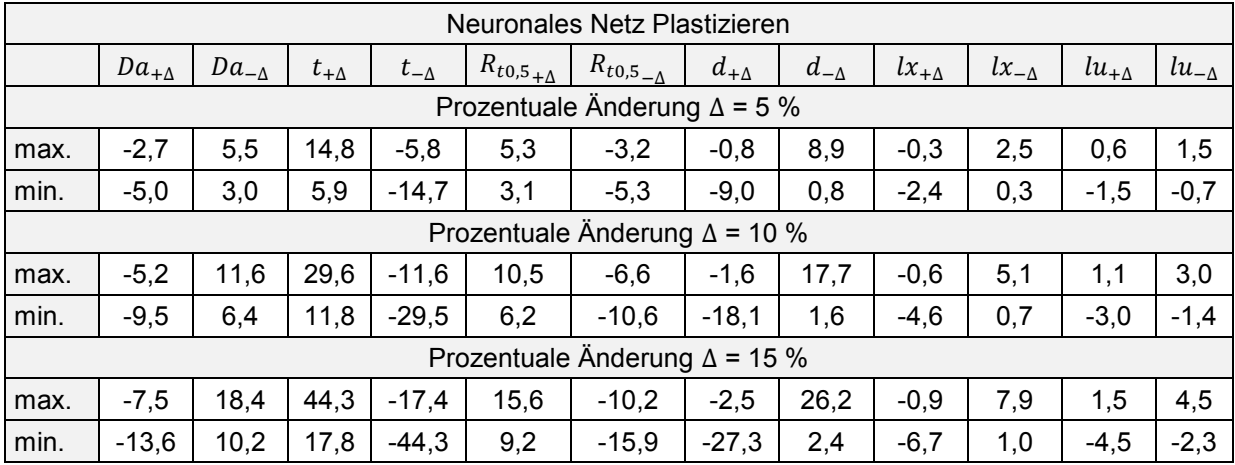

Tabelle 30:Sensitivitätsanalyse KNN Plastizieren [%]

In der nachstehenden [Tabelle 31](#page-107-0) sind die betragsmäßig größten Abweichungen der Versagensdrücke aller vier betrachteten Modelle zusammengefasst.

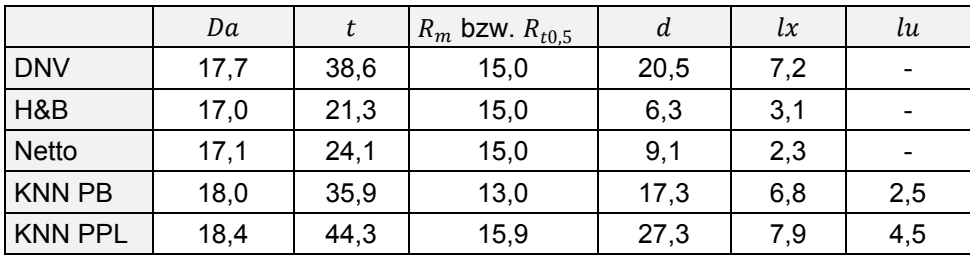

Tabelle 31:Übersicht der Sensitivitätsanalyse [%]

<span id="page-107-0"></span>Man erkennt, dass bei den analysierten Modellen die Sensitivitäten der Parameter Außendurchmesser und Wanddicke in [Tabelle 31](#page-107-0) am höchsten sind. Im Vergleich der Modelle zueinander ist zu erkennen, dass die Modelle der DNV und des neuronalen Netzes eine größere Sensitivität auf Änderungen der Wanddicke und Korrosi-
onsabmessungen zeigen. Im Gegensatz dazu sind die Modelle nach Hofbauer & Bachhuber sowie Netto gering sensitiv gegenüber Variationen der Korrosionsabmessungen. Vor allem der Einfluss der Korrosionstiefe ist auffällig gering.

Weiterhin ist in [Tabelle 26](#page-106-0) bis [Tabelle 30](#page-107-0) zu sehen, dass sich die Sensitivität mit zunehmender prozentualer Änderung ebenfalls ändert, was die beschriebene Abhängigkeit der Sensitivität vom Parameterbetrag widerspiegelt. Die Sensitivität der Zugfestigkeit verhält sich in den Modellen nach DNV, Hofbauer & Bachhuber sowie Netto linear und konstant über alle Parameterkombinationen, was deren linearen Charakter im Modell zeigt. Nur im Modell des neuronalen Netzes wird der nichtlineare Einfluss der Festigkeitskennwerte auf die Versagensdrücke deutlich. Dass die Maximal- und Minimalwertewerte für betragsmäßig gleiche, vorzeichenverschiedene prozentuale Änderungen differieren, zeigt das nichtlineare Verhalten dieser Parameter in der Grenzzustandsgleichung.

Mit der Beschränkung zufälliger Fehler des Außendurchmessers auf eine Größenordnung kleiner ±1 % des Nennwertes bleiben auch die Änderung des Berstdruckes auf Werte kleiner ±1 % beschränkt. Bei der Ermittlung der Sicherheitsbeiwerte zur Bemessung korrosionsgeschädigter Gashochdruckleitungen kann der Außendurchmesser vernachlässigt und als deterministische Größe betrachtet werden.

#### 7.3.5 Globale Sensitivitätsanalyse

Die Aussagen der Sensitivitätsanalyse beschränken sich nur auf die Parametereinflüsse in unmittelbarer Umgebung des Nennwertes. Darüber hinausgehende, globalere Streuungen der Parametereinflüsse und die Wirkung auf die Ergebnisse können nicht erfasst werden. Hier setzt die globale Sensitivitätsanalyse, die sogenannte Varianzanalyse, an. Die globale Sensitivitätsanalyse berücksichtigt alle Realisationen der Parameter und die Wirkung auf das Ergebnis. Die Darstellung erfolgt durch eine Gegenüberstellung verschiedener Varianzen der verteilten Versagensdrücke, welche unter verschieden streuenden Parametern ermittelt wurden. Da bei einer solchen Analyse die Streuungen nicht nur um den Nominalwert des Parameters, sondern über dessen gesamten Zufallsraum betrachtet werden, zeigt die ermittelte Sensitivität den Einfluss eines Parameters über seinen gesamten Realisationsbereich.

In der Umsetzung wird zuerst die Varianz der Versagensdrücke unter Verteilung aller Parameter  $VAR[Y | x_n]$  ermittelt. Im zweiten Schritt werden die jeweiligen Parameter  $X_{i}$  als deterministische Größe aufgefasst und die Varianz der Versagensdrücke unter Streuung aller weiteren Parameter  $VAR[Y|X_i]$  berechnet. Der Sensitivitätsfaktor wird gemäß Formel [69](#page-109-0) ermittelt.

<span id="page-109-0"></span>
$$
1 - \frac{VAR[Y|X_i]}{VAR[Y|x_n]}
$$
69<sup>21</sup>

Mit Formel [69](#page-109-0) wird der prozentuale Einfluss des jeweiligen Parameters in Bezug auf die Gesamtstreuung der Versagensdrücke dargestellt werden. Diese relative Varianzänderung wird in einigen Veröffentlichungen auch als "Sobol Index" [60] bezeichnet. Um die Sensitivität des Parameters nur aus der Berechnungsfunktion heraus darzustellen, werden miteinander vergleichbare Grundgesamtheiten untersucht. Um diese vergleichbare Grundgesamtheit in den Realisationen zu erhalten, werden gleichverteilte Stichproben mit gleichen Variationskoeffizienten zu zufälligen Parameterkombinationen zusammengestellt und berechnet. Diese Gleichverteilung wird charakterisiert durch den Mittelwert  $\mu$  und den Variationskoeffizienten  $\nu$ .

$$
\mu = Nennwert
$$
  

$$
v = \frac{1}{\sqrt{3}} \frac{b-a}{b+a}
$$
 70<sup>22</sup>

Die Intervallgrenzen einer Gleichverteilung werden durch die Grenzwerte  $a$  und  $b$ charakterisiert. Durch Umstellen ergibt sich - für alle Größen normiert - der untere Grenzwert  $a = \mu - \sqrt{3} \mu v$  und der obere Grenzwert  $b = \mu + \sqrt{3} \mu v$  mit symmetrischer Lage gegenüber dem Mittelwert. Innerhalb der definierten Grenzwerte erfolgt die Bildung des Zufallsvektors der Parameterkombinationen, welcher in die jeweilige Grenzzustandsgleichung der vier Modelle aus Kapitel [4](#page-22-0) eingesetzt wird und daraus die Versagensdrücke ermittelt werden. Die Ermittlung der Varianz  $VAR[Y]$  einer Stichprobe erfolgt nach [35].

-

 $\frac{21}{1}$  [35] S.195, Vereinheitlicht

 $^{22}$  [32] S.259

$$
VAR[Y] = \frac{1}{n-1} \sum (Y_n - \bar{Y})^2
$$
 71<sup>23</sup>

Bei den folgenden Untersuchungen besteht die Grundgesamtheit aus 10.000 berechneten Versagensdrücken. Eine Darstellung der nach Formel [69](#page-109-0) ermittelten Sensitivitäten ist in der [Abbildung 31](#page-110-0) und der [Abbildung 32](#page-111-0) exemplarisch für zwei Leitungsklassen mit gleichen relativen Korrosionsabmessungen zu sehen.

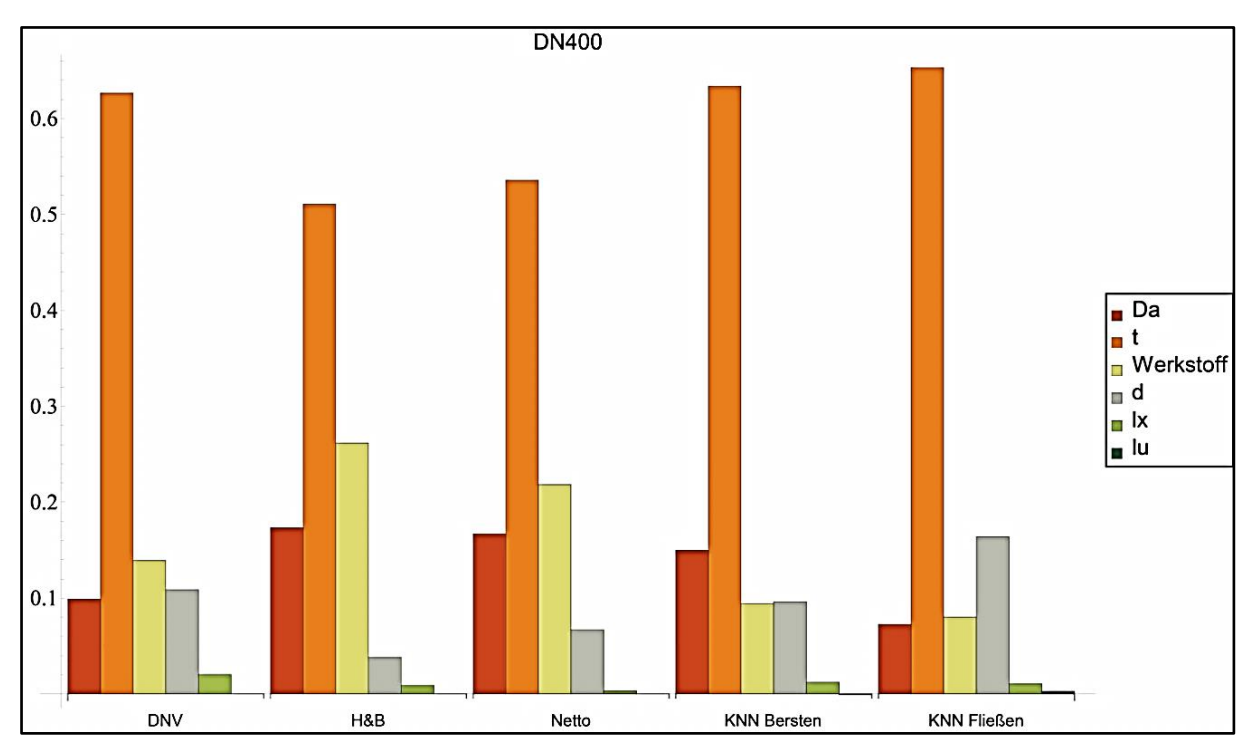

<span id="page-110-0"></span>Abbildung 31: globale Sensitivitätsanalyse für Durchmesser DN 400

-

 $23$  [35] S.131, vereinheitlicht

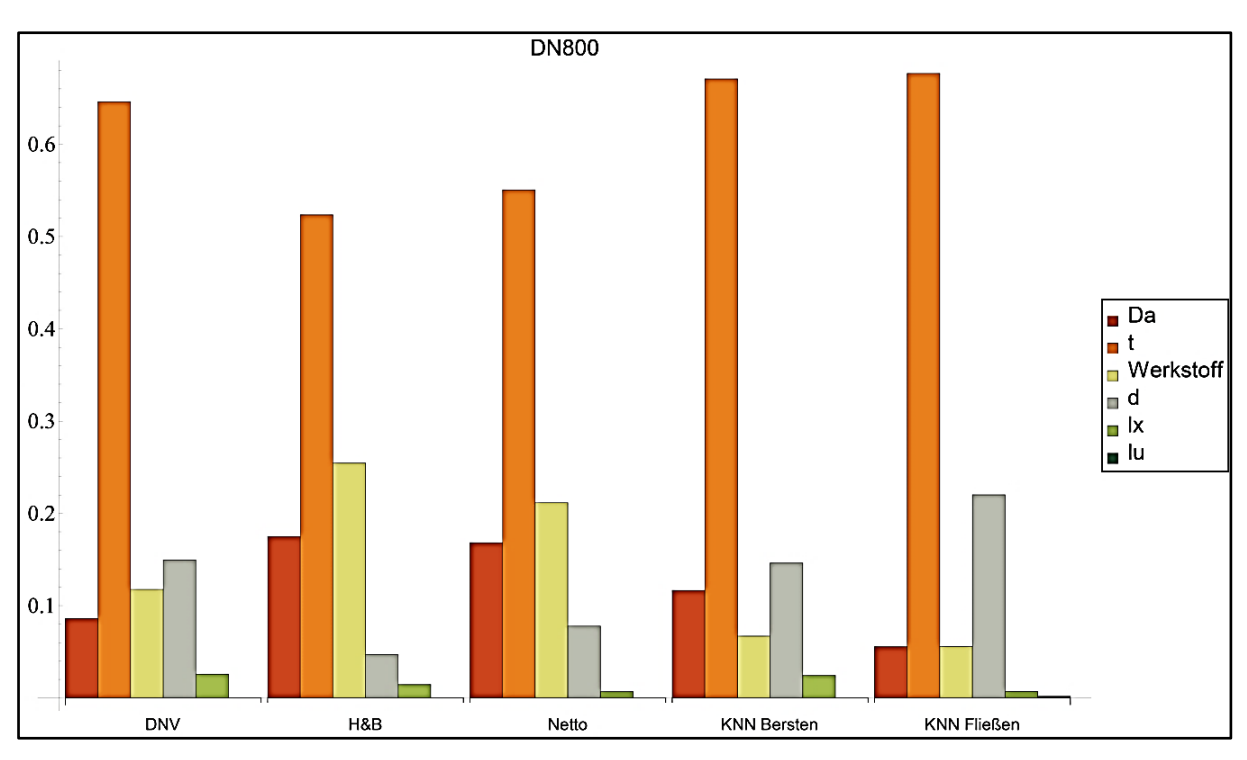

Abbildung 32: globale Sensitivitätsanalyse für Durchmesser DN 800

<span id="page-111-0"></span>Auch die globale Sensitivitätsanalyse zeigt einen differenzierten Einfluss der Parameter. Die Wanddicke zeigt sich dabei als stärkster Einflussparameter auf das Streuverhalten der Verteilung der Versagensdrücke. Folgt man der Annahme, dass die Streuung des Außendurchmessers vernachlässigbar ist, kann als zweite Einflussgröße für die Modelle der Werkstoff benannt werden. Das neuronale Netz zeigt, dass der Festigkeitskennwert, gefolgt von der Abtragstiefe, die dominierende Einflussgröße bezüglich Berstens darstellt. Der Grenzzustand Plastizieren wird stark von der Wanddicke und dem Abtrag bestimmt. Für alle Modelle ist der geringe Einfluss der Korrosionslänge und der Korrosionsbreite, sofern im Modell berücksichtigt, auf die Streuung festzustellen.

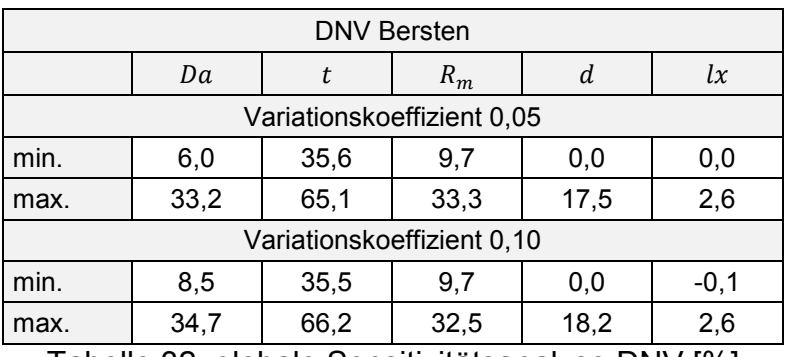

Tabelle 32: globale Sensitivitätsanalyse DNV [%]

<span id="page-112-0"></span>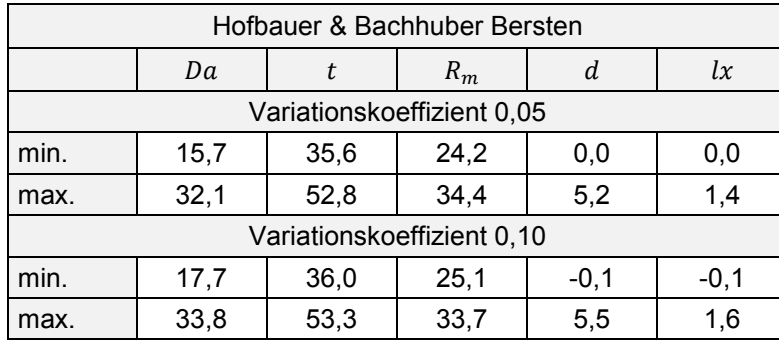

Tabelle 33: globale Sensitivitätsanalyse Hofbauer & Bachhuber [%]

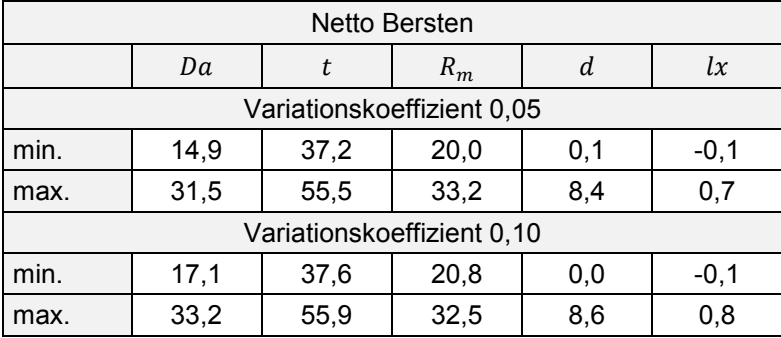

Tabelle 34: globale Sensitivitätsanalyse Netto [%]

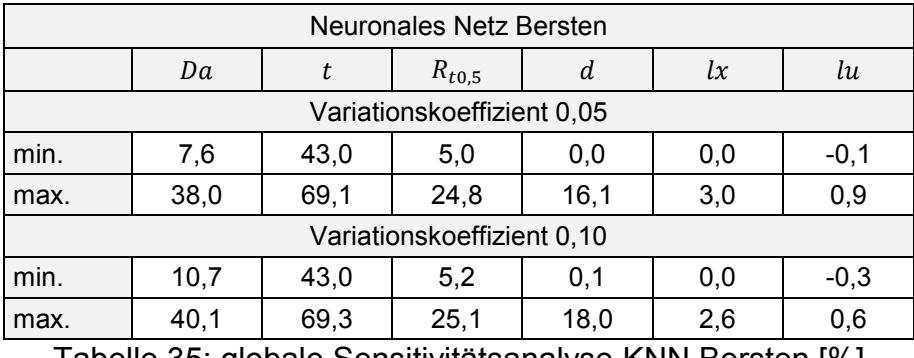

Tabelle 35: globale Sensitivitätsanalyse KNN Bersten [%]

| Neuronales Netz Plastizieren |      |      |            |                                        |               |              |  |  |
|------------------------------|------|------|------------|----------------------------------------|---------------|--------------|--|--|
|                              | Da   | t    | $R_{t0,5}$ | d                                      | $l\mathbf{x}$ | lu           |  |  |
| Variationskoeffizient 0,05   |      |      |            |                                        |               |              |  |  |
| min.                         | 3,3  | 40,2 | 3,5        | 0,6                                    | 0,0           | $-0,1$       |  |  |
| max.                         | 29,7 | 69,5 | 30,7       | 24,8                                   | 2,8           | 0,8          |  |  |
| Variationskoeffizient 0,10   |      |      |            |                                        |               |              |  |  |
| min.                         | 6,0  | 40,0 | 3,7        | 0,4                                    | 0,0           | $-0,3$       |  |  |
| max.                         | 32,0 | 71,4 | 31,4       | 26,5                                   | 2,7           | 1,3          |  |  |
| _                            |      |      | .<br>.     | $\mathbf{r}$ . The set of $\mathbf{r}$ | . .           | $P^{\wedge}$ |  |  |

Tabelle 36: globale Sensitivitätsanalyse KNN Plastizieren [%]

<span id="page-113-1"></span>Ähnlich wie für die Sensitivitätsanalyse sind die Ergebnisse der globalen Sensitivitätsanalyse in der [Tabelle 37](#page-113-0) zusammengefasst.

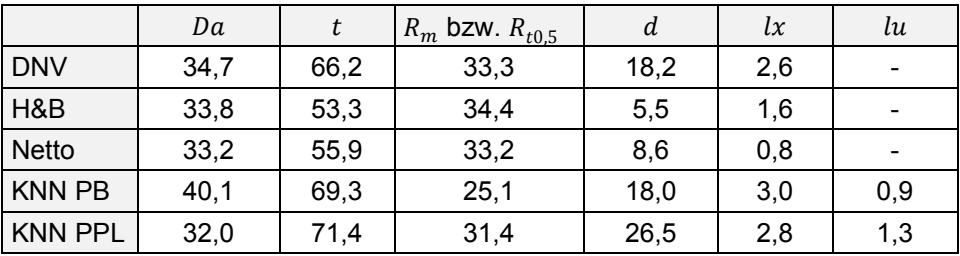

Tabelle 37: Maximalwerte der globalen Sensitivitätsanalyse [%]

<span id="page-113-0"></span>Der Vergleich der Ergebnisse aus der Sensitivitätsanalyse mit denen der globalen Sensitivitätsanalyse zeigt qualitativ die gleiche Rangordnung der Einflussfaktoren Wanddicke, Außendurchmesser, Festigkeitskennwert, Abtragstiefe und Korrosionsabmessung. Aus der Varianzanalyse wird jedoch deutlich, dass ein Großteil der Streuungen der ermittelten Versagensdrücke von der Nennwanddicke ausgeht. Im Vergleich der Modelle zueinander ist zu erkennen, dass die Modelle nach DNV und dem neuronalen Netz eine größere Varianz bezüglich der Streuungen der Wanddicke und Korrosionsabmessung zeigen. Die Modelle nach Hofbauer & Bachhuber sowie Netto zeigen vor allem bei den Korrosionsabmessungen die geringste Varianz.

Mit einer Erhöhung des Variationskoeffizienten, also der Vergrößerung der Streubreite der Parameter, geht eine minimale Änderung der Ergebnisvarianzen einher, wie in [Tabelle 32](#page-112-0) bis [Tabelle 36](#page-113-1) zu sehen. Diese Änderungen sind auf statistische Effekte bei der Bildung der Parameterkombinationen mit zufälligen Parametersätzen zurückzuführen. In der Gegenüberstellung der Modelle wird deutlich, dass für die Modelle nach DNV und dem neuronalen Netz die Wanddicke und die Festigkeitskennwerte einen höheren Einfluss auf die Gesamtstreuung der Versagensdrücke haben. Der Einfluss der Abtragstiefe wurde in der Sensitivitätsanalyse verglichen zur globalen Sensitivitätsanalyse etwas überschätzt, der Einfluss der Festigkeitskennwerte unterschätzt. Aus den Ergebnissen dieser Untersuchungen wird abgeleitet, dass:

- die Parameter in allen Modellen qualitativ den gleichen Einfluss auf die Berechnung der Versagensdrücke zeigen,
- der größte Einfluss von der Wanddicke ausgeht,
- der zweitgrößte Einfluss vom Außendurchmesser und dem Festigkeitswert und/oder - je nach Modell - vom Abtrag ausgeht,
- der geringste Einfluss von der axialen Länge und Umfangslänge<sup>24</sup> ausgeht.
- entsprechend der Begründung der Sensitivitätsanalyse, der Außendurchmesser als deterministischer Wert betrachtet werden kann.

### 7.3.6 Ermittlung von Sicherheitsbeiwerten mit FOSM

Die Berechnungsverfahren zur Ermittlung der Tragfähigkeit korrosionsgeschädigter Gashochdruckleitungen wurden in Kapitel [4,](#page-22-0) die Berechnungsverfahren zur Ermittlung der Versagenswahrscheinlichkeit mit FOSM in Kapitel [6.4](#page-77-0) erläutert. Die Zusammenführung dieser beiden Ansätze in das im Kapitel [7.1](#page-89-0) beschriebene Sicherheitskonzept bildet die Basis zur Berechnung der Sicherheitsbeiwerte für die Bemessung korrosionsgeschädigter Gashochdruckleitungen.

Die FOSM-Analyse nutzt keine Informationen zum Verteilungstyp der Parameter, sodass lediglich der Mittelwert sowie die Standardabweichung der Parameter in die Berechnung eingehen. Für jedes der vier Modelle aus Kapitel [4](#page-22-0) wird der Mittelwert sowie die Standardabweichung der Versagensdrücke nach FOSM ermittelt. Unter Annahme einer Normalverteilung der Versagensdrücke werden unter Ansatz der zulässigen Versagenswahrscheinlichkeiten nach Kapitel [7.2.3](#page-98-0) die zulässigen Versagensdrücke bestimmt. Folgt man dem in Kapitel [7.1](#page-89-0) beschriebenen Sicherheitskonzept, so wird der Sicherheitsbeiwert als Quotient aus Nominalwert und zulässigem Versagensdruck dargestellt.

-

<sup>24</sup> nur im neuronalen Netz

In Anwendung der vier Berechnungsmodelle zur Ermittlung der Versagensdrücke soll kurz erwähnt werden, dass drei Modelle nur den Berstdruck ermitteln. Das vierte Modell, basierend auf einem neuronalen Netz, erlaubt neben der Ermittlung des Grenzzustandes Bersten auch die Ermittlung des Grenzzustandes Plastizieren.

Der Sicherheitsbeiwert wird über die im Kapitel [7.3.2](#page-100-0) definierten Leitungsklassen für verschiedene Korrosionsabmessungen bestimmt. Die Ergebnisse sind in [Tabelle 38](#page-115-0) komprimiert über die drei Sicherheitsklassen  $S_{(1\vee 2\vee 3),\text{Bersten}}$  als Max-Min-Werte zusammengestellt. Ermittelte Sicherheitsbeiwerte, welche jenseits der praktischen Anwendungsgrößen liegen, sind nicht ausgewiesen und mit "N/A" gekennzeichnet.

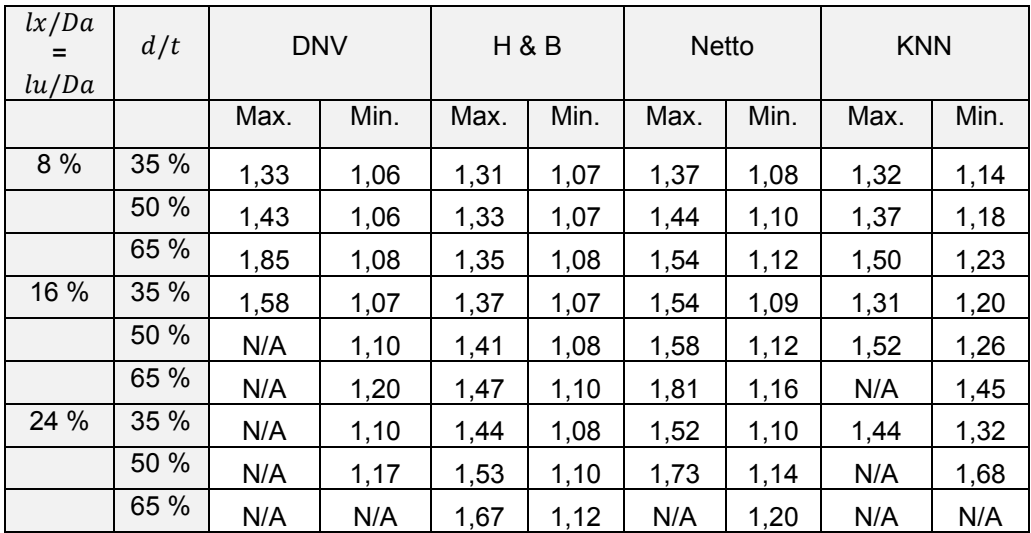

Tabelle 38:Sicherheitsbeiwerte im Fall Bersten - FOSM-Analyse

<span id="page-115-0"></span>Auffällig bei den Sicherheitsbeiwerten aus der FOSM-Analyse ist, dass für die Modelle nach DNV und dem neuronalen Netz extrem hohe Sicherheitsbeiwerte ausgewiesen werden. Ursächlich sind die mit der FOSM-Analyse ausgewiesenen ersten Momente, welche für die nicht beschränkte Normalverteilung extreme Quantilwerte, theoretisch bis hin zu negativen Größen, wiedergeben. Im Überblick ergeben sich für Korrosionsabmessung bis 8 % des Durchmessers und 65 % Abtrag Sicherheitsbeiwerte zwischen 1,31 bis 1,85. Mit wachsender Korrosionsabmessung steigen die berechneten Sicherheitsbeiwerte gegen Bersten und liegen über den Sicherheitsbeiwerten der Bemessung neuer Gashochdruckleitungen ohne jegliche Schädigung aus Korrosion. In [Anlage 2](#page-157-0) sind die vollständigen Berechnungsergebnisse zu den Sicherheitsbeiwerten dargestellt. Es wird festgestellt, dass:

- die aus der FOSM-Analyse abgeleiteten Sicherheitsbeiwerte gegen Bersten für kleine Korrosionsabmessungen <8 % des Außendurchmessers und bis zu 65 % Abtrag je nach Modell in der Größenordnung zwischen 1,31 bis 1,85 liegen,
- mit zunehmender Korrosionsabmessung die Sicherheitsbeiwerte gegen Bersten über die Sicherheitsbeiwerte der Bemessung neuer Gashochdruckleitungen steigen,
- die FOSM-Analyse nicht die wahre Verteilung der Eingangsgrößen berücksichtigt und deshalb zu extrem konservativen Sicherheitsbeiwerten bei großen Korrosionsabmessungen führt,
- es mit der FOSM-Analyse nicht möglich ist, qualitativ Sicherheitsbeiwerte für ein breites Spektrum von Korrosionsabmessungen zu ermitteln.

#### 7.3.7 Ermittlung von Sicherheitsbeiwerte mit DMC

Mit der Vernachlässigung der Verteilungstypen der Parameter und der Unterstellung einer beidseitig unendlichen Normalverteilung für die Ergebnisverteilung führt die Anwendung der FOSM-Analyse für große Korrosionsabmessungen zu sehr konservativen Ergebnissen. Dieser Nachteil soll im Rahmen der DMC-Berechnung unter Berücksichtigung der Parameterverteilungen behoben werden. In Kapitel [6.7](#page-80-0) wurde gezeigt, dass zur Reduzierung des Fehlers einer DMC-Berechnung eine exponentielle Zunahme des Berechnungsumfanges erforderlich wird. In Anwendung der QMC-Methode kann dieser Berechnungsumfang verringert werden, sofern nachgewiesen wird, dass der Fehler durch Begrenzung der Grundgesamtheit, also das Sampling, gering ist. Es wird im Folgenden eine Fehlerabschätzung einer Berechnung der Momente nach der DMC-Methode und der QMC-Methode vorgenommen, bei der die Samplingrate der QMC-Methode variiert wird. Als Samplingrate wird das Verhältnis zwischen der Grundgesamtheit der QMC-Methode und de DMC-Methode definiert.

$$
Sampling rate = \frac{n_i}{4.000.000} \tag{72}
$$

Ausgangspunkt der Analyse ist ein erwarteter Fehler von 10 % bei einem Quantil von 1,0 ∙ 10-4. Wie in [Tabelle 16](#page-81-0) dargestellt sind dazu 4.000.000 Einzelberechnungen nach der DMC-Methode erforderlich. Die Untersuchung erfolgt für eine wachsende Grundgesamtheit der QMC-Methode, ausgehend von 400.000 Einzelberechnungen und wurde in zehn Durchläufen bis auf 4.000.000 vergrößert.

Als Vergleichsgrößen werden die statistischen Momente Median, Standardabweichung, Quantilwert, Wölbung und Schiefe der Verteilung der Versagensdrücke der QMC-Methode in Vergleich zu der Ermittlung mit der DMC-Methode gesetzt. Als Maß der Genauigkeit der QMC-Methode wird ein relativer Fehler  $f_{i, \text{OMC}}$  bezüglich dieser statistischen Momente ermittelt.

$$
f_{i,QMC} = \left(\frac{m_{DMC}}{m_{i,QMC}} - 1\right) \ 100 \ \text{mit} \ i = 1 \dots 10 \qquad \qquad 73
$$

Diese Analyse wurde für die Rohrklasse DN 400 mit 35 % Korrosionsabtrag und eine Korrosionsabmessung von 8 % des Außendurchmessers sowie die Rohrklasse DN 800 mit 65 % Korrosionsabtrag und einer Korrosionsabmessung von 24 % des Außendurchmessers, durchgeführt. Die Ergebnisdiagramme für beide Größenklassen sind für alle vier Berechnungsmodelle in den [Abbildung 33](#page-118-0) bis [Abbildung 42](#page-122-0) dargestellt.

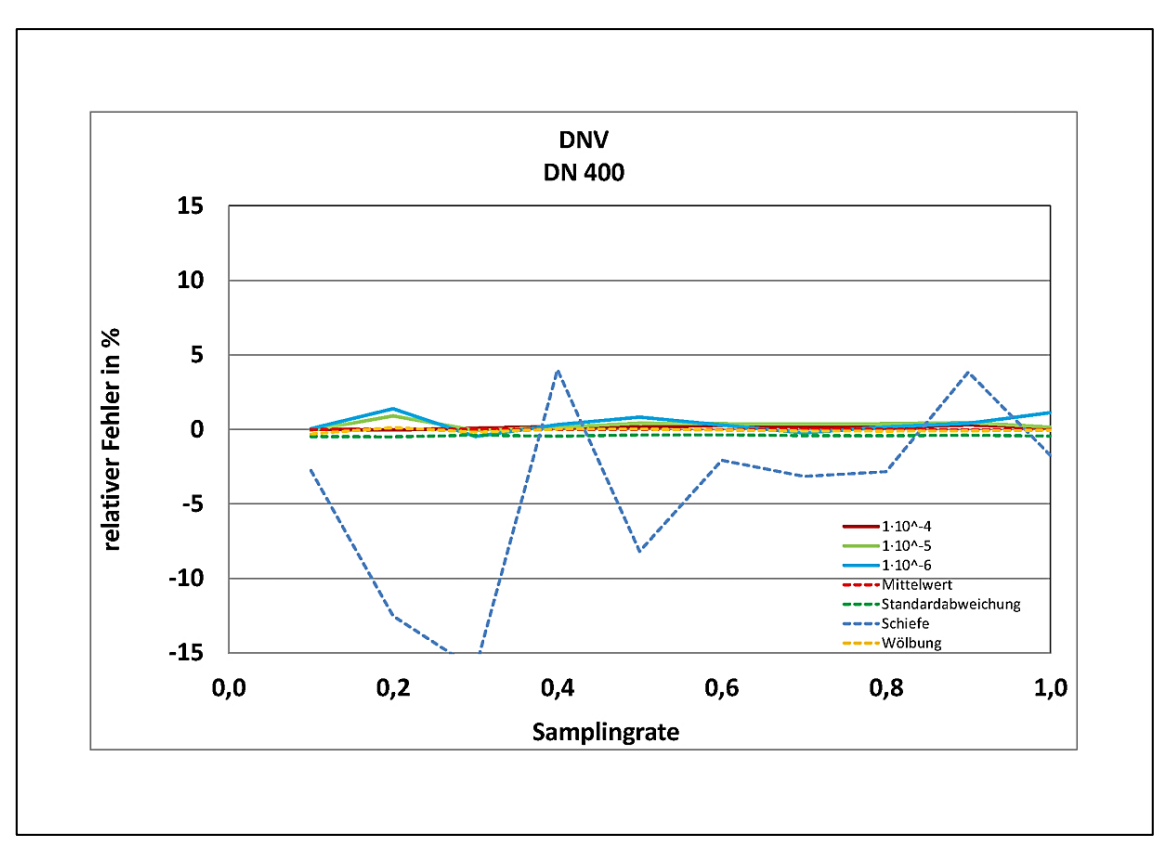

Abbildung 33:Fehler QMC-Modell DNV DN 400

<span id="page-118-0"></span>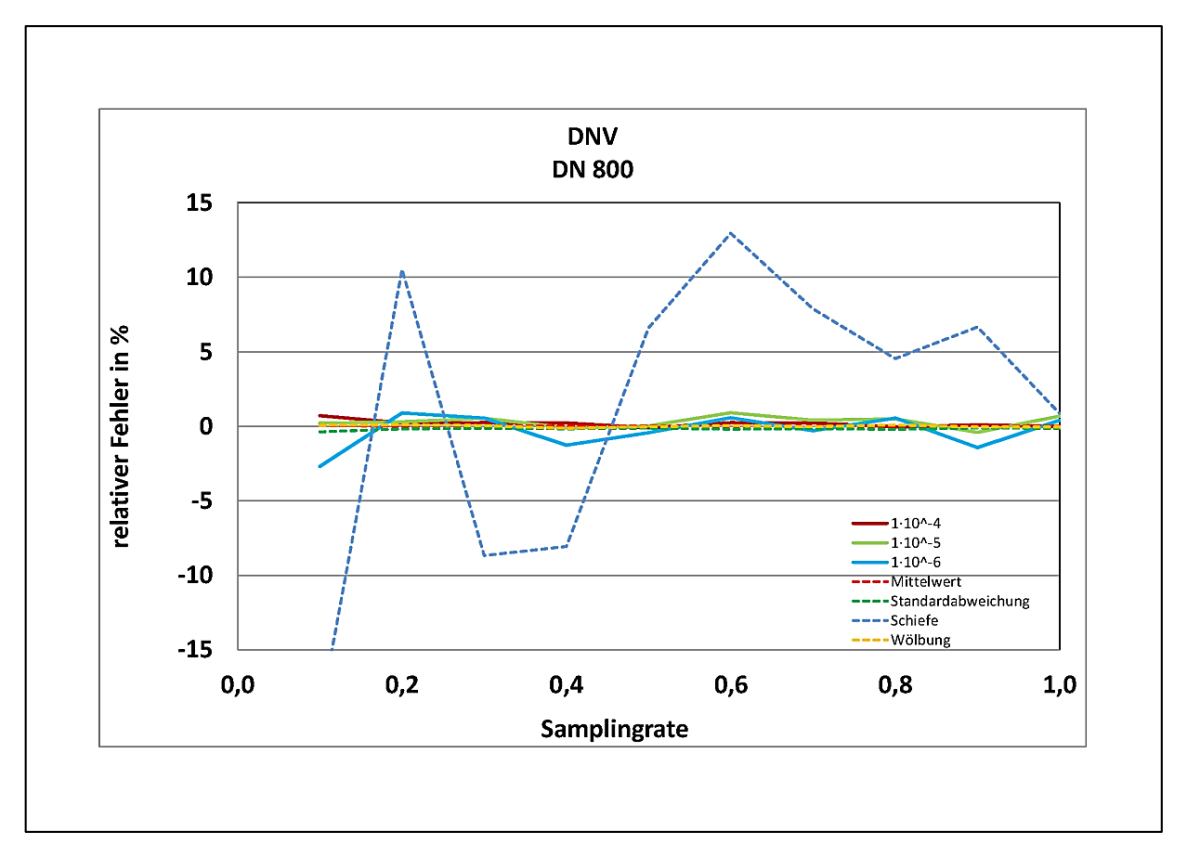

Abbildung 34:Fehler QMC-Modell DNV DN 800

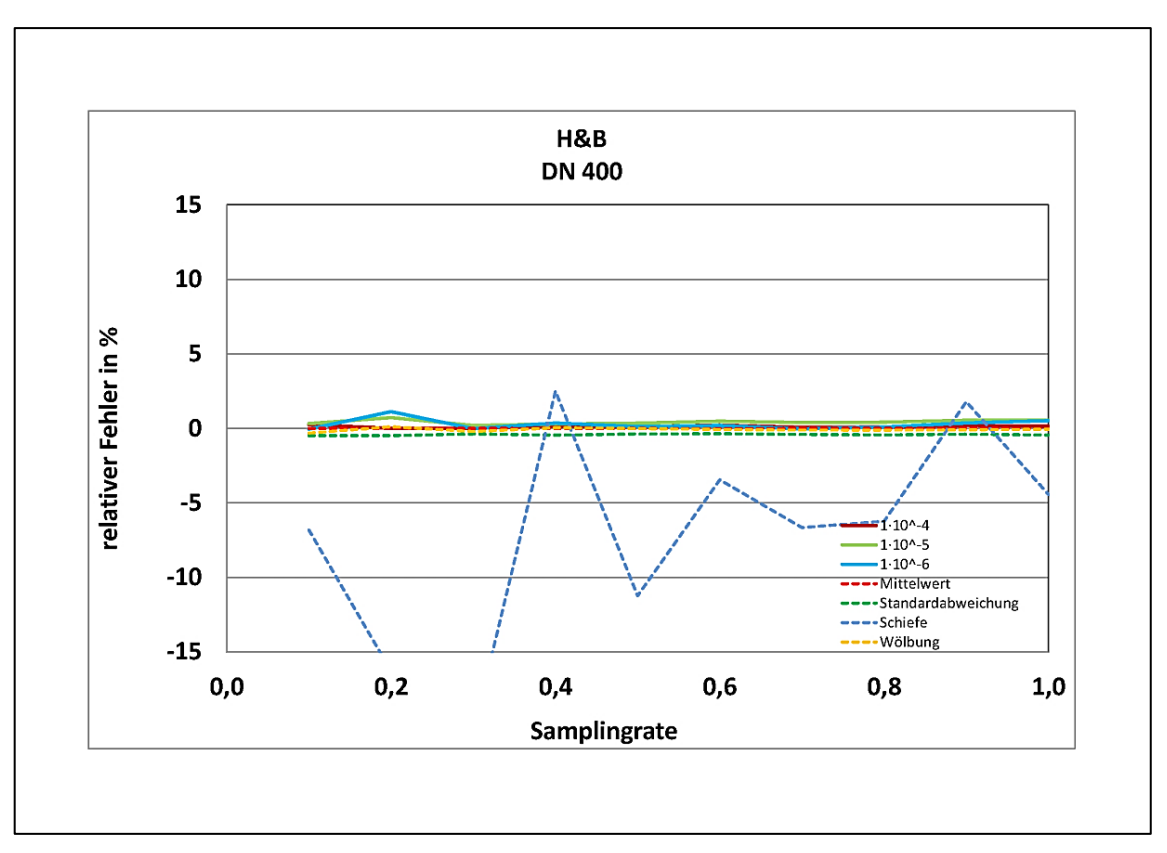

Abbildung 35:Fehler QMC-Modell Hofbauer & Bachhuber DN 400

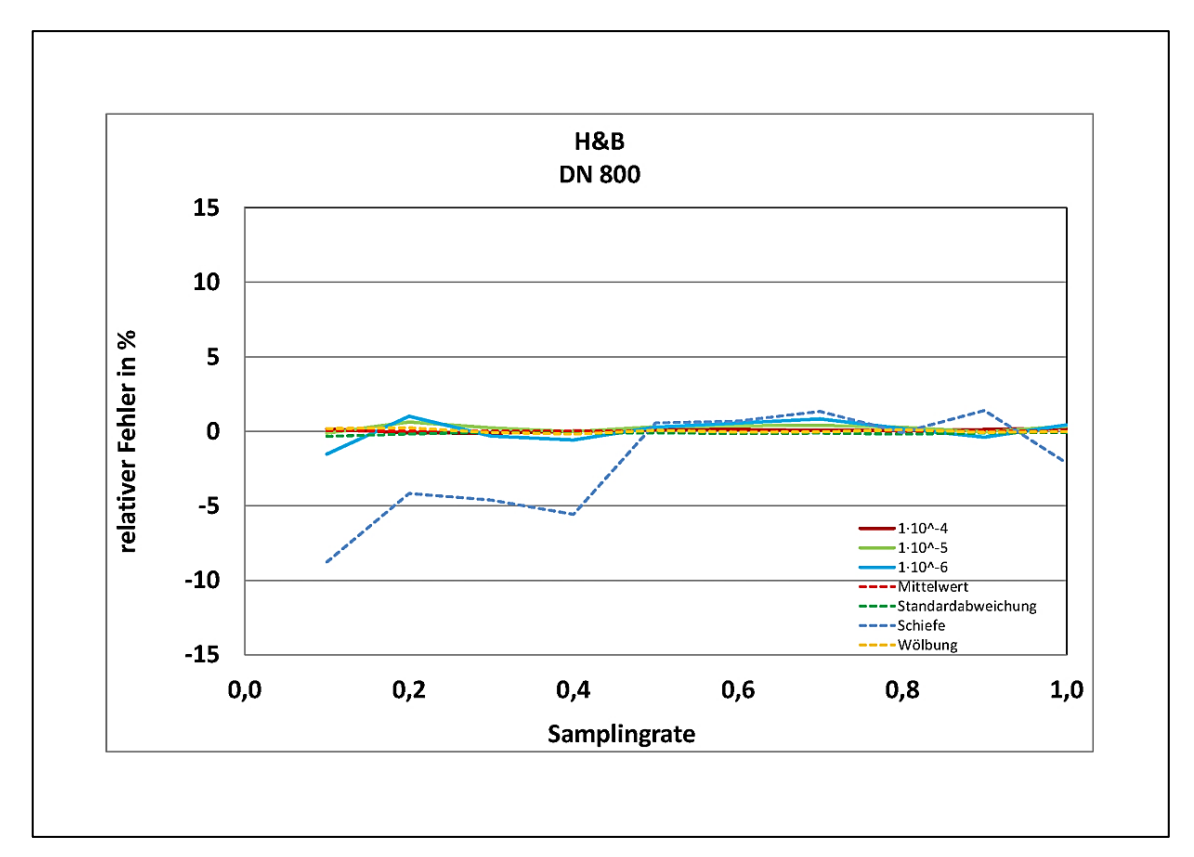

Abbildung 36:Fehler QMC-Modell Hofbauer & Bachhuber DN 800

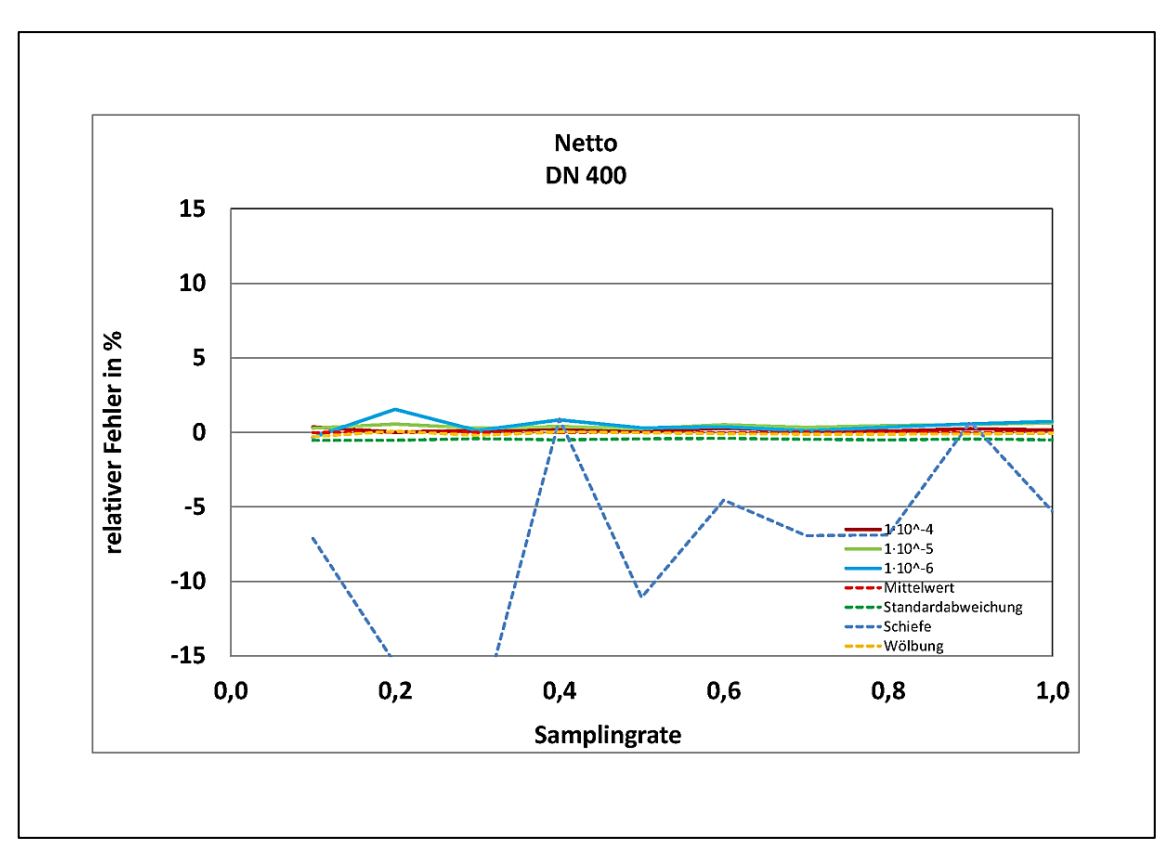

Abbildung 37:Fehler QMC-Modell Netto DN 400

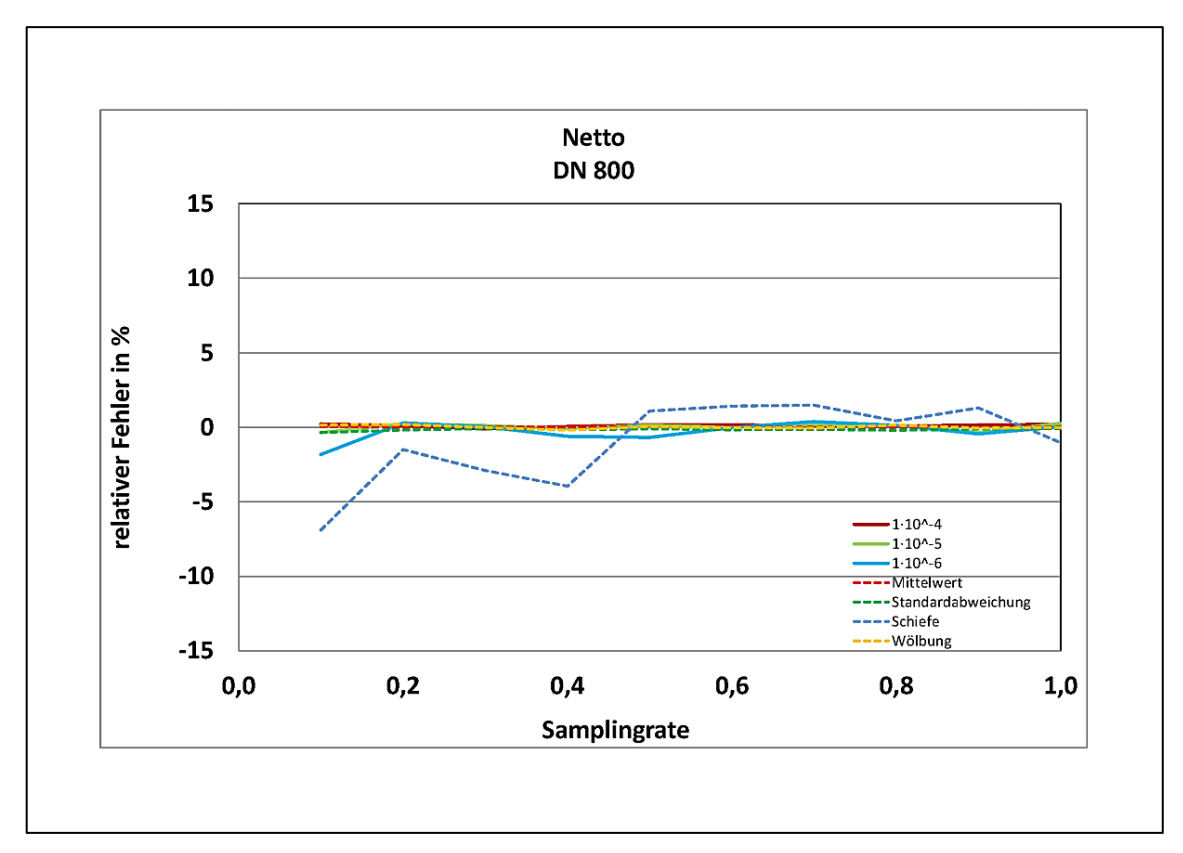

Abbildung 38 Fehler QMC-Modell Netto DN 800

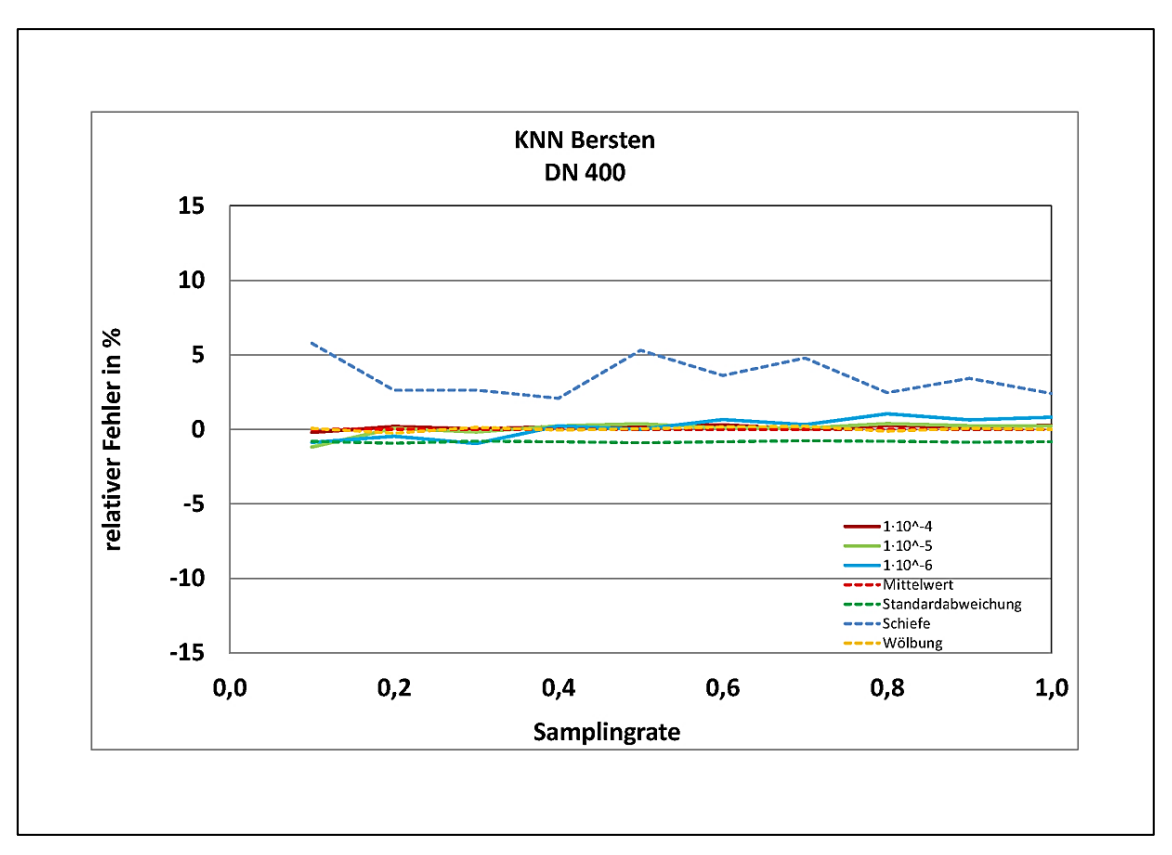

Abbildung 39:Fehler QMC-Modell KNN Bersten DN 400

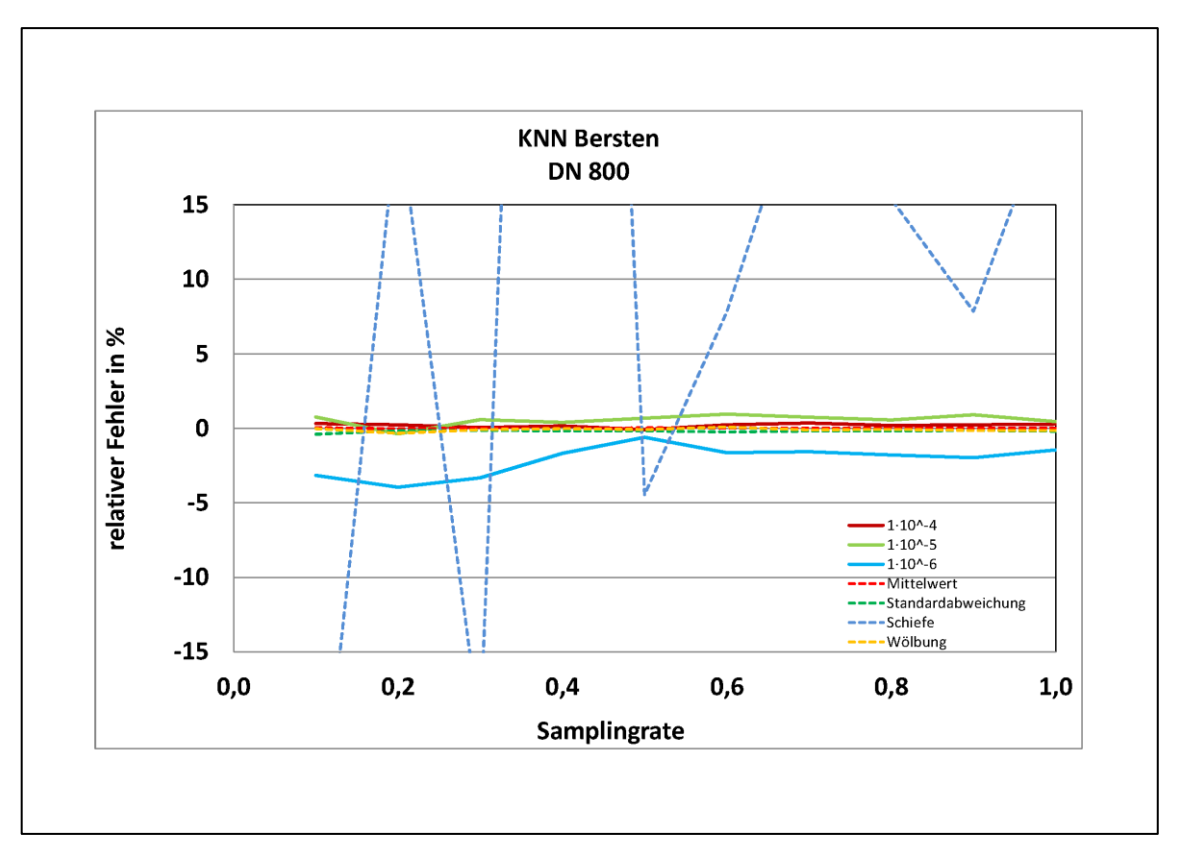

Abbildung 40 Fehler QMC-Modell KNN Bersten DN 800

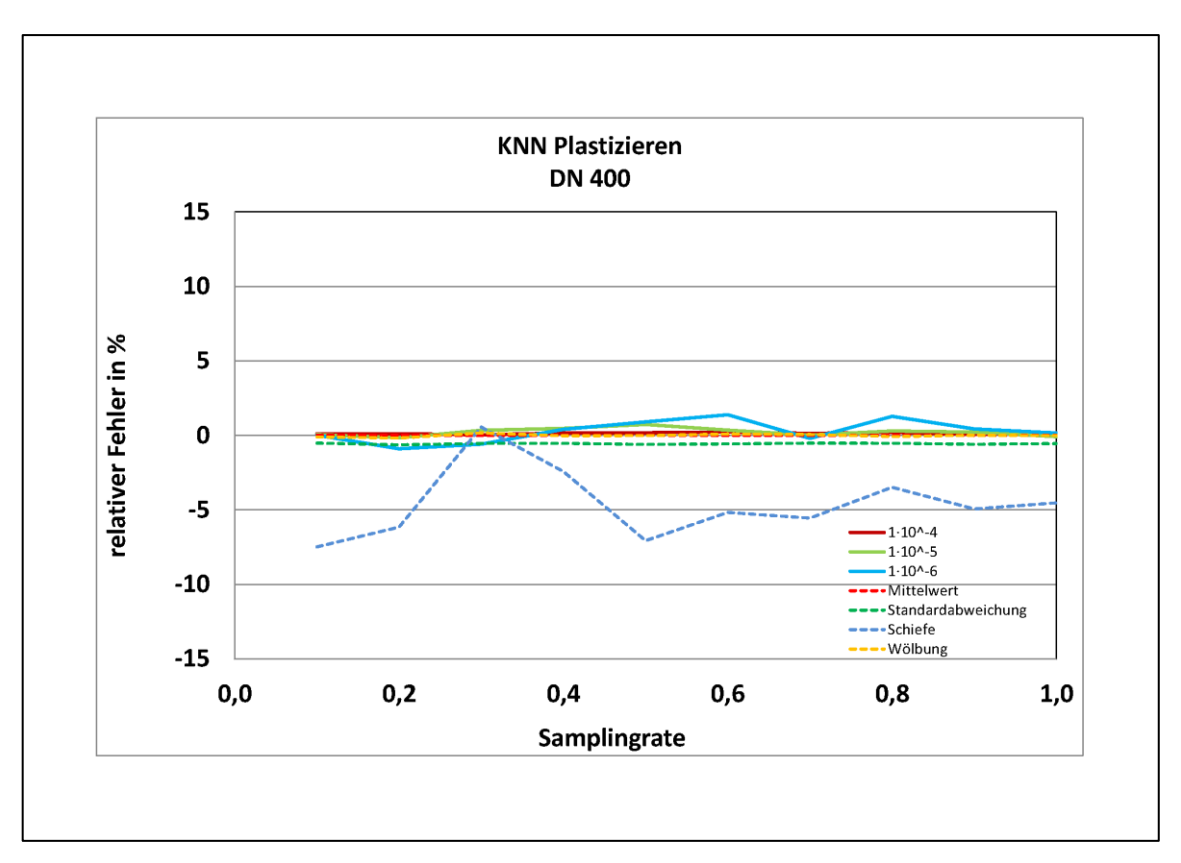

Abbildung 41:Fehler QMC-Modell KNN Plastizieren DN 400

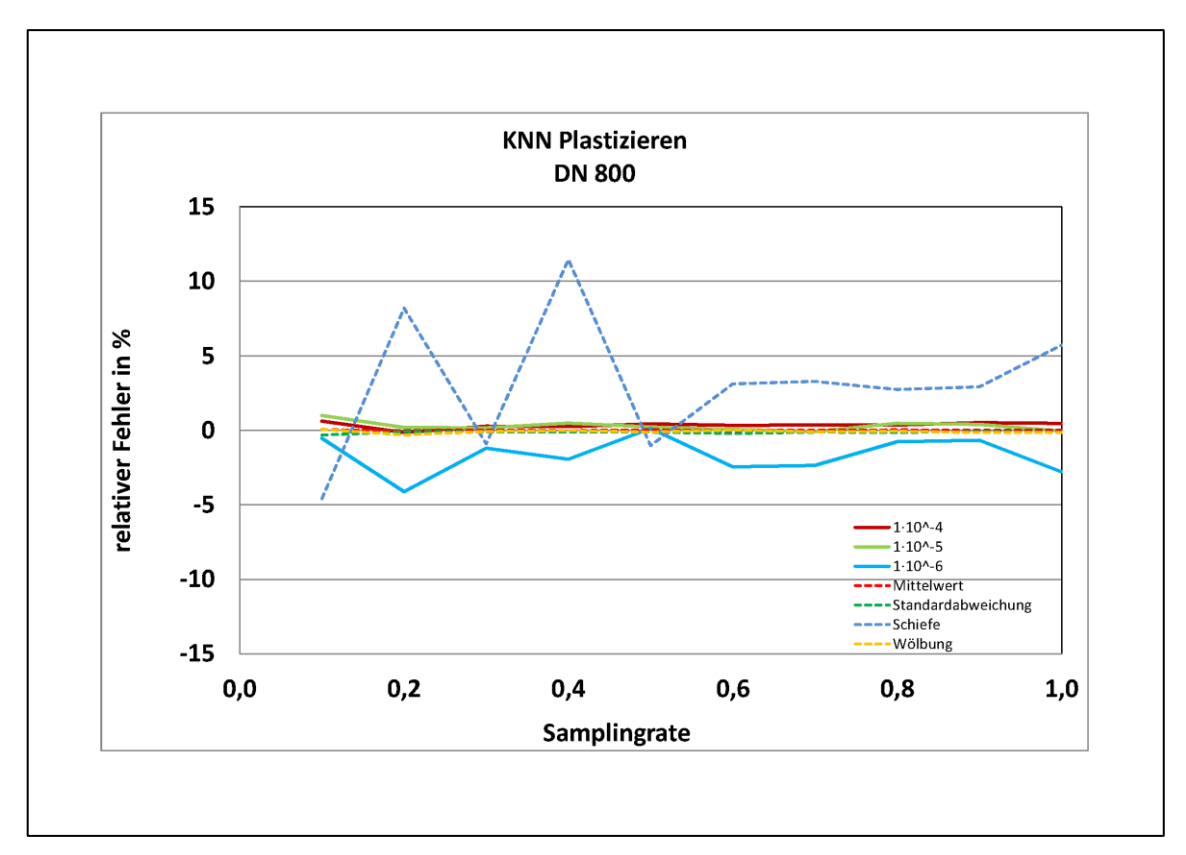

<span id="page-122-0"></span>Abbildung 42:Fehler QMC-Modell KNN Plastizieren DN 800

Die aus der QMC-Methode resultierenden Fehler bei Ermittlung des Median, der Standardabweichung sowie der Quantilwerte schwanken um ±3 %. Der Fehler der Quantilwerte für 1 ⋅ 10<sup>-6</sup> bewegt sich für die Modelle nach DNV und dem neuronalen Netz in einer Schwankungsbreite von bis zu ±4 %. Ursächlich hierfür sind die in der Sensitivitäts- und Varianzanalyse gezeigten Einflüsse der Wanddicke und Festigkeitskennwerte auf die Berechnungsergebnisse.

Der große sowie variierende Fehler bei der Bestimmung des Schiefebetrages, ist auf dessen Definition mit  $\theta = \frac{1}{n} \cdot \sum_n \left( \frac{x - \mu}{\sigma} \right)$  $\left(n\left(\frac{x-\mu}{\sigma}\right)^3$ <sup>25</sup> zurückzuführen. Für jeden neuen Berechnungsdurchlauf mit wachsender Grundgesamtheit (Samplingumfang), werden neue Zufallsgrößen der Berechnungsparameter generiert, wodurch die daraus ermittelten Versagensdrücke gering variieren. Mit diesem sich ändernden Vektor der Zufallsgrößen in der dritten Potenz ändert sich auch der Betrag der Schiefe, mit wechselnden Vorzeichen. Die Summenbildung dieser wechselnden Größe führt schließlich zu den großen beobachteten relativen Fehlern. Es ist also ein numerischer Effekt, welcher über den Samplingbereich um einen relativen Fehler von Null schwankt.

Betrachtet man die Verteilungsform der vier Modelle in [Abbildung 43](#page-124-0) und [Abbildung](#page-124-1)  [44,](#page-124-1) so liegt die Vermutung einer NV als beschreibende Verteilungsfunktion nahe. Weiterhin wird die LNV als beschreibende Verteilungsfunktion untersucht Die LNV beschreibt nur positive [reellen](https://de.wikipedia.org/wiki/Reelle_Zahl) Zahlen der Zufallsgröße und steht somit der Definition eines Versagensgrenzdruckes näher. Weiterhin kann nach den Zentralen Grenzwertsatz, eine aus dem [Produkt](https://de.wikipedia.org/wiki/Produkt_(Mathematik)) positiver Zufallsvariablen resultierende Zufallsgröße als lognormalverteilt aufgefasst werden [32]. Gemäß den beschreibenden Gleichungen in Kapitel [4](#page-22-0) liegt die Vermutung [multiplikativer Modelle](https://de.wikipedia.org/w/index.php?title=Multiplikatives_Modell&action=edit&redlink=1) nahe.

Die Durchführung entsprechender Tests nach Anderson-Darling, Cramer-von-Mies und Kolmogorov-Smirnov stützen diese Vermutung nicht. Dies wird damit begründet, dass die Verteilung der Parameter auf Minimal- und Maximalwerte begrenzt ist (Kapitel [5.8\)](#page-66-0), weshalb die Verteilung der Versagensdrücke auch einer Begrenzung auf Minimal- und Maximalwerte unterliegt. Diese Begrenzung schließt kleinere Häufigkeiten der Ergebniswerte aus, wodurch bei Anwendung der Verteilungstests kontinuierlicher

-

<sup>&</sup>lt;sup>25</sup> [35] S.38, Vereinheitlicht

Verteilungen, zwischen getesteten und vorliegenden Verteilungen, in den Bereichen jenseits Minimal- und Maximalergebniswerte großen Differenzen auftreten. Je nach Art des Tests werden diese Bereiche stärker gewichtet als die Bereiche um den Mittelwert der unterstellten Verteilungsfunktion, wodurch es zu negativen Aussagen beim Hypothesentest kommt.

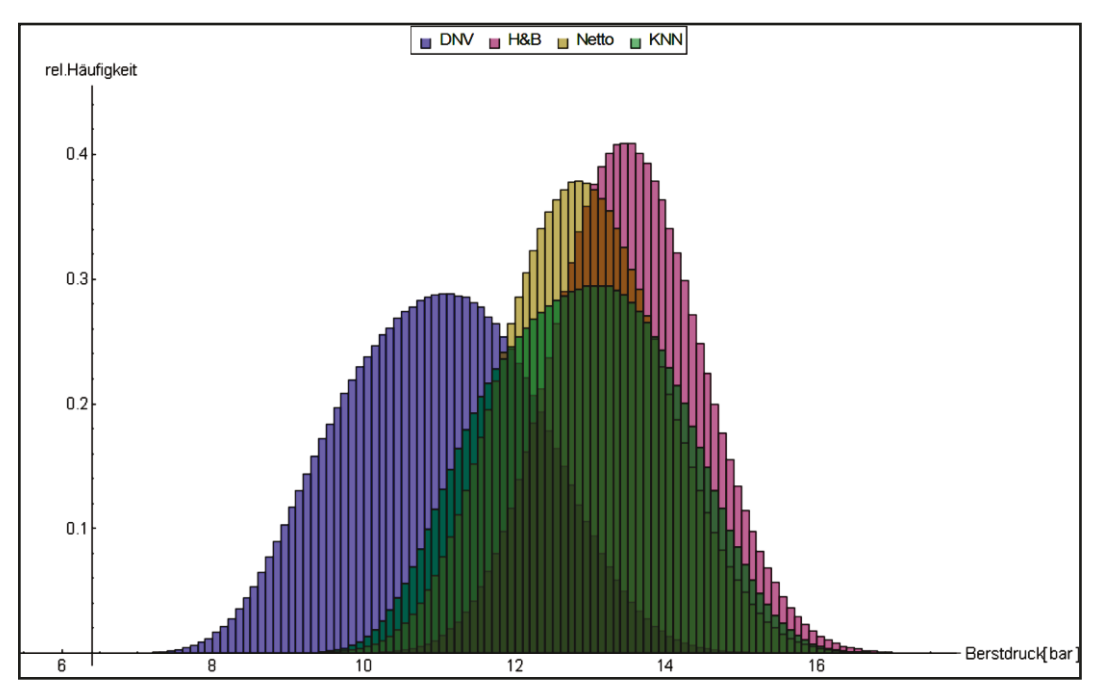

Abbildung 43: Ergebnisse der DMC-Methode mit 4 Mio. Datensätzen

<span id="page-124-0"></span>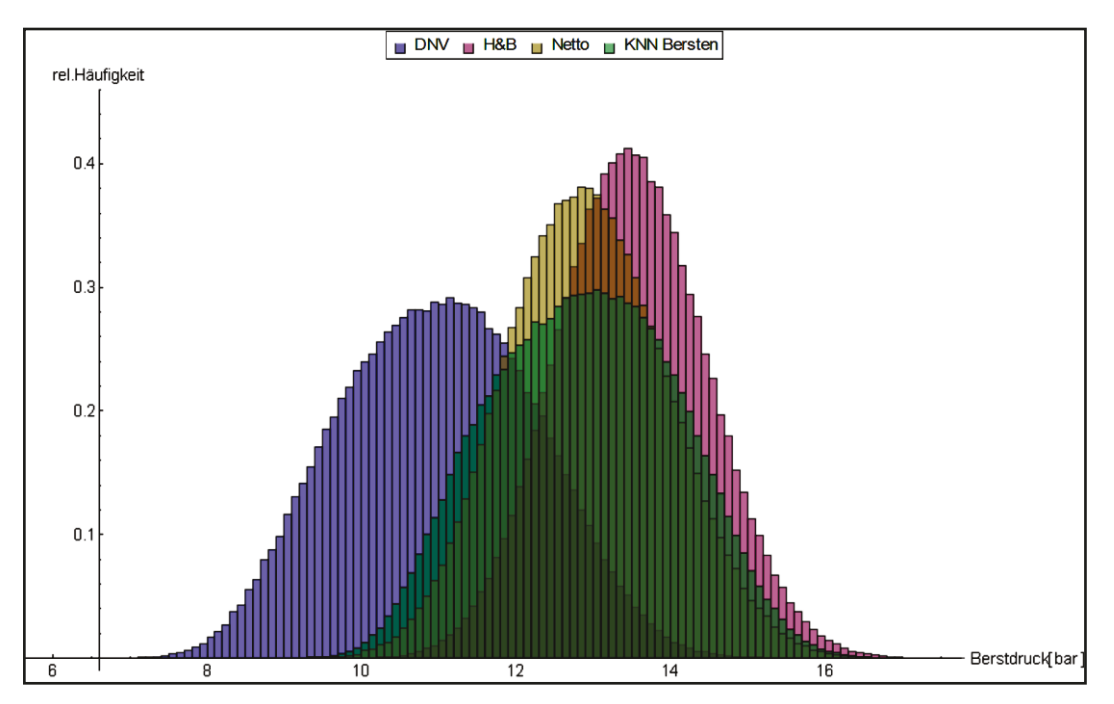

<span id="page-124-1"></span>Abbildung 44: Ergebnisse der QMC-Methode mit 400.000 Datensätzen

Um einen geeigneten Verteilungstyp für die Quantilwertschätzung zu definieren, wurden die augenscheinlich gut übereinstimmende NV und die 2-parametrische LNV angenommen. Die die NV definierenden Mittelwerte und Standardabweichungen wurden für beide Rohrklassen aus der Grundgesamtheit von 4.000.000 Ergebnissätzen.

Mit den geschätzten Mittelwerten und Standardabweichungen der Ergebnisverteilungen werden aus der stetigen NV und LNV die Quantilwerte für zulässige Versagenswahrscheinlichkeiten, die zulässigen Versagensdrücke, ermittelt. Mit Ermittlung eines Quantilwertfehlers  $f_a$  zwischen Quantilwert aus dem Ergebnisdatensatz und Quantilwert aus stetigen Verteilungen wird der Fehler bei der Quantilwertermittlung quantifiziert.

$$
f_q = \left(\frac{X_{q,NV(LNV)}}{X_{q,DMC}} - 1\right) \tag{74}
$$

Der Quantilwertfehler kann positive und negative Werte annehmen. Ein negativer Quantilfehler entspricht einer konservativen Schätzung des Quantilwertes aus den stetigen Verteilungen, da diese Quantilwerte kleinere Beträge annehmen als der "wahre" Quantilwert der DMC-Methode. In der [Tabelle 39](#page-125-0) sind diese Quantilwertfehler für beide Verteilungstypen zusammengefasst.

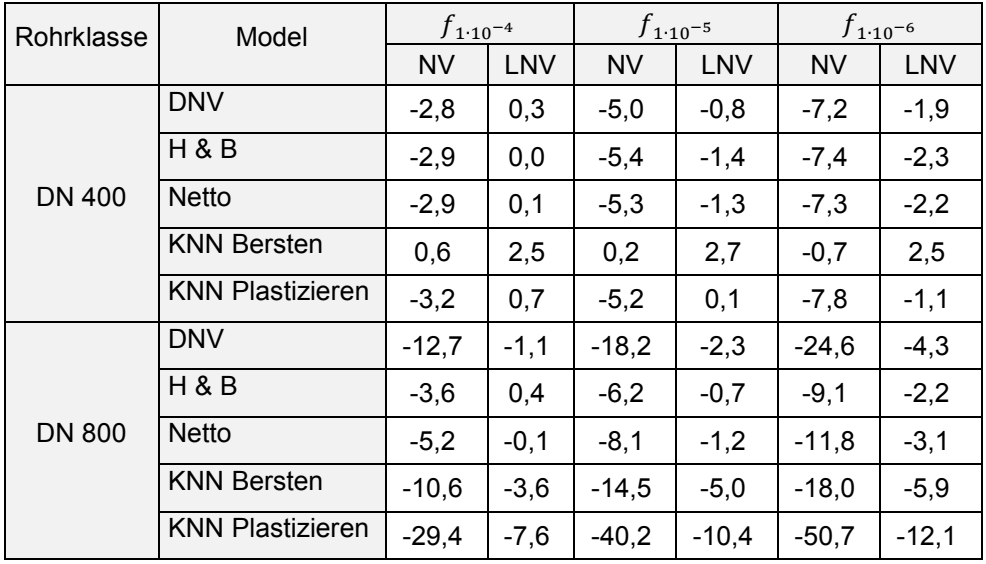

<span id="page-125-0"></span>Tabelle 39:Quantilwertfehler [%]

Die Ergebnisse zeigen, dass bei Annahme einer NV sehr konservative Quantilwerte ermittelt werden. Vor allem für den Grenzzustand Fließen kann der Fehler 50 % des tatsächlichen Quantilwertes betragen. Die Quantilwertfehler der LNV sind betragsmäßig kleiner und für große Quantile geringfügig auf der unsicheren Seite. Der maximale nicht konservative Fehler für den Grenzzustand Bersten beträgt 2,7 %, für Plastizieren 0,7 % des tatsächlichen Quantilwertes im neuronalen Netz. Dass die Quantilwertfehler der LNV gegenüber der NV geringer sind, ist mit der vorliegenden Schiefe der "wahren" Verteilungen begründet, welche auch für eine LNV existiert.

Dass eine Schiefe vorliegt, konnte bei der Betrachtung des relativen Fehlers der QMC gezeigt werden. Die LNV wird als die bessere approximierende Verteilung der Ergebnisverteilungen gewählt, da die Quantilwertfehler weitestgehend konservativ und betragsmäßig gering sind. Es wird festgestellt, dass:

- mit der QMC-Methode mit verringertem Berechnungsaufwand die ersten beiden Momente der Ergebnisverteilung der Versagensdrücke mit kleinem Fehler ermittelt werden können,
- unter Ansatz der LNV die Quantilwerte konservativ ermittelt werden,
- bei der Ermittlung der Sicherheitsbeiwerte konservative Quantilwerte zu einer steigenden impliziten Sicherheit führen, welche mit zunehmender Beeinflussung durch die Korrosion ebenfalls ansteigen.

## 7.4 Festlegung von Sicherheitsbeiwerten

#### 7.4.1 Vorgehensweise

Die Ermittlung der Sicherheitsbeiwerte erfolgt nach dem in Kapitel [7.1](#page-89-0) definierten Sicherheitskonzept. Entsprechend den Modellgültigkeitsgrenzen werden die Berechnungen für verschiedene Konfigurationen kreisrunder Korrosionsabmessungen für alle definierten Leitungsklassen durchgeführt. Mit den in Kapitel [5.8](#page-66-0) angegeben Korrosionsabmessungen werden 27 verschiedene Kombinationen von Korrosionsabmessungen je Leitungsklasse gebildet, sodass in Summe 81 Rohr-Korrosionskombinationen je Modell analysiert werden. Zur Durchführung der Analyse werden zufällige Kombinationen verteilter Parametergrößen zu einem Zufallsvektor mit 400.000 Daten zusammengefasst und mit dem jeweiligen Berechnungsmodell aus-

gewertet. Aus der resultierenden Verteilung der Versagensdrücke werden Mittelwert und Standardabweichung ermittelt und unter Verwendung der LNV die Quantilwerte für die drei definierten zulässigen Versagenswahrscheinlichkeiten ermittelt. Der Berechnungsgang ist in [Abbildung](#page-127-0) 45 dargestellt.

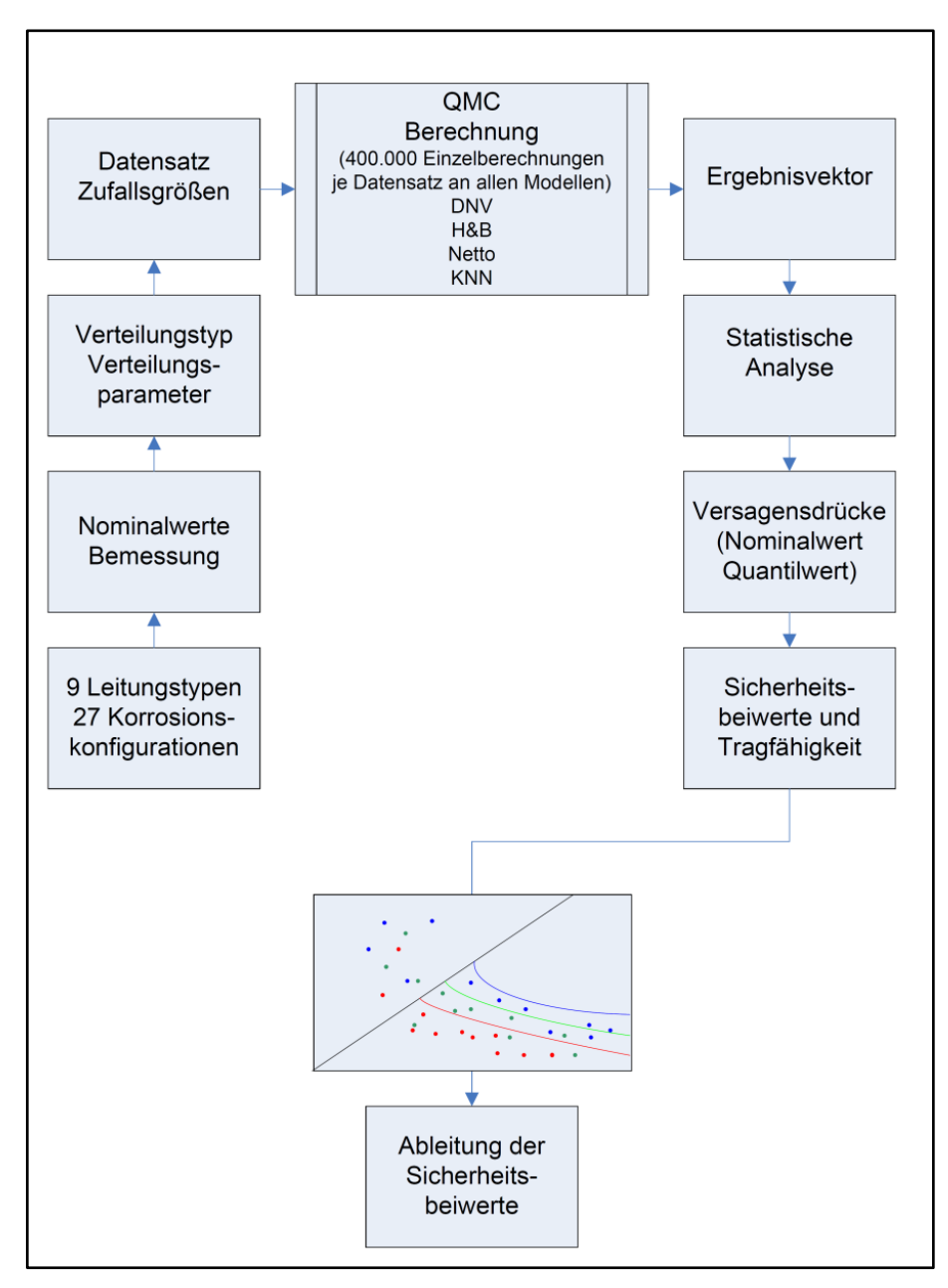

Abbildung 45:Berechnungsablauf

<span id="page-127-0"></span>Da das neuronale Netz den Einfluss der Korrosionslänge in Umfangsrichtung berücksichtigt, erfolgte die Ermittlung von Sicherheitsbeiwerten unter Berücksichtigung ovaler, in Axial- und Umfangsrichtung orientierter Korrosionsformen. Dabei wurden Formfaktoren zwischen 0,3 bis 3,0 der Längs- und Umfangausrichtung berücksichtigt. Da es praxisfern erscheint, für jede Rohrgeometrie und Korrosionsgröße individuelle Sicherheitsbeiwerte anzugeben, wurde folgende Überlegung zur Eingrenzung der anzugebenden Sicherheitsbeiwerte angestellt.

Die Ergebnisse der Berechnungen zeigen Fälle, bei denen die ermittelten Sicherheitsbeiwerte  $S_{(1\vee2\vee3)}$  größer oder kleiner  $S^*$  sind. Dabei ist  $S^*$  als Verhältnis aus nominellem Versagensdruck zum Bemessungsdruck definiert.

$$
S^* = \frac{P_{Nom}}{DP}
$$

Die Darstellung dieses Sachverhaltes erfolgt in einem Diagramm, welches auf der Ordinate den Betrag der berechneten Sicherheitsbeiwerte  $S_{(1\vee2\vee3)}$  und auf der Abszisse den Betrag von  $S^*$  darstellt (Abbildung 46). Eine schwarz eingezeichnete Gerade zeigt den Fall  $S_{(1\vee 2\vee 3)} = S^*$  und grenzt den Bereich  $S_{(1\vee 2\vee 3)} > S^*$  (rot) vom Bereich  $S_{(1\vee 2\vee 3)} < S^*$  (grün) ab.

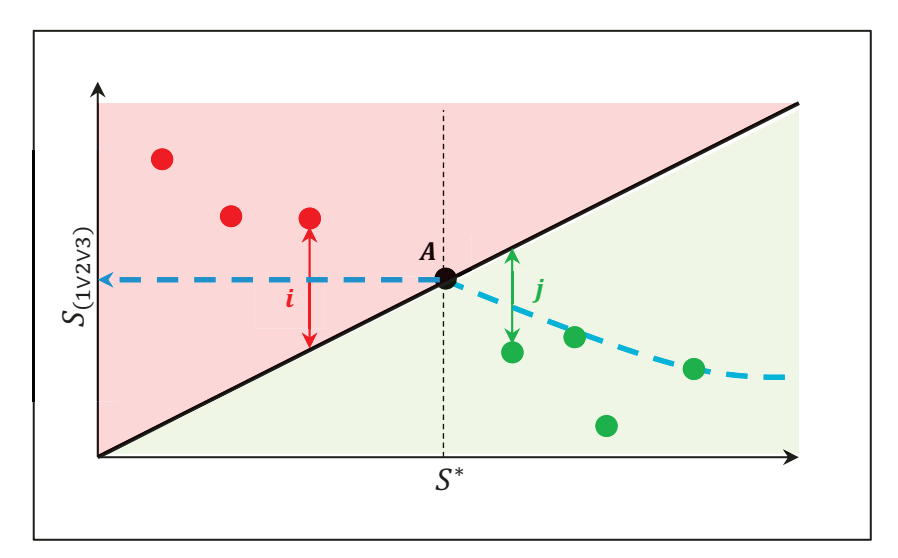

Abbildung 46:Sicherheitsbeiwerte in Abhängigkeit von  $S^*$ 

<span id="page-128-0"></span>Die als grüne Punkte dargestellten Sicherheitsbeiwerte sind um *j* kleiner als  $S^*$  so dass diese Sicherheitsbeiwerte zulässige Fälle darstellen. Die als rote Punkte dargestellten Sicherheitsbeiwerte sind um  $i$  größer  $S^*$ , sodass in diesen Fällen der zulässige Druck der Korrosionsstelle bereits unter dem DP liegt. Mit der blauen gestrichelten Kurve werden die Maxima der ermittelten Sicherheitsbeiwerte abgegrenzt, welche die schwarze Grenzgerade im Punkt A schneidet. Der Schnittpunkt A auf die Ordinate gespiegelt, stellt die für die jeweiligen Sicherheitsklassen gültigen maximalen Sicherheitsbeiwerte für Bersten bzw. Plastizieren dar.

Da die Qualität der Informationen zu den Rohr- und Korrosionsgeometrieparametern in der Bemessung der korrosionsgeschädigten Gashochdruckleitung entscheidend ist und unter anderem auch in [20] bei der Bewertung Berücksichtigung findet, erfolgt die Ermittlung der Sicherheitsbeiwerte unter zwei Aspekten.

Zum einen können die Rohr- und Korrosionsgeometrieparameter nur als Nenngrößen erfasst sein, wenn diese z.B. aus Molchungen stammen. Diese Parameter können mit zulässigen Mess- und Fertigungstoleranzen behaftet sein und vom Betrag bezüglich des Nennwertes abweichend vorliegen. Für diesen Fall werden alle tragfähigkeitsbestimmenden Parameter als streuend angenommen. Die Sicherheitsbeiwerte  $S_{\left(1\vee2\vee3\right)}$  erhalten im Index die zusätzliche Kennung römisch I. Zum anderen kann eine Vermessung der Rohr- und Korrosionsgeometrie sehr genau erfolgt sein, z.B. aus einer Ultraschallvermessung der Wanddicken vor Ort und optischer Vermessung der Korrosionslänge und –breite. Für diesen Fall erfolgt die Ermittlung der Sicherheitsbeiwerte lediglich unter Berücksichtigung der Streuung der Werkstoffparameter. Die Sicherheitsbeiwerte  $S_{(1\vee2\vee3)}$  erhalten im Index die zusätzliche Kennung römisch II.

## <span id="page-129-0"></span>7.4.2 Ergebnisse

Für alle Rohr-Korrosionsgrößenkombinationen wurden entsprechend den in Kapitel [7.2.3](#page-98-0) definierten akzeptablen Versagenswahrscheinlichkeiten, ausgedrückt in den Sicherheitsklassen, die Sicherheitsbeiwerte ermittelt und in den [Anlage 3](#page-160-0) bis [Anla](#page-180-0)[ge 9](#page-180-0) zusammengetragen. Entsprechend diesen beschriebenen Annahmen, sind in [Tabelle 40](#page-130-0) und [Tabelle 41](#page-130-1) die ermittelten Sicherheitsbeiwerte entsprechend den drei Sicherheitsklassen und der Qualität der Informationen zu den Rohr- und Korrosionsgeometrieparameter für neue und älterer Werkstoffe zusammengestellt.

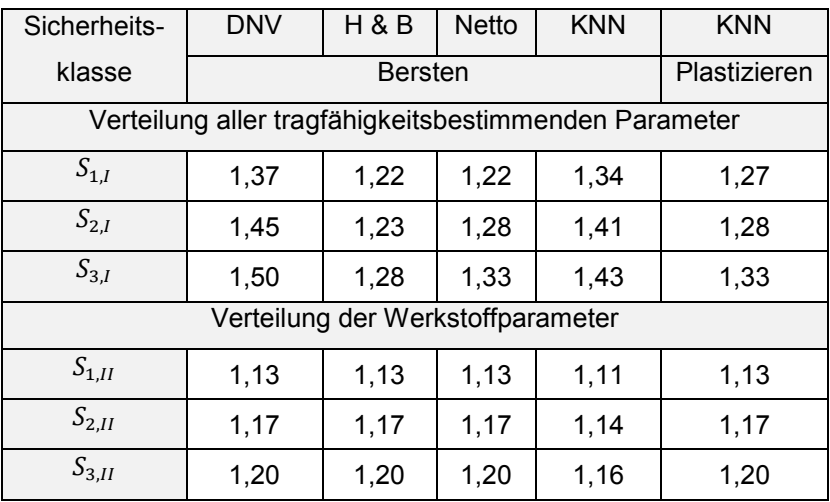

<span id="page-130-0"></span>Tabelle 40:Sicherheitsbeiwerte neue Werkstoffe (kreisrund)

| Sicherheits-                                          | <b>DNV</b> | H & B        | <b>Netto</b> | <b>KNN</b> | <b>KNN</b> |  |  |  |
|-------------------------------------------------------|------------|--------------|--------------|------------|------------|--|--|--|
| klasse                                                |            | Plastizieren |              |            |            |  |  |  |
| Verteilung aller tragfähigkeitsbestimmenden Parameter |            |              |              |            |            |  |  |  |
| $S_{1,I}$                                             | 1,49       | 1,32         | 1,36         | 1,41       | 1,36       |  |  |  |
| $S_{2,I}$                                             | 1,56       | 1,37         | 1,42         | 1,45       | 1,40       |  |  |  |
| $S_{3,I}$                                             | 1,57       | 1,42         | 1,47         | 1,51       | 1,42       |  |  |  |
| Verteilung der Werkstoffparameter                     |            |              |              |            |            |  |  |  |
| $S_{1,II}$                                            | 1,25       | 1,25         | 1,25         | 1,20       | 1,26       |  |  |  |
| $S_{2,II}$                                            | 1,29       | 1,29         | 1,29         | 1,23       | 1,31       |  |  |  |
| $S_{3,II}$                                            | 1,33       | 1,33         | 1,33         | 1,26       | 1,34       |  |  |  |

Tabelle 41:Sicherheitsbeiwerte alte Werkstoffe (kreisrund)

<span id="page-130-1"></span>Die Spannbreite für die ermittelten Sicherheitsbeiwerte liegt insgesamt zwischen 1,11 und 1,57. Allgemein kann festgestellt werden, dass unter Berücksichtigung der Verteilung aller tragfähigkeitsbestimmender Parameter die ermittelten Sicherheitsbeiwerte im Vergleich zu Sicherheitsbeiwerten nur mit der Streuung der Werkstoffparameter um maximal 0,30 Betragspunkte höher ausfallen. Es betrifft im Wesentlichen die Berechnungsergebnisse des Berechnungsmodells nach DNV. Der Vergleich der Sicherheitsbeiwerte älterer Werkstoffe gegenüber Sicherheitsbeiwerten neuerer Werkstoffe zeigt um maximal 0,15 höhere Sicherheitsbeiwerte. Auffällig ist, dass das Modell nach Hofbauer & Bachhuber die betragsmäßig kleinsten Sicherheitsbeiwerte gegen Bersten ausweist, gefolgt vom Modell nach Netto. Die Varianzanalyse deutete bereits auf ein solches Verhalten hin, da die Varianz dieser Modelle am geringsten ausfällt. Die höhere Sensitivität der Modelle nach DNV und des neuronalen Netzes bezüglich der Wanddicke und Korrosionsabmessung resultiert somit auch in höheren Sicherheitsbeiwerten. Für die Untersuchung des neuronalen Netzes bezüglich verschiedener Korrosionsabmessungen und Verhältnisse der Längen- und Breitenausdehnung sind die Ergebnisse in [Tabelle 42](#page-131-0) und [Tabelle 43](#page-131-1) zusammengefasst.

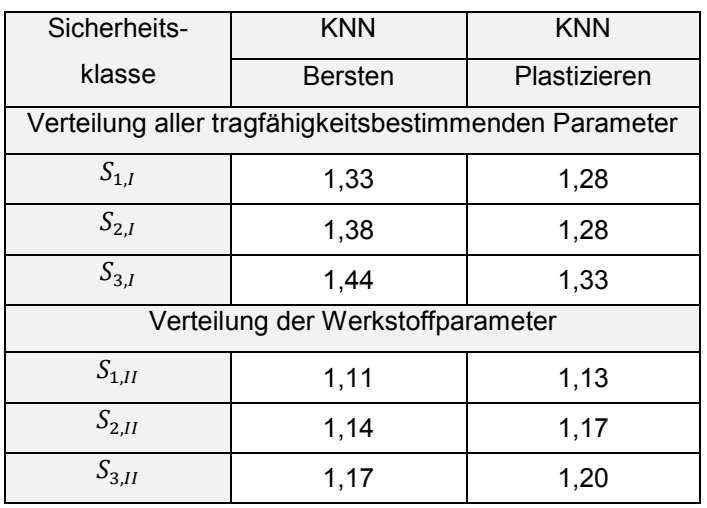

<span id="page-131-0"></span>Tabelle 42:Sicherheitsbeiwerte neue Werkstoffe (oval)

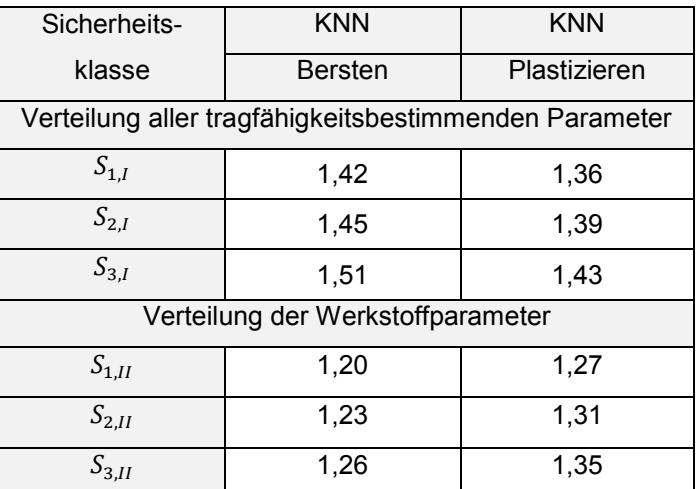

Tabelle 43:Sicherheitsbeiwerte alte Werkstoffe (oval)

<span id="page-131-1"></span>In [Tabelle 42](#page-131-0) und [Tabelle 43](#page-131-1) zeigt sich, dass unter Berücksichtigung der Verteilung aller tragfähigkeitsbestimmenden Parameter die ermittelten Sicherheitsbeiwerte im Vergleich zu Sicherheitsbeiwerten nur unter Berücksichtigung der Streuung der Werkstoffparameter, um maximal 0,26 Betragspunkte höher ausfallen. Der Vergleich der Sicherheitsbeiwerte älterer Werkstoffe gegenüber Sicherheitsbeiwerten neuerer Werkstoffe zeigt maximal 0,14 höhere Sicherheitsbeiwerte.

Die ermittelten Sicherheitsbeiwerte für Plastizieren und Bersten ovaler Korrosionsformen unterscheiden sich von den Werten für kreisrunde Korrosionsformen kaum. Die Simulation der Verschiebung der Festigkeitsverteilung zu kleineren Festigkeiten, wie sie für alte Werkstoffe vermutet wird, resultiert auch hier in maximal 0,14 höheren Sicherheitsbeiwerten.

# 8. Anwendungskonzept

## <span id="page-133-0"></span>8.1 Vorgehensweise

Grundsätzlich ist die Anwendung der Sicherheitsbeiwerte an die Einhaltung der beschriebenen Verteilungsannahmen gebunden. Kann durch den Anwender sichergestellt werden, dass diese Annahmen eingehalten werden, so ist die Nutzung dieser Sicherheitsbeiwerte für die Bemessung korrosionsgeschädigter Gashochdruckleitungen zulässig. Da eine Differenzierung der Sicherheitsbeiwerte der drei Sicherheitsklassen nach Qualität der Informationen zum Rohr- und Korrosionsgeometrieparameter erfolgt, wird folgende Empfehlung zur Anwendung gegeben.

Als erstes erfolgt die Festlegung der Sicherheitsklassen nach dem in Kapitel [7.2.3](#page-98-0) in [Tabelle 21](#page-99-0) definierten Risiko bezüglich der Auswirkungen:

- Wahl der Sicherheitsklasse  $S_1$  für ein mittleres Risiko (ökologisch/ökonomisch) mit Auswirkungen auf Ödland, Wüsten und Wäldern,
- Wahl des Sicherheitsklasse  $S_2$  für ein hohes Risiko (ökologisch/ökonomisch) mit Auswirkungen auf Kanäle, Dämme und Stationen,
- Wahl des Sicherheitsklasse  $S_3$  für ein hohes Risiko (Personenschaden) mit Auswirkungen auf bebaute und bewirtschaftete Gebiete und Verkehrswege und damit mit einem möglichen Personenschaden.

Als zweites erfolgt die Einordnung zur Qualität der Rohr- und Korrosionsgeometrieparameter. Im ersten Fall sind die Rohr- und Korrosionsgeometrieparameter aus Molchung mit möglichen Toleranzen behaftet, im zweiten Fall sind Rohr- und Korrosionsgeometrieparameter exakt bekannt.

Die Nachweisführung erfolgt unter Berücksichtigung der Sicherheitsbeiwerte für korrosionsgeschädigte Gashochdruckleitungen aus Kapitel [7.4.2](#page-129-0) (1∨2∨3),(∨),(Bersten/Plastizieren) entsprechend der drei Sicherheitsklassen sowie unter Be-rücksichtigung des in Kapitel [5.7](#page-63-0) ermittelten Sicherheitsbeiwertes  $S_{DP}$  für die Innendrucklast.

#### Fall 1: aus Molchung stammende Rohr- und Korrosionsgeometrieparameter

Die Korrosion wurde durch einen Molch erfasst und die geometrischen Größen der Gashochdruckleitung und die Angabe der Werkstoffklasse folgen aus den Bestandsplänen. Der Festigkeitskennwert wird zum Zeitpunkt der Errichtung der Gashochdruckleitung der gültigen Norm entnommen. Diese Größen stellen, ausgehend von einer normgerechten Bemessung, charakteristische Größen dar, sodass die Gashochdruckleitung im Betrieb bestimmungsgemäß zu 100 % ausgelastet ist. Die geforderten Mindestfestigkeitskennwerte des Rohrstahls werden der zum Zeitpunkt der Errichtung der Gashochdruckleitung gültigen Norm entnommen. Der Nachweis bezüglich Tragfähigkeit der korrosionsgeschädigten Gashochdruckleitung wird erbracht, wenn die Gleichung nach Formel [76](#page-134-0) erfüllt wird.

<span id="page-134-0"></span>
$$
min\left\{\frac{P_{Nom, Bersten}}{S_{(1\vee2\vee3), I, Bersten}}\frac{P_{Nom, Plastizieren}}{S_{(1\vee2\vee3), I, Plastizieren}}\right\} \ge DP
$$

#### Fall 2: exakt gemessene Rohr- und Korrosionsgeometrieparameter

Die Korrosion wurde durch eine exakte Vermessung in ihren Abmessungen erfasst und die Nennwanddicke sowie die Wanddicke in Resttragquerschnitt in der Korrosionsstelle genau vermessen, z. B. im Ultraschallmessverfahren. Die geforderten Mindestfestigkeitskennwerte des Rohrstahls werden der zum Zeitpunkt der Errichtung der Gashochdruckleitung gültigen Norm oder Ergebnissen von Zugversuchen entnommen. Der Nachweis bezüglich Tragfähigkeit der korrosionsgeschädigten Gashochdruckleitung wird erbracht, wenn die Gleichung nach Formel [77](#page-134-1) erfüllt wird.

<span id="page-134-1"></span>
$$
min\left\{\frac{P_{Nom, Bersten}}{S_{(1\vee2\vee3),II, Bersten}}\cdot\frac{P_{Nom, Plasticieren}}{S_{(1\vee2\vee3),II, Plasticieren}}\right\} \ge DP
$$

Ein Ablaufschema zur Anwendung der Sicherheitszahlen ist in [Abbildung 47](#page-135-0) wiedergegeben.

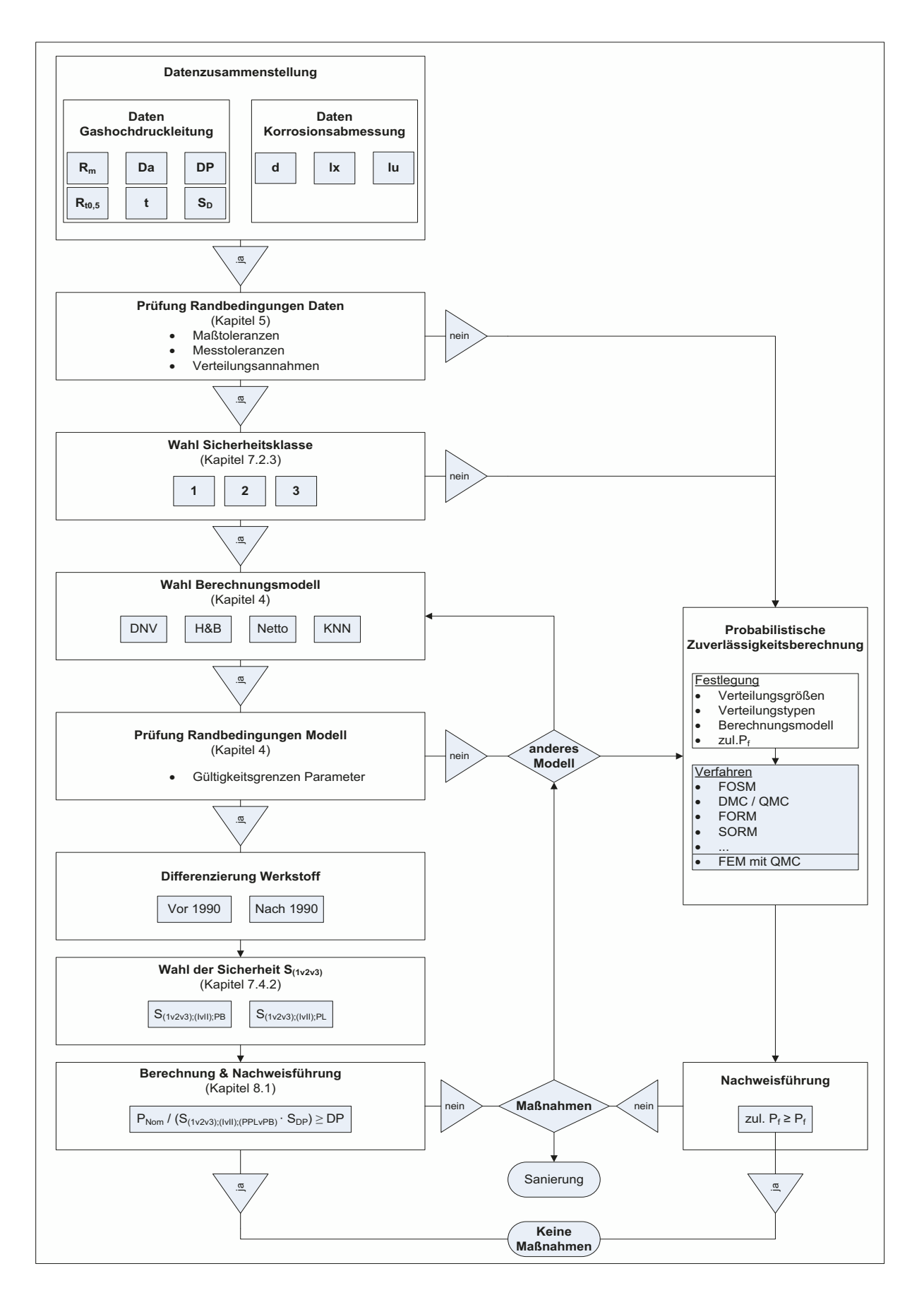

<span id="page-135-0"></span>Abbildung 47:Schema für ein Anwendungskonzept

Bei Erfüllung der beschriebenen Bedingungen für die Einordnung in die drei Sicherheitsklassen und Einhaltung der Nachweiskriterien der Formeln [76](#page-134-0) und [77](#page-134-1) wird die bemessene korrosionsgeschädigte Gashochdruckleitung in der Nachweisführung als zulässig gewertet. Es ergeben sich dann keine weiteren Maßnahmen zur Sicherung, Inspektion oder Instandsetzung der korrosionsgeschädigten Gashochdruckleitung. Unter Ansatz jährlicher Korrosionsraten kann diese Bemessung auch unter einem fortschreitenden Korrosionsabtrag genutzt werden, um den Zeitpunkt der Nichterfüllung der Nachweiskriterien zu ermitteln. Damit kann eine mittel- und langfristige Maßnahmenplanung aufgebaut werden, welche eine wirtschaftliche Optimierung der Betriebsführung sowie Instandsetzung der Gashochdruckleitungen ermöglicht.

Bei abweichenden Randbedingungen zu den Ansätzen der Ermittlung der Sicherheitsbeiwerte ergibt sich immer noch die Möglichkeit, eine probabilistische Zuverlässigkeitsuntersuchung durchzuführen. Die grundlegenden Zusammenhänge und Berechnungsverfahren wurden in Kapitel [6](#page-70-0) gezeigt. Die wesentliche Aufgabe besteht darin, eine geeignete Beschreibung der abweichend verteilten Berechnungsgrößen vorzunehmen.

# 8.2 Anwendungsbeispiel

Im Folgenden soll die Anwendung der Sicherheitsbeiwerte zur Bemessung korrosionsgeschädigter Gashochdruckleitungen gezeigt und auf Daten der in Kapitel [4.7](#page-39-0) beschriebenen Bestversuche angewandt werden. Mit den gemessenen Rohr- und Korrosionsabmessungen erfolgt die Bemessung entsprechende dem Anwendungskonzept aus Kapitel [8.1](#page-133-0) mit den aus Kapitel [7.4.2](#page-129-0) ermittelten Sicherheitsbeiwerten für korrosionsgeschädigte Gashochdruckleitungen.

Es wird für diese Bemessung die höchste Sicherheitsklasse drei gewählt. Die in den Versuchen zum Bersten gebrachten Rohre waren neu und nach 1990 hergestellt. Die Werkstoffe sind als neue Werkstoffe einzustufen. Die Rohr- und Korrosionsabmessungen wurden im Labor exakt ermittelt, so dass die Sicherheitsbeiwerte römisch II  $(S_{3,II})$  zur Anwendung kommen. Die Sicherheitsbeiwerte für die Modelle nach DNV, Hofbauer & Bachhuber sowie Netto werden aus der [Tabelle 40](#page-130-0) und für das Modell des Neuronalen Netzes aus [Tabelle 42](#page-131-0) entnommen. Die Nachweisführung erfolgt in Anwendung der Formel [77,](#page-134-1) vereinfacht für Bersten nach Formel [78](#page-137-0)

<span id="page-137-0"></span>
$$
\frac{P_{Nom, Bersten}}{S_{3,II, Bersten}} \sum_{D_P} \ge DP
$$

unter Anwendung der Sicherheitsbeiwerte  $S_{3,II}$  auf die deterministisch, rechnerisch ermittelten Versagensdrücke. Die sich daraus ergebenden Bemessungsberstdrücke sind in [Tabelle 44](#page-137-1) dargestellt.

|                           | Sicherheits-         | Bemessungsberstdruck |              |              |  |
|---------------------------|----------------------|----------------------|--------------|--------------|--|
| Modelle                   | beiwert $(S_{3,II})$ | Prüfkörper 1         | Prüfkörper 2 | Prüfkörper 3 |  |
|                           |                      | 55,0 bar             | 55,0 bar     | 90,0 bar     |  |
| <b>DNV</b>                | 1,20                 | 81,8 bar             | 102,9 bar    | 92,1 bar     |  |
| Hofbauer & Bachhuber      | 1,20                 | 89,9 bar             | 121,9 bar    | 112,9 bar    |  |
| <b>Netto</b>              | 1,20                 | 87,8 bar             | 125,4 bar    | 117,1 bar    |  |
| <b>KNN</b>                | 1,17                 | 92,0 bar             | 125,2 bar    | 113,7 bar    |  |
| <b>Berstdruck Versuch</b> |                      | 120,0 bar            | 160,3 bar    | 157,3 bar    |  |

Tabelle 44:Bemessungsberstdrücke

<span id="page-137-1"></span>Nach den Ergebnissen in [Tabelle 44](#page-137-1) zu urteilen, könnten diese drei korrosionsgeschädigten Rohre von Gashochdruckleitungen im Betrieb bleiben. Alle vier Berechnungsmodelle zeigen Bemessungsberstdrücke größer dem Auslegungsdruck, womit der Nachweis zur Tragfähigkeit erbracht ist. Die Berstdrücke in den Versuchen liegen je nach Modell zwischen 28 % und 70 % über den Bemessungsberstdrücken. Damit wird für diese Beispiele gezeigt, dass vorgestellte Bemessungsansatz mit den ermittelten Sicherheitsbeiwerten auf der sicheren Seite liegt und die Tragreserven der korrosionsgeschädigten Rohre von Gashochdruckleitungen richtig einschätzt werden.

# 9. Zusammenfassung und Ausblick

Das dargestellte Sicherheitskonzept beginnt mit einer Analyse des Einsatzfeldes, für welches die Sicherheitsbeiwerte angesetzt werden. Daraus ergeben sich erste Rückschlüsse für die anzusetzenden Randbedingungen sowie die Wahl der Modelle zur Validierung der Berechnungsergebnisse. Im Weiteren werden die Größen und deren Verteilungstypen der Berechnungen vorgestellt und analysiert. Die Analyse der numerischen Berechnungsmethode zeigt, dass zur Ermittlung der Verteilung der Plastizierungs- und Berstdrücke, die QMC bezüglich des erforderlichen Berechnungsaufwandes und der Ergebnisqualität akzeptabel ist.

Im Ergebnis wurden für die Berechnungsmodelle nach DNV, Hofbauer und Bachhuber, Netto et al. und dem neuronalen Netz die zugehörigen Sicherheitsbeiwerte ausgewiesen, deren Beträge allein auf deren mathematischen Formulierungen zurückzuführen sind. Das Berechnungsmodell des neuronalen Netzes erlaubt es, differenzierte Sicherheitsbeiwerte für die Grenzzustände Plastizieren und Bersten anzugeben.

Im Wesentlichen liegen bisher in der Praxis angewendeten, jedoch nicht begründeten Sicherheitsbeiwerte von 1,30 und 1,65 der Bemessung mit dem Neuronalen Netz, in ähnlicher Größenordnung wie die in Kapitel [7.4.2](#page-129-0) spezifizierten Sicherheitsbeiwerte. Jedoch zeigt sich, dass diese rechnerisch ermittelten Sicherheitsbeiwerte für alte Werkstoffe der Stahlleitungen gegen Fließen höhere Beträge ausweisen. Beim Einsatz neuer Werkstoffe ergeben sich durch kleinere Beträge der Sicherheitsbeiwerte gegen Fließen und Bersten geringer konservative Ergebnisse und somit eine differenziertere sowie wirtschaftlichere Bemessung der korrosionsgeschädigten Gashochdruckleitungen.

Die Beträge der ermittelten Sicherheitsbeiwerte entsprechen der aufgestellten Forderung, dass diese kleiner den Sicherheitsbeiwerten der Bemessung sein sollen. Dass für die vier Modelle differenzierte Sicherheitsbeiwerte ausgewiesen werden, stellt keinen Konflikt in der Anwendung dieser Modelle zur Bemessung der korrosionsgeschädigten Gashochdruckleitung dar. Vielmehr zeigt sich, dass aufgrund unterschiedlicher Beschreibungsformen des Grenzzustandes mit numerischen oder teilempirischen Modellen die wesentlichen Einflussgrößen im Berechnungsergebnis unterschiedlich stark gewichtet werden. Im Rahmen der Sensitivitätsanalysen wurden diese Wichtungen dargestellt. Die Verifizierung der Modelle anhand von Berstversuchen zeigt, dass die Bemessung korrosionsgeschädigter Gashochdruckleitungen auf Grundlage der vier Modelle grundsätzlich zu gleichen Aussagen führt.

Zusammenfassend kann festgestellt werden, dass es keine allgemeine Festlegung zu Sicherheitsbeiwerten der Bemessung von korrosionsgeschädigten Gashochdruckleitung geben kann, sodass deren Ermittlung stets auf das zu untersuchende Problem, die zugehörigen Randbedingungen und im Besonderen die Sicherheitsbeiwerte auf die zugrunde liegenden Lösungsansätze zurückzuführen sind.

Die ermittelten Sicherheitsbeiwerte werden auf ein deterministisches Nachweiskonzept angewendet, haben jedoch einen versagenstheoretischen Hintergrund. Durch die Differenzierung der Sicherheitsbeiwerte in Sicherheitsklassen, aufbauend auf unterschiedlichen zulässigen Versagenswahrscheinlichkeiten, erhält das determinierte Nachweiskonzept eine ähnliche Aussagekraft wie ein vollständiger probabilistischer Nachweis, jedoch unter einfacheren Berechnungs- und Anwendungsbedingungen.

In Anwendung der vorgestellten Sicherheitskonzepte ist es dem Nutzer möglich, abgeleitete und verifizierte Sicherheitsbeiwerte anzuwenden, um eine gesicherte Aussage zur vorhandenen Tragfähigkeit einer korrosionsgeschädigten Gashochdruckleitung anzugeben. Weichen die vorliegenden Randbedingungen von den in den Annahmen beschriebenen Randbedingungen ab, so kann der Anwender durch Substitution der Randbedingungen die erforderlichen Sicherheitsbeiwerte entsprechend der vorgestellten Vorgehensweise nachvollziehbar ermitteln.

Im Rahmen der Erstellung dieser Arbeit wurden die Untersuchungen auf normalverteilte Eingangsparameter und den Lastfall Innendruck begrenzt. Weitergehende Analysen sollten sich mit Zusatzlasten aus Biegung und lokalen Eigenspannungen und deren Einfluss auf die ermittelten Sicherheitsbeiwerte feststellen. Da jedoch außer der Anwendung der FEM keine Berechnungsvorschrift zur statischen Beschreibung der Tragfähigkeit unter Zusatzlasten an korrosionsgeschädigten Gashochdruckleitungen bekannt ist, wird eine Erweiterung der bekannten oder gar die Entwicklung neuer Berechnungsvorschriften erforderlich sein. Grundsätzlich kann die beschriebene Vorgehensweise zur Ermittlung von Sicherheitsbeiwerten auch auf andere Schädigungsformen, wie Risse, Dellen und Beulen, übertragen werden, sofern eine geeignete statische Beschreibung der Tragfähigkeit analytisch, empirisch oder numerisch vorliegt. Weiterhin sollte der Einfluss weiterer Verteilungstypen der Eingangsparameter untersucht und deren Einfluss auf die Sicherheitsbeiwerte bewertet werden.

Die Überführung dieser Systematik in ein Regelwerk ist im Weiteren zu prüfen. In welcher Art dies erfolgen kann - als Forschungsbericht, Arbeitsblatt oder Beiblatt einer Norm - ist zu diskutieren.

# 10. Literaturverzeichnis

- [1] DIN-EN-1594:2013, "Rohrleitungen für einen maximal zulässigen Betriebsdruck über 16 bar," *Norm,* 02 2013.
- [2] DVGW-G-463, "Gasleitungen aus Stahlrohren für einen Betriebsdruck > 16 bar," *Regelwerk,* 12 2001.
- [3] BMWI, "bmwi.de/DE/Themen/Energie/Konventionelle-Energietraeger/gas.html," *Internet,* 2016.
- [4] EnWG, "Energiewirtschaftsgesetz Gesetz über die Elektrizitäts- und Gasversorgung," *Gesetz,* 07 2005.
- [5] GasHLVO, "Verordnung über Gashochdruckleitungen," Verordnung, 01 1997.
- [6] DIN-EN-ISO-16708, "Rohrleitungstransportsysteme Zuverlässigkeitsanalyse," *Norm,* 08 2006.
- [7] DIN-EN-14161, "Erdöl- und Erdgasindustrie Rohrleitungstransportsysteme," *Norm,* 09 2011.
- [8] Wossog, "Handbuch Rohrleitungsbau," Vulkan, 1998.
- [9] Himmerich, Großmann, Lubberger und Eising, "Flussquerung einer 56" -Gashochdruckleitung im HDD-Verfahren auf 1800 m," *3R international,* 11 2010.
- [10] Rötsch, "Zuverlässigkeit von Rohrleitungssytemen," *Springer,* 1999.
- [11] Thier, "Rohrleitungstechnik," Vulkan Verlag, 1998.
- [12] Hornung und Kittel, "Statik Erdüberdeckter Rohre," *Bauverlag,* 1989.
- [13] Quast, "Ist das Konzept mit Teilsicherheitsbeiwerten überflüssig?," *FRILO-Magazin,* pp. 11-21, 02 2002.
- [14] DIN-EN-13480, "Metallische industrielle Rohrleitungen," *Norm,* 11 2012.
- [15] DIN-2413, "Flußstahlrohre Erläuterung zur Berechnung," *Norm,* 01 1927.
- [16] DIN-EN-1594:2000, "Rohrleitungen für einen maximal zulässigen Betriebsdruck über 16 bar," *Norm,* 09 2000.
- [17] EGIG, "9th Report of the European Gas Pipeline Incident Data Group," *Gas Pieline Incidents,* 02 2015.
- [18] Bode, Dornhege, Schlemm und Veenker, "Berechnung und Bewertung von

Wanddickenverschwächungen in Gashochdruckleitungen," *3R international,* Nr. 10/11, 11 1995.

- [19] Zimmermann, "Beurteilungskriterien für lokale Wanddickenschwächungen an in Betrieb befindlichen Gashochdruckleitungen," *Forschngsbericht DVGW,* 2009.
- [20] DNV-RP-F101, "Corroded Pipelines," Regelwerk, 05 2017.
- [21] Girkmann, "Flächentragwerke," *Springer,* Bd. 6, 1963.
- [22] Flügge, "Statik und Dynamik der Schalen," Springer, 1981.
- [23] Pflüger, "Elementare Schalenstatik," Springer, 1981.
- [24] Wandt, "Entwicklung eines variablen FEM-Modells zur Beschreibung des elastisch-plastischen Spannungs- und Deformationszustandes von Gashochdruckleitungen mit Korrosionsschäden," *Masterarbeit,* 2015.
- [25] Rojas, "Theorie der neuronalen Netze," Springer, 1993.
- [26] Lippe, "Soft-Computing mit Neuronalen Netzen Fuzzy-Logic und Evolutionären Algorithmen," *Springer,* 2006.
- [27] Stoica, Klüver und Schmidt, "Modellierung komplexer Prozesse durch naturanaloge Verfahren," *Vieweg+Teubner,* 2009.
- [28] Großmann, Wandt und Bauer, "Verfahren zur sicherheitstechnischen Bewertung von Gashochdruckleitungen aus Stahl," *Forschungsbericht,* 2015.
- [29] Bauer, "Analyse von Statistischen Methoden zur Bestimmung und Verifizierung von Verteilungen am Beispiel der Sicherheitstechnischen Bewertung von Gashochdruckleitungen," *Masterarbeit,* 2014.
- [30] DIN-EN-ISO-3183, "Erdöl- und Erdgasindustrie Stahlrohre für Rohrleitungstransportsysteme," *Norm,* 03 2013.
- [31] DIN-EN-10208, "Stahlrohre für Rohrleitungen für brennbare Medien Technische Lieferbedingungen - Teil 1 und 2," *Norm,* 07 2009.
- [32] Spaethe, "Die Sicherheit tragender Baukonstruktionen," *Springer,* 1992.
- [33] Fischer, "Das neue Sicherheitskonzept im Bauwesen," *Bautechnik Spezial,*  2001.
- [34] Strauss, Kala, Bergmeister, Hoffmann und Novak, "Technologische Eigenschaften von Stählen im europäischen Vergleich," *Stahlbau,* Bd. 1, p. 75, 2006.
- [35] Haldar und Mahadevan, "Probability, Realiability and Statistical Methods in Engineering," *John Wiley & Sons Inc.,* 2000.
- [36] Melcher et al., "Design of structural steels based on statistical analysis of metalulurgical products," *Journal of Constructional Steel Research,* Bd. 60, pp. 795-808, 2004.
- [37] Wendler-Kalsch und Gräfen, "Korrosionsschadenkunde," *Springer,* 1998.
- [38] DNV-RP-F101, "Corroded Pipelines," *Regelwerk*, 10 2010.
- [39] NDT-Engineering, "Technical Specifications Ultrasonic Inspection Tool," *Datenblatt,* 2001.
- [40] ROSEN, "Technical Specifications RoCombo MFL," *Datenblatt,* 2013.
- [41] DNV-OS-F101, "Submarine Pipeline Systems," *Regelwerk,* 10 2013.
- [42] OREDA, "Offshore ans Onshore Realiability Data," OREDA Handbook, 2015.
- [43] Rappen und Scheurell, "Sicherheit von Gasleitungen Gasleitungsbau in Deutschland vor dem Aus?," *EW-das Magazin für die Energie-Wirtschaft,* pp. 26- 29, 06 2014.
- [44] Hillenbrand, "Funktionale Sicherheit nach ISO 26262 in der Konzeptphase der Entwicklung von Elektrik/Elektronik Architekturen von Fahrzeugen," *KIT Scientific Publishing ,* Bd. 4, 2012.
- [45] Elishakoff, "Safety Factors and Reliability Friends or Foes," Springer Science & *Business Media,* 2012.
- [46] Soubra, Bastidas und Arteaga, "Functions of random variables," ALERT Doctoral *School,* Nr. Stochastic Analysis and Inverrse Modelling, 2014.
- [47] Du, "First Order and Second Reliability Methods," Probabilistic Engineering *Design,* 2005.
- [48] Huber, "Probabilistische Modellierung von Versagensprozessen bei Staudämmen," *Dissertation,* 2008.
- [49] Luckow, "Statistische Untersuchungen von Gashochdruckleitungen aus Stahl," *Bachelorarbeit,* 2012.
- [50] Melcher, "Improved Importance Sampling Methods for Structural Systems Reliability Calculation," *Procedings 5th International Conference on Structural Safety and Realiability ,* Bd. ICOSSAR, pp. 1185-1192, 1998.
- [51] Harbitz, "An efficient Sampling Method for Probability of Failure Calculation," *Structural Safety,* pp. 09-115, 1986.
- [52] BVerfGE, "Begründung zum Kalkar-Urteil Kalkar I," *Gesetzestext,* pp. 49-89, 1987.
- [53] OVG-Münster, "Beschluss OVG 21 B 1563/92AK," *Gesetztestext,* 26 04 1993.
- [54] OVG-Lüneburg, "Urteil OVG 7 KS 215/03," *Gesetztestext,* 23 06 2010.
- [55] Grandori, Guagenti und Tagliani, "Seismic Hazard Analysis," *Computers and Structures,* Bd. 67, pp. 47-67, 1998.
- [56] Tichy, "Engineering Operational Economic and Legal Aspects of the Reliability Assurance in Reliability Problems," *Springer,* 1991.
- [57] August et al., "Probabilistic Methods in Structural Engineering," *Chapman and Hall,* 1984.
- [58] DIN-EN-1990:2010, "Eurocode: Grundlagen der Tragwerksplanung," Norm, 12 2010.
- [59] Zimmerman, Cosham, Hopkins und Sanderson, "Can Limit States Design be Used to Design a Pipeline Above 80% SMYS," *Penspen Integrity Virtual Library,*  1998.
- [60] Iooss und Lemaître, "Uncertainty Management in Simulation-Optimization of Complex Systems," *Springer Science+Business Media,* 2015.
- [61] Schwarz und Köckler, "Numerische Mathematik," *Viewer+Teubner,* 2011.
- [62] Melcher, Kala, Holicky, Fajkus und Rozlivka, "Design characteristics of structural steels based on statistical analysis of metallurgical products," *Journal of Constructional Steel Research,* Bd. 60, pp. 795-808, 2004.
- [63] Melcher und Kala, "Deliberaton on safety concepts applied in design procedures of steel structures," *Advances in Steel Structures,* Bd. 2, pp. 1305-1310, 2005.
- [64] Kühl, Konersmann und Ludwig, "Zu den Risiken des Transports flüssiger und gasförmiger Energieträger in Pipelines," *BAM Forschungsbericht 285,* 2009.
- [65] Knauf, Bai und Hillenbrad, "Materials and Design of High Strength Pipelines," *www.europipe.com/files/ep\_tp\_30\_00\_en.pdf,* 08 20015.
- [66] Hicks und Jommi, "Stochastic Analysis and Inverse Modelling," *ALERT Doctoral School,* 2014.
- [67] FNB-GAS, "fnb-gas.de/de/fernleitungsnetze/fernleitungsnetze.html," *Internet,*  2016.
- [68] Fischer, Alexander und Markus, "Bestimmung modifizierter Teilsicherheitsbeiwerte zur semiprobabilistischen Bemessung von Stahlbetonkonstruktionen im Bestand," *Dissertation,* 2010.
- [69] Elishakoff, "Nondeterministic Mechanics," *Springer,* 2012.
- [70] DIN-2470, "Richtlinien für Gasrohrleitungen von mehr als 1 kg/m<sup>2</sup> Betriebsdruck aus Stahlrohren mit geschweißten Verbindungen," *Norm,* 12 1954.
- [71] DIN-17172, "Stahlrohre für Fernleitungen für bernnbare Flüssigkeiten und Gase," *Norm,* 05 1978.
- [72] DIN-1626, "Geschweißte kreisförmige Rohre aus unlegierten Stählen für besondere Anforderungen," *Norm,* 10 1984.
- [73] Beer, "Evaluation of Inconsistent Engineering data," *National University of Singapore;Department of Civil Engineering,* 2008.
- [74] Bartsch, "Taschenbuch mathematischer Formlen," *Fachbuchverlag Leipzig,*  1999.
- [75] ASME-B31G, "Manual for Determining the Remaining Strength of Corroded Pipelines," *American Standard,* 2012.

### 11. Tabellenverzeichnis

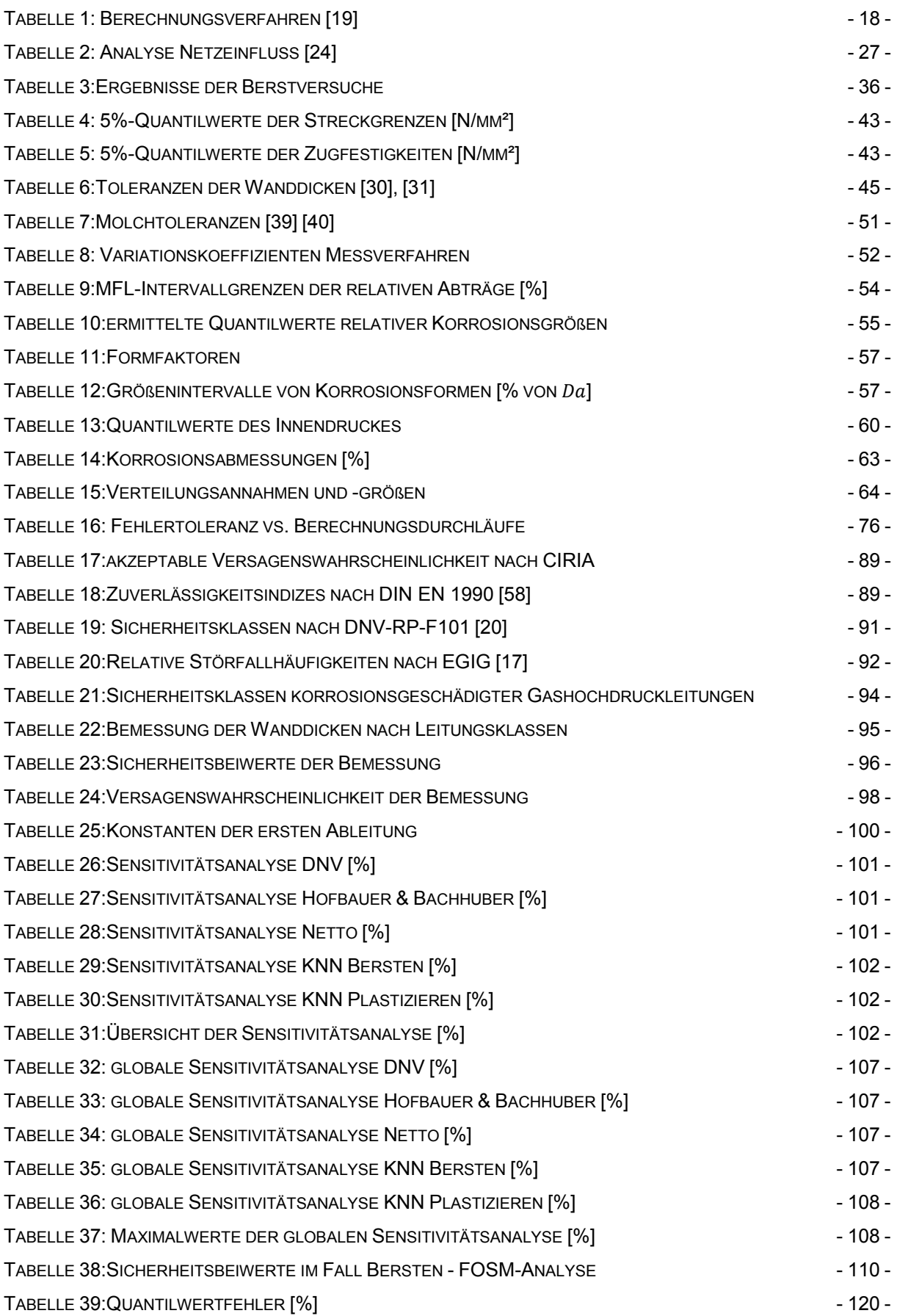

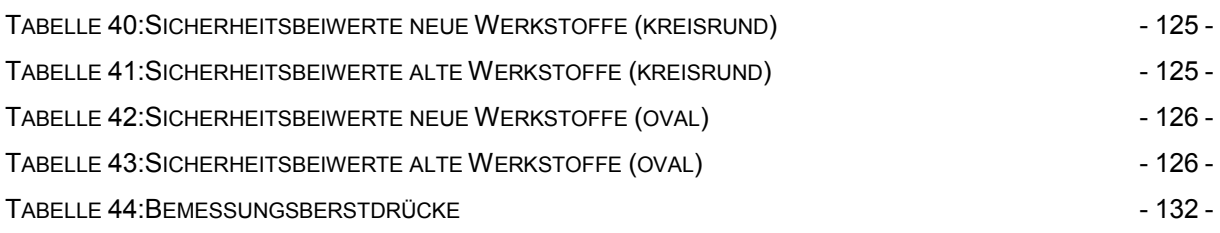

# 12. Abbildungsverzeichnis

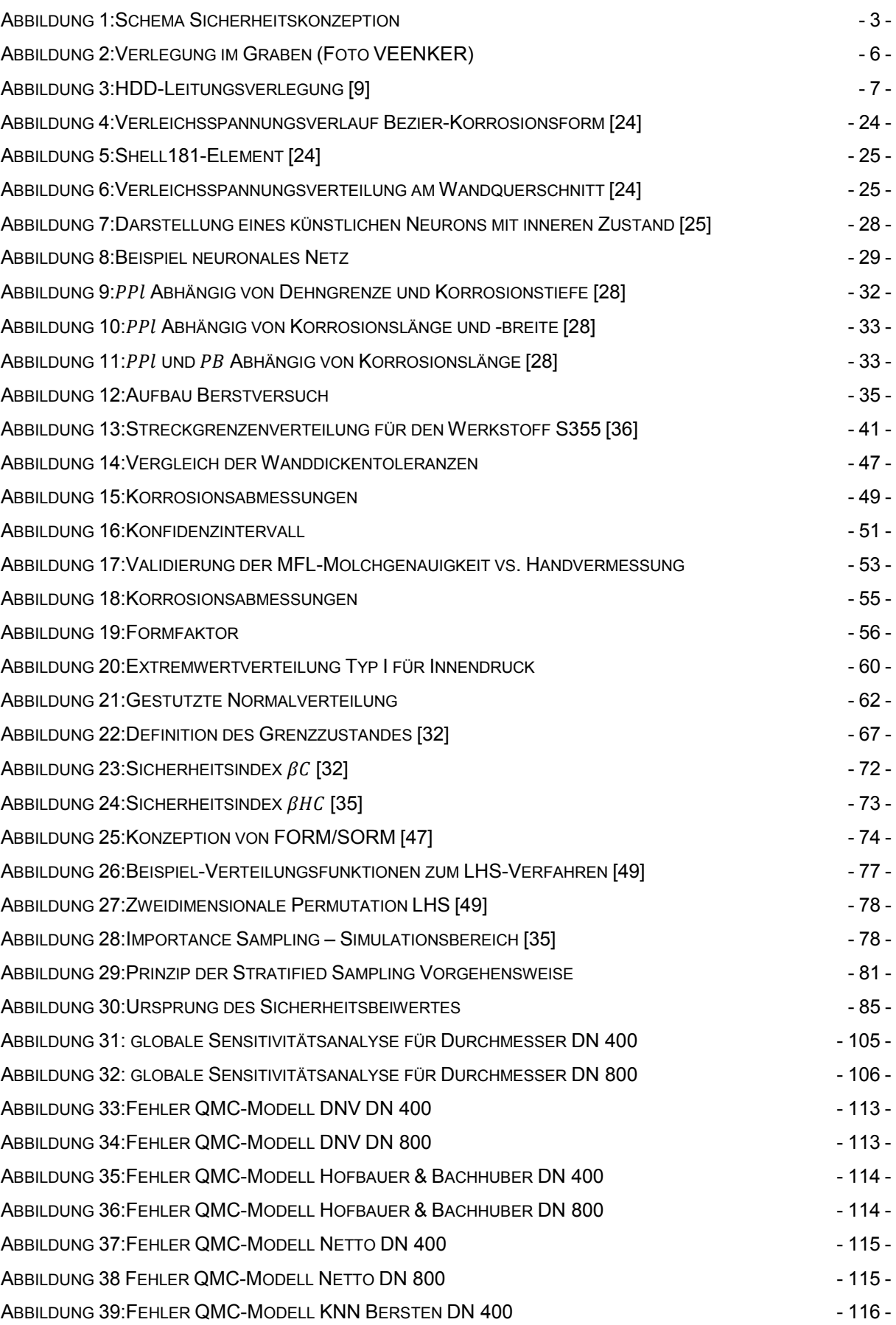

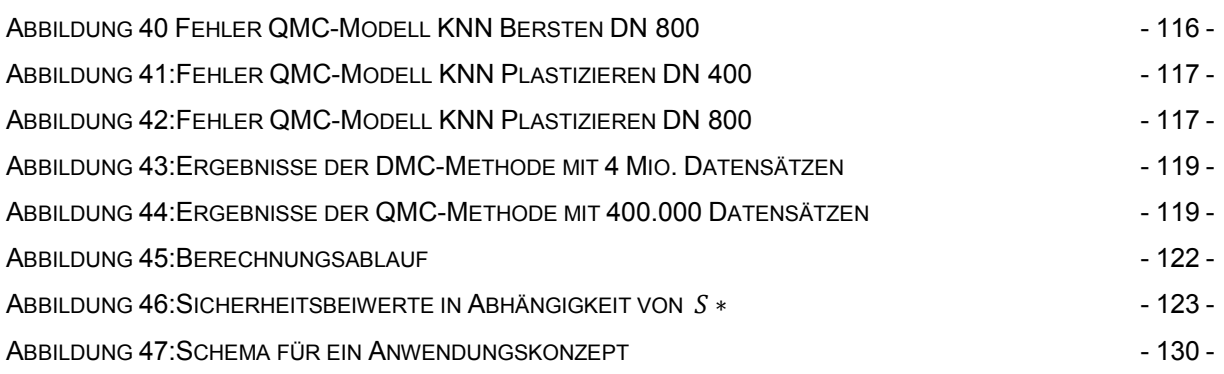

# 13. Anlagenverzeichnis

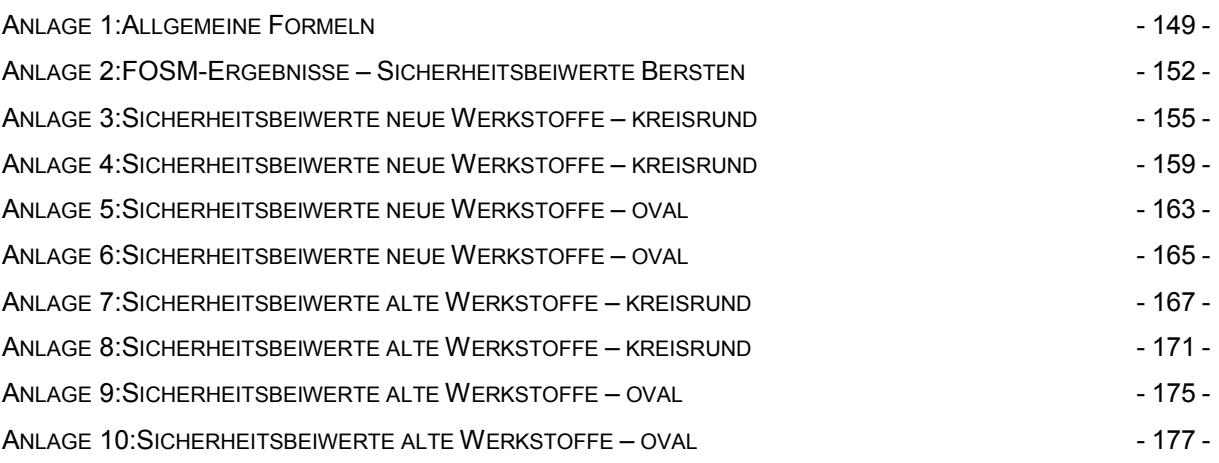

# 14. Abkürzungsverzeichnis

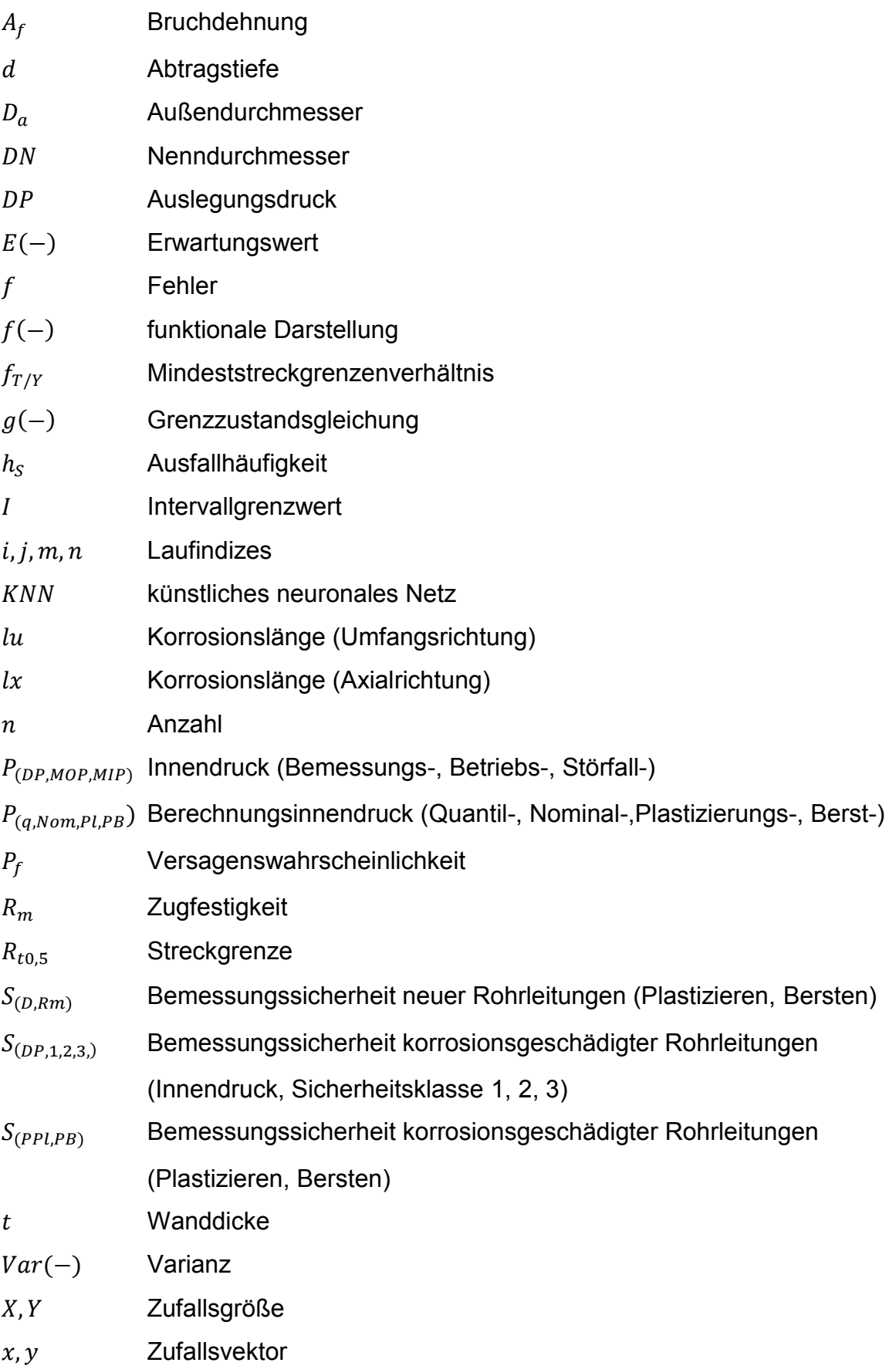

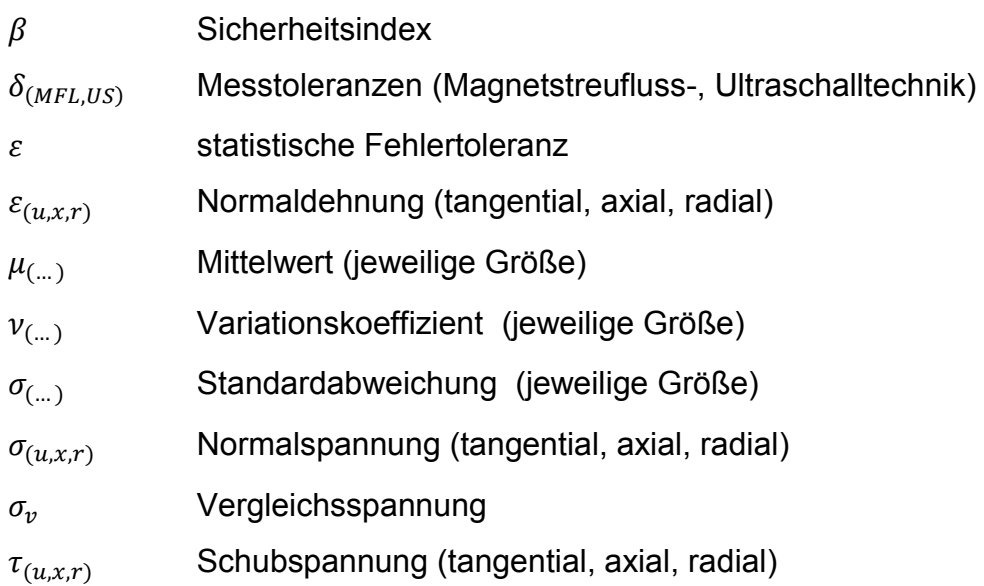

## 15. Anlagen

### <span id="page-154-0"></span>Anlage 1:Allgemeine Formeln

### **Normalverteilung**

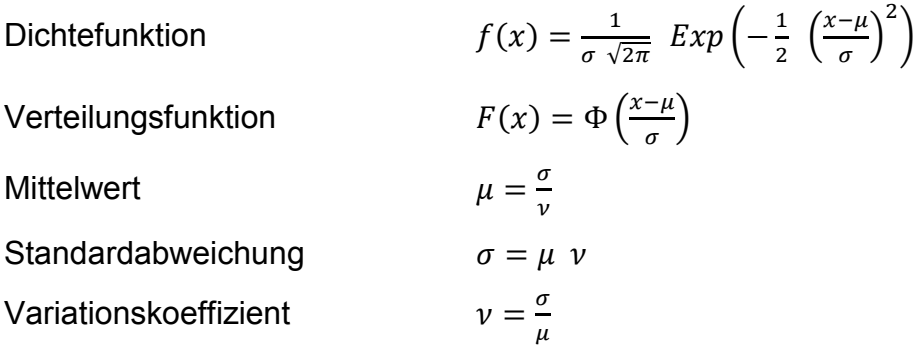

### **Lognormalverteilung**

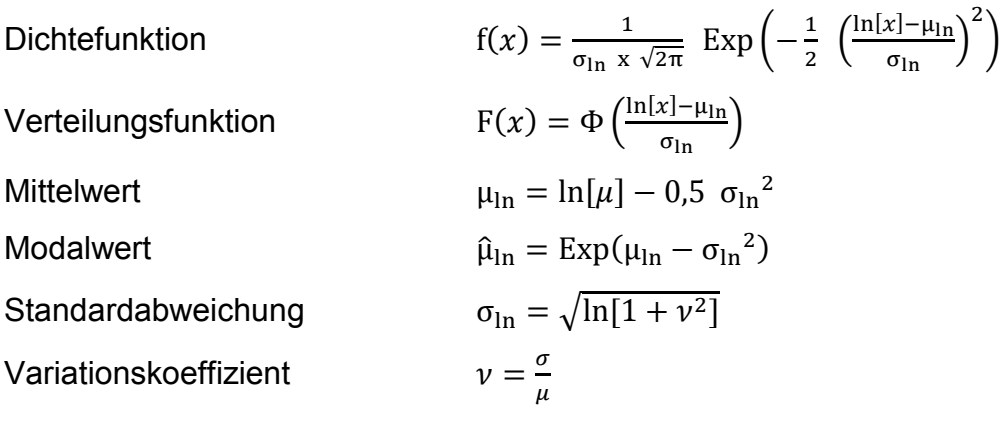

#### Bestimmung von Ф

$$
\Phi = 1 - Z(x) \left( b_1 \ t + b_2 \ t^2 + b_3 \ t^3 + b_4 \ t^4 + b_5 \ t^5 \right)
$$
  
\n
$$
Z(x) = \frac{1}{\sqrt{2 \pi}} \ Exp\left(\frac{x^2}{2}\right)
$$
  
\n
$$
t = \frac{1}{1 + p \ x} \ mit \ p = 0,2316419
$$

 $b1 = 0,319381530$  $b2 = -0,356563782$  $b3 = 1,781477937$  $b4 = -1,821255978$  $b5 = 1,330274429$ 

### Allgemeine Umformungen

$$
\mu = \frac{x_c}{1 \overline{+} \beta \cdot \nu}
$$

$$
\mathsf{II}.\mathsf{)} \qquad \qquad \sigma = \frac{x_c - \mu}{\mp \beta}
$$

III.) 
$$
\nu = \frac{-\mu + x_c}{\mu \cdot (\pm \beta)}
$$

$$
IV.) \t x_c = \mu \mp \beta
$$

 $σ$  (Quantilwert oder charakteristischer Wert genannt)

<span id="page-157-0"></span>Anlage 2:FOSM-Ergebnisse – Sicherheitsbeiwerte Bersten

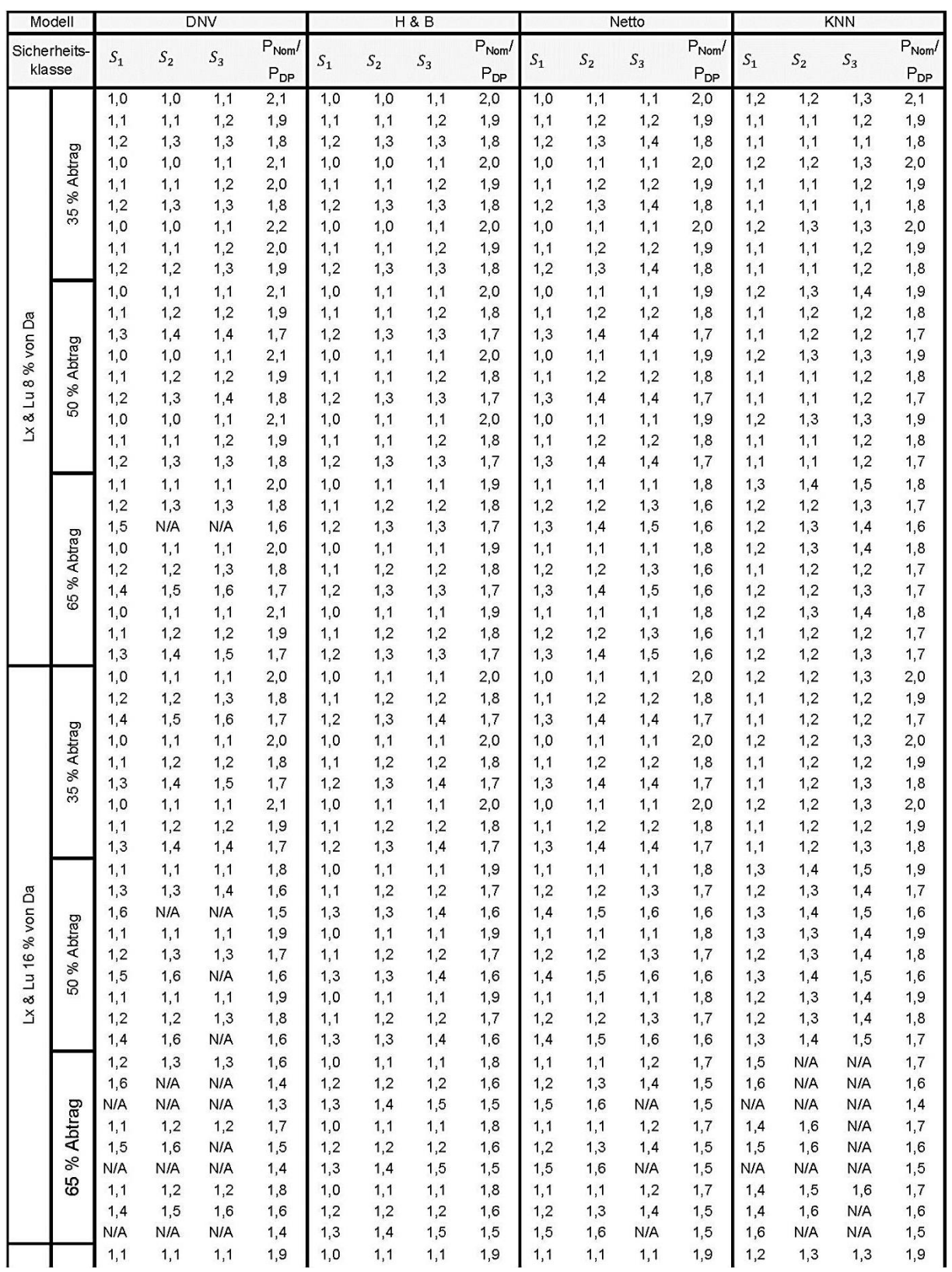

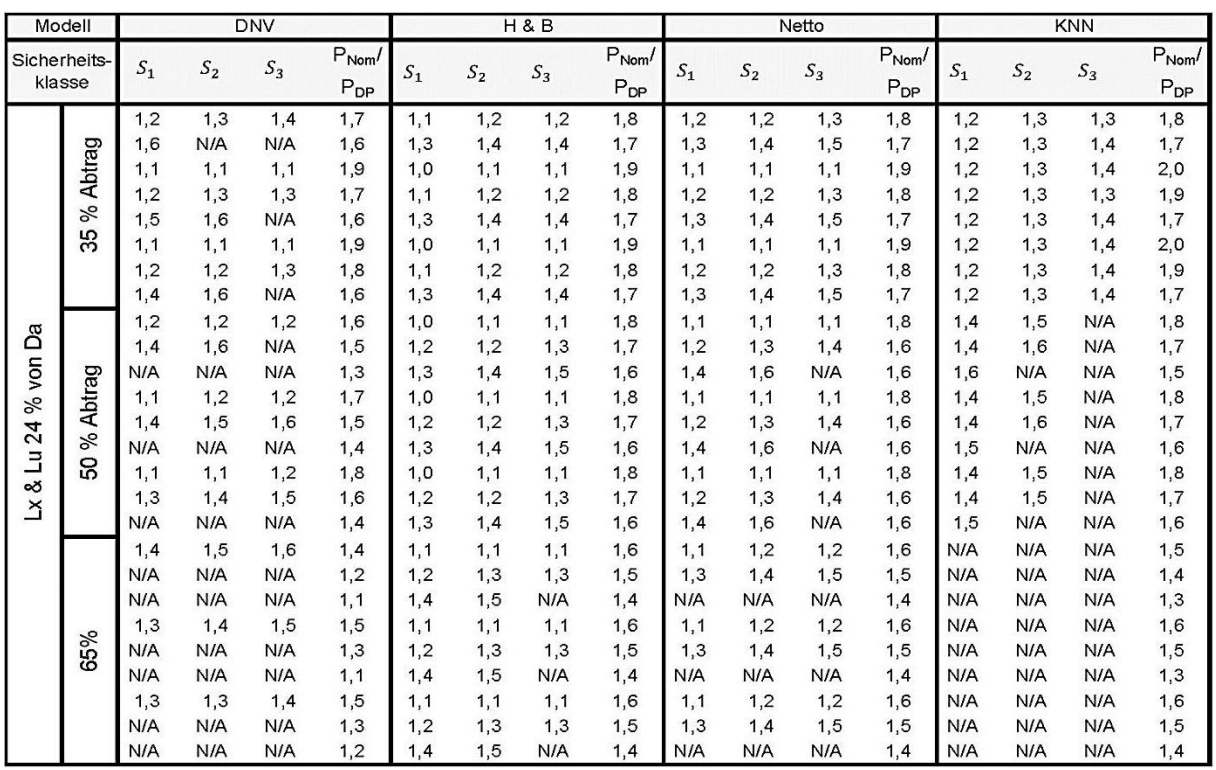

<span id="page-160-0"></span>Anlage 3:Sicherheitsbeiwerte neue Werkstoffe – kreisrund

*Verteilung aller tragfähigkeitsbestimmenden Parameter* 

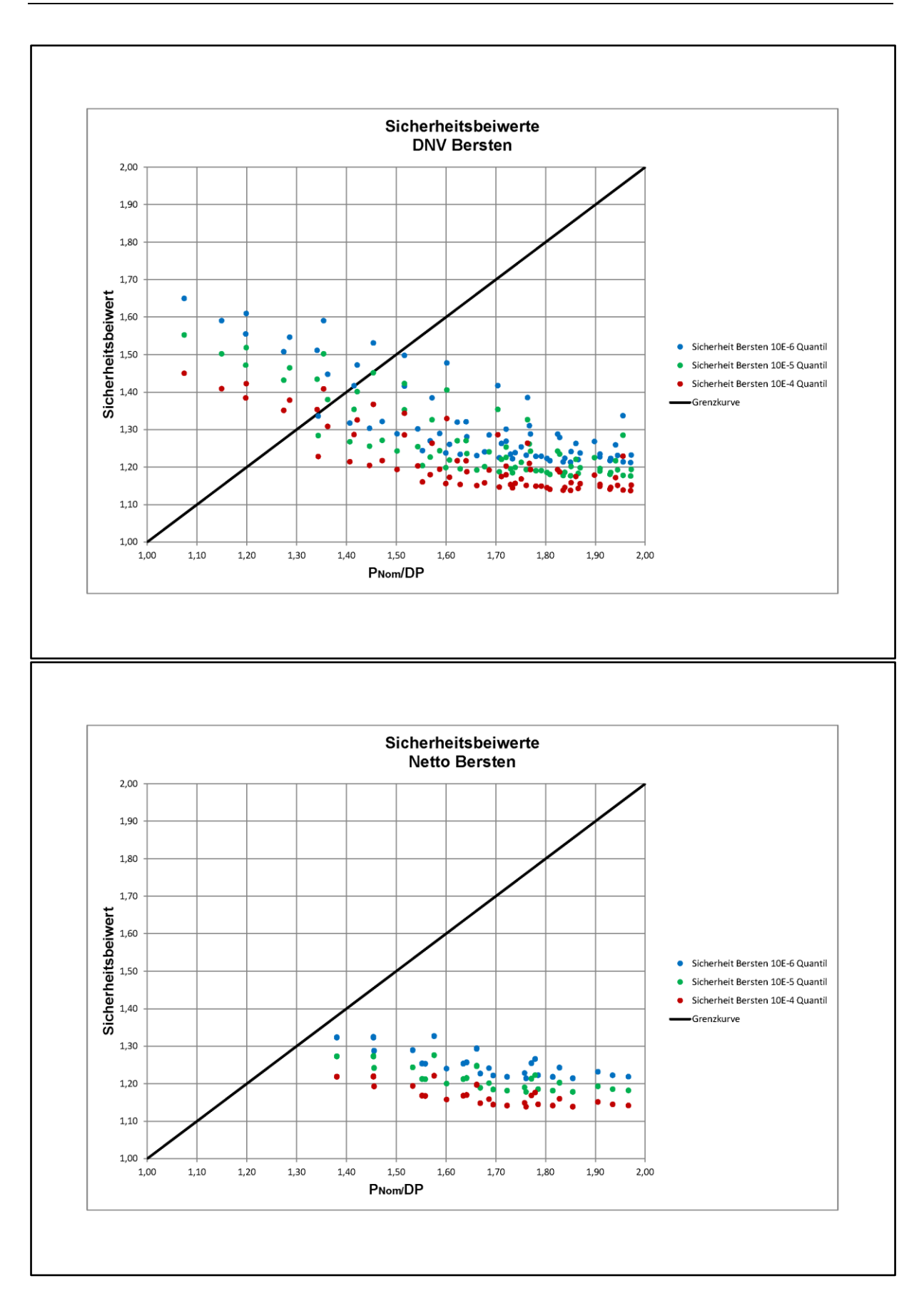

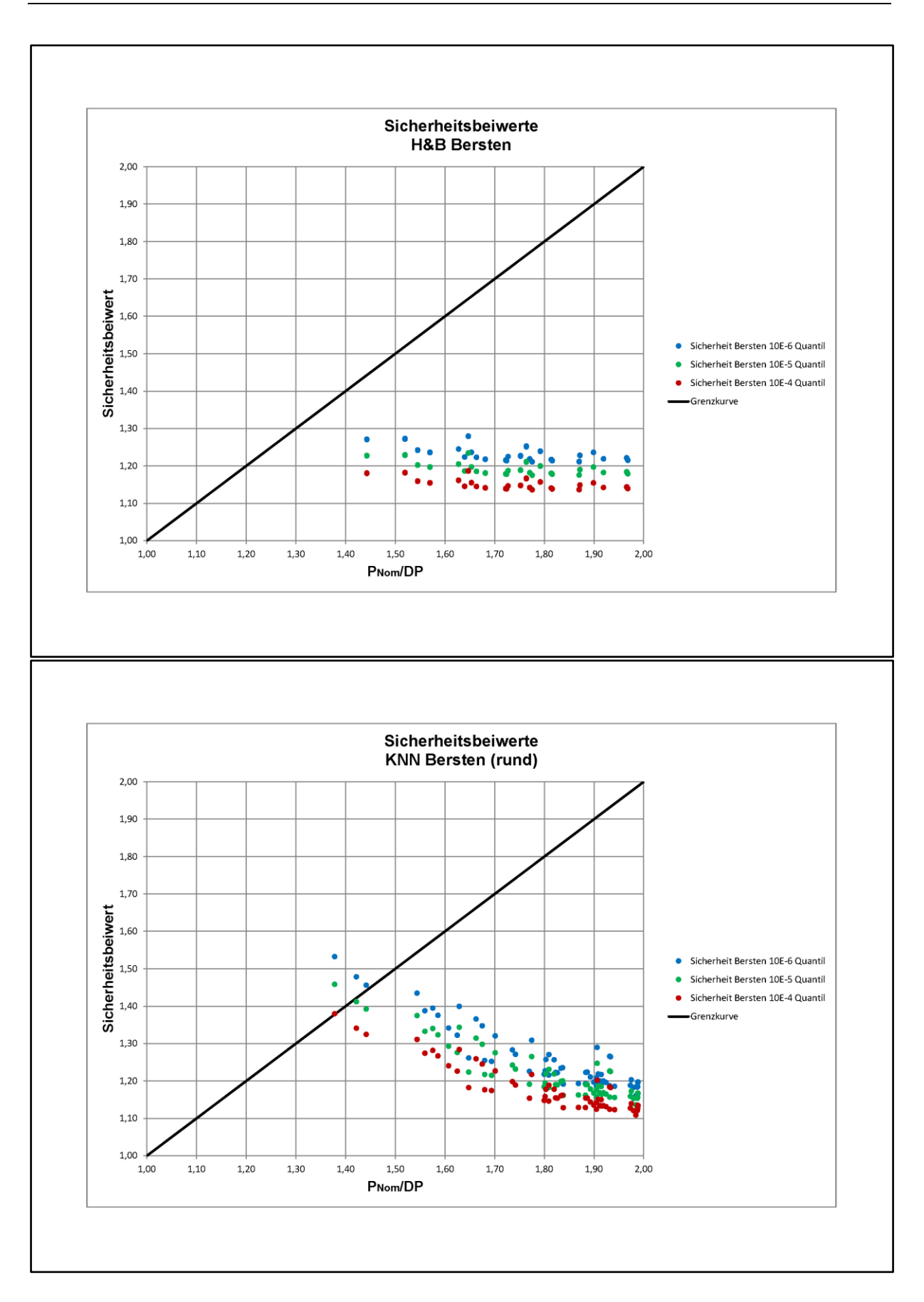

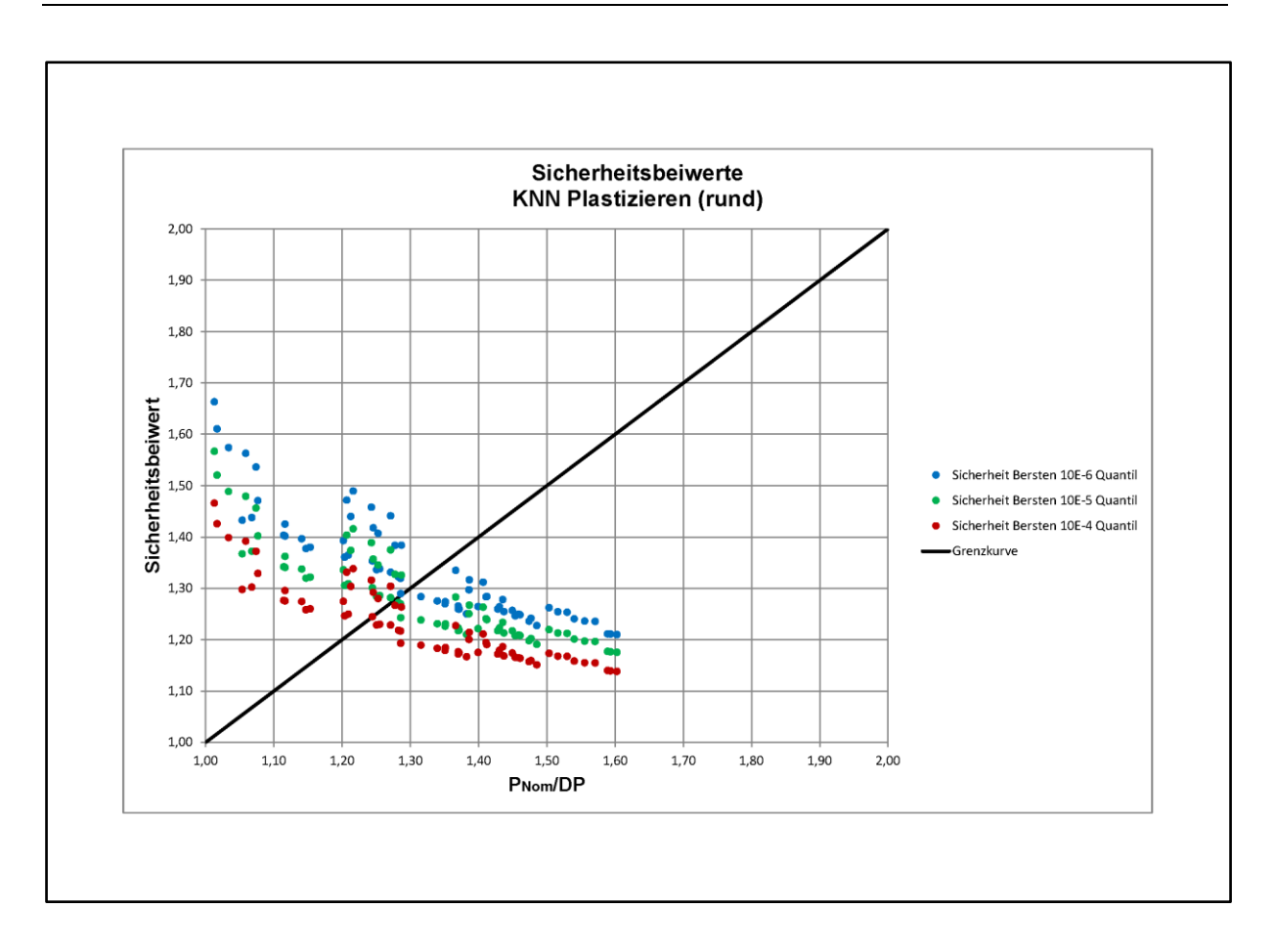

<span id="page-164-0"></span>Anlage 4:Sicherheitsbeiwerte neue Werkstoffe – kreisrund

*Verteilung der Werkstoffparameter* 

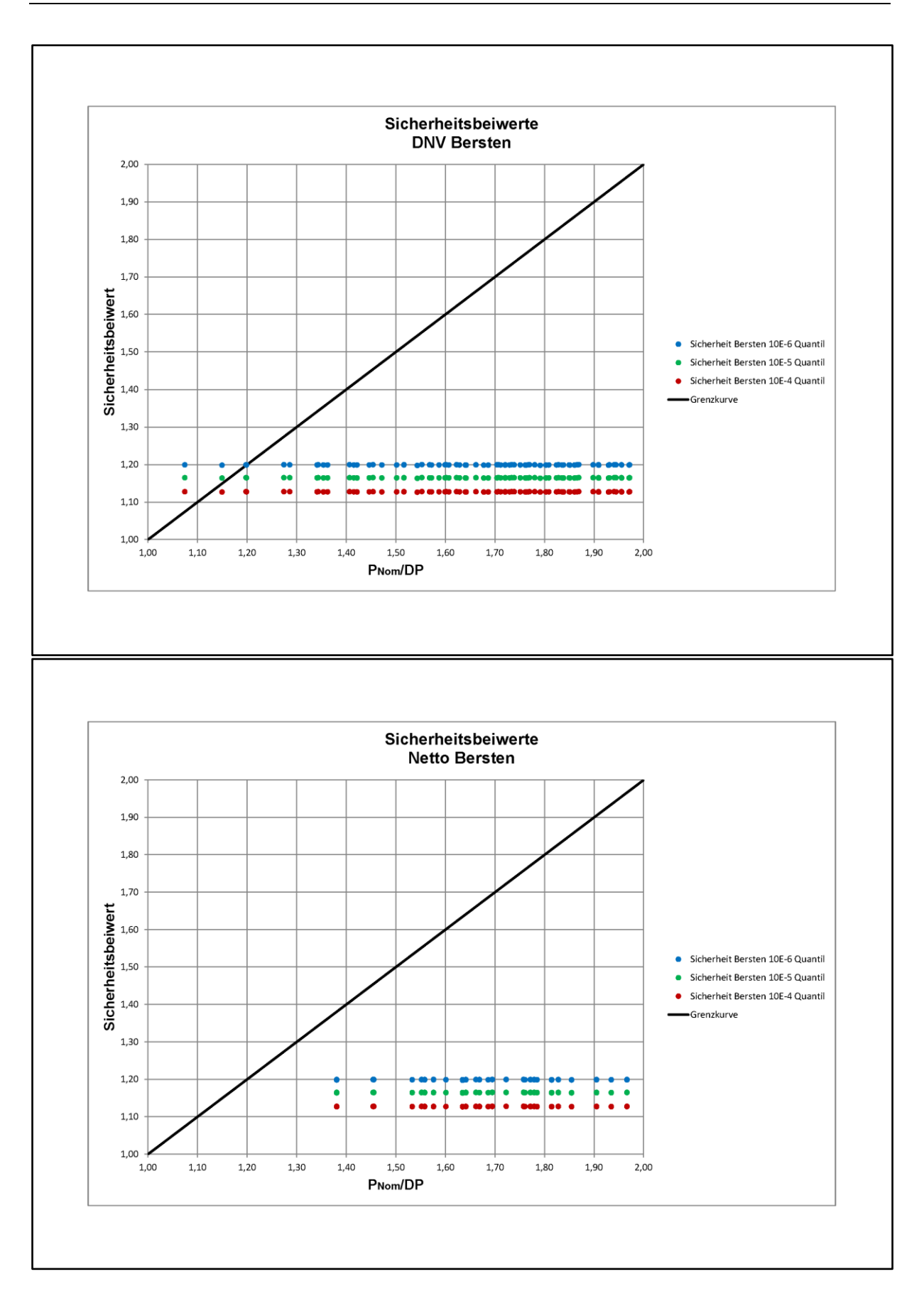

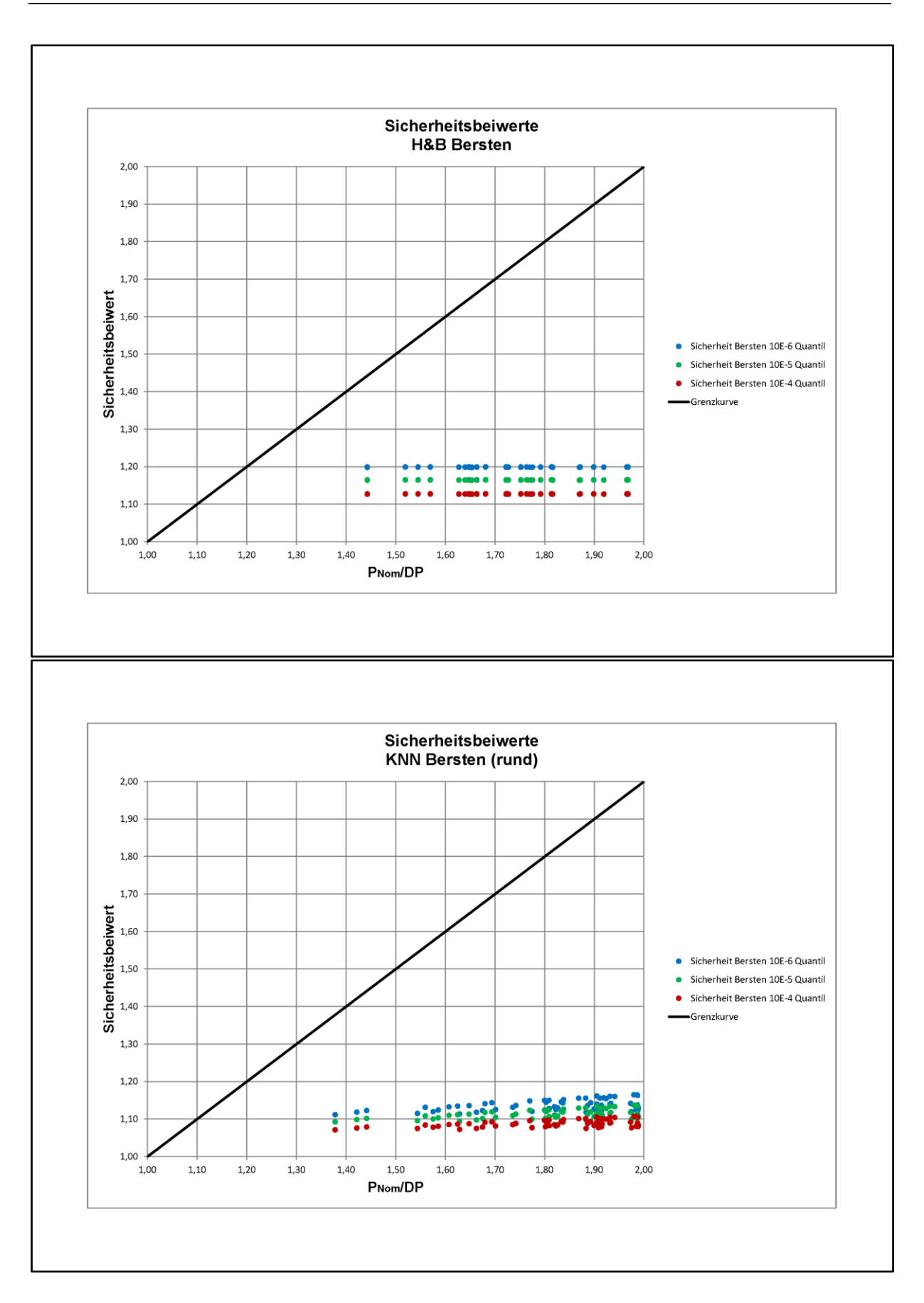

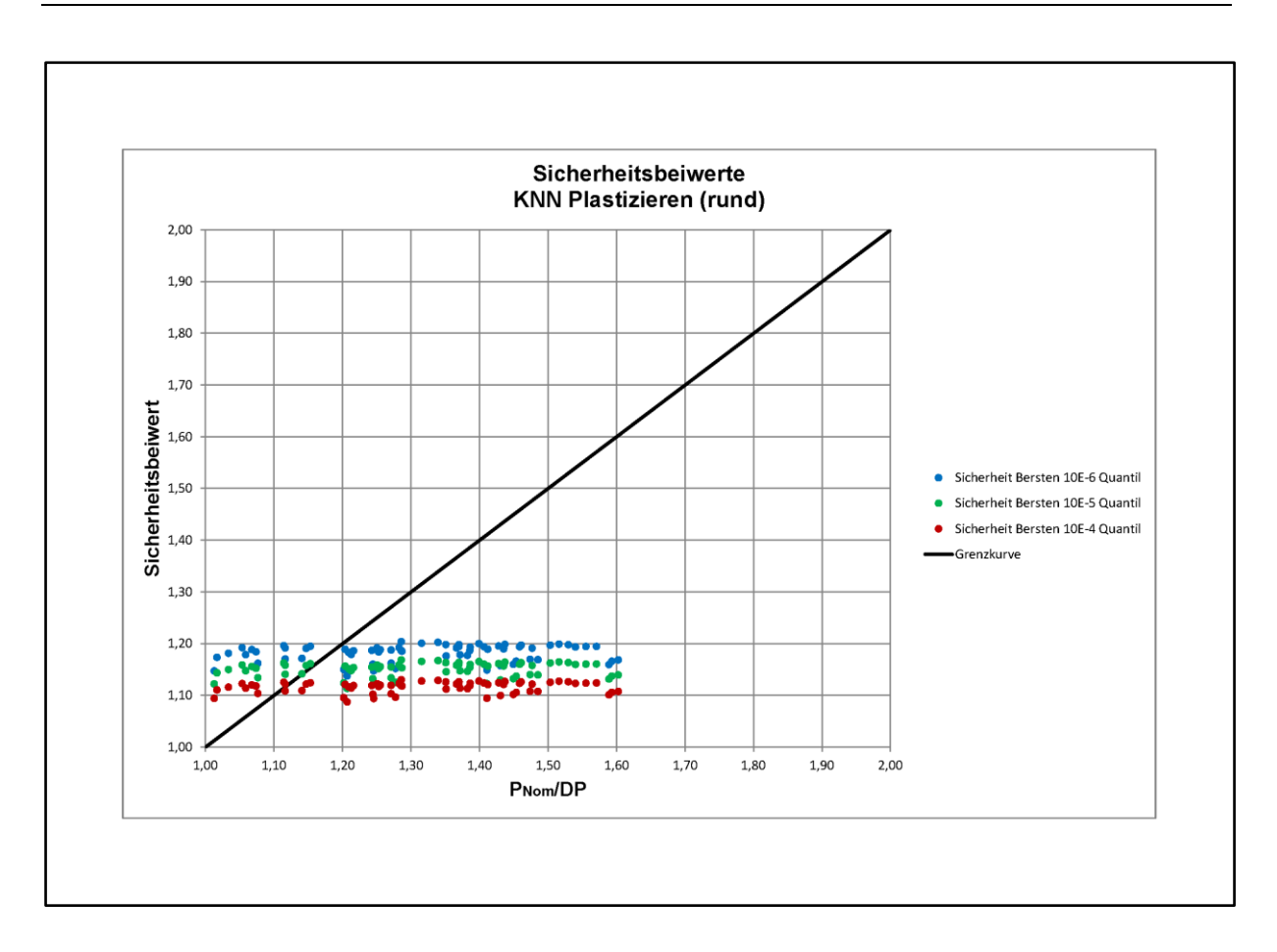

<span id="page-168-0"></span>Anlage 5:Sicherheitsbeiwerte neue Werkstoffe – oval

*Verteilung aller tragfähigkeitsbestimmenden Parameter* 

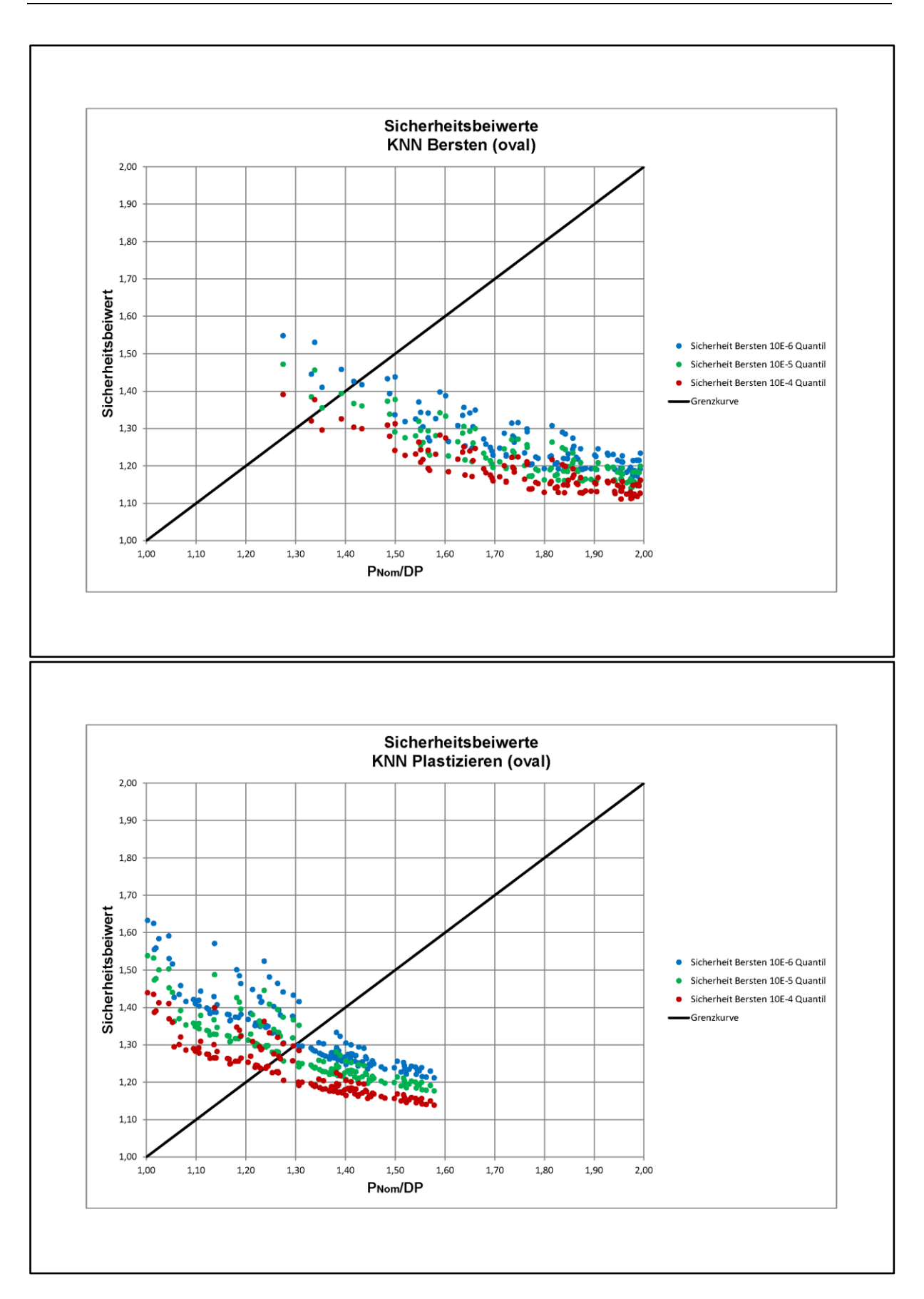

<span id="page-170-0"></span>Anlage 6:Sicherheitsbeiwerte neue Werkstoffe – oval

*Verteilung der Werkstoffparameter* 

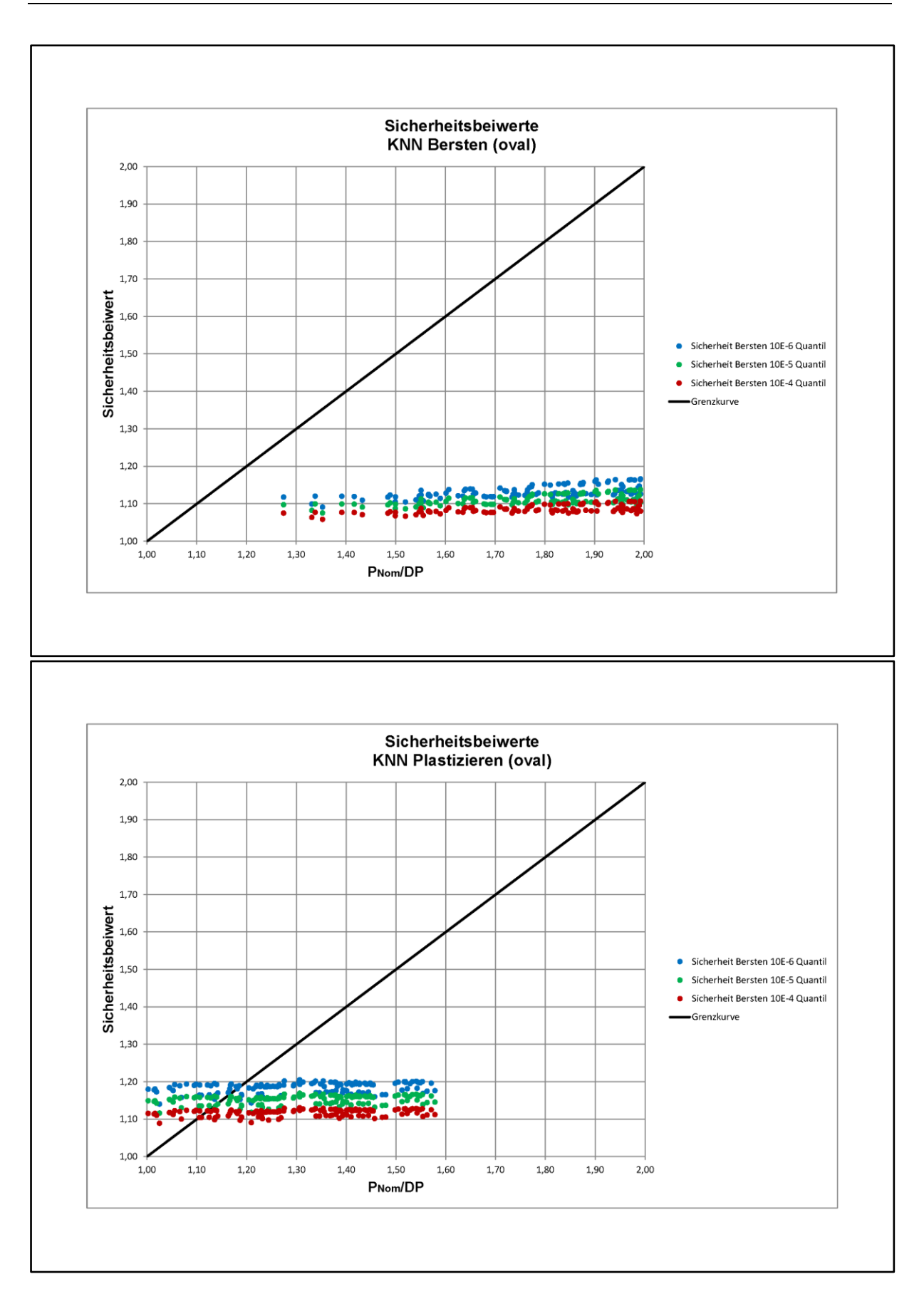

<span id="page-172-0"></span>Anlage 7:Sicherheitsbeiwerte alte Werkstoffe – kreisrund

*Verteilung aller tragfähigkeitsbestimmenden Parameter* 

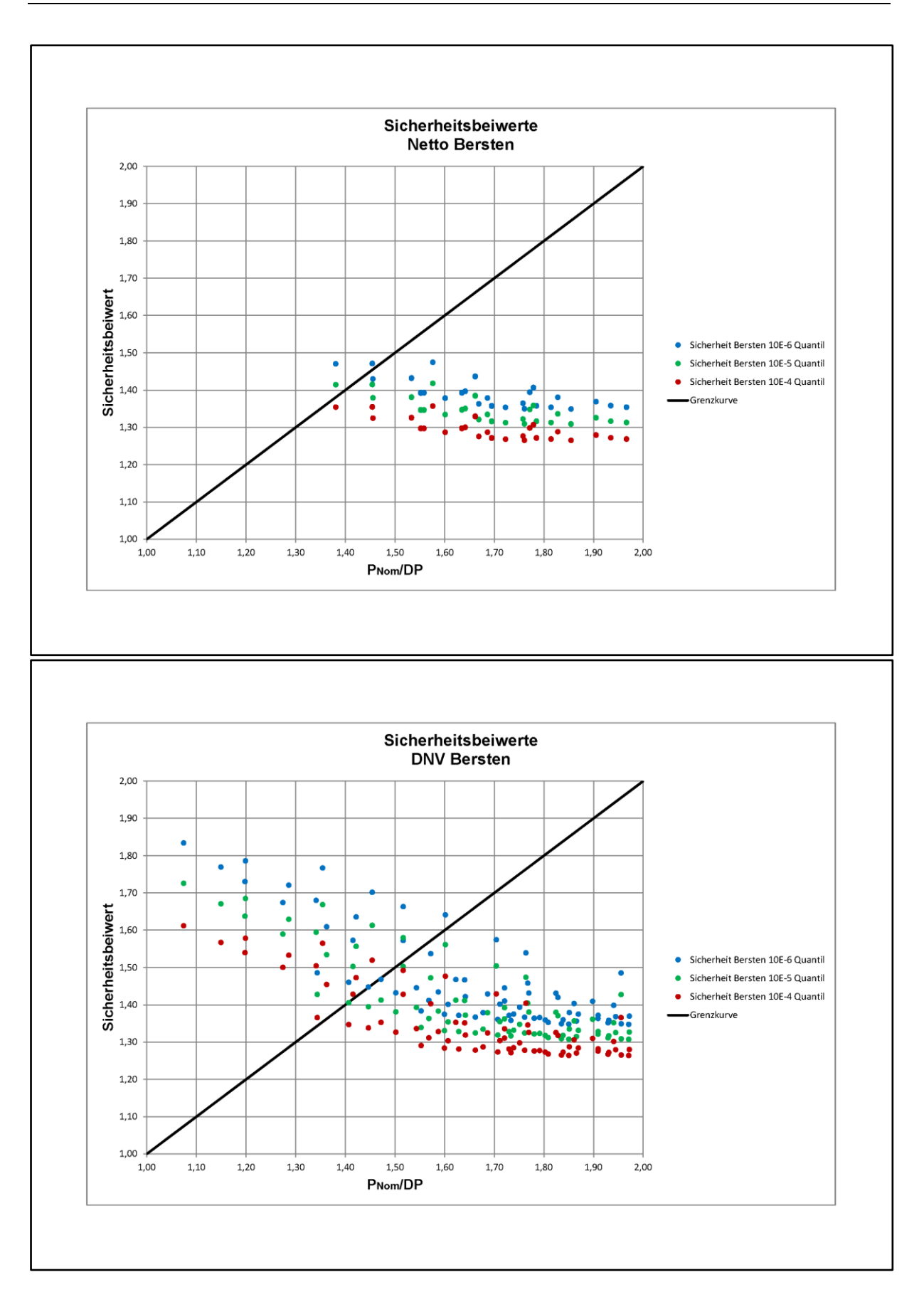

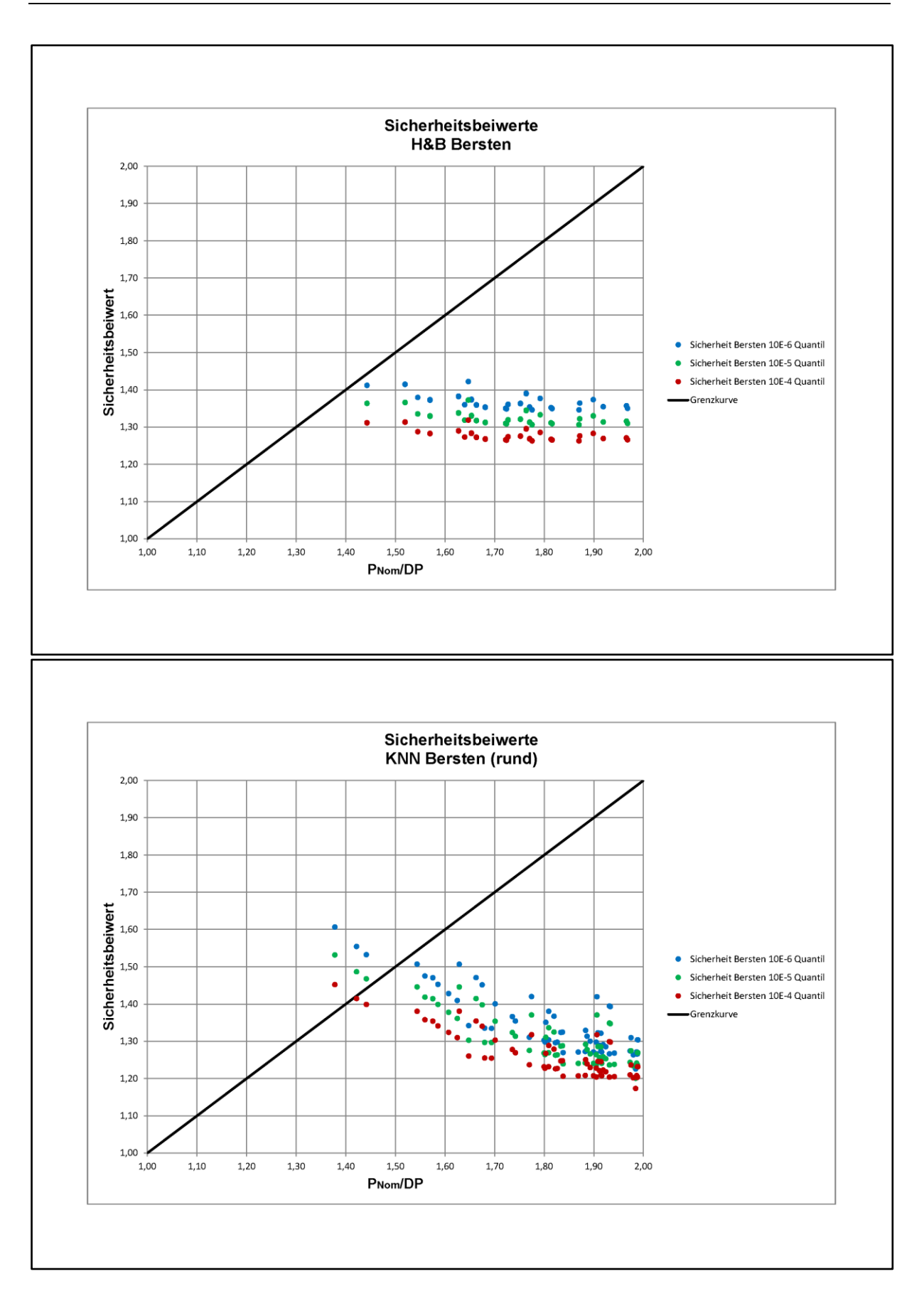

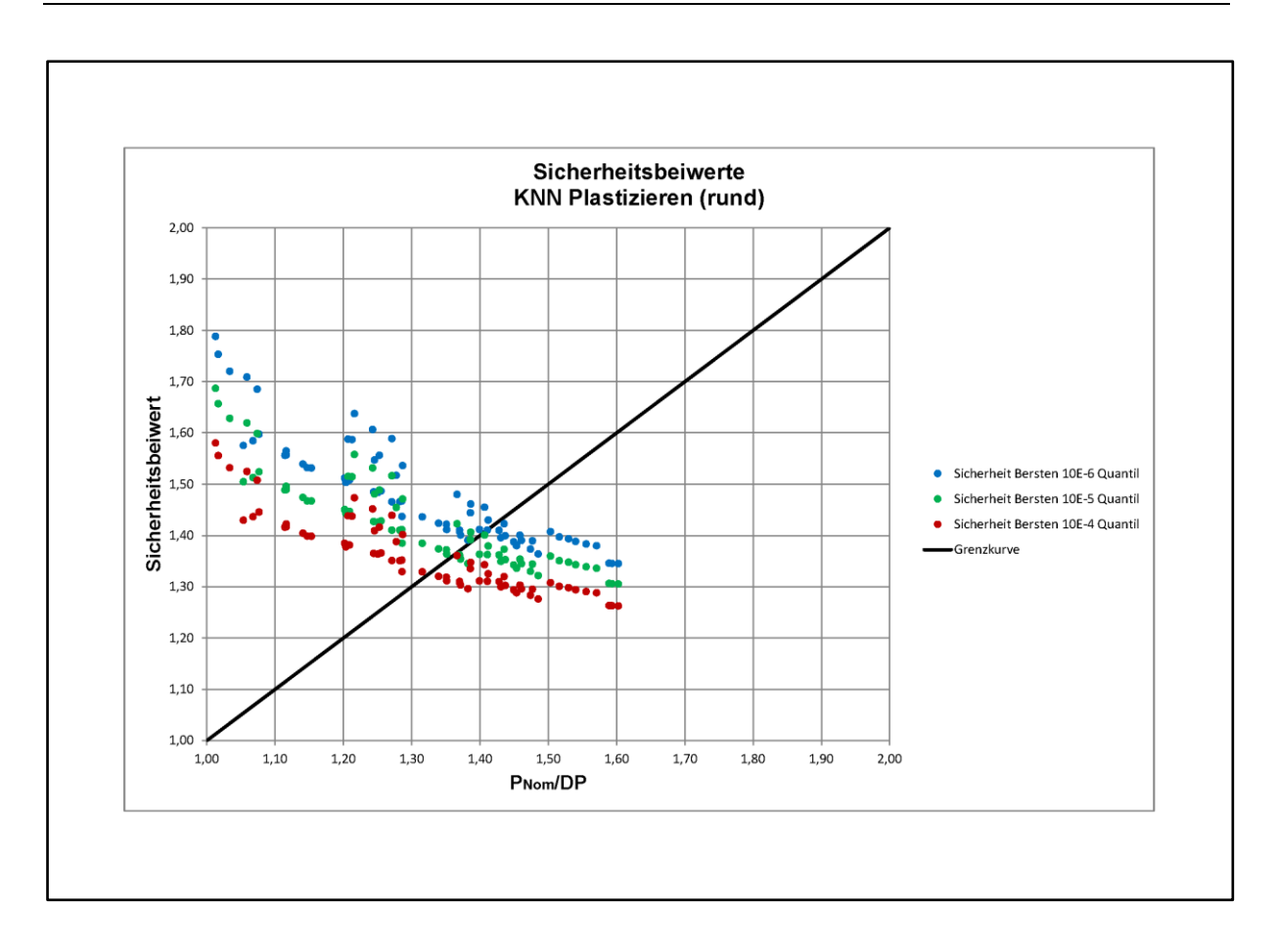

<span id="page-176-0"></span>Anlage 8:Sicherheitsbeiwerte alte Werkstoffe – kreisrund

*Verteilung der Werkstoffparameter* 

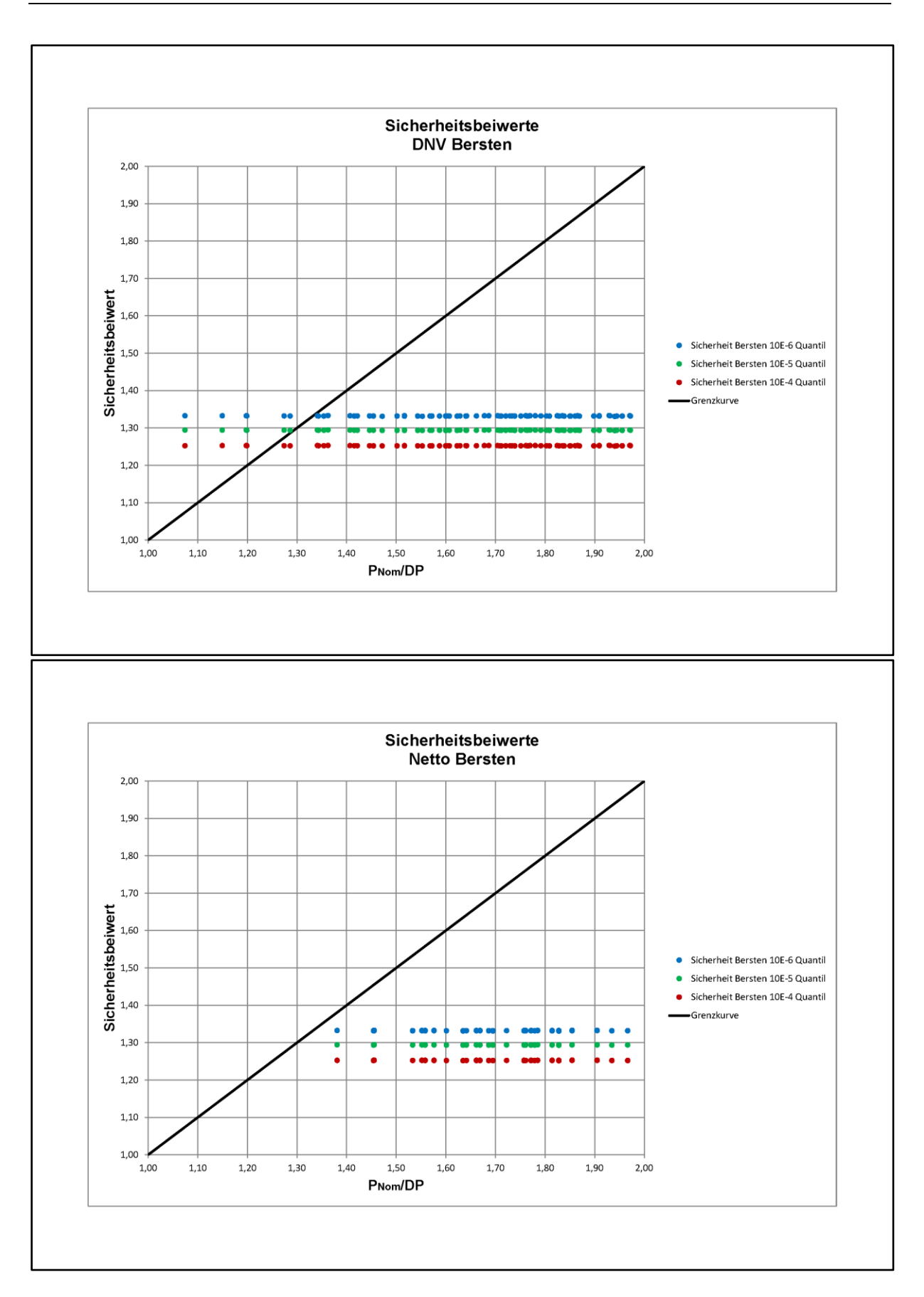

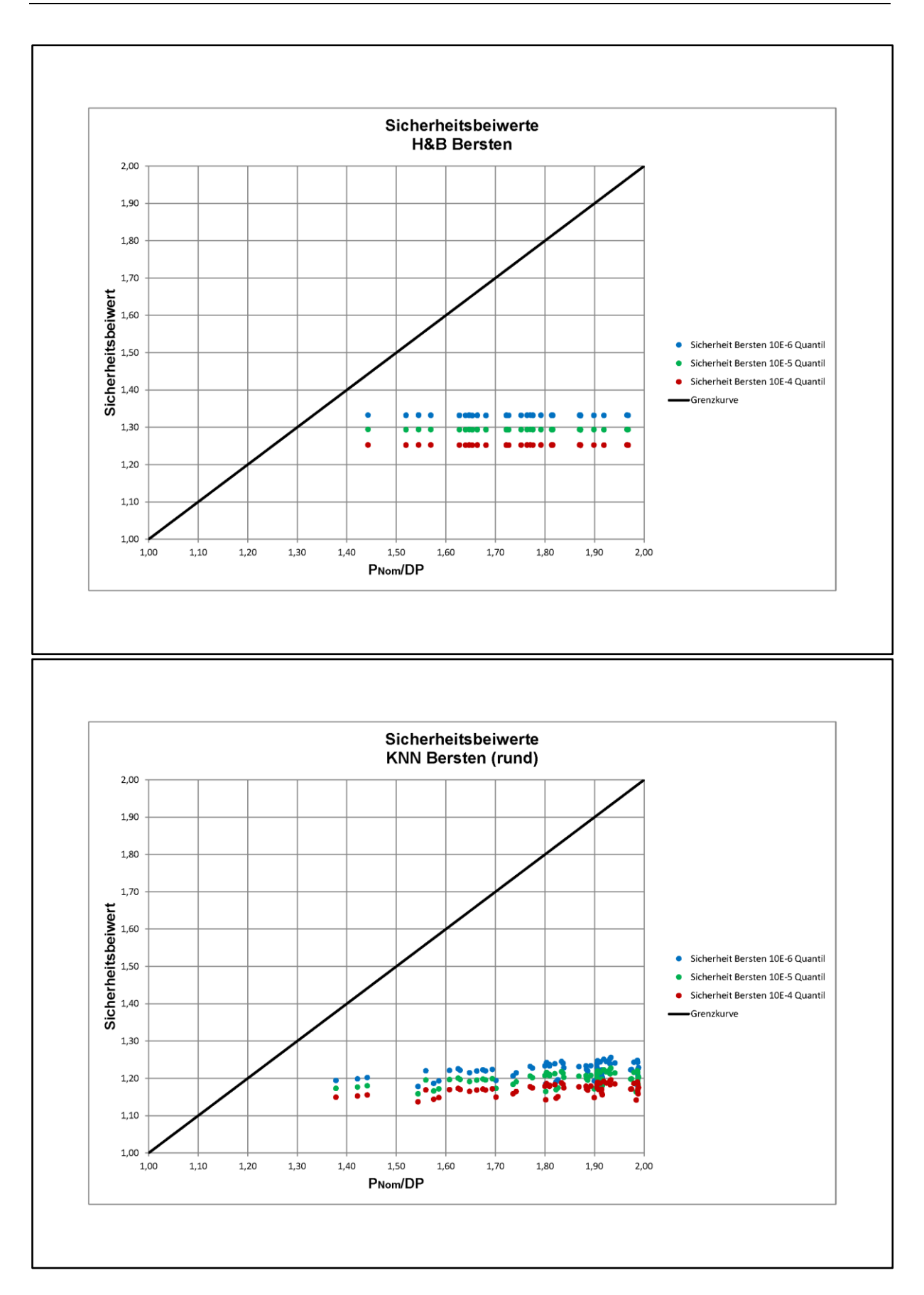

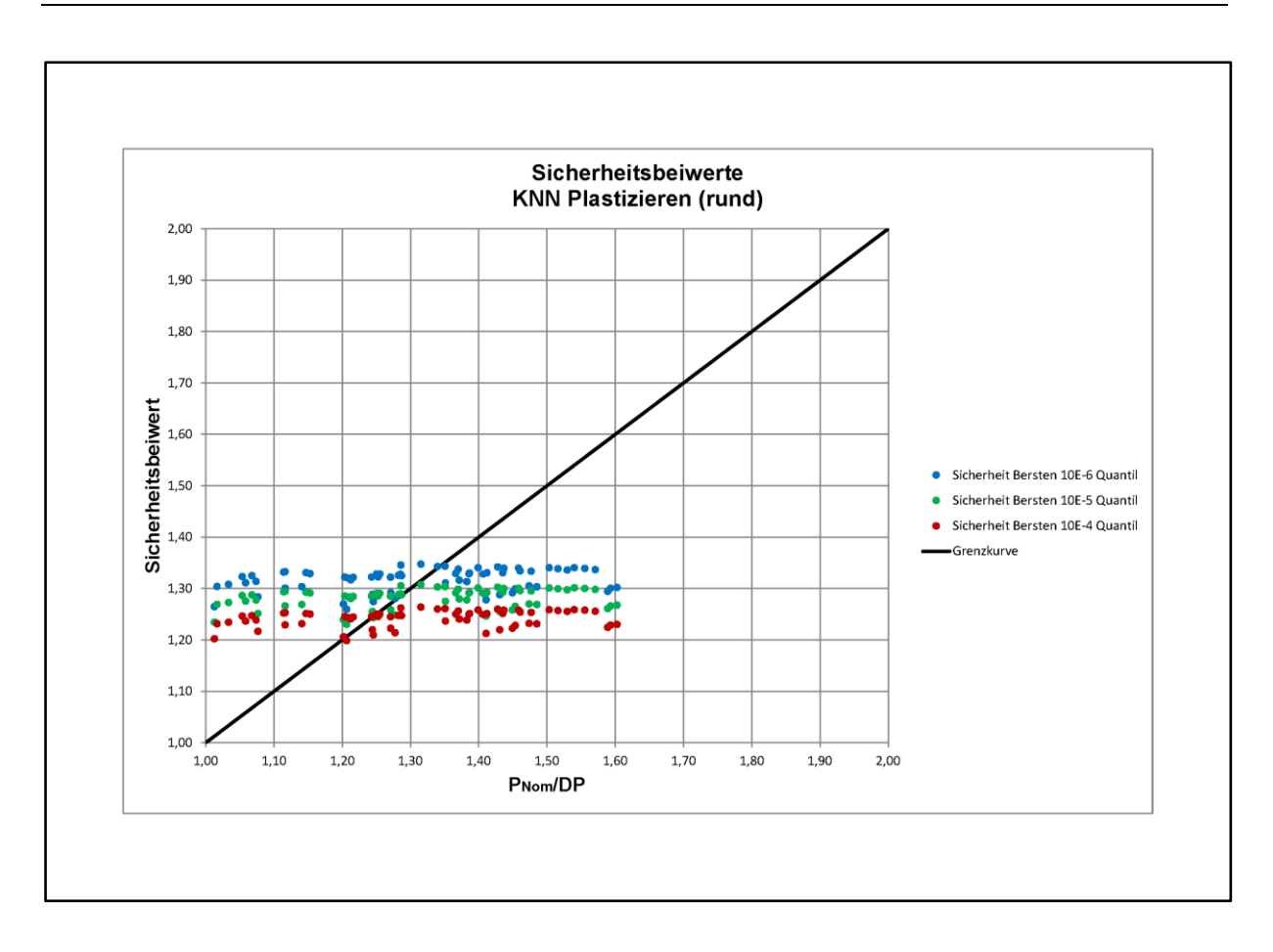
Anlage 9:Sicherheitsbeiwerte alte Werkstoffe – oval

*Verteilung aller tragfähigkeitsbestimmenden Parameter* 

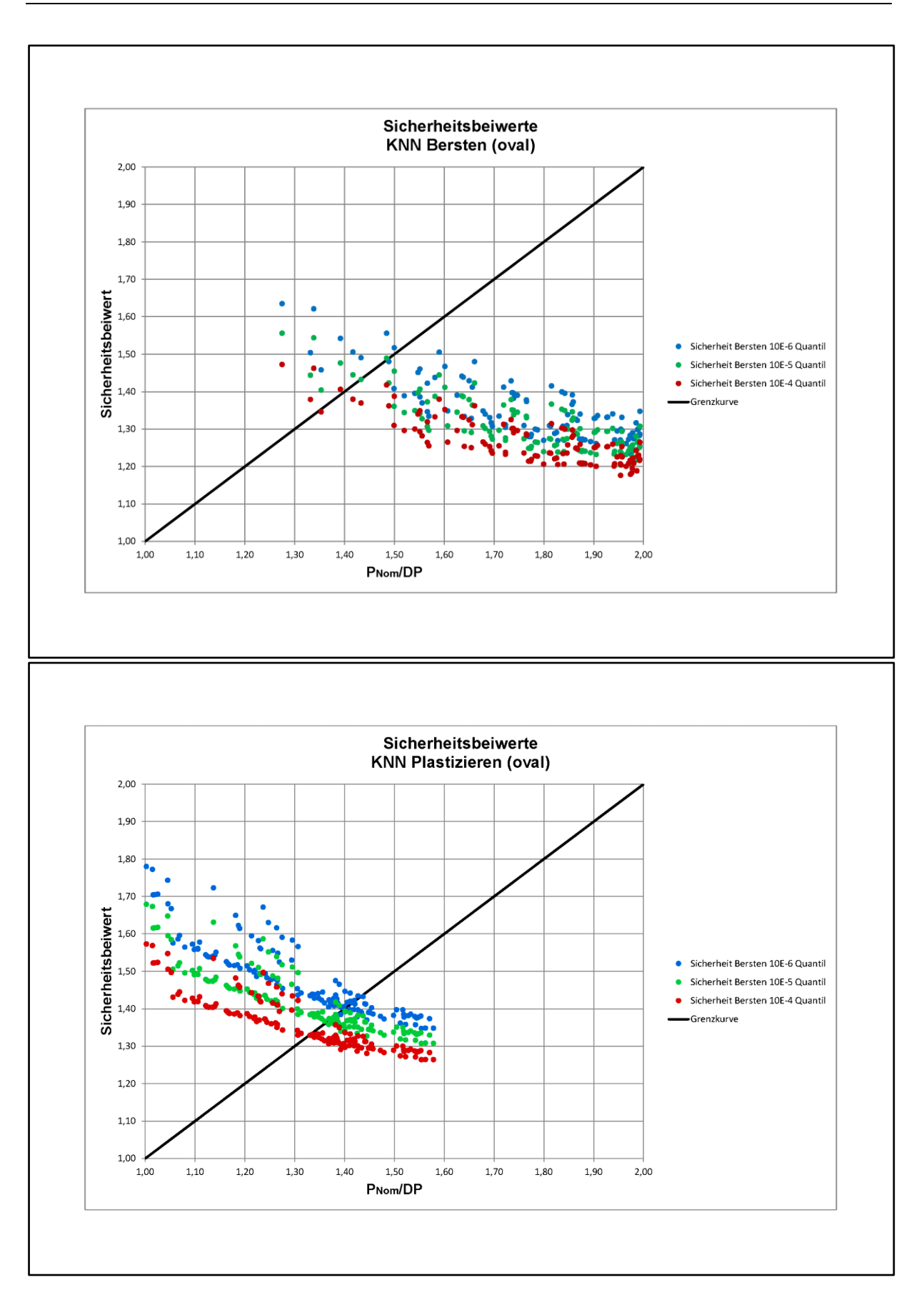

Anlage 10:Sicherheitsbeiwerte alte Werkstoffe – oval

*Verteilung der Werkstoffparameter* 

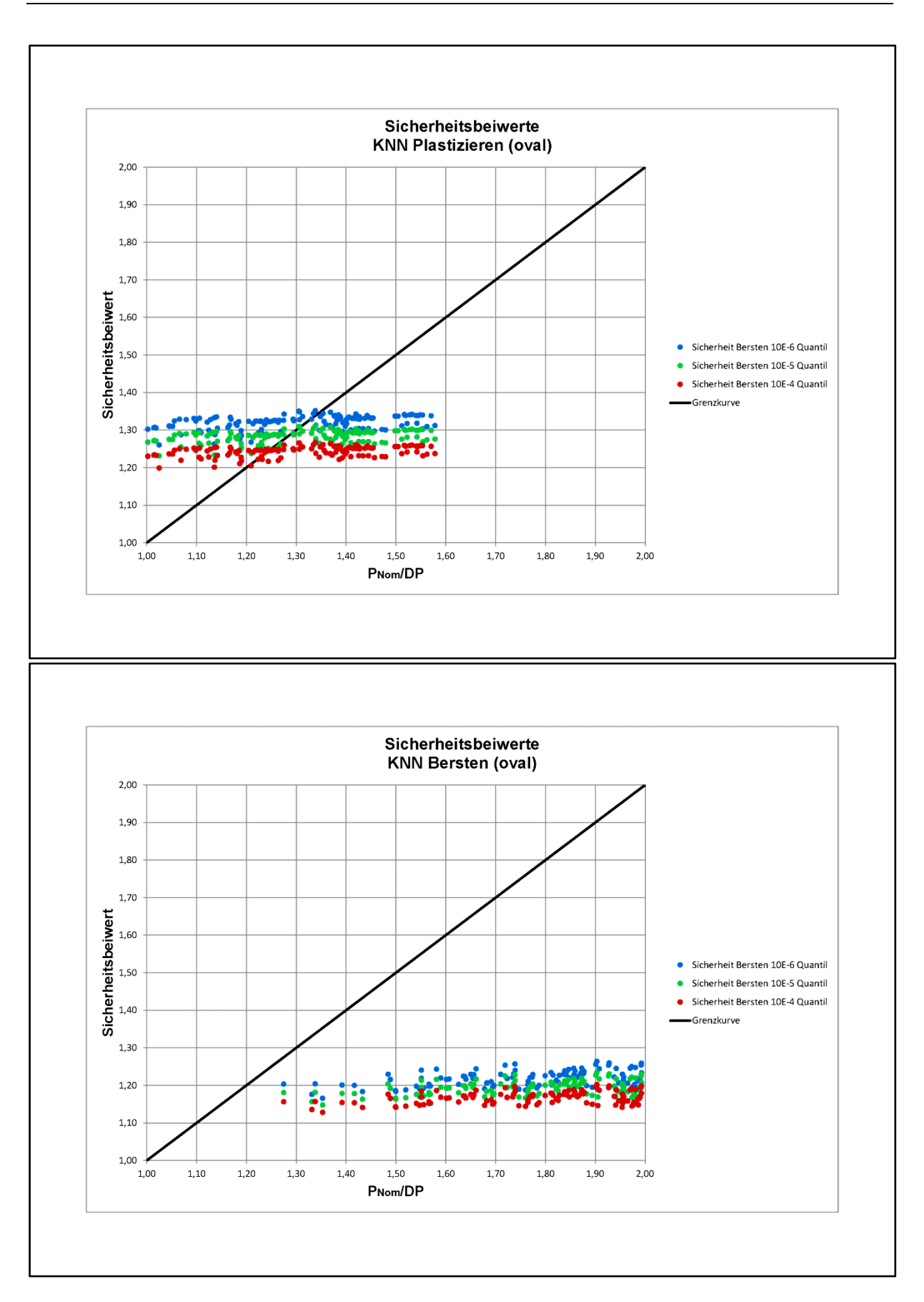